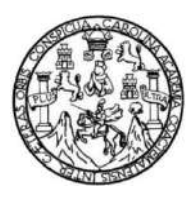

Universidad de San Carlos de Guatemala Facultad de Ingeniería Escuela de Ingeniería Civil

### **DISEÑO DEL SISTEMA DE AGUA POTABLE PARA LA ALDEA LAS ILUSIONES Y DISEÑO DE RASTRO MUNICIPAL, FINCA MOCAYA, SANTA BÁRBARA, SUCHITEPÉQUEZ**

### **Yessica Gabriela Barrios López**

Asesorada por el Ing. Oscar Argueta Hernández

Guatemala, abril de 2021

UNIVERSIDAD DE SAN CARLOS DE GUATEMALA

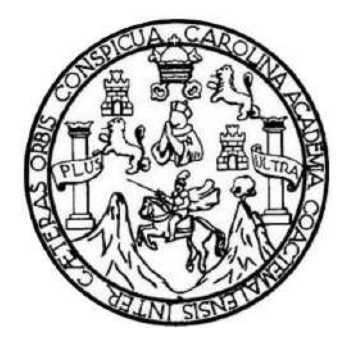

FACULTAD DE INGENIERÍA

### **DISEÑO DEL SISTEMA DE AGUA POTABLE PARA LA ALDEA LAS ILUSIONES Y DISEÑO DE RASTRO MUNICIPAL, FINCA MOCAYA, SANTA BÁRBARA, SUCHITEPÉQUEZ**

TRABAJO DE GRADUACIÓN

PRESENTADO A LA JUNTA DIRECTIVA DE LA FACULTAD DE INGENIERÍA POR

### **YESSICA GABRIELA BARRIOS LÓPEZ**

ASESORADA POR EL ING. OSCAR ARGUETA HERNÁNDEZ

AL CONFERÍRSELE EL TÍTULO DE

**INGENIERA CIVIL**

GUATEMALA, ABRIL DE 2021

## UNIVERSIDAD DE SAN CARLOS DE GUATEMALA FACULTAD DE INGENIERÍA

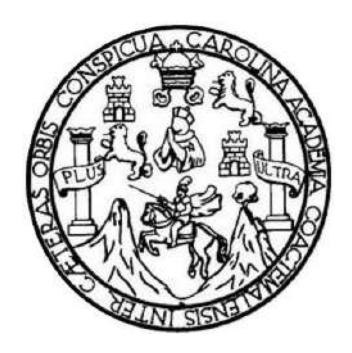

### **NÓMINA DE JUNTA DIRECTIVA**

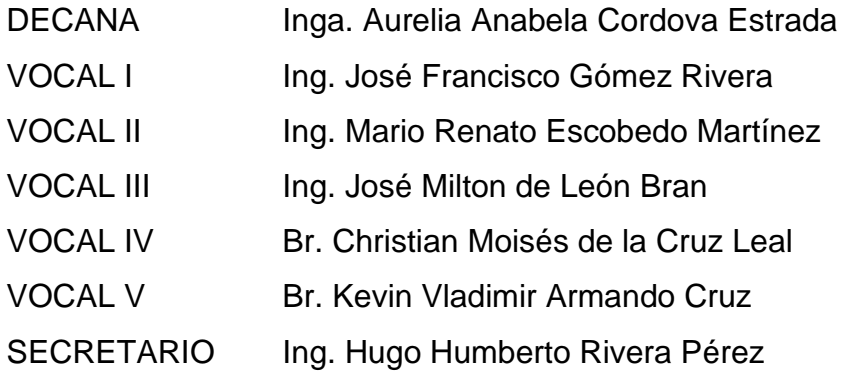

### **TRIBUNAL QUE PRACTICÓ EL EXAMEN GENERAL PRIVADO**

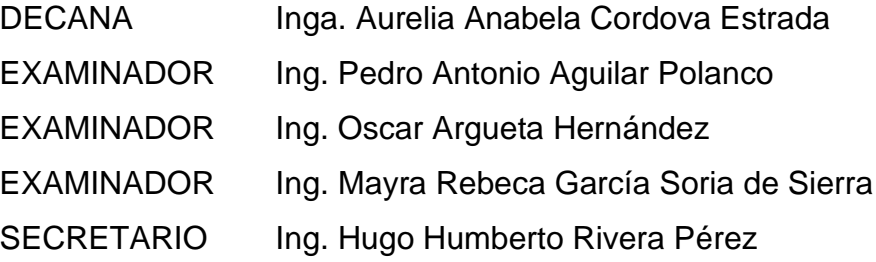

### **HONORABLE TRIBUNAL EXAMINADOR**

En cumplimiento con los preceptos que establece la ley de la Universidad de San Carlos de Guatemala, presento a su consideración mi trabajo de graduación titulado:

### **DISEÑO DEL SISTEMA DE AGUA POTABLE PARA LA ALDEA LAS ILUSIONES Y DISEÑO DE RASTRO MUNICIPAL, FINCA MOCAYA, SANTA BÁRBARA, SUCHITEPÉQUEZ**

Tema que me fuera asignado por la Dirección de la Escuela de Ingeniería Civil, con fecha 09 de agosto del 2017.

**Yessica Gabriela Barrios López**

Universidad de San Carlos de Guatemala

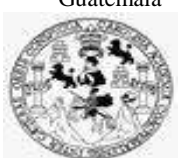

Facultad de Ingeniería Unidad de EPS

> Guatemala, 27 de noviembre de 2020 REF.EPS.DOC.374.11.2020

Ing. Pedro Antonio Aguilar Polanco Director Escuela de Ingeniería Civil Facultad de Ingeniería Presente

Estimado Ingeniero Aguilar Polanco:

Por este medio atentamente le informo que como Asesor–Supervisor de la Práctica del Ejercicio Profesional Supervisado (E.P.S.), de la estudiante universitaria **Yessica Gabriela Barrios López, Registro Académico 201213508** y **CUI 2123 89645 1014** de la Carrera de Ingeniería Civil, procedí a revisar el informe final, cuyo título es: **"DISEÑO DEL SISTEMA DE AGUA POTABLE PARA LA ALDEA LAS ILUSIONES Y DISEÑO DE RASTRO MUNICIPAL, FINCA MOCAYA, SANTA BÁRBARA, SUCHITEPÉQUEZ".**

En tal virtud, **LO DOY POR APROBADO**, solicitándole darle el trámite respectivo.

Sin otro particular, me es grato suscribirme.

Atentamente,

"Id y Enseñad a Todos" und de San Carlos de Gu DIRECCIÓN Unidad is v FPS Facultad de Ingenierie Ing. Oscar Argueta Hernández

Asesor-Supervisor de EPS Área de Ingeniería Civil

c.c. Archivo OAH/ra

> Edificio de EPS, Facultad de Ingeniería, Ciudad Universitaria, zona 12. Teléfono directo: 2442-3509

[http://civil.ingeniería.usac.edu.gt](http://civil.ingeniería.usac.edu.gt/)

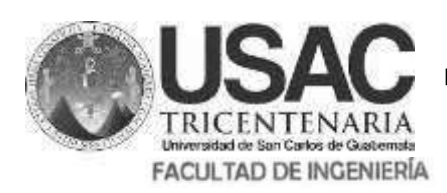

**ESCUELA DE INGENIERÍA CIVIL** 

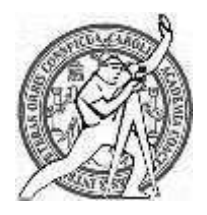

Guatemala, 27 de noviembre de 2,020

Ingeniero Pedro Antonio Aguilar Polanco Director de Escuela de Ingeniería Civil Facultad de Ingeniería Universidad de San Carlos de Guatemala

Estimado Ingeniero Aguilar Polanco:

Le informo que he revisado la tesis graduación de EPS**, "DISEÑO DEL SISTEMA DE AGUA POTABLE PARA LA ALDEA LAS ILUSIONES Y DISEÑO DE RASTRO MUNICIPAL, FINCA MOCAYA, SANTA BÁRBARA, SUCHITEPÉQUEZ",** desarrollado por la estudiante de Ingeniería Civil **YESSICA GABRIELA BARRIOS LÓPEZ, CUI: 2123896451014**, Registro Académico: **201213508** quien contó con la asesoría del **ING. OSCAR ARGUETA HERNÁNDEZ,** considero este trabajo bien desarrollado y representa un aporte para la comunidad del área y habiendo cumplido con los objetivos del referido trabajo doy mi aprobación al mismo solicitando darle el trámite respectivo.

Atentamente,

ID Y ENSEÑAD A TODOS **FACULTAD DE INGENIERIA DEPARTAMENTO** DE **HIDRAULICA Ing. Rafael Enrique Morales Ochoa Revisor del Departamento de Hidráulica**

/mrrm.

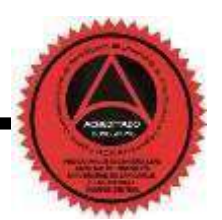

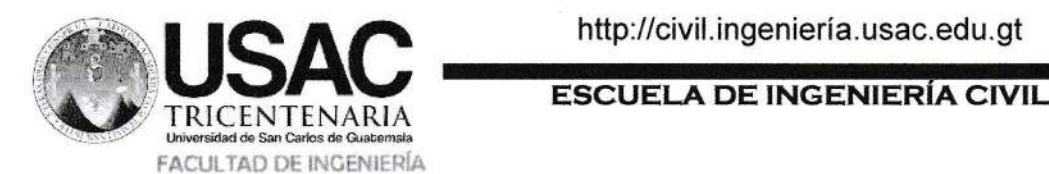

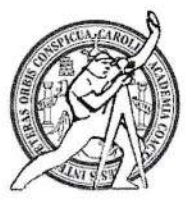

Guatemala, 29 de noviembre de 2,020

lngeniero Pedro Antonio Aguilar Polanco Director de Escuela de lngeniería Civil Facultad de lngeniería Universidad de San Carlos de

Guatemala Estimado lngeniero

Aguilar Polanco:

Le informo que he revisado el trabajo de EPS "DISEÑO DEL SISTEMA DE AGUA POTABLE PARA LA ALDEA LAS ILUSIONES Y DISEÑO DE RASTRO MUNICIPAL FINCA MOCAYA, SANTA BÁRBARA, SUCHITEPÉQUEZ'', desarrollado por la estudiante de lngeniería Civil YESSICA GABRIELA BARRIOS LÓPEZ Reg. Estudiantil: 201213508, CUI: 2123896451014 quién contó eon la asesoría del lNG. OSCAR ARGUETA HERNANDEZ.

Considero este trabajo bien desarrollado y representa un aporte para la comunidad del área y habiendo cumplido con los objetivos del referido trabajo doy mi aprobación al mismo solicitando darle el trámite respectivo.

Atentamente. o  $\alpha$ 

Ingeniero. **Armando Fuentes Roca** Coordinador del Departamento de Estructuras 7 t

/mrrm.

IDYENSEÑADATODOS

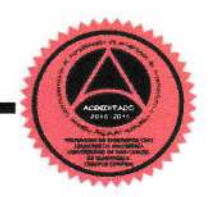

Mas de 134 años de Trabajo Académico y Mejora Continua

Universidad de San Carlos de Guatemala

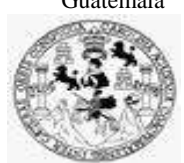

Facultad de Ingeniería Unidad de EPS

Guatemala, 02 de diciembre de 2020 REF.EPS.D.190.11.2020

Ing. Pedro Antonio Aguilar Polanco Director Escuela de Ingeniería Civil Facultad de Ingeniería Presente

Estimado Ingeniero Aguilar Polanco:

Por este medio atentamente le envío el informe final correspondiente a la práctica del Ejercicio Profesional Supervisado, (E.P.S) titulado **"DISEÑO DEL SISTEMA DE AGUA POTABLE PARA LA ALDEA LAS ILUSIONES Y DISEÑO DE RASTRO MUNICIPAL, FINCA MOCAYA, SANTA BÁRBARA, SUCHITEPÉQUEZ",** que fue desarrollado por el estudiante universitario **Yessica Gabriela Barrios López, CUI 2123 89645 1014 y Registro Académico 201213508,** quien fue debidamente asesorada y supervisada por el Ing. Oscar Argueta Hernández.

Por lo que habiendo cumplido con los objetivos y requisitos de ley del referido trabajo y existiendo la aprobación como Asesor-Supervisor y Director apruebo su contenido solicitándole darle el trámite respectivo.

Sin otro particular, me es grato suscribirme.

Atentamente, "Id y Enseñad a Todos" A de San Carlos de DIRECCIÓN<br>en Prodes s os ingenie Facultad de Ingenie Ing. Oscar Argueta Hernández Director Unidad de EPS

OAH/ra

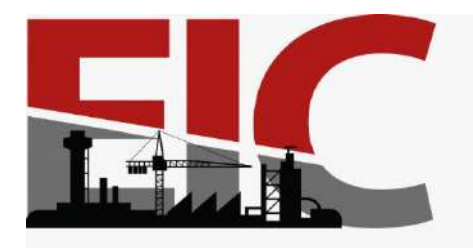

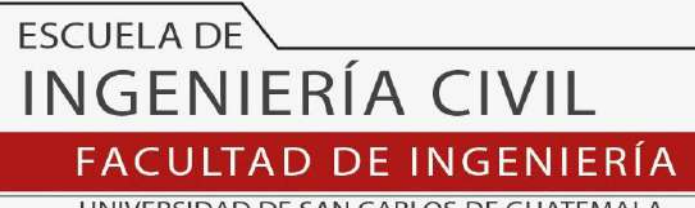

UNIVERSIDAD DE SAN CARLOS DE GUATEMALA

El director de la Escuela de Ingeniería Civil, después de conocer el dictamen del Asesor y Coordinador de E.P.S. Ing. Oscar Argueta Hernández, al trabajo de graduación de la estudiante Yessica Gabriela Barrios López titulado **DISEÑO DEL SISTEMA DE AGUA POTABLE PARA LA ALDEA LAS ILUSIONES Y DISEÑO DE RASTRO MUNICIPAL, FINCA MOCAYA, SANTA BÁRBARA, SUCHITEPÉQUEZ** da por este medio su aprobación a dicho trabajo.

Sin otro particular, le saludo muy atentamente.

ID Y ENSEÑAD A TODOS

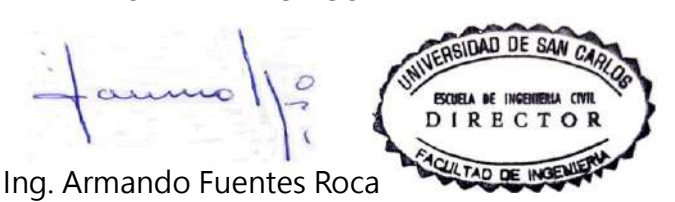

**Director Escuela Ingeniería Civil**

Guatemala, abril 2021

/mrrm.

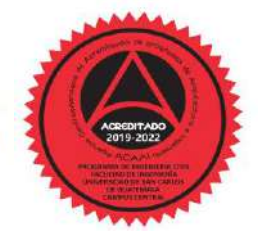

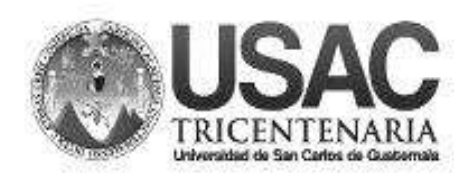

**Decanato Facultad de Ingeniería 24189101 - 24189102**

DTG. 169.2021.

La Decana de la Facultad de Ingeniería de la Universidad de San Carlos de Guatemala, luego de conocer la aprobación por parte del Director de la Escuela de Ingeniería Civil, al Trabajo de Graduación titulado: **DISEÑO DEL SISTEMA DE AGUA POTABLE PARA LA ALDEA LAS ILUSIONES Y DISEÑO DE RASTRO MUNICIPAL, FINCA MOCAYA, SANTA BÁRBARA, SUCHITEPÉQUEZ,**  presentado por la estudiante universitaria: **Yessica Gabriela Barrios López,** y después de haber culminado las revisiones previas bajo la responsabilidad de las instancias correspondientes, autoriza la impresión del mismo.

PICUA, CAROL

ŸT IMPRÍMASE: INVERSIDAD DE SAN CARLOS DE GUATEMAL DECANA **FACULTAD DE INGENIERÍA** Inga. Anabela Cordova Estrada ★ Decana

Guatemala, abril de 2021

AACE/asga

## **ACTO QUE DEDICO A:**

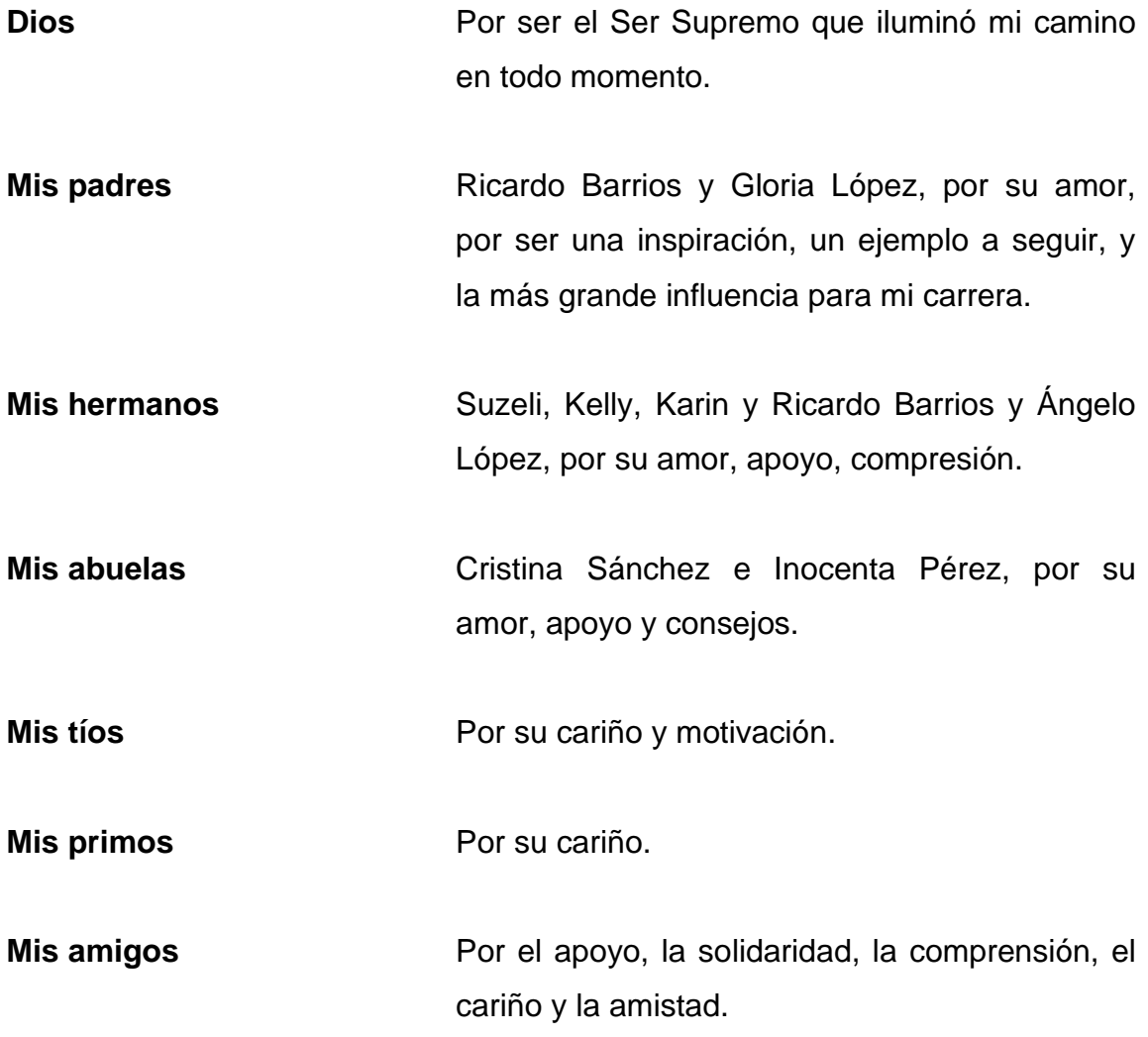

## **AGRADECIMIENTOS A:**

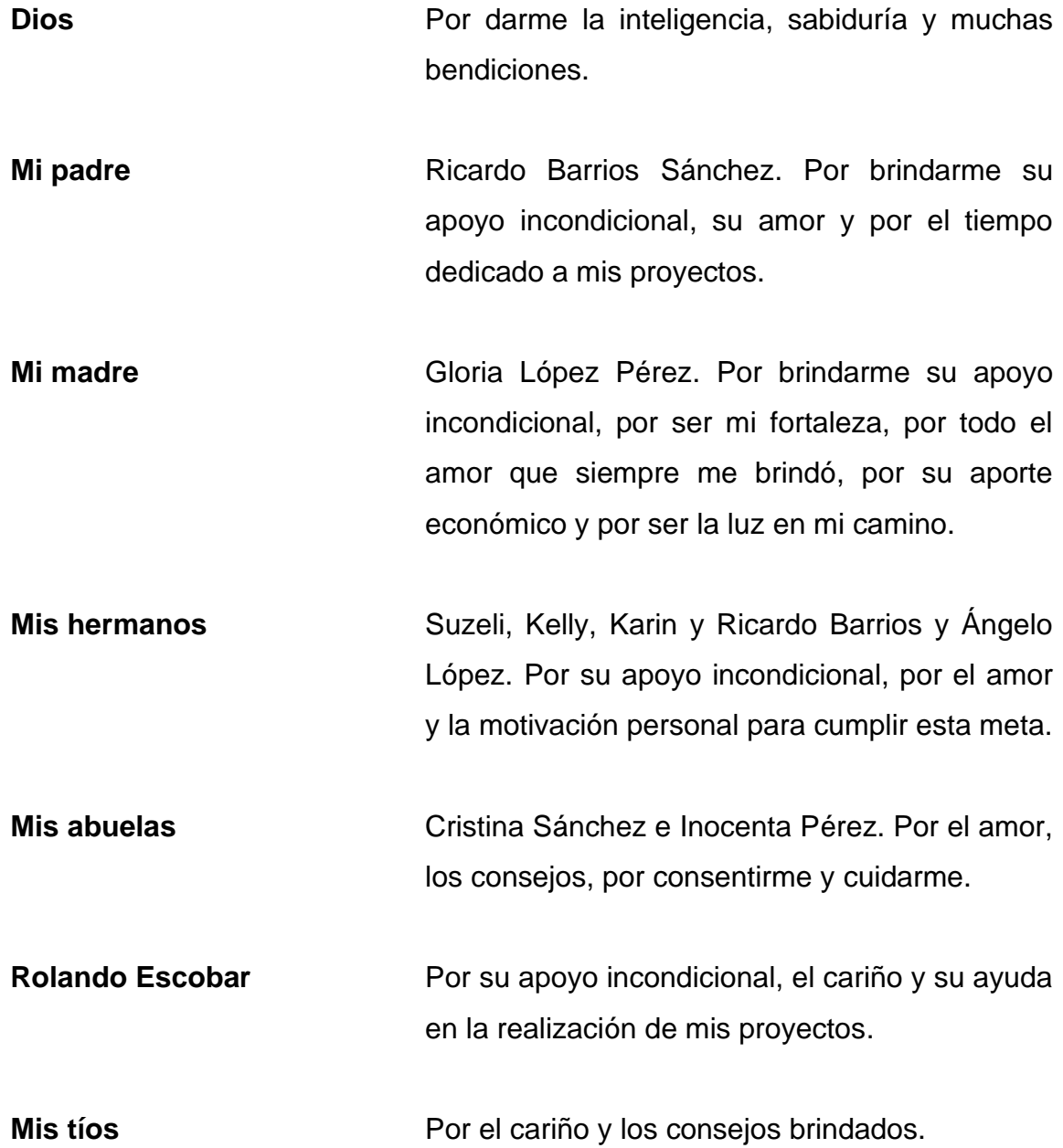

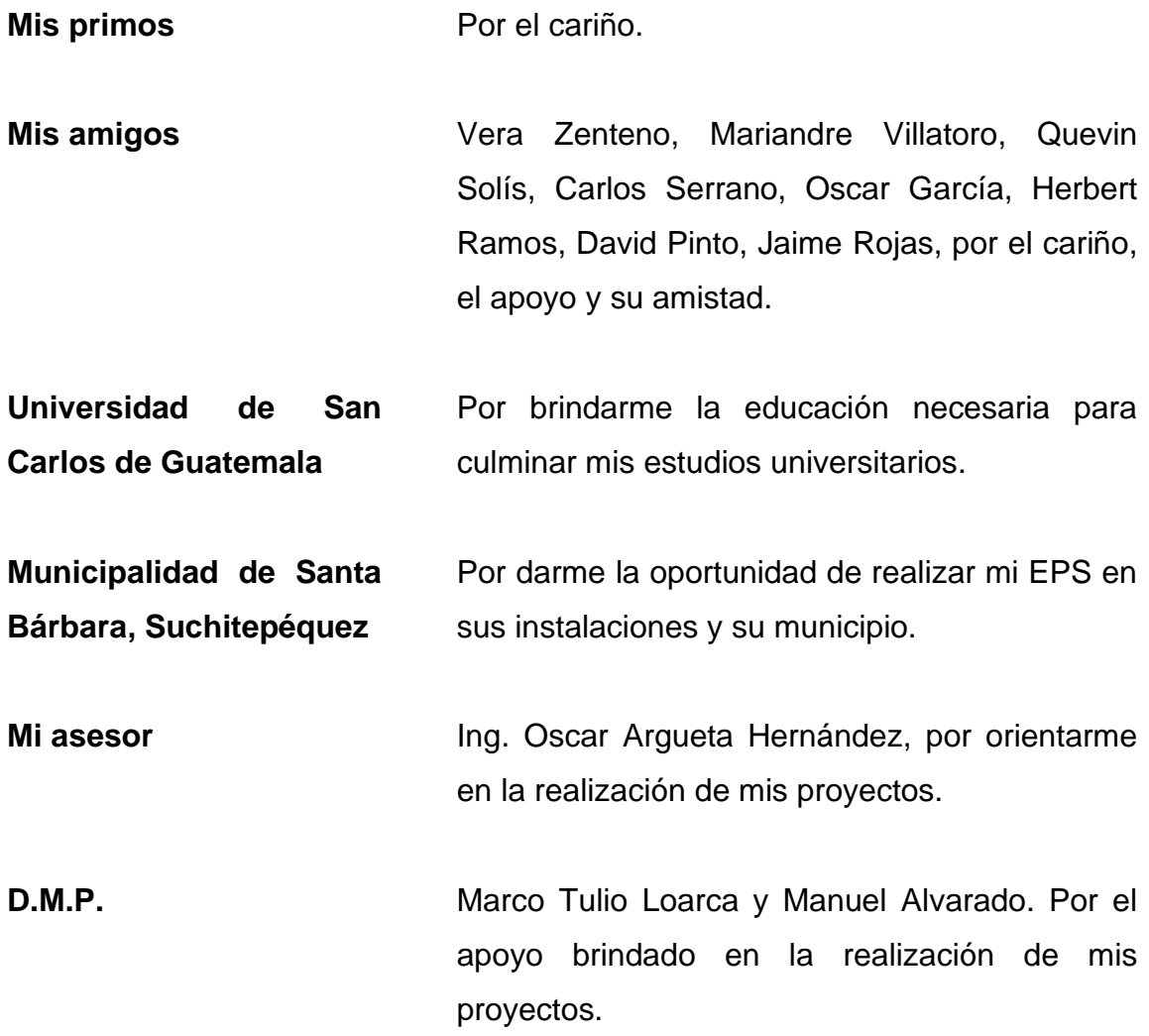

# **ÍNDICE GENERAL**

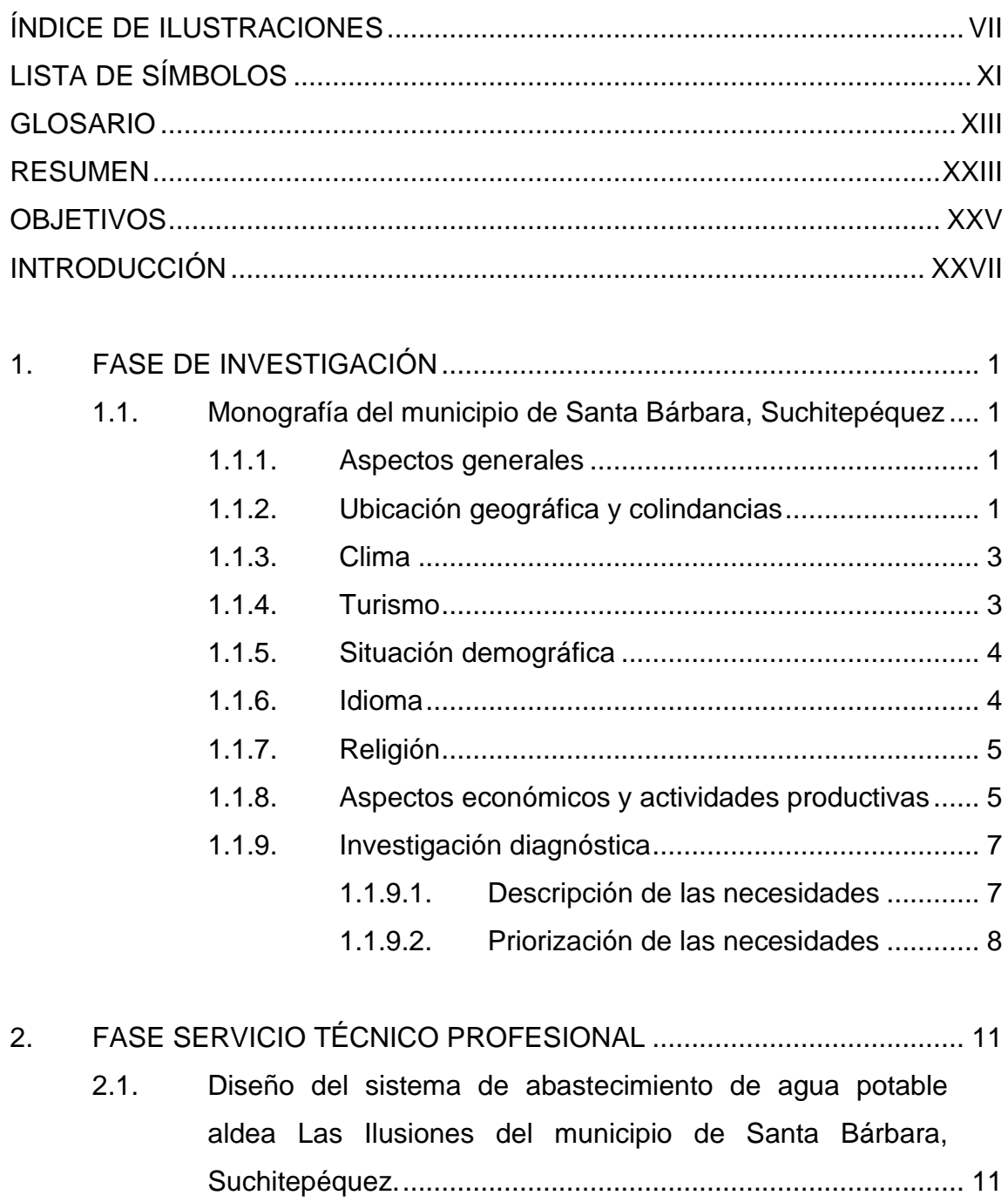

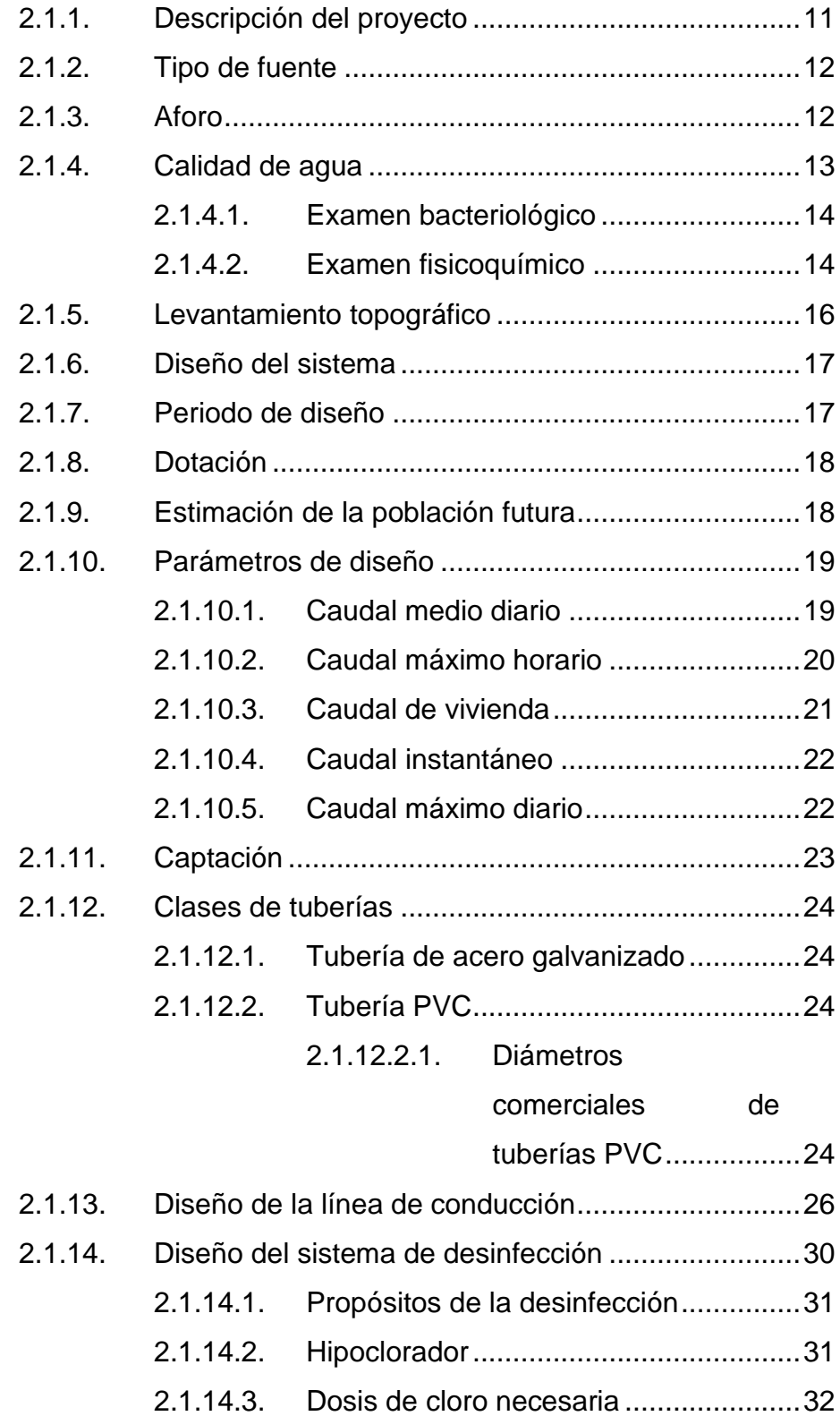

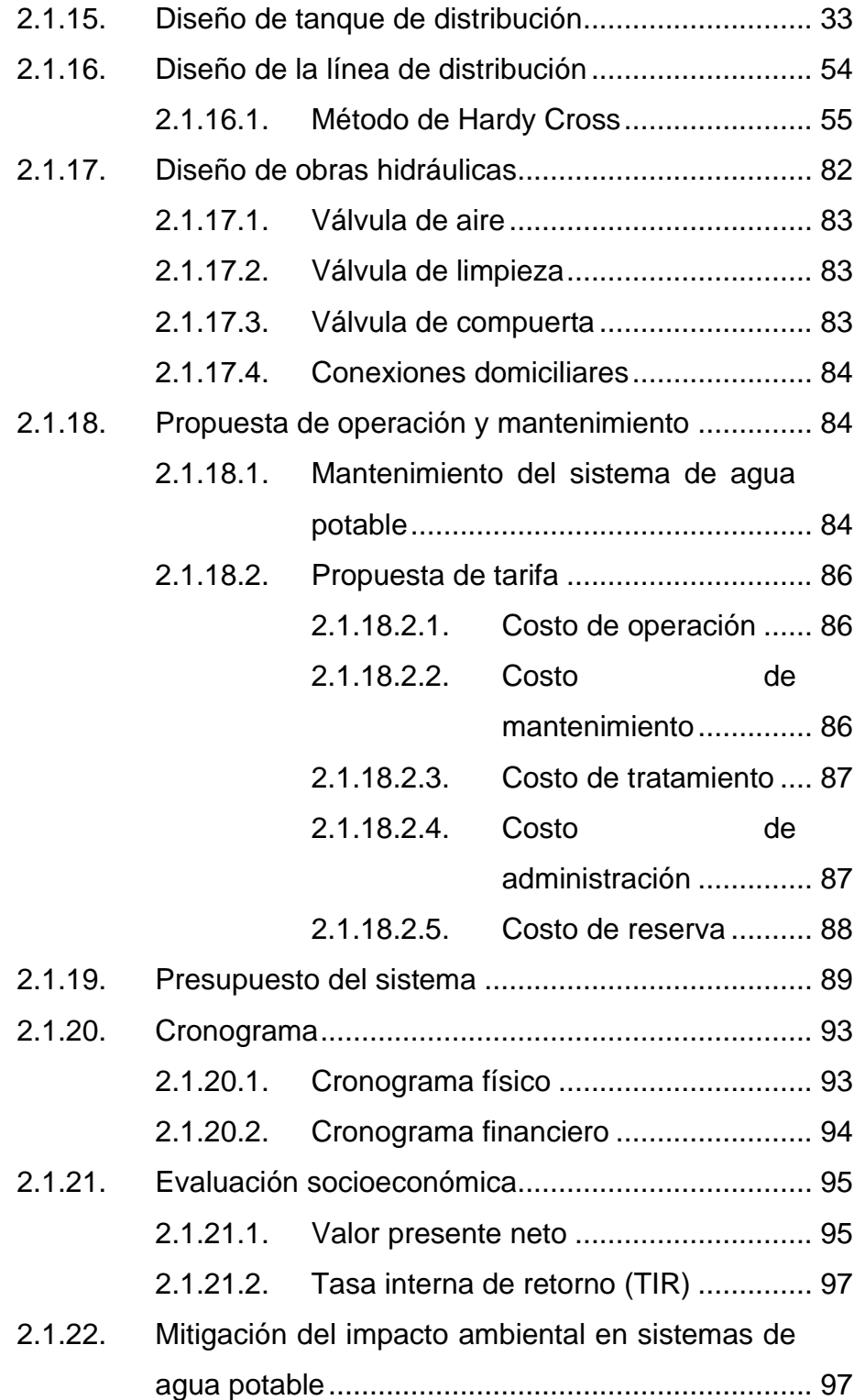

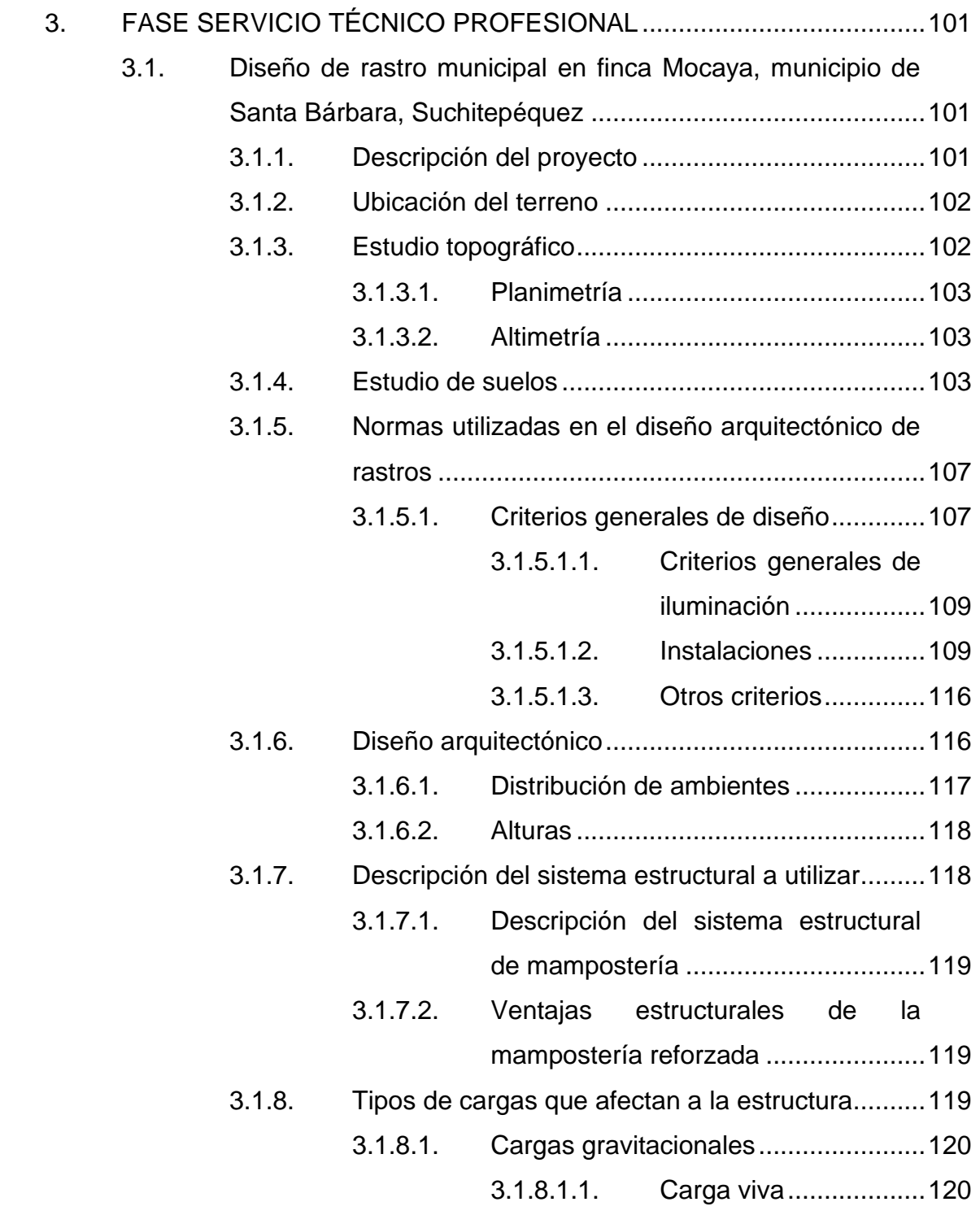

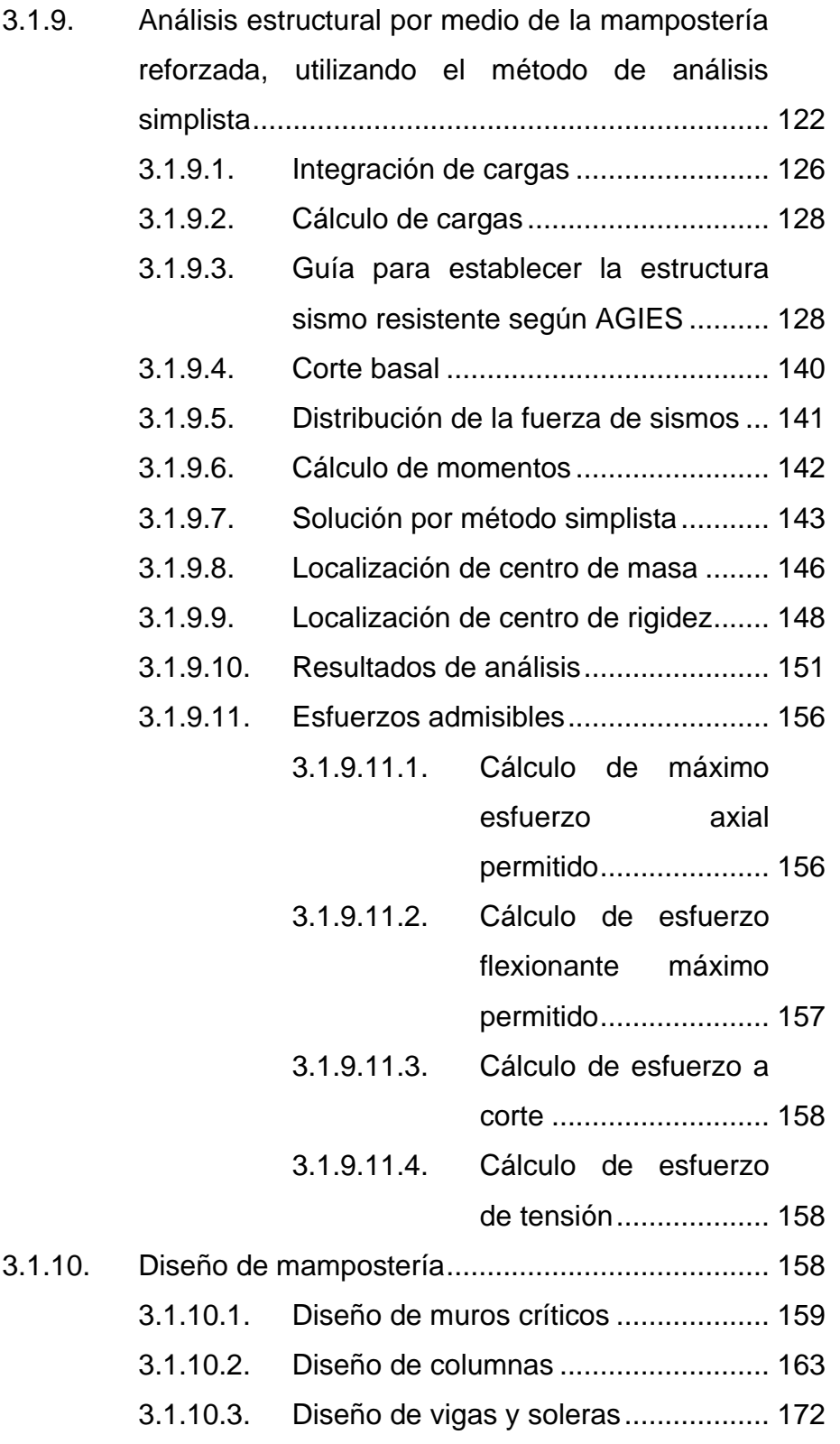

V

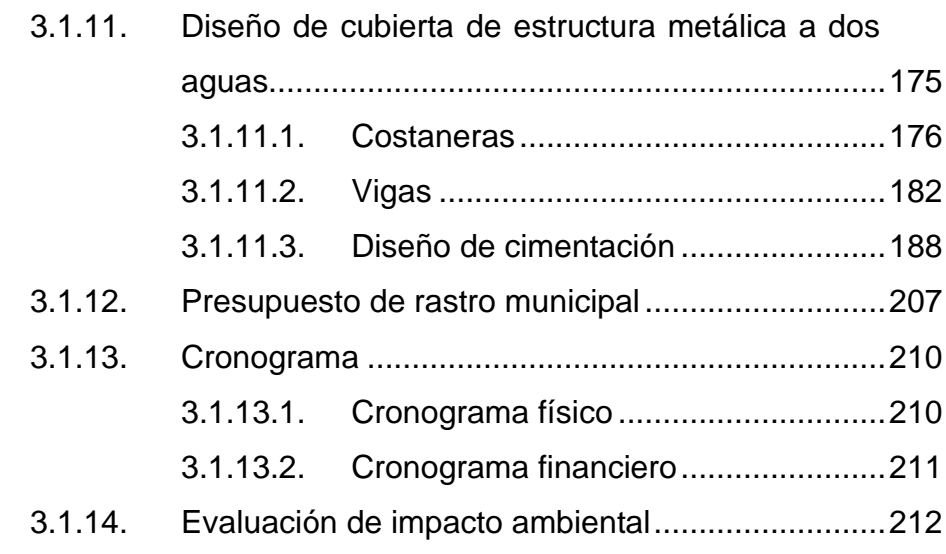

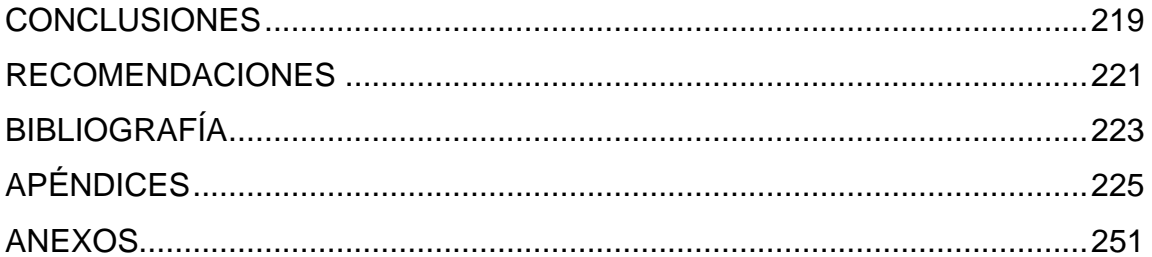

# ÍNDICE DE ILUSTRACIONES

### **FIGURAS**

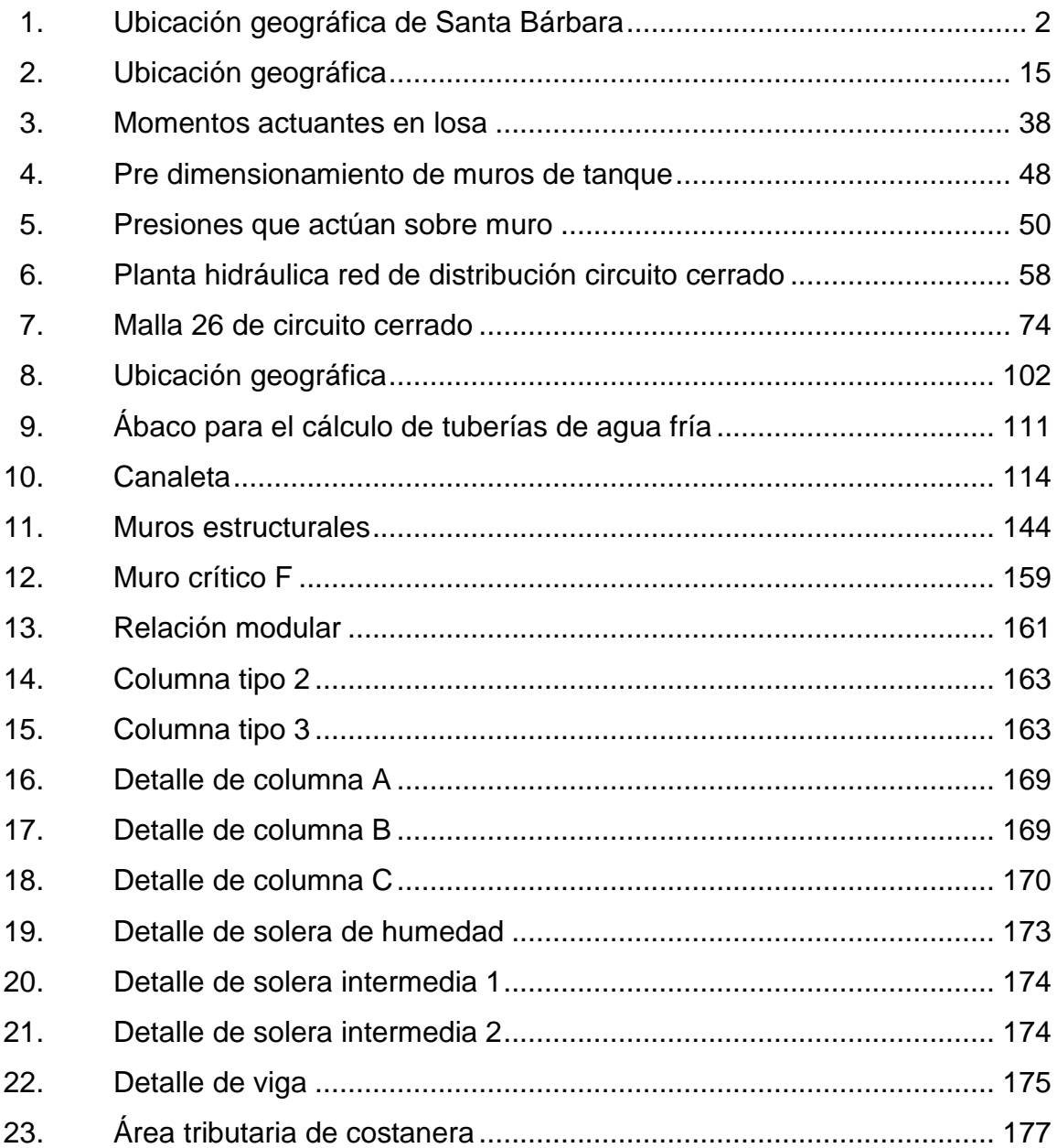

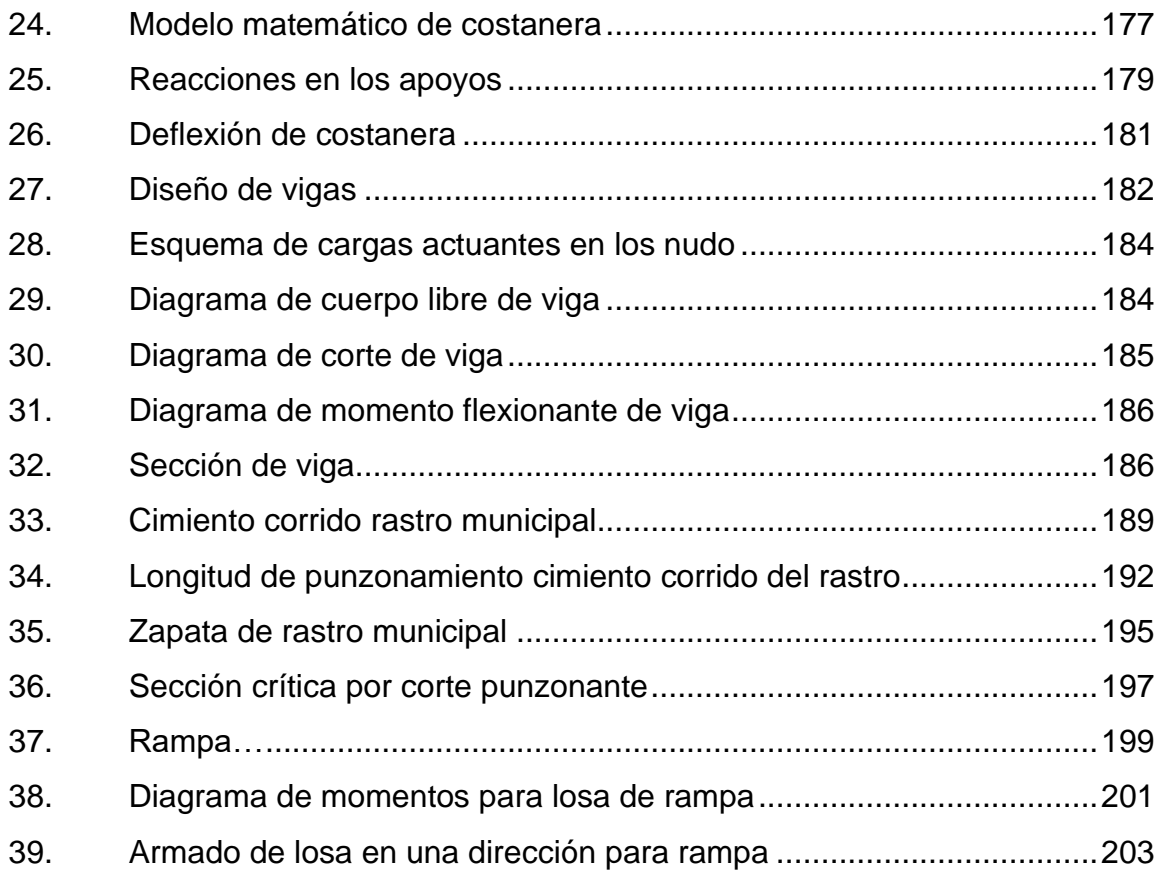

## **TABLAS**

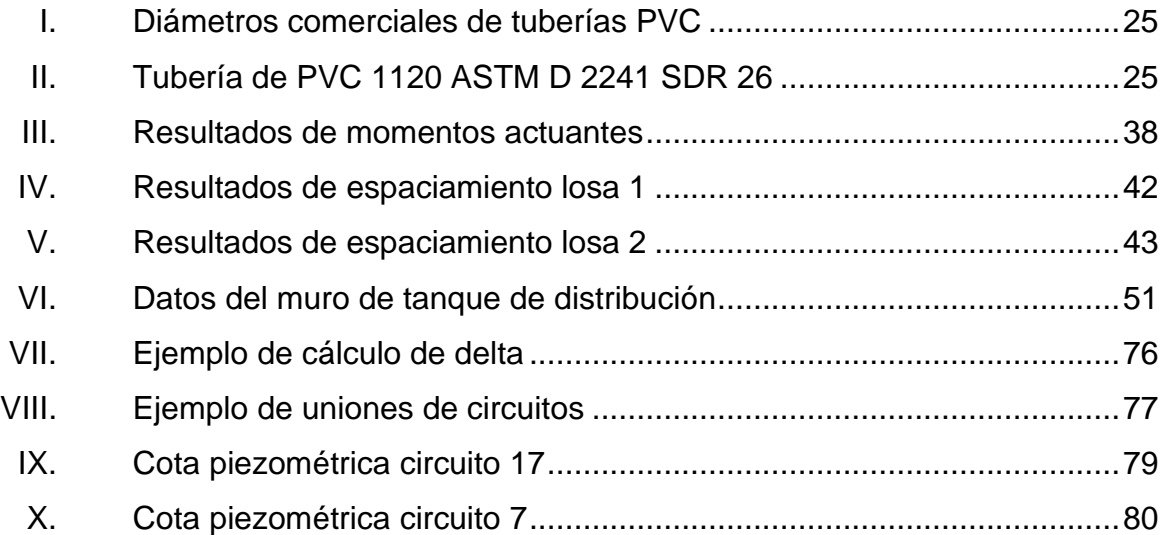

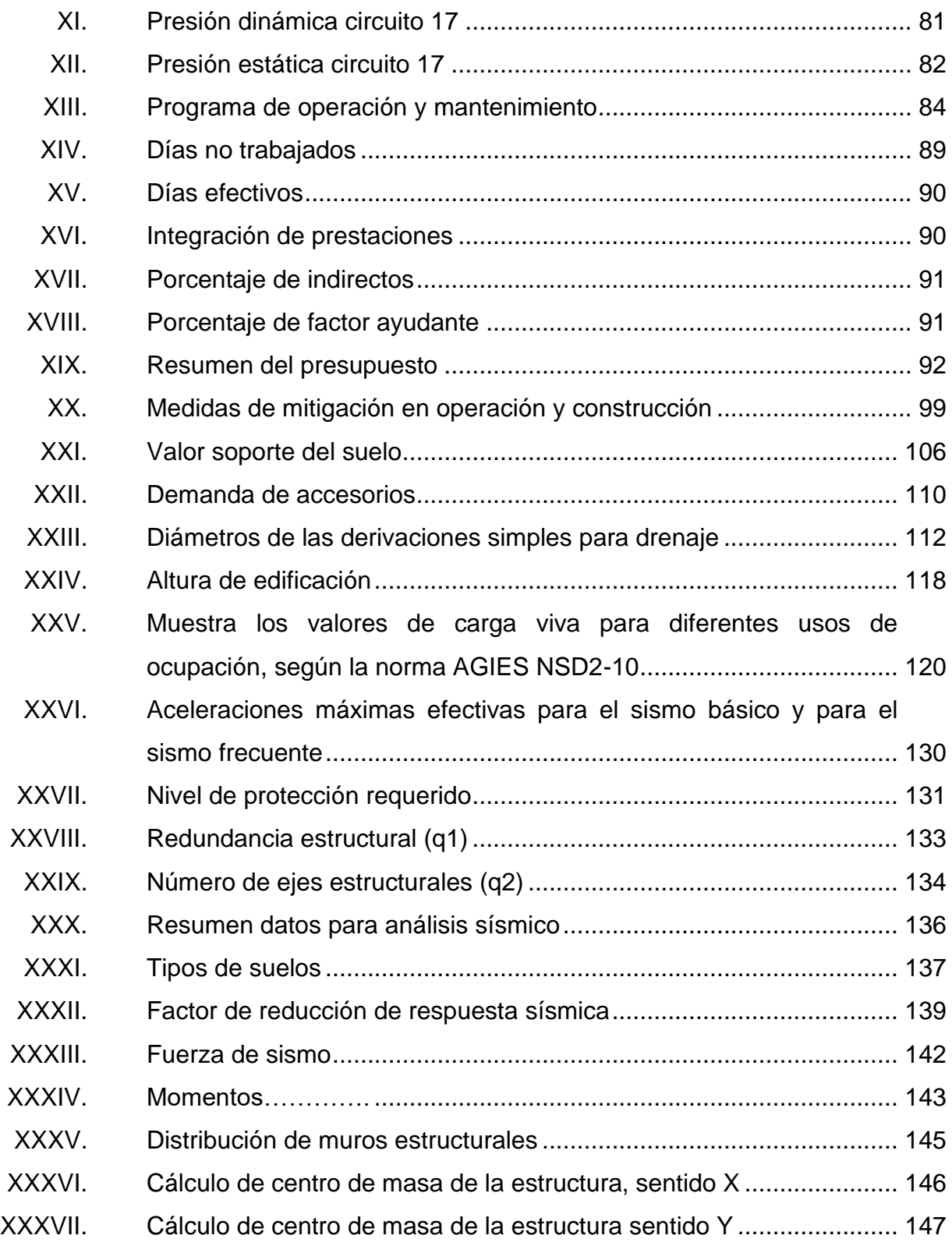

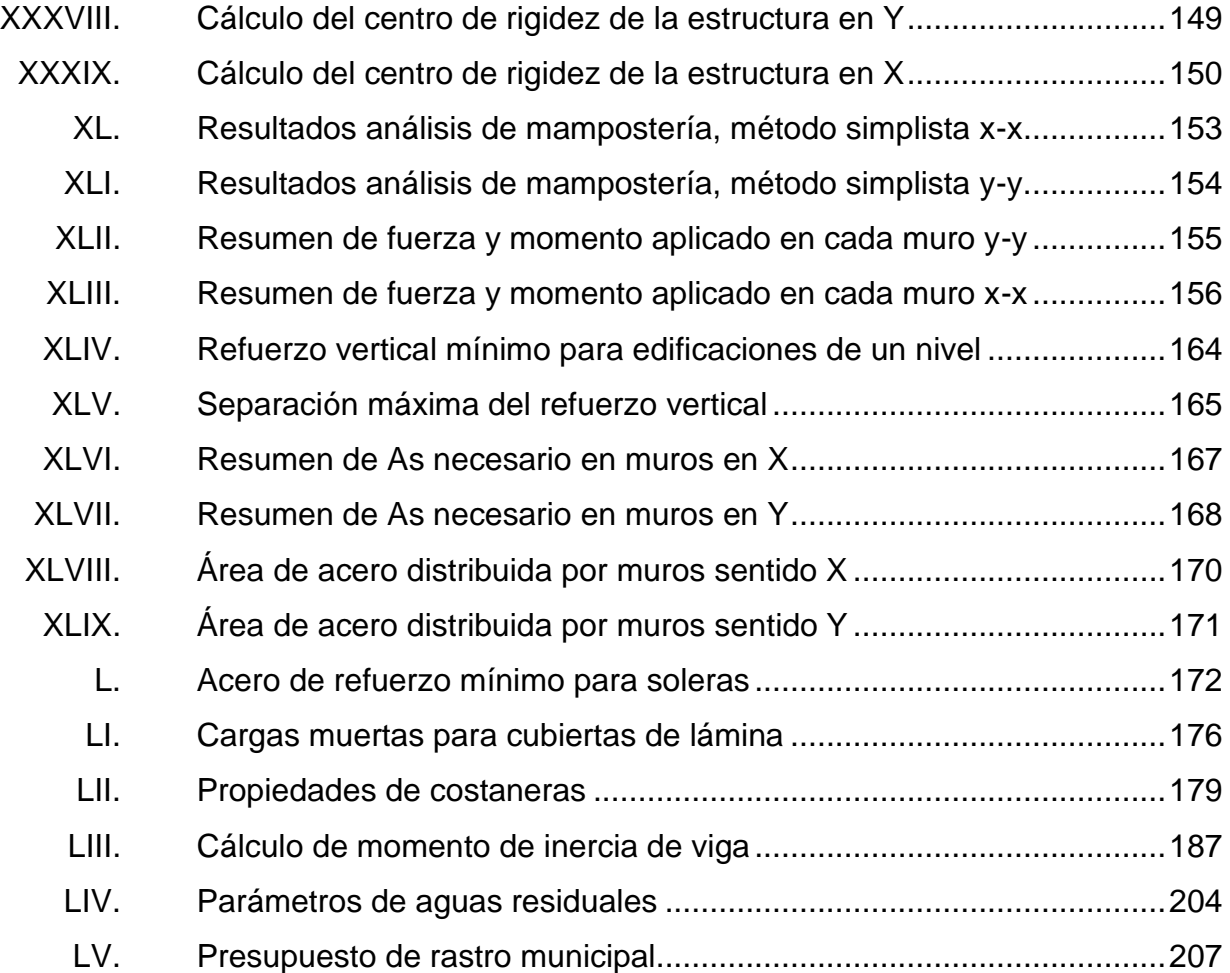

# **LISTA DE SÍMBOLOS**

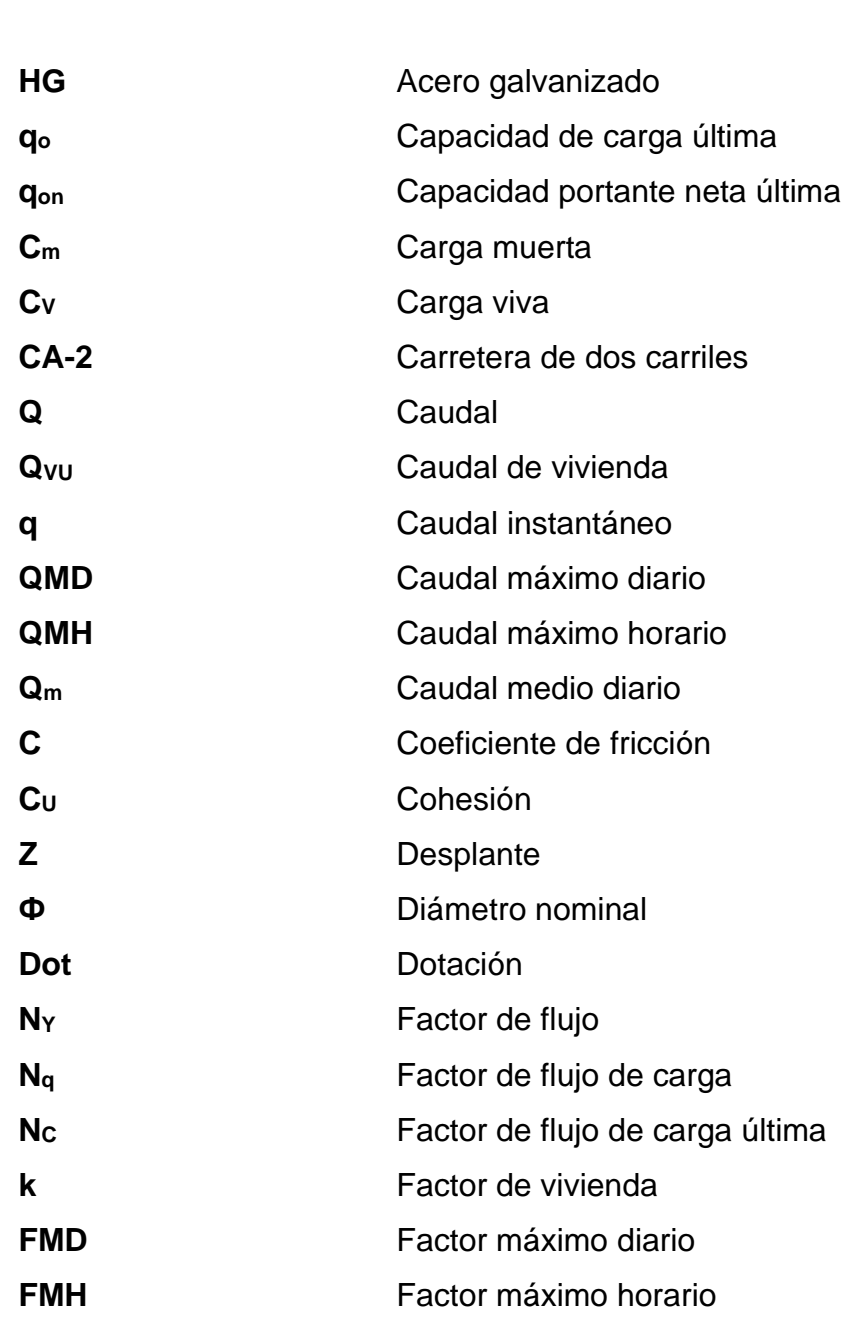

**Símbolo Significado**

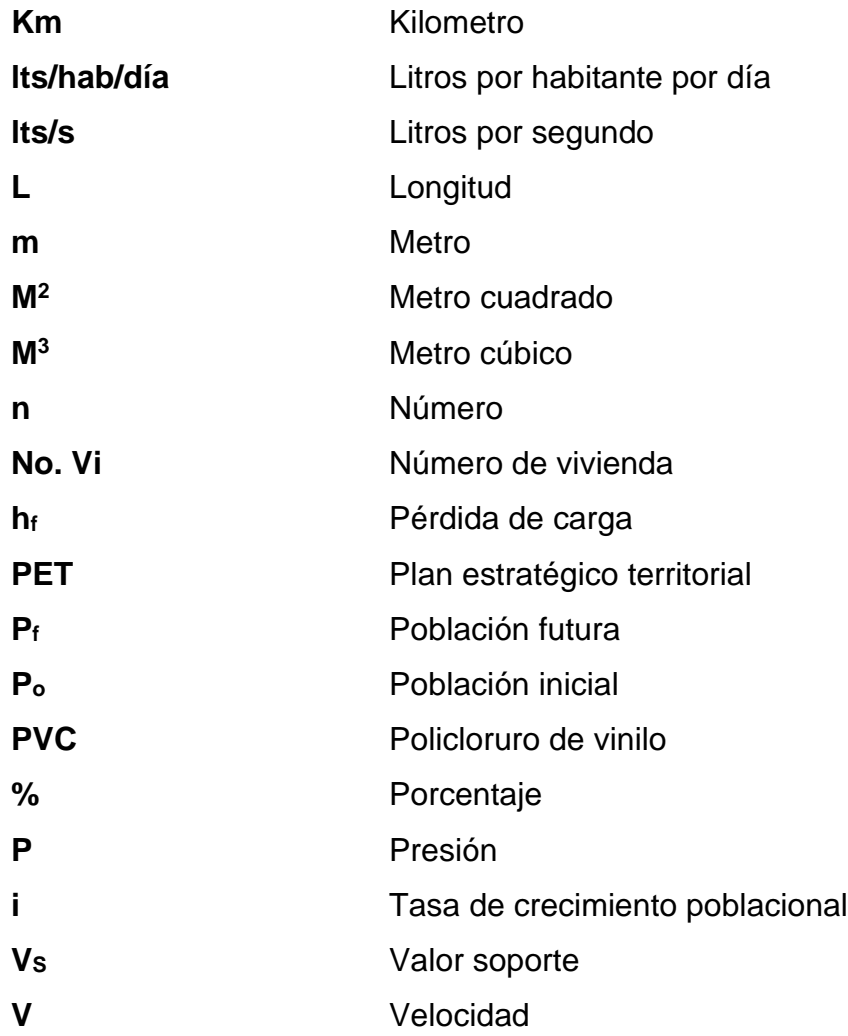

### **GLOSARIO**

- **Abastecimiento** Es una actividad que consiste en satisfacer, en el tiempo apropiado y de la forma adecuada, las necesidades de las personas en lo referente al consumo de algún recurso o producto.
- **Acometida** Instalación de una derivación o ramal secundario en un conducto.
- **Aforo** Medir la cantidad de agua por unidad de tiempo que llega a un depósito.
- Aguas servidas Son las aguas residuales domésticas y que son el resultado de las actividades cotidianas de las personas.
- Anclaje **Se emplea para sujetar elementos estructurales al** bloque de cimentación en la que se apoya.

**Asentamiento** Es la deformación vertical en la superficie de un terreno proveniente de la aplicación de cargas o debido al peso propio de las capas.

**Bacteriológico** Es el estudio de las bacterias como organismos, metabólicamente activos causantes de importantes enfermedades en el organismo.

XIII

**Bastones** Varilla de refuerzo encorvada que se utiliza para fortalecer elementos estructurales.

**Bovinos** El ganado vacuno o bovino es aquel tipo de ganado que está representado por un conjunto de vacas, bueyes y toros que son domesticados por el ser humano para su aprovechamiento y producción.

**Caudal** Cantidad de agua que lleva una corriente o que fluye de un manantial o fuente.

- **Cimentación** Se denomina cimentación al conjunto de elementos estructurales de una estructura cuya misión es transmitir sus cargas o elementos apoyados en ella al suelo, distribuyéndolas de forma que no superen su presión admisible ni produzcan cargas zonales.
- **Cloruros** Compuesto de cloro y otro elemento químico diferente del oxígeno; se obtiene por acción del cloro o del ácido clorhídrico con un metal o su hidróxido.

**Cohesión** Es la cualidad por la cual las partículas del terreno se mantienen unidas en virtud de fuerzas internas, que dependen, entre otras cosas, del número de puntos de contacto que cada partícula tiene con sus vecinas.

**Compresión** Es la resultante de las tensiones o presiones que existen dentro de un sólido deformable o medio continuo, caracterizada porque tiende a una reducción de volumen del cuerpo, y a un acortamiento del cuerpo en determinada dirección.

**Concreto ciclópeo** Concreto Portland al que se adiciona piedra grande o mediana en porcentajes según diseño. Por lo general se utiliza en estructuras de gran volumen.

**Conexiones prediales** Es la tubería comprendida entre el punto de derivación de la red de distribución y el hidrómetro, por donde el agua potable es conducida.

**Costanera** Maderos largos como vigas que forman la armadura del tejado.

**Corte basal** Es la reacción que tu estructura tiene cuando está sujeta principalmente a fuerzas accidentales (horizontales) como viento o sismo.

**Cota piezométrica** Es una medida específica de la presión del líquido por encima de un datum geodésico.

**Cuantía de acero** Se refiere a la relación que hay de acero por partes de hormigón.

**Cubierta Es un elemento constructivo que protege a los** edificios en la parte superior y por extensión, a la estructura sustentante de dicha cubierta.

XV

**Decomiso** Se emplea para nombrar a una pena que implica la privación del producto o de los instrumentos de un acto ilícito, la pena que consiste en la pérdida de algo por tratarse de un género prohibido.

**Deflexión Es el grado en el que un elemento estructural se** desplaza bajo la aplicación de una fuerza o carga.

**Densidad** Es una magnitud escalar referida a la cantidad de masa en un determinado volumen de una sustancia o un objeto sólido.

**Desfogar Agujero por el que desagua un conducto cubierto.** 

**Desinfección** Es un proceso físico o químico que mata o inactiva agentes patógenos tales como bacterias, virus y protozoos, impidiendo el crecimiento de microorganismos patógenos en fase vegetativa que se encuentres en objetos inertes.

**Desplante** Es un dato que se obtiene de la mecánica de suelos, ya que aquí se determina a que profundidad se encuentra un estrato estable para la cimentación.

**Dosificador Aparato o mecanismo que sirve para suministrar** cantidades determinadas de un producto o sustancia.

**Dotación** La cantidad de agua que se asigna para cada habitante y que incluye el consumo de todos los

XVI

servicios que realiza en un día medio anual, tomando en cuenta las pérdidas.

**Elasticidad** Propiedad de los cuerpos de volver a su forma original después de sufrir una deformación al aplicárseles una fuerza.

**Emanación Color o exhalación que se desprende de algunos** cuerpos.

**Esbeltez** Es la relación que existe entre la sección de la barra y su longitud.

**Escaldado** Operación que consiste en aflojar la pilosidad de la piel por medio del calor húmedo para facilitar la remoción de las cerdas por acción mecánica.

**Esfuerzo** Son todas aquellas fuerzas internas a las estructuras que contrarrestan las acciones exteriores a que están sometidas dichas estructuras.

**Eslabón** Pieza con forma de anillo que está enlazada con otras formando una cadena que se coloca como refuerzo para soportar el esfuerzo tangencial o cortante.

**Estribo Armadura perpendicular a las barras longitudinales** de una viga de hormigón armado que se coloca como refuerzo para soportar el esfuerzo tangencial o cortante.

**Excentricidad** Distancia existente entre dos ejes paralelos.

**Excretas Excretas** Sustancias de desecho que son eliminadas por el organismo.

**Faenado** Matar y preparar el ganado para el consumo.

**Fétido** Que desprende un olor malo, desagradable e intenso.

- Filtración **Filtración** Proceso unitario de separación de sólidos en una suspensión a través de un medio mecánico poroso, también llamados tamiz, criba, cedazo o filtro.
- **Flexión** Es el esfuerzo resultante de aplicar fuerzas perpendicularmente al eje principal del elemento que tienden a doblarlo.

Ganado **Es un conjunto de animales que conviven en un** mismo terreno y se desplazan y alimentan en conjunto.

**Ganado mayor** Se designa como ganado mayor, a la hacienda vacuna (bovinos), yegüerizos o caballares (equinos) y a la hacienda híbrida (mulo y asnos o burros).

**Ganado menor** Se designa como ganado menor, a la hacienda lanar (ovinos), y a la hacienda de cerda (porcinos) y a los caprinos.

**Hipoclorador** Consta de un recipiente, que en su interior tiene una manguera que se sostiene por un flotador, permitiendo el flujo de una solución de cloro al punto de salida del recipiente.

**Infectocontagiosas** Enfermedad producida por un microorganismo que se puede transmitir entre personas.

- **Mampostería** Sistema tradicional de construcción que consiste en erigir muros y parámetros mediante la colocación manual de los elementos o los materiales que los componen (denominados mampuestos).
- Matarife **Es una técnica de acuchillamiento que solo debe** hacerse en animales aturdidos. El cuchillo debe estar limpio y afilado y suficientemente largo para la especie y el tamaño del animal.

**Materia fecal** Material de desecho que descargan los intestinos.

**Mitigación** Conjunto de medidas para minimizar el impacto destructivo y perturbador de un desastre.

**Mortero** Es un material de construcción obtenido al mezclar arena y agua con cemento, que actúa como

XIX

conglomerante. Además, se usa para rellenar los espacios que quedan entre los bloques y para el revestimiento de paredes.

- **Oscilación Es el movimiento repetido en torno a una posición** central o posición de equilibrio.
- **Peralte** La pendiente transversal que se da en las curvas a la plataforma de un refuerzo (estribo o eslabón).
- Porcinos **Este tipo de ganado está compuesto por cerdos,** puercos o cochinos.

**Predio Finca, tierra o posesión inmueble.** 

- **Recubrimiento** El recubrimiento de hormigón es la distancia entre la superficie exterior de la armadura (incluyendo cercos y estribos) y la superficie del hormigón más cercana.
- **Refuerzo** Es lo que ayuda en la estructura de la construcción para que este fijo el hierro que se coloca al concreto.

**Riel** Barra pequeña de metal en bruto.

**Rigidez** Capacidad de resistencia de un cuerpo a doblarse o torcerse por la acción de fuerzas exteriores que actúan sobre su superficie.

**Sedimentos** Conjunto de partículas sólidas que queda depositado en el fondo del recipiente que contiene un líquido. **Sismos** Serie de vibraciones de la superficie terrestre generadas por un movimiento brusco y repentino de

las capas internas.

- **Torsión Es la solicitación que se presenta cuando se aplica** un momento sobre el eje longitudinal de un elemento constructivo o prisma mecánico.
- **Turbiedad** Es la medida del grado de transparencia que pierde el agua o algún otro líquido incoloro por la presencia de partículas en suspensión.
- **Válvulas** Dispositivo que abre o cierra el paso de un fluido por un conducto en una máquina, aparato o instrumento, gracias a un mecanismo, a diferentes presiones.
- **Zapatas Es un tipo de cimentación superficial (normalmente** aislada), que puede ser empleada en terrenos razonablemente homogéneos y de resistencias a compresión medias o altas.

#### **RESUMEN**

En la aldea Las Ilusiones del municipio de Santa Bárbara, Suchitepéquez, no cuentan con un sistema de abastecimiento de agua potable. Los pobladores del lugar obtienen el agua de una fuente superficial, pero no siempre es constante y pasan varios días sin el vital líquido. Por esta razón surge la necesidad del proyecto, que incluye la captación de agua subterránea de un nacimiento ubicado en finca Mocá Grande, línea de conducción de 1 863,63 m, tanque de almacenamiento de 198 m<sup>3</sup>, línea de distribución de 241,5 m y red de distribución de 6 522,86 m, para un total de 8 628,02 m de introducción de tubería. Con este proyecto se busca abastecer de agua a la población de la aldea Las Ilusiones para el beneficio de 2 730 habitantes en un período de diseño de 22 años.

Para la municipalidad de Santa Bárbara, Suchitepéquez, es necesario el diseño de un rastro municipal de un nivel, localizado en finca Mocaya, a 2,5 km del municipio. Actualmente cuentan con un rastro obsoleto que está dentro de la comunidad y no brinda las medidas de higiene necesarias para el uso del mismo. El diseño del rastro municipal cuenta con una estructura de mampostería confinada y su cubierta será de estructura metálica a dos aguas. Cuenta con un área de construcción de 243,11 m<sup>2</sup> y 65,55 m<sup>2</sup> para el área de corrales. Este proyecto está diseñado para llevar a cabo la técnica de matarife de ganado mayor y menor, con sus respectivas instalaciones hidráulicas, sanitarias y eléctricas.

Cada proyecto contiene su respectiva descripción, diseño, memoria de cálculo, presupuesto, cronograma físico-financiero y planos.

XXIII

### **OBJETIVOS**

#### **General**

Diseñar los proyectos de sistema de abastecimiento de agua potable para la aldea Las Ilusiones y el rastro municipal para la finca Mocaya, de Santa Bárbara, Suchitepéquez.

#### **Específicos**

- 1. Diseñar el sistema de abastecimiento de agua potable por gravedad con base en los teoremas hidráulicos y estructurales de la ingeniería siguiendo los lineamientos propuestos por el Instituto Nacional de Fomento Municipal (INFOM).
- 2. Diseñar un rastro municipal de un nivel, con base en análisis de edificaciones en mampostería, diseño estructural y concreto armado.
- 3. Elaborar los planos de construcción, presupuesto, cronograma de ejecución física y financiera para cada uno de los proyectos propuestos.
- 4. Promover programas de capacitación dentro de las aldeas para lograr un adecuado mantenimiento y uso del recurso agua, así como promover el uso adecuado de las técnicas de matarife.
- 5. Desarrollar una guía para la operación y mantenimiento de los diferentes proyectos en coordinación de las autoridades municipales.
## **INTRODUCCIÓN**

El municipio de Santa Bárbara del departamento de Suchitepéquez cuenta con algunos servicios necesarios para vivir en la mayoría de su territorio, sin embargo, con el continuo crecimiento poblacional acelerado hay una fuerte presión sobre el uso del suelo que conlleva a un aumento de necesidades. Para satisfacer las necesidades básicas de los habitantes se propone mejorar la infraestructura, con proyectos que contribuyen a cubrir estas necesidades.

El capítulo 1 contiene la monografía y generalidades del área de estudio, para identificar las necesidades básicas y elegir los parámetros correspondientes a la región. El capítulo 2 contiene el desarrollo del diseño de abastecimiento de agua potable por gravedad, donde se recolectan y transportan las aguas y luego las distribuyen para hacer las conexiones domiciliares y así llevar a los habitantes el vital líquido.

El capítulo 3 contiene el desarrollo del proyecto de infraestructura que consiste en el diseño de un rastro municipal de un nivel con área de construcción de 243,11 m<sup>2</sup>, y 65,55 m<sup>2</sup> para el área de corrales, ya que el existente no cumple con las necesidades para brindarle un buen servicio a la población. Se llevará a cabo la técnica de matarife de ganado mayor y menor.

Con el diseño de los proyectos se ayuda a resolver los problemas de saneamiento debido a la falta de un abastecimiento de agua potable y un rastro municipal. Dichas obras son de vital importancia para mejorar la calidad de vida de sus habitantes y la salud de los mismos. Son necesarios para evitar contaminación ambiental, visual, olores fétidos y proliferación de enfermedades.

## **1. FASE DE INVESTIGACIÓN**

#### **1.1. Monografía del municipio de Santa Bárbara, Suchitepéquez**

A continuación, se presentan aspectos generales del municipio de Santa Bárbara, Suchitepéquez, para dar a conocer las características y particularidades del mismo.

## **1.1.1. Aspectos generales**

El municipio de Santa Bárbara del departamento de Suchitepéquez es llamado así en honor a la Virgen de Santa Bárbara. El nombre original del municipio era Santa Bárbara de la Costilla, por esta razón a los pobladores se les llamaba barbareños o costilleros.

En un principio, su jurisdicción abarcaba parte de la costa grande, de allí su denominación oficial "Santa Bárbara de la Costilla y La Grande"; así aparece en el decreto del 11 de octubre de 1825, por medio del cual el Estado de Guatemala declaró los pueblos que comprenden el territorio nacional.

## **1.1.2. Ubicación geográfica y colindancias**

Santa Bárbara es municipio del departamento de Suchitepéquez, se encuentra localizado al noreste de la cabecera departamental. Pertenece a la región VI de Suchitepéquez y en el Plan Estratégico Territorial (PET) se localiza en el Territorio No. 4. Tiene una extensión territorial de 132 kilómetros cuadrados. Sus coordenadas son: latitud 14 °26′12", longitud. 91 °13′40" y su altitud es de 424,56 m.

Se llega por la carretera centroamericana CA-2 que de la ciudad de Guatemala conduce al Pacífico hasta llegar al kilómetro 118, en donde se toma el desvío por la carretera departamental RD SCH-15, de allí se recorren nueve kilómetros antes de llegar a la cabecera municipal; Santa Bárbara se localiza a 42 kilómetros de la cabecera departamental de Suchitepéquez y a 127 kilómetros desde la Ciudad de Guatemala.

## Figura 1. **Ubicación geográfica de Santa Bárbara**

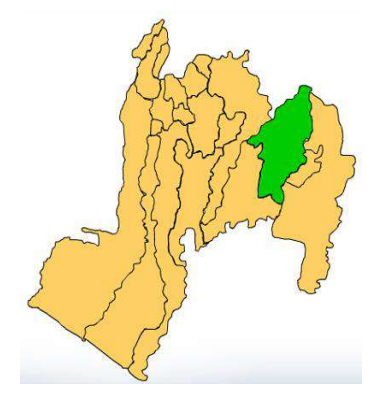

Fuente: SEGEPLAN.

El municipio está localizado en la costa sur entre las cuencas Madre Vieja y Nahualate; limita al norte con Chicacao (Suchitepéquez) y Santiago Atitlán (Sololá); al este con Patulul y San Juan Bautista (Suchitepéquez); al sur con Río Bravo y San Juan Bautista (Suchitepéquez); y al oeste con Río Bravo y Chicacao (Suchitepéquez).

#### **1.1.3. Clima**

La temperatura es de 27 °C promedio, el municipio se encuentra ubicado en la zona climática denominada bocacosta. El clima por lo regular es cálido, aunque por su ubicación geográfica y topográfica, en las comunidades de la parte baja promedia 25 °C. Entre ellas están la aldea San Fernando Chipó, El Jardín, Buenos Aires, Nueva Esperanza, Labores Chipó, caserío Bella Luz, San Mateo, Magali, El Hormiguero, finca La Concha, La Esperanza, Santa Fe, Santiago Variedades, Armenia y Las Margaritas.

La parte alta oscila entre 20 °C y 10 °C, en virtud que la jurisdicción del municipio abarca parte del volcán de Atitlán, como aldea El Esfuerzo, 5 de abril, Santa Adelaida, El Guayabal, Las Ilusiones, La Zona y Miramar, Finca los Andes, Mi Tierra, Ujuxtes, Mocá, Panamá, La Asunción, San Joaquín, La Distracción y San Rafael Panán.

## **1.1.4. Turismo**

Este departamento posee muchos atractivos naturales como la laguneta Mocá, lago Tinen, la caída de agua Río Chita, gruta de Agua Caliente, playa de Churirín, Tulate; además posee centros arqueológicos como el Sambo, San Pablo Jocopilas, Ruinas de Chocolá y Pozo de la Virgen; ha sido también declarado centro histórico el museo particular del Señor Callo Jerez Cordero. Lugares que invitan a los turistas nacionales y extranjeros a admirar sus bellezas.

### **1.1.5. Situación demográfica**

Según las proyecciones del INE, Santa Bárbara posee una población de 26 052 habitantes para el 2016, con una tasa de crecimiento anual de 4,38 % de las cuales el 76 % representa la no indígena y el 24 % la indígena, esta con ascendencia maya; notándose también que las etnias Kaqchikel y K′iche sobresalen respecto a los otros dos grupos de este género. Este dato cobra importancia al relacionarse con el vínculo histórico que Santa Bárbara tuvo con Sololá, principalmente con la población Kaqchikel.

• Población por intervalos de edad: según las proyecciones del INE, en el 2016 Santa Bárbara posee una población de 26 052 habitantes, de los cuales 50,48 % son mujeres y 49,52 % hombres. En Santa Bárbara nacen más mujeres que hombres.

La diferencia entre hombres y mujeres se presenta mayormente en las edades de 40 a 55 años en el que el porcentaje de hombres es de tan solo 44 % y el de mujeres es de 56 %.

• Concentración y densidad poblacional: la densidad poblacional es de 192 habitantes por kilómetro cuadrado, con referencia al patrón de asentamiento, SEGEPLAN Suchitepéquez, registró en el 2009 que 48,56 Has., son utilizadas para centros poblados.

### **1.1.6. Idioma**

El idioma predominante es el español, en segundo lugar, el Kaqchikel, entre otros idiomas de origen precolombino.

4

## **1.1.7. Religión**

La población del municipio practica la religión católica, evangélica y mormona. En Semana Santa, la Iglesia Católica realiza una serie de oficios religiosos, tales como, misas, rezos y las tradicionales procesiones que dan la solemnidad a este tipo de acontecimientos. La Procesión del Santísimo Sacramento es considerada una actividad importante para la población. Existen algunos "centros espiritistas", en el área rural todavía se encuentra uno que otro zahorín de la etnia cakchiquel y brujos ubicados en el casco del pueblo.

## **1.1.8. Aspectos económicos y actividades productivas**

Se destacan las actividades y factores que determinan la producción, la vinculación con mercados y la organización empresarial que existe en el municipio, así como la identificación de los principales motores de su desarrollo económico.

Se enumeran las potencialidades agrícolas, pecuarias, agroindustriales, ecoturística, artesanales y de servicios que pueden en determinado momento contribuir al desarrollo económico del municipio de Santa Bárbara y beneficiar a la población, al crear oportunidades de empleo directo e indirecto.

• Agrícolas: uno de los aspectos más importantes del municipio es su actividad agrícola y se debe a que más del 50 % de sus tierras tienen potencialidad para la agricultura por la característica de los suelos y su riqueza en nutrientes, lo cual permite cultivar los siguientes productos: café, chile jalapeño, sandía, elote dulce, papaya, mandarina, tamarindo, pepino, lentejas.

- Pecuarias: a través de las encuestas, entrevista y observación se comprobó que existen productores pecuarios que tienen los recursos necesarios (económicos, infraestructura y logística) que permiten el desarrollo de los siguientes productos: miel de abeja, crianza de pez tepemechín, crianza y engorde de pelibuey, producción de camarón y crianza de ganado mayor y menor.
- Artesanal: la planta de bambú actualmente se cultiva en el municipio y la utilización de este producto no ha sido aprovechada, por tal razón cabe la posibilidad de facilitar un modelo de desarrollo sostenible para las comunidades rurales y que sustituya a la madera para la elaboración de muebles, decorados y artículos para el hogar. Este producto tiene la peculiaridad de ser rentable a corto plazo lo cual puede generar fuentes de ingresos de manera directa ya que tiene un crecimiento rápido. Esta potencialidad podrá llevarse a cabo en la aldea El Esfuerzo.
- Potencialidades agroindustriales: es un sector que se encuentra explotado, por una procesadora de té.
- Potencialidades ecoturísticas
	- o Centro ecoturístico: existe la reserva privada Los Andes, ubicada en las faldas del volcán Atitlán. Hasta el momento no se ha aprovechado o potencializado por su poca divulgación.
	- o Hostal Laguna de Mocá: el municipio cuenta con una laguna artificial, la cual se encuentra en la parte norte y representa una potencialidad debido a su ubicación como centro turístico para

descanso, la laguna figura como una atracción turística para el departamento de Suchitepéquez, pero no ha sido promovida.

### **1.1.9. Investigación diagnóstica**

Se realizó un diagnóstico para determinar la situación actual y necesidades del municipio.

## **1.1.9.1. Descripción de las necesidades**

Se presentan algunas de las principales necesidades del municipio de Santa Bárbara:

- Sistema de agua potable para la aldea Las Ilusiones: el agua potable es de gran importancia para poder brindarle a la comunidad la oportunidad de contar con este servicio necesario para vivir. Es importante recalcar que esta obra es de vital importancia debido a que con ella se mejorará la calidad de vida de sus habitantes, pero principalmente la salud de los mismos.
- Rastro municipal en finca Mocaya: se cuenta con un rastro obsoleto que está dentro la comunidad, y el Ministerio de ambiente ha prohibido su uso por que viene a perjudicar a los pobladores de la comunidad de Santa Bárbara. El rastro no cumple con las medidas de higiene necesarias para el uso del mismo, el riesgo a la salud humana es muy alto y con ello evitar la contaminación y emanación de olores fétidos que contaminan el ambiente en esa pujante comunidad.
- Sistema de alcantarillado sanitario en Santa Bárbara: la falta de un sistema apropiado para captar y desfogar las aguas servidas ocasiona distintos problemas a la población, como enfermedades, contaminación, deterioro de calles, entre otros.
- Diseño de parque municipal: se cuenta con un área para el parque central y se está dando una problemática debido que en el edificio municipal no hay suficiente espacio para el personal, se están alojando en el mercado municipal y las personas del mercado están utilizando el área del parque para sus respectivas ventas.
- Ampliación de edificio municipal: se cuenta con un solo nivel en el edificio municipal y se quiere hacer un diseño para 2 niveles y poder realizar una buena distribución de las oficinas que cumplan con las medidas necesarias para un eficiente desempeño de sus trabajadores y prestarle un mejor servicio a la comunidad.

.

## **1.1.9.2. Priorización de las necesidades**

Considerando las observaciones anteriores se determina que la primera necesidad a ejecutar es el diseño del sistema de agua potable para la aldea Las Ilusiones, por lo que se realizará de acuerdo al presupuesto municipal vigente mejorando así la calidad de vida de sus habitantes, evitando enfermedades infectocontagiosas, teniendo para el efecto un servicio esencial para los habitantes de toda la comunidad.

Como segunda necesidad a ejecutar se determinó el diseño del rastro municipal para brindarle a la comunidad un desarrollo de infraestructura y con ello evitar la contaminación y emanación de los olores fétidos que perjudican a la comunidad y al medio ambiente.

# **2. FASE SERVICIO TÉCNICO PROFESIONAL**

# **2.1. Diseño del sistema de abastecimiento de agua potable aldea Las Ilusiones del municipio de Santa Bárbara, Suchitepéquez.**

Este proyecto es de vital importancia para la municipalidad. Dicha aldea es un área de mayor densidad de población en el municipio. Es necesario el sistema de abastecimiento de agua potable para que la población tenga una vida más sana mientras va en crecimiento.

## **2.1.1. Descripción del proyecto**

El proyecto es un diseño de abastecimiento de agua potable para la aldea se realizará por gravedad. Cuenta con un nacimiento propiedad de la municipalidad, tanque de captación existente, línea de conducción, tanque de distribución y red de distribución. Con una longitud de su línea de conducción de 1 863,66 m, tanque de distribución con capacidad de 198 m<sup>3</sup> con una longitud de su línea de distribución 241,5 m y con una longitud de su red de distribución 6 522,86 m, para un total de 8 628,02 m de introducción de tubería para el beneficio de 2 730 pobladores.

Cuenta con los permisos de los propietarios de los terrenos donde pasará la tubería hasta llegar a la población. Los terrenos en los cuales se ejecutará el tanque de captación y distribución son propiedad municipal.

Con este proyecto se visualiza que las autoridades municipales están previendo que no habrá escases de agua en la comunidad de Las Ilusiones por un tiempo estipulado de 22 años.

### **2.1.2. Tipo de fuente**

La fuente de abastecimiento de agua es subterránea por medio de un nacimiento, el cual se encuentra ubicado en finca Mocá Grande que está a una distancia de 3 626,55 km de la aldea Las Ilusiones.

Para captar el agua subterránea que brota en dicho nacimiento existe una caja de captación de concreto de 1,50 de alto por 3,5 de ancho y 2 m de largo.

Este tipo de fuente tiene una gran ventaja debido a que el agua que brota del nacimiento es pura y no hay necesidad de brindarle ningún tipo de tratamiento para potabilizarla. Esto se da debido a que dicha agua se encuentra aislada del ambiente externo.

### **2.1.3. Aforo**

El aforo de la fuente tiene como objeto conocer el caudal del agua del nacimiento y con este dato saber si dicha fuente logra satisfacer la demanda de la población.

Se utilizó el método volumétrico, que consiste en tomar el tiempo que tarda en llenarse un recipiente el cual se conoce su volumen y con un cronómetro se mide el tiempo de llenado. El caudal se puede calcular mediante la siguiente fórmula.

12

$$
Q=\frac{V}{T}
$$

Donde:

Q = Caudal en litros por segundo

 $T =$  Tiempo de llenado en segundos

V = Volumen del recipiente en litros

Este dato fue proporcionado por el departamento de planificación de la municipalidad. Los aforos realizados a este lugar son de 9,81 l/s y emplearon el método volumétrico.

- El caudal que produce la fuente es de 9,81 litros/segundo
- El aforo fue realizado en junio del 2017

## **2.1.4. Calidad de agua**

Es un factor muy importante en el diseño del sistema de agua potable, por lo que la calidad de esta debe ser sanitariamente segura para el consumo humano, ya que es un elemento indispensable para la vida.

Para determinar la calidad del agua es necesario basarse en la norma COGUANOR NGO 29 001, la cual indica los límites que deben encontrarse en características de calidad física, químicas y bacteriológicas del agua.

Para el proyecto de la aldea Las Ilusiones se realizó el examen bacteriológico y fisicoquímico por el centro de investigación de la Universidad de San Carlos de Guatemala (Ver anexos).

#### **2.1.4.1. Examen bacteriológico**

El centro de Investigación de la Universidad de San Carlos de Guatemala proporciona un envase de vidrio esterilizado de 100 mililitros, el cual debe ser llenado con una muestra de la fuente que no contenga sedimentos, esta debe ser refrigerada y no deben de exceder más de 24 horas antes de ser llevadas al laboratorio.

El examen bacteriológico indica el nivel de contaminación bacteriana y con materia fecal encontradas en la muestra. Los resultados del examen bacteriológico indican que el agua se enmarca en la clasificación II, calidad bacteriológica que precisa la aplicación de los métodos habituales de tratamiento (coagulación, filtración, desinfección) según norma COGUANOR NGO 29 001.

## **2.1.4.2. Examen fisicoquímico**

El centro de Investigación de la Universidad de San Carlos de Guatemala proporciona un envase desechable esterilizado de 1 galón, el cual debe ser llenado con una muestra de la fuente que no contenga sedimentos. Se debe llenar y lavar, repetir esto tres veces y a la cuarta vez recoger la muestra y tomar su temperatura. La muestra debe ser llevada al laboratorio sin refrigerar antes de 24 horas después de ser tomada.

El examen fisicoquímico muestra propiedades físicas como olor, sabor, pH, turbiedad, temperatura y conductividad eléctrica. El análisis químico mide la cantidad de minerales y la cantidad de materia orgánica existente en el agua que afectan su calidad, como amoníaco, nitritos, nitratos, cloro residual, manganeso, cloruros, fluoruros, sulfatos, hierro total, dureza total, sólidos

14

totales, sólidos volátiles, sólidos fijos, sólidos en suspensión, sólidos disueltos y también su alcalinidad.

El resultado que se obtuvo del examen fisicoquímico sanitario indica que el agua es potable ya que cumple con la norma COGUANOR 29 001.

• Ubicación del terreno: se encuentra en la aldea Las Ilusiones de Santa Bárbara Suchitepéquez a una distancia de 13,70 km del municipio. Sus coordenadas son: latitud 14 °30'39,42"N, longitud. 91 °14'25,24"O y su altitud es de 783 m.

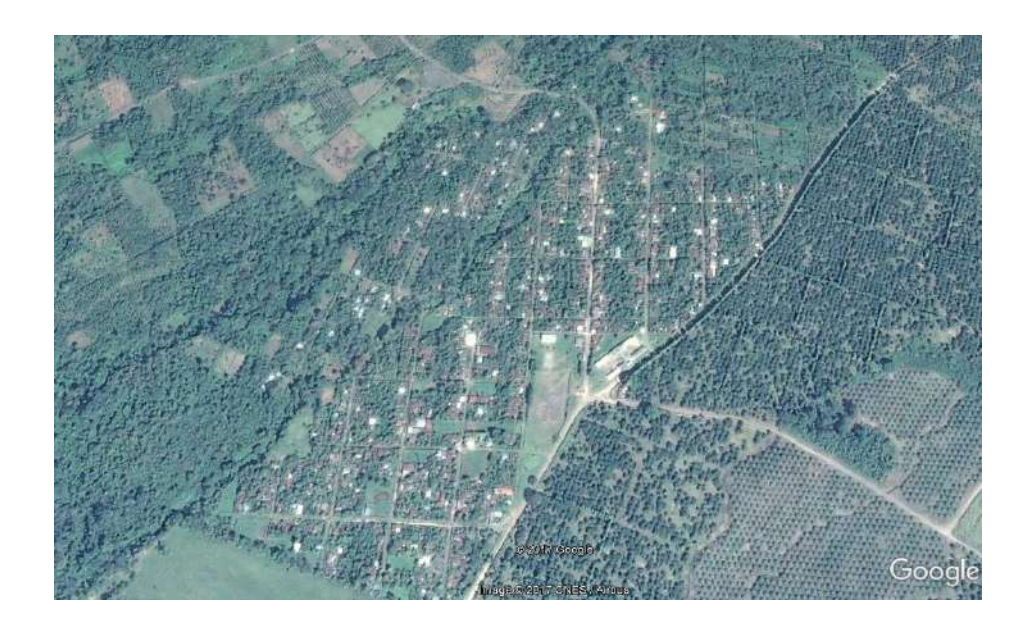

Figura 2. **Ubicación geográfica**

Fuente: elaboración propia, empleando Google Earth.

#### **2.1.5. Levantamiento topográfico**

La topografía es uno de los aspectos con los que se debe ser muy cuidadoso, esta se utiliza para determinar las distancias horizontales y verticales de puntos sobre la superficie terrestre, con esta se debe describir y representar en los diferentes planos la superficie en la cual se hará la línea de conducción y la red de distribución. Es un elemento básico para la elaboración del diseño. Para realizar el levantamiento topográfico se utilizó el siguiente equipo: Teodolito, estadal, cinta métrica, estacas, entre otros.

• Altimetría: es un método de medición rápida y de precisión aceptable. Se utiliza para el levantamiento de detalles donde es difícil el manejo de la cinta métrica.

En altimetría se utilizó el método taquimétrico el cual consiste en la medición indirecta de distancia con teodolito y mira vertical. Utilizando un teodolito que en su retículo tenga los hilos estadimétricos, se toman los ángulos verticales de dos puntos de la mira y con geometría se calcula la distancia requerida.

• Planimetría: es la parte de la topografía que estudia el conjunto de métodos y procedimientos que tienden a conseguir la representación a escala de todos los detalles interesantes del terreno sobre una superficie plana, prescindiendo de su relieve; solo tiene en cuenta la proyección del terreno sobre un plano horizontal imaginario que se supone es la superficie media de la tierra.

En planimetría se utilizó el método de radiaciones para la línea de conducción, el cual consiste en la medición de varios puntos para una poligonal abierta, a partir de cuyos vértices se hacen las radiaciones, con el fin de determinar la ubicación de los puntos de referencia y el método de conservación de azimut para la red de distribución que está formada por un circuito cerrado el cual consiste en formar una poligonal cerrada que sumando los ángulos interiores de una suma de 360 grados y así poder determinar la ubicación del terreno, trazando sus líneas secundarias.

## **2.1.6. Diseño del sistema**

El diseño del sistema de abastecimiento de agua potable se realizará por gravedad, con una longitud de su línea de conducción de 1 863,66 m, una longitud de 241 m, en la línea de distribución y una longitud de su red de distribución 6 522,86 m, en la cual se utilizará un circuito cerrado.

## **2.1.7. Periodo de diseño**

El periodo de diseño es el tiempo en el cual el sistema de abastecimiento de agua potable va a prestar su servicio eficiente, para satisfacer a la población. Para optar por un periodo de diseño se debe tomar en cuento distintos factores como la vida útil de los materiales, calidad de los materiales y de las construcciones, costos y tasas de interés, futuras ampliaciones del sistema, comportamiento del sistema en sus primeros años, población de diseño y su caudal.

Se establece para el efecto de la normativa INFOM-UNEPAR lo siguiente:

- Obras civiles: 20 años.
- 2 años de gestión y consideración.

#### **2.1.8. Dotación**

Se refiere a la cantidad de agua asignada a un habitante en un día (en volumen por unidad de tiempo) en una población. Para determinar la dotación se deben tomar en cuenta varios factores como el clima, nivel de vida, actividades productivas, abastecimiento privado, servicios comunales o públicos, facilidad de drenaje, calidad y cantidad de agua, medición y presiones.

La dotación que más le conviene a la aldea Las Ilusiones de acuerdo a su clima que oscila entre 20 °C y 10 °C, con un nivel de vida en desarrollo y progreso, con actividades productivas se recomienda que la dotación este entre 60 a 120 l/hab/día. Considerando lo antes mencionado se asigna una dotación de 100 l/hab/día.

## **2.1.9. Estimación de la población futura**

Para el cálculo de la estimación de la población futura se utilizó el método de incremento geométrico, el cual consiste en el cálculo de la población con base a la tasa de crecimiento poblacional con los datos realizados por el INE.

Los datos proporcionados por la dirección municipal de planificación (DMP) de la población actual de la aldea Las Ilusiones es de 2 730 habitantes y los datos del INE proyectan una tasa de crecimiento anual de 4,38 %.

$$
p_f = p_o (1+i)^n
$$

Donde:

pf = población futura

po = población inicial i = tasa de crecimiento poblacional n = número de años en el futuro

Este proyecto fue diseñado por un periodo de 22 años, considerando un tiempo de gestión administrativa de 1 año y 1 año de ejecución, para tener un financiamiento y construcción del proyecto.

Sustituyendo datos se tiene:

$$
p_f = 2\ 730(1 + 0.0438)^{22}
$$

$$
p_f = 7\ 011\ habitantes
$$

## **2.1.10. Parámetros de diseño**

Los parámetros de diseño se utilizan para determinar los caudales para los consumos de agua requeridos por la población que se va a abastecer por medio del diseño del sistema de abastecimiento de agua potable.

## **2.1.10.1. Caudal medio diario**

Es la cantidad de agua que consume una población en un periodo de 24 horas, también se define como el promedio de los consumos diarios en un periodo de un año.

Se determina por medio de la siguiente expresión:

$$
q_m = \frac{(Dot * p_f)}{86\,400}
$$

Donde:

 $q_m$  = Caudal medio diario en I/s Dot= dotación en l/hab/día  $P_f$  = número de habitantes proyectados al futuro

Sustituyendo datos se obtiene:

$$
q_m = \frac{(100 * 7 011)}{86 400}
$$

$$
q_m = 8,11 l/s
$$

## **2.1.10.2. Caudal máximo horario**

Es el máximo consumo de agua durante una hora del día en un periodo de un año. Este caudal se utiliza para diseñar la red de distribución.

Se determina por medio de la siguiente expresión:

$$
QMH = Q_M * FMH
$$

Donde:

QMH = caudal máximo horario en l/s  $Q_m$  = caudal medio diario en  $I/s$ FMH = factor máximo horario

• Factor de 2 a 3 para poblaciones menores de 1 000 habitantes y de 2 para poblaciones futuras mayores de 1 000 habitantes. La selección del factor es función inversa al tamaño de la población a servir.

Sustituyendo datos se obtiene:

$$
QMH = 8,11 * 2
$$

$$
QMH = 16,22 l/s
$$

## **2.1.10.3. Caudal de vivienda**

Es un valor estimado del consumo de agua que le corresponde a cada domicilio.

Se determina por medio de la siguiente expresión:

$$
Qvu = \frac{Q_{mh}}{No.vi}
$$

Donde:

Qvu= caudal de vivienda unitario en l/s/vivienda Qmh = Caudal máximo horario en l/s No. vi = Número de viviendas actuales

Sustituyendo datos se obtiene:

$$
Qvu = \frac{16,22}{650}
$$

$$
Qvu = 0,02 \frac{l}{s}/vivienda
$$

## **2.1.10.4. Caudal instantáneo**

Para el diseño de los ramales de distribución deberá hacerse una comparación entre los cálculos del caudal obtenidos con el FMH y el criterio de uso simultáneo. Deberá utilizarse el resultado que sea mayor de ambos.

Se determina por medio de la siguiente expresión:

$$
q = k\sqrt{n-1}
$$

Donde:

- q = caudal de uso simultáneo no menor de 0,20 l/s
- $k = 0,15$  para menos de 55 viviendas
- k = 0,20 para más de 55 viviendas
- $k = 0,25$  para llena cántaros
- n = número de conexiones o llena cántaros futuros

Sustituyendo datos se obtiene:

$$
q = k\sqrt{n-1}
$$

$$
q = 0,20\sqrt{650 - 1}
$$

$$
q = 5,1 \frac{l}{s}
$$

### **2.1.10.5. Caudal máximo diario**

Es conocido como el caudal de conducción porque con este se diseña la línea de conducción. Se define como el máximo consumo de agua durante 24 horas en un periodo de un año.

Se determina por medio de la siguiente expresión:

$$
QMD = Q_M * FMD
$$

Donde:

QMD = caudal máximo diario en l/s  $Q_m$  = caudal medio diario en  $1/s$ FMD = factor máximo diario

• Factor que va de 1,2 a 1,5 para poblaciones futuras menores de 1 000 habitantes y de 1,2 para mayores de 1 000 habitantes.

Sustituyendo datos se obtiene:

$$
QMD = 8,11 * 1,2
$$

$$
QMD = 9,73 l/s
$$

## **2.1.11. Captación**

La obra de captación es una estructura capaz de recolectar y almacenar el agua de la fuente, la cual debe ser tratada para luego ser distribuida si cumple con las medidas sanitarias necesarias.

La obra de captación subterránea existente se construyó para garantizar el flujo del brote del agua y pueda ser captado por medio de un tanque de recolección, el cual fue construido por mampostería reforzada con material impermeable con su protección sanitaria.

#### **2.1.12. Clases de tuberías**

Los materiales más comunes usados para las tuberías de acueductos son el cloruro de polivinilo (PVC) y el acero galvanizado (H.G.).

#### **2.1.12.1. Tubería de acero galvanizado**

El acero galvanizado tiene su principal aplicación cuando se encuentre sobre la superficie del terreno, ya que si se entierra empieza a corroerse, la tubería de acero galvanizado debe cumplir con la norma ANSI-ASTM A 120-79.

## **2.1.12.2. Tubería PVC**

El cloruro de polivinilo (PVC) es el material que más se emplea en la actualidad, ya que es más económico, más liviano, fácil de instalar, durable y no se corroe, pero también tiene muchas desventajas: es más frágil y no se puede dejar a la intemperie, ya que se vuelve quebradizo.

La tubería PVC se fabrica según la Norma ASTM D-1 785, bajo la clasificación de cédulas 40, 80 y 120. En este proyecto se utilizó tubería PVC.

## **2.1.12.2.1. Diámetros comerciales de tuberías PVC**

La tubería se dispuso conforme a los diámetros que se comercializan en Guatemala para tubos de 6 metros de largo, como se muestran en las siguientes tablas.

24

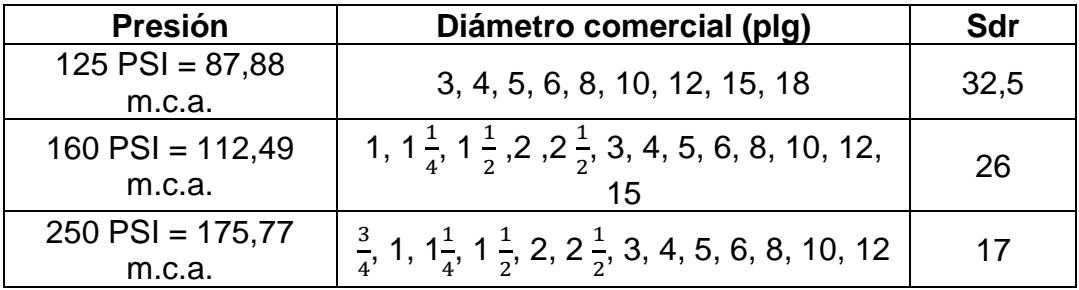

## Tabla I. **Diámetros comerciales de tuberías PVC**

Fuente: AGUILAR RUÍZ, Pedro. *Apuntes sobre el curso de ingeniería sanitaria 1* .p.60.

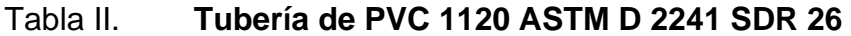

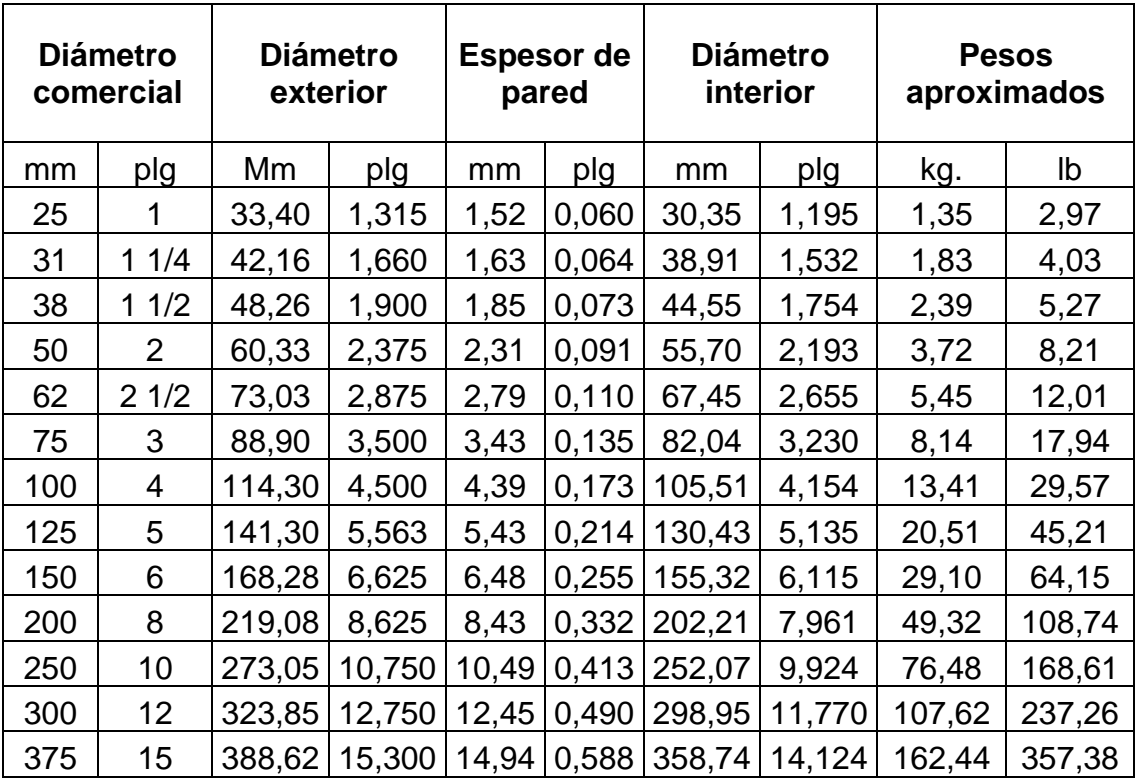

Fuente: AGUILAR RUÍZ, Pedro. *Apuntes sobre el curso de ingeniería sanitaria 1*. p.61.

En el sistema de abastecimiento de agua potable para la aldea Las Ilusiones se utilizó tubería PVC con una presión de trabajo de 160 PSI= 112,49 m.c.a., una presión mínima de ruptura de 500 PSI=35,15 kg/cm<sup>2</sup> (falla en 60 a 90 segundos).

## **2.1.13. Diseño de la línea de conducción**

Es una línea de tuberías que trabajan por gravedad y conducen el agua de la obra de captación hasta el tanque de distribución. Para el diseño de la línea de conducción es necesario saber el valor del caudal máximo diario que es: QMD=9,73 l/s, debido a que es un sistema por gravedad.

Según la guía para el diseño de abastecimiento de agua potable a zonas rurales INFOM-UNEPAR, nos muestra los límites para la conducción de las velocidades, a la que se debe diseñar la línea de conducción las cuales son:

- Mínima  $= 0.4$  m/s
- $Máxima = 3.0 m/s$

Pasos para el diseño de la línea de conducción:

o Cálculo de diámetro teórico:

$$
\Phi = \left[\frac{1\ 743,811*(L)*Q^{1,85}}{C^{1,85}*h_f}\right]^{\frac{1}{4,87}}
$$

Donde:

 $h_f$  = Pérdida de carga (debidas a la fricción) expresada en metros

L = Longitud de la tubería expresada en metros, L es multiplicada por 1,05 @ 1,10 por la inclinación de la tubería. Q= Caudal (QMD 9,73 l/seg) C= Coeficiente de fricción PVC=150, HG=100 Ф=Diámetro nominal o comercial de la tubería (pulgadas)

Sustituyendo datos se obtiene:

$$
\Phi = \left[\frac{1\ 743,811*(89,87*1,05)*9,73^{1,85}}{150^{1,85}*(178,12-176,77)}\right]^{\frac{1}{4,87}}
$$

 $\Phi = 3.9180$  pulgadas

Se seleccionó un diámetro comercial de 4" con diámetro interno de 4,154", ya que este cumple con los parámetros de velocidad y presión.

o Cálculo de pérdida por medio de la fórmula de Hazen y Williams:

$$
h_f = \frac{1743,811 * (L * 1,05) * Q^{1,85}}{C^{1,85} * \Phi^{4,87}}
$$

Donde:

 $h_f$  = Pérdida de carga (debidas a la fricción) expresada en metros L = Longitud de la tubería expresada en metros, L es multiplicada por 1,05 @ 1,10 por la inclinación de la tubería. Q= Caudal (QMD 9,73 l/seg) C= Coeficiente de fricción PVC=150, HG=100 Ф=Diámetro nominal o comercial de la tubería (pulgadas)

Sustituyendo datos se obtiene:

$$
h_f = \frac{1743,811 \times (89,87 \times 1,05) \times 9,73^{1,85}}{150^{1,85} \times 4,154^{4,87}}
$$

$$
h_f = 1.02 \ m
$$

o Cálculo de velocidad

$$
V=\frac{1,9735*Q}{D^2}
$$

Donde:

V= Velocidad en m/s

Q= Caudal (QMD 9,73 l/seg)

D= Diámetro interior de la tubería (pulgadas)

Sustituyendo datos se obtiene:

$$
V = \frac{1,9735 * 9,73}{4,154^2}
$$

$$
V=1.11\ m/s
$$

0,4 m/s ≤ 1,11 m/s < 3,0 m/s, entonces, el diámetro de tubería cumple los parámetros.

o Cálculo de cota piezométrica

$$
CP = Ci - Hf
$$

Donde:

CP= Cota piezométrica expresada en metros columna de agua Ci=Cota inicial expresada en metros Hf= Pérdida de carga (debidas a la fricción) expresada en metros

Sustituyendo datos se obtiene:

$$
CP = 183,41 - 1,02
$$

$$
CP = 182,39 \, m
$$

o Cálculo de presión dinámica

$$
PD = CP - Cf
$$

Donde:

PD= Presión dinámica expresada en metros CP= Cota piezométrica expresada en metros columna de agua Cf= Cota final expresada en metros

Sustituyendo datos se obtiene:

$$
PD = 182,39 - 176,77
$$

$$
PD = 5,62 \, m
$$

La presión obtenida es aceptable ya que se encuentra dentro de los límites permitidos.

o Cálculo de presión estática

$$
PE = PD + \Sigma Hf
$$

Donde:

PE= Presión estática expresada en metros PD= Presión dinámica expresada en metros Cf= Cota final expresada en metros

Sustituyendo datos se obtiene:

 $PE = 5,62 + 3,97$  $PE = 9,59 m$ 

La presión obtenida es aceptable ya que esta no debe ser mayor que la presión de trabajo.

## **2.1.14. Diseño del sistema de desinfección**

A continuación, se describe tratamiento obligatorio que debe dársele al agua para garantizar la potabilidad y asegura la ausencia de microorganismos patógenos.

## **2.1.14.1. Propósitos de la desinfección**

Con el propósito de proveer a los usuarios agua libre de bacterias, virus y amebas, se debe de incorporar un sistema de desinfección. En nuestro medio se aplica cloro tanto en el área rural como en el área urbana, ya sea como gas o como compuesto clorado.

- Hipoclorito de calcio: es un compuesto sólido de cloro, disponible en el comercio en forma de tabletas o de gránulos.
- Alimentación de cloro: se hará con tabletas de hipoclorito de calcio [Ca (OCl)] al 90 % de ingrediente activo y con las siguientes dimensiones para cada tableta: diámetro 3/8 pulgada, alto 1 1/4 pulgada, peso 300 gramos.
- Funcionamiento: deberá ser automático, sin partes móviles, sin requerir energía eléctrica para su funcionamiento, debe permitir el flujo de agua a través de las tabletas de hipoclorito de calcio para formar la solución.

## **2.1.14.2. Hipoclorador**

Se deberá instalar el clorador en una caja instalada en la tubería de entrada al tanque y deberá graduarse el flujo para permitir que la cantidad de cloro residual, en el punto más alejado oscile entre 0,7 y 1,5 partes por millón.

## **2.1.14.3. Dosis de cloro necesaria**

Se realizará el cálculo de las tabletas de hipoclorito de calcio que se utilizarán, según el manual de tratamiento y desinfección de agua para consumo humano del ministerio de salud pública y atención social.

$$
G = \frac{C * M * D}{\% CL}
$$

Donde:

G = gramos de tricloro.

 $C =$  gramos por litro deseados = 0,15 %

 $M =$  litros de agua a tratarse por día = 9,73 l/s = 840 672 l/día.

 $D = n$ úmero de días = 30 días

% CL = concentración de cloro = 90 %.

Sustituyendo datos se obtiene:

$$
G = \frac{0.0015 * 840 672 * 30}{0.90}
$$

$$
G = 42\,033.6\,grams/mes
$$

Considerando que una tableta contiene 300 gramos, el consumo de tabletas al mes es:

$$
CT = \frac{42\ 033.6\ grams/mes}{300\ grams/tableta}
$$

$$
CT = 140.11
$$
 *tableta/mes*

#### $CT \approx 140$  tableta/mes

#### **2.1.15. Diseño de tanque de distribución**

El tanque de distribución tiene como función cubrir las variaciones horarias del consumo del agua. El volumen de los tanques de almacenamiento o distribución se calculará de acuerdo a la demanda real de las comunidades. Cuando no se tengan estudios de dichas demandas, en sistemas por gravedad se adoptará de 25 a 40 % del consumo medio diario estimado.

$$
Vol = \frac{qm * % de\ almacenamiento * 1m^3 * 86\ 400\ s/dia}{1\ 000\ lts}
$$

Donde:

Vol= Volumen del tanque Qm= caudal medio diario

Sustituyendo datos se obtiene:

$$
Vol = \frac{8,11 \text{ l/s} * 0,25 * 1m^3 * 86 \text{ 400 s/dia}}{1 \text{ 000} \text{ lts}} = 175,18 \text{ m}^3
$$

Se utilizará un tanque de distribución con capacidad de 198 m<sup>3</sup> para que el sistema siempre cuente con agua suficiente, este será a base de muros de concreto ciclópeo y cubierta de losa plana de concreto reforzado.

Para el diseño de la losa del tanque de distribución se aplicó el método 3 del ACI. A continuación, se presentan las dimensiones del tanque:

Largo  $= 12$  m

Ancho =  $6,6$  m Alto  $= 2.5$  m

Para determinar si será una losa en una o dos direcciones, se utilizará la siguiente relación:

$$
m=\frac{a}{b}
$$

Donde:

a = lado corto de la losa.

b = lado largo de la losa.

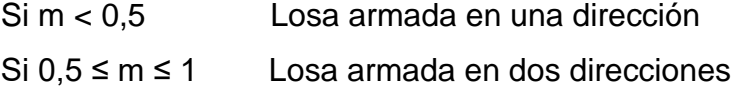

$$
m = \frac{6,6}{12} = 0.55
$$

Por lo tanto, se clasifica como una losa en dos direcciones.

Espesor de losa:

$$
t = \frac{2(6.6 \, m) + 2(12)}{180} = 0.22 \, m
$$

El espesor mínimo es de 10 cm, aunque según el código ACI se pueden fundir espesores hasta de 9 cm, pero por cuestiones prácticas de campo se utilizará un mínimo de 10 cm, lo cual indica que se debe colocar vigas intermedias.

Datos:

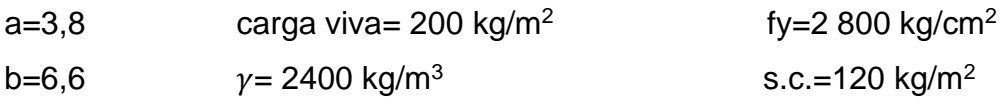

$$
m = \frac{3.8}{6.6} = 0.57
$$

$$
t = \frac{2(3,8m) + 2(6,6)}{180} = 0,10 \, m
$$

Se propone una losa tradicional en dos direcciones con espesor de 10 cm.

o Integración de carga última:

$$
cu = 1,4CM + 1,7CV
$$

$$
cu = 1,4\left(\left(2\ 400\frac{kg}{m^3} * 0,10m\right) + 120\frac{kg}{m^2}\right) + 1,7\left(200\frac{kg}{m^2}\right)
$$

$$
cu = 504\frac{kg}{m^2} + 340\frac{kg}{m^2}
$$

$$
cu = 844\frac{kg}{m^2}
$$

• Cálculo de momentos actuantes, según coeficientes:

Positivos:

$$
M_{(a+)} = C_a * CM_u * a^2 + C_a * CV_u * a^2
$$

$$
M_{(b+)} = C_b * CM_u * b^2 + C_b * CV_u * b^2
$$

Negativos:

$$
M_{(a-)} = C_a * CU * a^2
$$

$$
M_{(b)} = C_b * CU * b^2
$$

Donde:

 $M =$  momento actuante  $C_a$  = coeficiente de momentos de ACI para el método 3  $C_b$  = coeficiente de momentos de ACI para el método 3  $CM<sub>u</sub> =$  carga muerta $CV<sub>u</sub> =$  carga vivaCU = carga última a, b = lado corto y largo de la losa, respectivamente

Momentos actuantes de la losa 1=losa 3 (caso 6, método 3 de ACI):

Positivos:

$$
M_{(a+)} = 0.058 * 504 \frac{kg}{m^2} * 3.8^2 + 0.073 * 340 \frac{kg}{m^2} * 3.8^2 = 585.86 kg - m
$$
  

$$
M_{(b+)} = 0.004 * 504 \frac{kg}{m^2} * 6.6^2 + 0.006 * 340 \frac{kg}{m^2} * 6.6^2 = 176.68 kg - m
$$

Calculando momentos en los extremos discontinuos de las losas, como 1/3 de los momentos al centro del claro.

$$
M_{(a-)} = \frac{1}{3} * 780,51 = 260,17 kg - m
$$
  

$$
M_{(b-)} = \frac{1}{3} * 176,68 = 58,89 kg - m
$$

Negativos:

$$
M_{(a-)} = 0.096 * 844 \frac{kg}{m^2} * 3.8^2 = 1.169,99 kg - m
$$
$$
M_{(-b)} = 0 * 844 \frac{kg}{m^2} * 6,6^2 = 0 kg - m
$$

Momentos actuantes de la losa 2 (caso 5, método 3 de ACI):

$$
M_{(a+)} = 0.038 * 504 \frac{kg}{m^2} * 3.8^2 + 0.063 * 340 \frac{kg}{m^2} * 3.8^2 = 585.86 kg - m
$$
  

$$
M_{(b+)} = 0.002 * 504 \frac{kg}{m^2} * 6.6^2 + 0.005 * 340 \frac{kg}{m^2} * 6.6^2 = 117.96 kg
$$

Negativos:

$$
M_{(a-)} = 0.089 * 844 \frac{kg}{m^2} * 3.8^2 = 1.08467 kg - m
$$
  

$$
M_{(b-)} = 0 * 844 \frac{kg}{m^2} * 6.6^2 = 0 Kg - m
$$
Sin continuedad

Calculando momentos en los extremos discontinuos de las losas, como 1/3 de los momentos al centro del claro.

$$
M_{(b-)} = \frac{1}{3} * 117,96 = 39,32 \ kg - m
$$

Balanceo de momentos:

$$
M_A = \frac{M_1 + M_2}{2} = \frac{116999 + 108462}{2} = 112730 \text{ kg} - \text{m}
$$

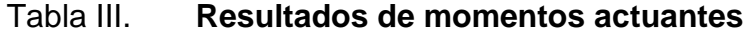

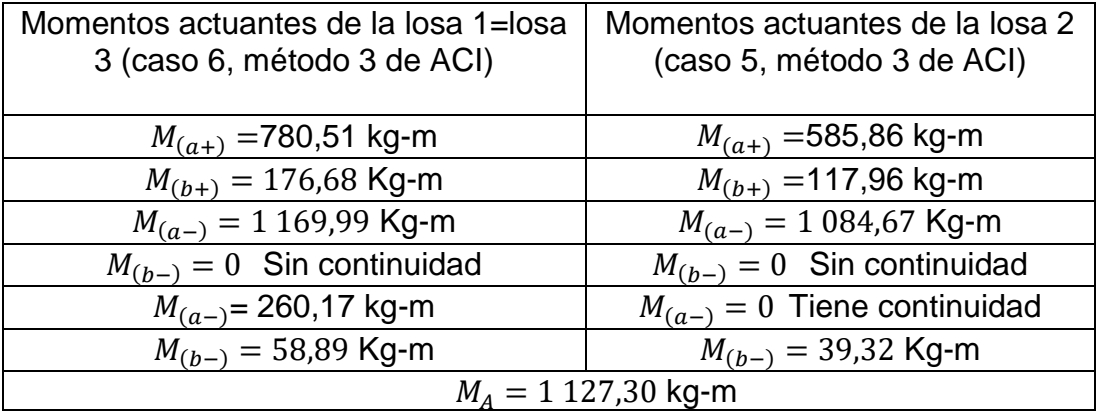

Fuente: elaboración propia.

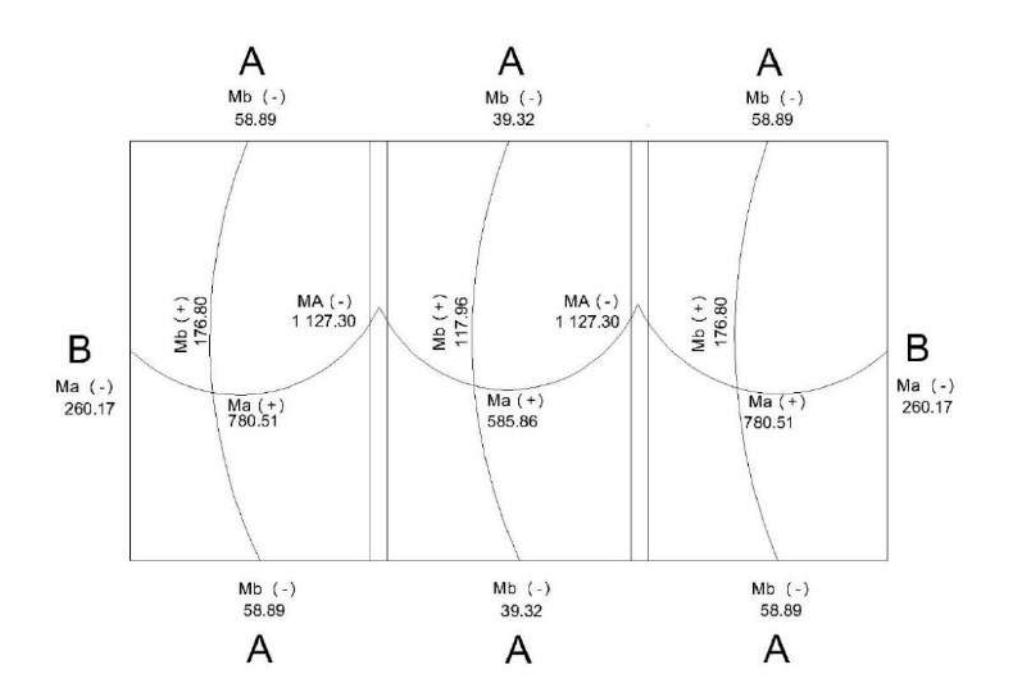

Figura 3. **Momentos actuantes en losa**

Fuente: elaboración propia, empleando AutoCAD 2 018.

• Diseño de armado de losa: para hacer el diseño de armado de losa, se tomará una franja unitaria de b= 100 cm y se determina el peralte (d) efectivo de esta:

$$
d = (espesor) - (recubrimiento) - \left(\frac{diámetro de la varilla}{2}\right)
$$

$$
d = (10cm) - (2,5cm) - \left(\frac{0,953}{2}\right) = 7,02cm
$$

Cálculo del refuerzo requerido con los siguientes datos:

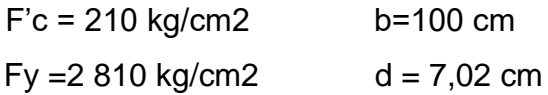

$$
As_{min} = \left(\frac{0.25\sqrt{f'c}}{fy}\right) * b * d
$$

$$
As_{min} = \left(\frac{0.25\sqrt{210}kg/cm^2}{2\ 810kg/cm^2}\right) * 100cm * 7{,}02cm = 0{,}91cm^2
$$

$$
As_{min} = \left(\frac{14.1}{fy}\right) * b * d
$$

$$
As_{min} = \left(\frac{14.1}{2.810 kg/cm^2}\right) * 100 * 7.02 = 3.52 cm^2
$$

Espaciamiento considerando una varilla núm. 3:

3,52 cm<sup>2</sup> ------------ 100 0,71 cm<sup>2</sup> ------------ S

$$
s = \frac{(0.71cm^2)(100cm^2)}{3.52cm^2} = 0.20cm
$$

Según ACI, la separación máxima permitida es de 2t

$$
S_{max}=2*10=20\;cm
$$

Por lo que está dentro del rango, entonces sí se puede utilizar la separación propuesta.

Momento último que resiste el acero mínimo usando varillas No 3:

$$
MAs_{min} = \emptyset \left( As * fy \left( d - \frac{As * fy}{1,7 * b * fc} \right) \right)
$$
  

$$
MAs_{min} = 0.71 \left( 3,52 * 2 \ 810 \left( 7,02 - \frac{3,52 * 2 \ 810}{1,7 * 100 * 210} \right) \right) = 473,54 kg - m
$$

En este caso, tres de los momentos actuantes son mayores al momento que resiste el acero mínimo.

$$
\frac{(As*Fy)^2}{1,7*f'c*b} - As*fy*d + \frac{M_u*100}{0,71} = 0
$$

Sustituyendo valores para el momento  $M_{(a+)} = 780,51$  kg-m losa 1:

$$
\frac{\left(As * 2810 \frac{kg}{cm}\right)^2}{1,7 * 210 \frac{kg}{cm^2} * 100 \text{ cm}} - As * 2810 \frac{kg}{cm} * 7,0 \text{ cm} + \frac{780,51kg - m * 100 \text{ cm}}{0,71} = 0
$$

$$
A_S = 5.9728 \, \text{cm}^2
$$

Cálculo del espaciamiento para  $A_s = 5.9728 \text{cm}^2$  utilizando varilla No. 3:

$$
s = \frac{(0.71 \, \text{cm}^2)(100 \, \text{cm}^2)}{5.97 \, \text{cm}^2} = 0.11 \, \text{cm}
$$

Sustituyendo valores para el momento  $M_{(a-)} = 1 169,99$  Kg-m losa 1:

$$
\frac{\left(As * 2810 \frac{kg}{cm}\right)^2}{1,7 * 210 \frac{kg}{cm^2} * 100cm} - As * 2810 \frac{kg}{cm} * 7,02 cm + \frac{1169,99 kg - m * 100 cm}{0,71} = 0
$$
  

$$
A_S = 9,33 cm^2
$$

Cálculo del espaciamiento para  $A_s = 9.33 \text{cm}^2$  utilizando varilla No. 3:

$$
s = \frac{(0.71cm^2)(100cm^2)}{9.33cm^2} = 0.76 cm
$$

Sustituyendo valores para el momento  $M_{(a-)} = 1084,67$  Kg-m losa 2:

$$
\frac{\left(As * 2810 \frac{kg}{cm}\right)^2}{1,7 * 210 \frac{kg}{cm^2} * 100cm} - As * 2810 \frac{kg}{cm} * 7,02cm + \frac{1084,67kg - m * 100cm}{0,71} = 0
$$
  

$$
A_S = 8,56
$$

Cálculo del espaciamiento para  $A_s = 8.56 \text{cm}^2$  utilizando varilla No. 3:

$$
s = \frac{(0.71cm^2)(100cm^2)}{8.56cm^2} = 0.82 cm
$$

Sustituyendo valores para el momento mayorado  $M_A = 1$  127,30 kg-m:

$$
\frac{\left(As * 2810 \frac{kg}{cm}\right)^2}{1,7 * 210 \frac{kg}{cm^2} * 100cm} - As * 2810 \frac{kg}{cm} * 7,02cm + \frac{1127,30kg - m * 100cm}{0,71} = 0
$$
  

$$
A_S = 8,94
$$

Cálculo del espaciamiento para  $A_s = 8.94 \text{cm}^2$  utilizando varilla No. 3:

$$
s = \frac{(0.71cm^2)(100cm^2)}{8.56cm^2} = 0.80 cm
$$

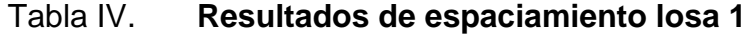

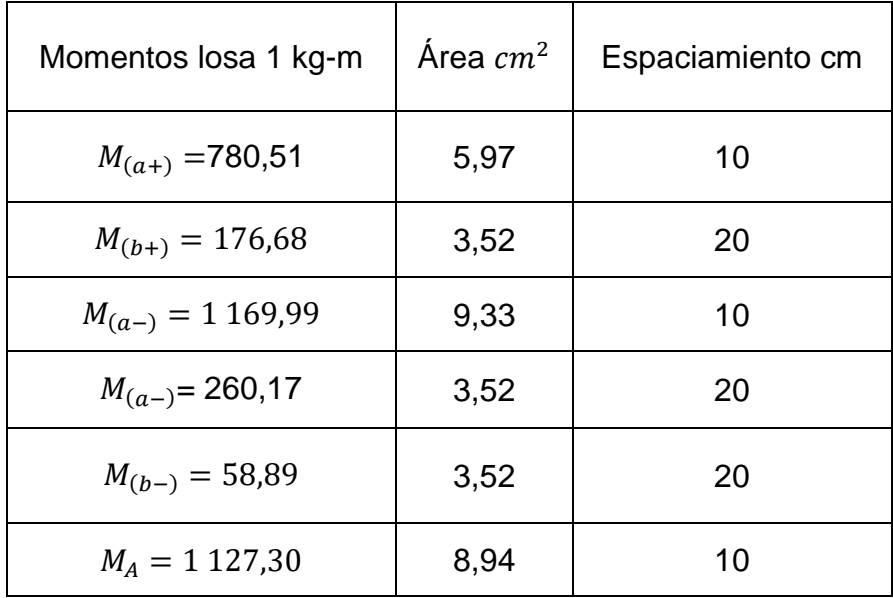

Fuente: elaboración propia.

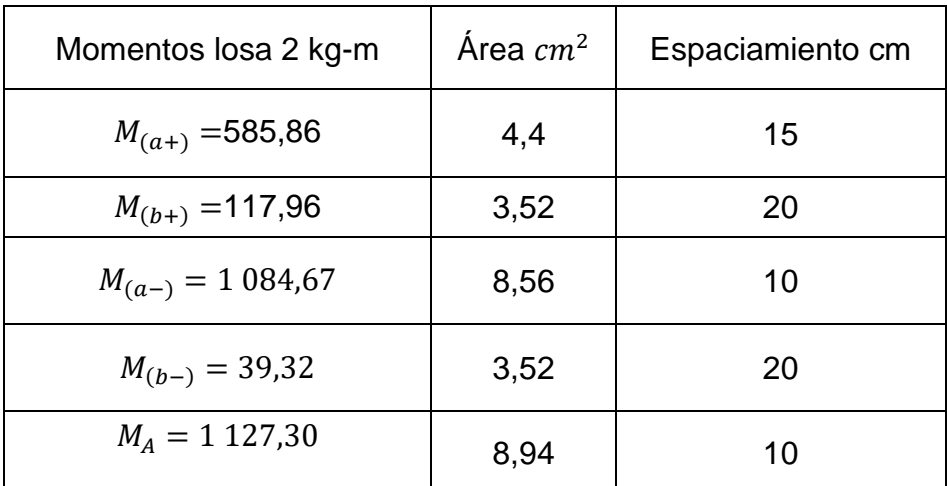

#### Tabla V. **Resultados de espaciamiento losa 2**

Fuente: elaboración propia.

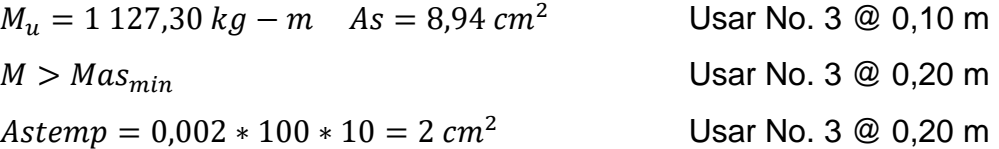

Por lo que se armará con varillas No. 3 @ 20 cm en el sentido largo y con varillas No.3 @ 10 cm en el sentido corto.

#### o Chequeo por corte

El corte debe ser resistido únicamente por el concreto, por tal razón, se debe verificar si el espesor de la losa es el adecuado.

$$
V_{max} = \frac{Cu * l}{2} = \frac{844 * 6.6}{2} = 2.911.8 kg
$$

$$
V_{res} = 0.53 * \emptyset * b * d * \sqrt{fc}
$$

$$
V_{res} = 0.53 * 0.85 * 100 * 7.02 * \sqrt{210} = 4.582.91 kg
$$

Como V res > V máx. el espesor de la losa es el adecuado, por lo que no es necesario aumentar el espesor.

o Diseño de viga:

$$
H = \frac{l}{14} = \frac{6,6m}{14} = 0,47m \to 50cm
$$

$$
b = \frac{h}{2} = \frac{50}{2} = 25 \, \text{cm}
$$

Integración de cargas:

$$
cu = 1,4CM + 1,7CV
$$
  
\n
$$
cu = 1,4\left(\left(2\ 400\frac{kg}{m^3} * 0,10m\right) + 120\frac{kg}{m^2}\right) + 1,7\left(200\frac{kg}{m^2}\right)
$$
  
\n
$$
cu = 504\frac{kg}{m^2} + 340\frac{kg}{m^2}
$$
  
\n
$$
cu = 844\frac{kg}{m^2}
$$

$$
Wlosa = \frac{Cu*a}{b}
$$

$$
Wlosa = \frac{844 \frac{kg}{m^2} * 3,8m}{6,6m} = 485,94 \frac{kg}{m^2}
$$

$$
A_t = \left(\frac{6,6+2,8}{2}\right) * 1,9 * 2 = 17,86m^2
$$

 $W_{tot} = 485,94$  $kg$  $m<sup>2</sup>$  $* 17,86 m^2/6,6 m + 270 kg/m = 1584,98 kg/m$  Cálculo de momentos en vigas según ACI 318S-11 8.3.3:

$$
Mv(-) = w_{tot} * l^2 / 24 = 1584,98kg/m * 6,6^2 / 24 = 2876,74kg/m
$$
  

$$
Mv(+) = w_{tot} * l^2 / 14 = 1584,98kg/m * 6,6^2 / 14 = 4931,55kg/m
$$

Acero mínimo:

$$
d = (altura) - (recubrimiento) - \left(\frac{diámetro de la varilla}{2}\right)
$$

$$
d = (50cm) - (3cm) - \left(\frac{0.953}{2}\right) = 46,52cm
$$

$$
As_{min} = \left(\frac{14.1}{fy}\right) * b * d
$$

$$
As_{min} = \left(\frac{14.1}{2\ 810kg/cm^2}\right) * 25 * 46.52 = 5.83\ cm^2
$$

$$
As_{min} = \left(\frac{0.8 * \sqrt{f'c}}{fy}\right) * b * d
$$

$$
As_{min} = \left(\frac{0.80\sqrt{210}}{2.810}\right) * 25 * 46,52 = 4,28 \text{ cm}^2
$$

Acero máximo:

$$
As_{max} = 0.50 \left( \frac{0.85 * 0.85 * fc * 6 \cdot 115}{fy(6 \cdot 115 + fy)} \right) * b * d
$$

$$
As_{max} = 0,50 \left( \frac{0,85 * 0,85 * 210 \frac{kg}{cm^2} * 6}{2810 \frac{kg}{cm^2} \left( 6115 + 2810 \frac{kg}{cm^2} \right)} \right) * 25 * 46,52 = 21,51
$$

Acero longitudinal:

Calculando As para el momento actuante en la viga:

$$
MAs_{min} = \emptyset \left( As * fy \left( d - \frac{As * fy}{1,7 * b * fc} \right) \right)
$$
  

$$
MAs_{min} = 0.71 \left( 5,83 * 2810 \left( 46,52 - \frac{5,83 * 2810}{1,7 * 25 * 210} \right) \right) = 5197,44 kg - m
$$

El momento que resiste el acero mínimo es mayor al momento negativo y al positivo por lo que se propone colocar 3 núm. 5 corridas, equivalentes a un área de acero de 5,94 cm<sup>2</sup>, lo cual cubre al acero requerido por el momento que es 5,84.

Cálculo de corte resistente:

Si Vres >Vu, la sección de la viga resiste los efectos del corte. y necesita estribos solo por armado, S=d/2.

Si Vres < Vu, diseñar estribos por corte.

$$
vu = \frac{Wtotal * l}{2}
$$

$$
vu = 1584,98kg/m * 6,6m/2 = 5230,43 kg
$$

$$
V_{res} = 0.53 * \emptyset * b * d * \sqrt{fc}
$$
  

$$
V_{res} = 0.53 * 0.85 * 25 * 46.52 * \sqrt{210} = 7592.49 kg
$$

El cortante resistente es mayor al actuante, por lo tanto, el espaciamiento máximo será el menor valor entre los siguientes:

61 cm  $d/2 = 46,26/2 = 23,26 \rightarrow 20$  cm

Estribos No.3 @ 20 cm, el primero a 10 cm (d/4)

Por lo tanto, el armado de la viga intermedia con base de 25 cm, altura de 50 cm será con tres varillas No. 5 corridas en la cama superior y en la cama inferior tres varillas No. 5 corridas con estribos No. 3 @ 20 cm y el primero a 10 cm.

o Diseño de vigas perimetrales

Debido a que estas vigas se encuentran apoyadas en toda su longitud solamente están sometidas a esfuerzos de compresión, no se profundiza su análisis estructural; por lo tanto, sus dimensiones y armado se simplifican siendo entonces: una base de 25 cm, altura de 50 cm, tres varillas corridas No. 5 tanto en la cama superior como inferior y estribos No.2 a cada 20 cm.

o Diseño de muros del tanque de abastecimiento

Para el diseño de los muros se consideran tres casos críticos los cuales se detallan en los cálculos a continuación:

Datos:

Densidad del suelo =  $1,42$  Ton/m<sup>3</sup> Densidad del agua =  $1,00$  Ton/m<sup>3</sup> Densidad del concreto ciclópeo = 2,7 Ton/m<sup>3</sup> Hmuro=2,80 m Ha=1,50 m µ=coeficiente de fricción suelo-muro=0,25 Ф= (ángulo de fricción interna del suelo) = 18 ° =0,31415rad Vs=25 Ton/m<sup>2</sup> (asumido)

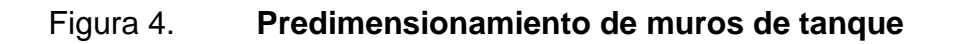

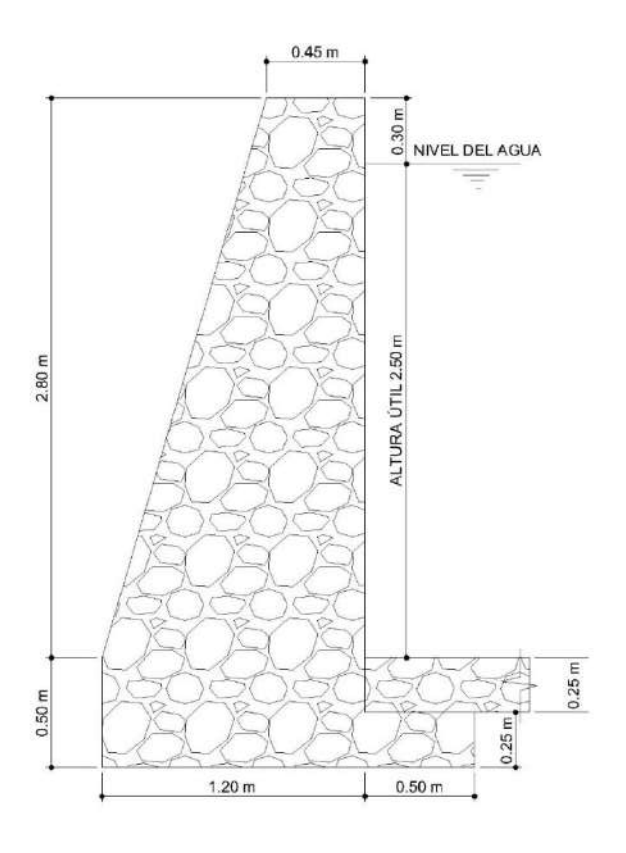

Fuente: elaboración propia, empleando AutoCAD 2018.

Cálculo de carga puntual debida al peso de viga intermedia, viga perimetral y de la losa:

Carga puntual debido a viga intermedia (Cpv):

$$
Cpv = 5\ 230.43kg
$$

Es el cortante máximo en el diseño a corte de la viga intermedia.

Carga uniformemente distribuida en lados cortos (WLc)

$$
W L c = C U * \frac{At}{Lado\ corto}
$$

Donde:

WLc = carga uniformemente distribuida en lados cortos CU = carga última At = área tributaria en lado corto

$$
WLc = 844 \frac{kg}{m^2} * \frac{\frac{3,8m * 1,9m}{2}}{3,8m} = 801,8kg/m
$$

Caga uniformemente distribuida debido a viga perimetral (Wvp):

$$
Wvp = 0.25 m * 0.50 m * 2 400 kg/m3 = 300 kg/m
$$

Carga uniformemente distribuida total (Wtot)

$$
Wtot = WLc + Wvp = 801.8 kg/m + 300 kg/m = 1108.8 kg/m
$$

Carga puntual por unidad de metro final (Cp)

$$
Cp = 1\,101.8\ kg/m * 1m + 5\,230.43\ kg = 6332.23\ kg
$$

Momento respecto a "A" debido a carga puntual (Mc):

$$
Mc = 6\,332,23\,kg*(0,50+(0,25/2)) = 3\,957,64\,kg-m
$$

# Figura 5. **Presiones que actúan sobre muro**

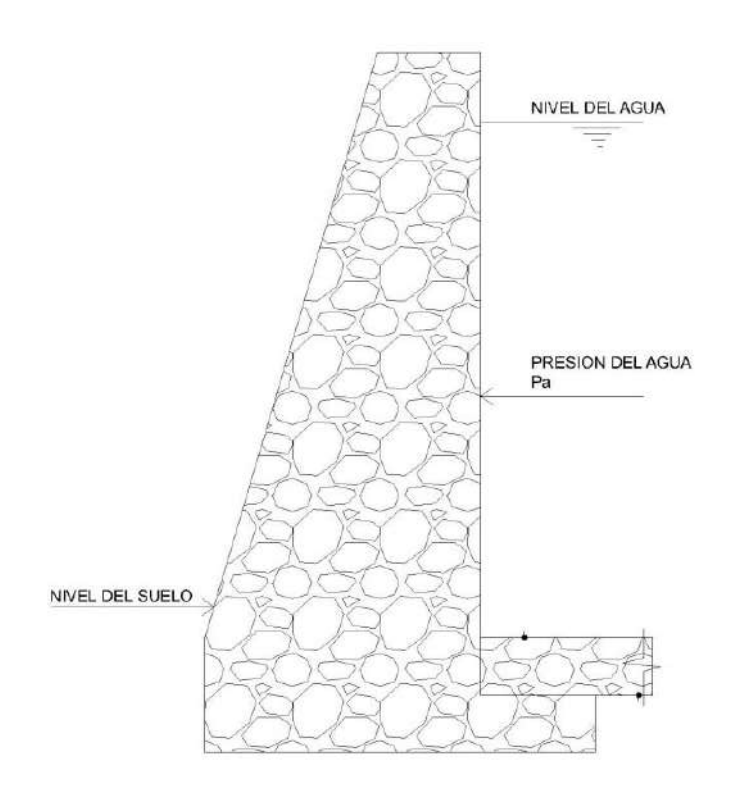

Fuente: elaboración propia, empleando AutoCAD 2018.

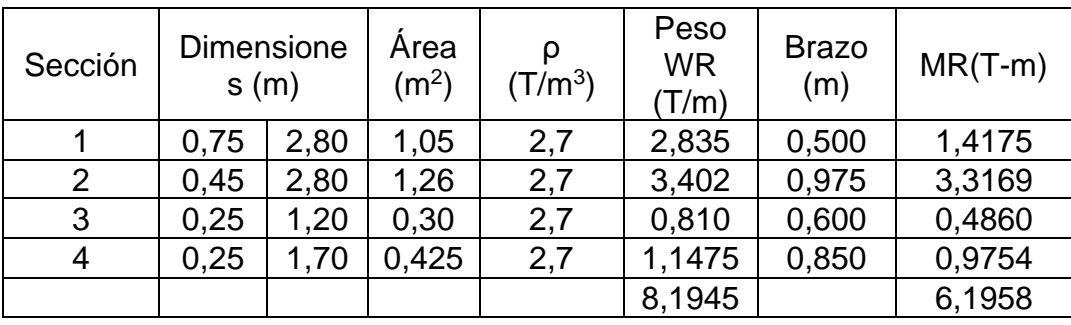

### Tabla VI. **Datos del muro de tanque de distribución**

Fuente: elaboración propia.

o Coeficiente de empuje activo Ka

$$
Ka = \frac{1 - \text{sen}\emptyset}{1 + \text{sen}\emptyset}
$$

$$
Ka = \frac{1 - sen0,31415}{1 + sen0,31415} = 0,5278
$$

o Coeficiente de empuje pasivo Kp

$$
Kp = \frac{1 + \text{sen}\emptyset}{1 - \text{sen}\emptyset}
$$

$$
Kp = \frac{1 + sen0,31415}{1 - sen0,31415} = 1,8944
$$

o Cálculo de cargas totales de los diagramas

Carga pasiva (Ppy)

$$
Ppy = \frac{1}{2} (Kp * \gamma s * H^2)
$$

$$
Ppy = \frac{1}{2}(1,8944 * 1,42 * 2,8^2) = 10,5450 \, \text{T/m}
$$

Carga activa (Pay)

$$
Ppy = \frac{1}{2}Ka * \gamma_{agua} * ha^2
$$

$$
Pay = \frac{1}{2}(0,52785 * 1 * 2,5^2) = 1,6495 T/m
$$

o Momentos debido a las cargas totales de los diagramas de presión

Momento pasivo (Mpy)

$$
Mpy = Ppy * \frac{h}{3}
$$

$$
Mpy = 10,54 * \frac{2,8}{3} = 9,84 T - m
$$

o Momento activo (May)

$$
May = Pay * \frac{a}{3}
$$

$$
May = 1,6495 * \frac{2,8}{3} = 1,54T - m
$$

o Revisión de estabilidad

Por volteo

$$
FSV = \frac{\sum Mr}{\sum Mact}
$$

$$
FSV = \frac{6,196}{1,54} = 4,02
$$

$$
FSV > 2
$$
 si cumple

o Presión máxima bajo la base del muro

$$
a = \frac{Mpy + Mw - May}{\sum w}
$$
  

$$
a = \frac{9,84 T - m + 6,20 T - m - 1,54 T - m}{8,19T - m} = 1,77
$$

Si 3a > L, entonces no existirá tensión, como en este caso.

o Coordenadas resultantes

$$
x = \frac{MR - May}{\sum W}
$$

$$
x = \frac{6,1958 - 1,54 T - m}{8,1945T - m} = 0,57m
$$

o Excentricidad

$$
E = \frac{base}{2} - x
$$

$$
E = \frac{1.7}{2} - 0.57 = 0.28m
$$

o Presión máxima

$$
Pmax = \frac{W}{base} + \frac{6WE}{base^2}
$$

$$
Pmax = \frac{8,1945}{1,7} + \frac{6*8,1945*0,28}{1,7^2} = 9,58 \tan/m^2 < 25 \tan/m^2
$$

o Presión mínima

$$
Pmin = \frac{W}{base} - \frac{6WE}{base^2}
$$

$$
Pmin = \frac{8,1945}{1,7} - \frac{6*8,1945*0,28}{1,7^2} = 0,0567 \text{ ton/m}^2
$$

$$
Pmax = 0,0567 \frac{ton}{m^2} > 0 \text{ ton/m}^2
$$

De acuerdo a los resultados obtenidos, las dimensiones propuestas resisten las cargas aplicadas sobre el muro.

### **2.1.16. Diseño de la línea de distribución**

Son las tuberías que llevan el agua hasta el consumidor final. Para este proyecto se diseñó la red de distribución por redes combinadas, por la población con urbanización bien definida.

Según la guía para el diseño de abastecimiento de agua potable a zonas rurales INFOM-UNEPAR, nos muestra los límites para la conducción de las presiones y velocidades, a la que se debe diseñar la línea de distribución las cuales son:

Las presiones dinámicas de servicio en la red de distribución serán:

- $\bullet$  Mínima = 10 m.c.a.
- $Máxima = 60$  m.c.a

Velocidades:

- Mínima =  $0,6$  m/s
- $Máxima = 3.0 m/s$

### **2.1.16.1. Método de Hardy Cross**

Este método se utiliza mediante iteraciones para compensar los caudales que circularán en las tuberías, y se deben tomar en cuenta las siguientes consideraciones generales:

- Conviene que la dirección de los caudales siga la pendiente del terreno.
- En cada nodo la sumatoria de caudales de entrada debe ser igual a la sumatoria de caudales de salida.
- El signo de los caudales que circulan a favor de las agujas del reloj es positivo y el de los que van en contra de dicho sentido es negativo.
- El valor de las correcciones de los caudales se deriva de la aplicación del binomio de Newton,  $\Sigma Hf = 0$  esta relación es difícilmente cumplida. Por lo tanto, se corrigen los caudales para cada circuito, con la siguiente expresión:

$$
\Delta Q = -\frac{\Sigma Hf}{1,85 * \Sigma \frac{Hf}{Q}}
$$

Donde:

 $\Delta Q =$  Corrección de caudal

 $\Sigma Hf =$  Sumatoria de pérdidas de carga  $\Sigma \frac{Hf}{2}$  $\frac{dy}{dt}$  = Sumatoria de pérdidas de carga partido caudal

• En los tramos comunes a varios circuitos, se deberán aplicar las correcciones de los otros circuitos, pero con signo cambiado.

$$
Q_{n+1} = Q + \Delta Q
$$

Donde:

 $Q_{n+1}$  =Es el nuevo caudal compensado  $Q =$ Es el caudal conocido

 $\Delta Q$  = Es la compensación del caudal

Los circuitos se considerarán compensados cuando el valor absoluto de todas las iteraciones sean menor al uno por ciento del caudal de entrada, calculándose en ese momento los caudales finales y sus correspondientes pérdidas de carga.

$$
\Delta_n y \Delta_{n+1} = 0.01 * Qtotal
$$

Donde el caudal total es el caudal que entra a los circuitos.

Procedimiento de aplicación del método:

- o Fijar los puntos de consumo y determinar los caudales.
- o Distribuir los caudales.
- o Fijar los diámetros de las tuberías para los diferentes tramos de los circuitos, es recomendable, cuando no se tiene experiencia, determinar los mismo a través de la aplicación de la fórmula de Hazen & Williams, equiparando la pérdida de carga a la diferencia de altura entre cotas de cada nodo, aproximando el resultado al diámetro comercial más próximo.
- o Mediante la aplicación de la fórmula de Hazen & Williams, calcular la pérdida de carga en cada tramo.
- o Calcular la relación Hf/Q en cada tramo.
- o Efectuar las sumatorias.
- o Calcular el valor de la corrección para cada circuito.
- o Calcular el nuevo caudal. Como comprobación de que se ha operado correctamente, los caudales que se conducen en los tramos comunes a varios circuitos deben ser iguales.
- o Iniciar una nueva iteración, es decir, repetir los pasos indicados, hasta que las correcciones sean inferiores al valor recomendado.
- o Calcular los caudales finales.
- o Calcular las pérdidas de carga finales.
- o Determinar las presiones en la red.

#### Ejemplo:

Compensar el circuito mostrado en la gráfica siguiente utilizando el método de Cross.

### Figura 6. **Planta hidráulica red de distribución circuito cerrado**

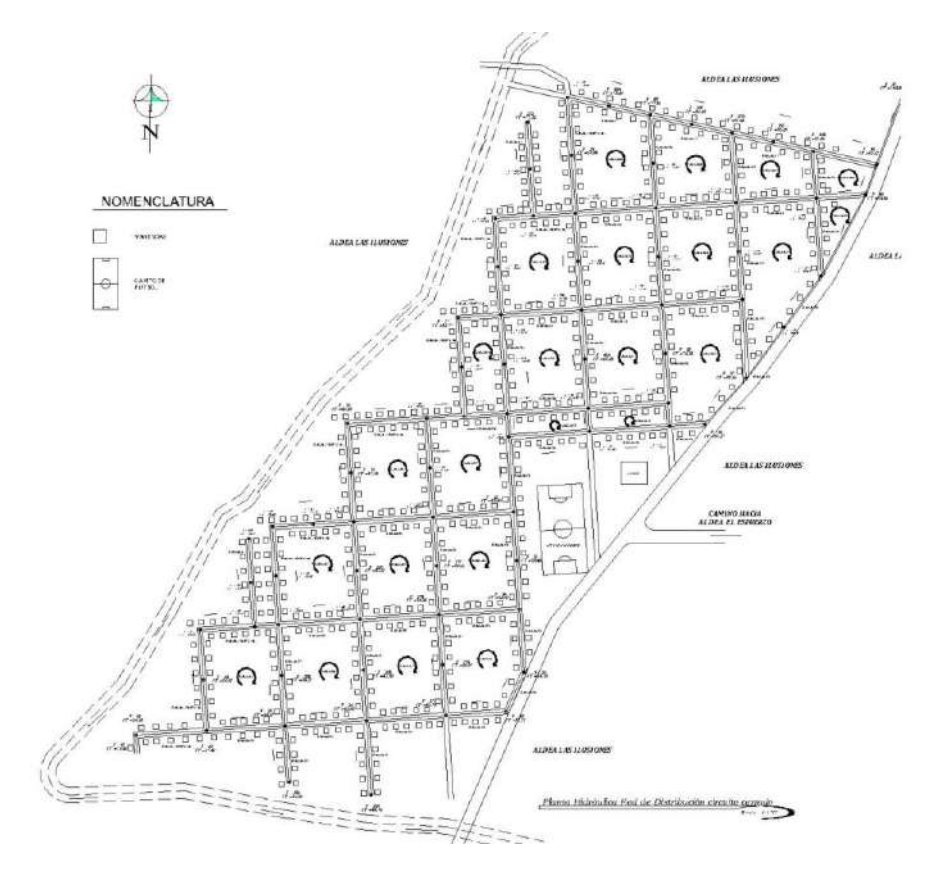

Fuente: elaboración propia, empleando AutoCAD 2018.

Distribuir los caudales, tomando en consideración que en cada nodo la sumatoria de caudales de entrada debe ser igual a la sumatoria de caudales de salida; y que es conveniente que la dirección del caudal siga la pendiente del terreno.

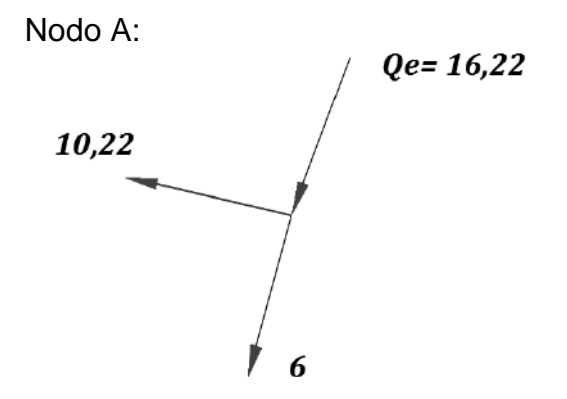

 $Qe = Qs$  $Qe = 16,22$  $\dot{Q}$ s = 10,22 + 6 = 16,22

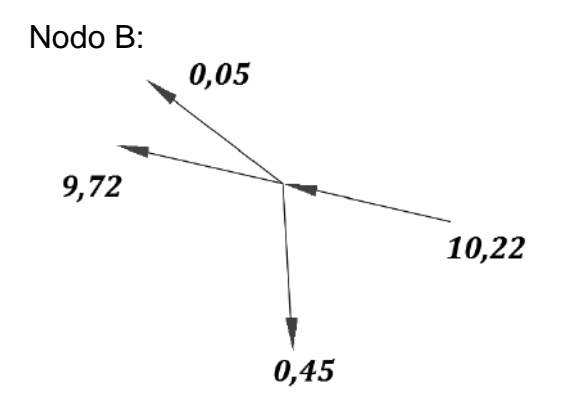

 $Qe = Qs$  $Qe = 10,22$  $\dot{Q}s = 0.05 + 0.45 + 9.72$  $Qs = 10,22$ 

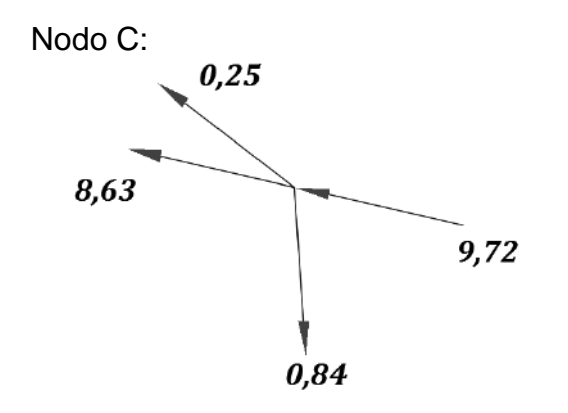

 $Qe = Qs$  $Qe = 9.72$  $Qs = 0.25 + 0.84 + 8.63=$  $Qs = 9.72$ 

# Nodo D:

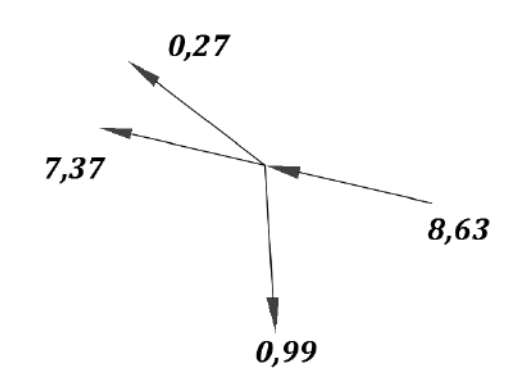

 $Qe = Qs$  $Qe = 8,63$  $Qs = 0.27 + 0.99 + 7.37 =$  $Qs = 8,63$ 

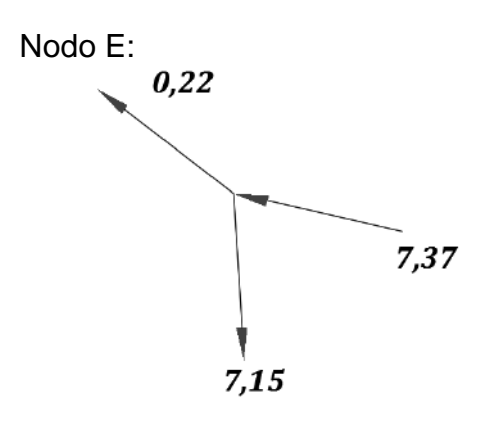

 $Qe=Qs$  $\dot{Q}e = 7,37$  $\dot{Q}s = 0.22 + 7.15 = 7.37$ 

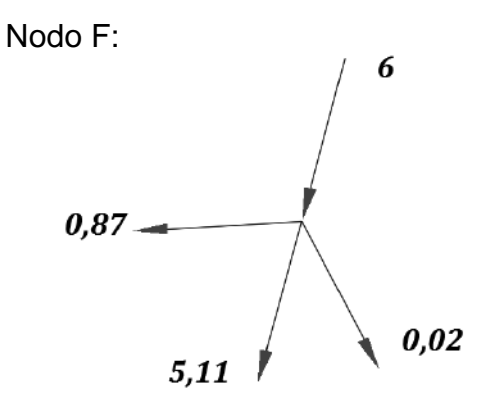

 $Qe = Qs$  $Qe = 6$  $Qs = 0.02 + 0.87 + 5.11 =$  $\overline{Q}s = 6$ 

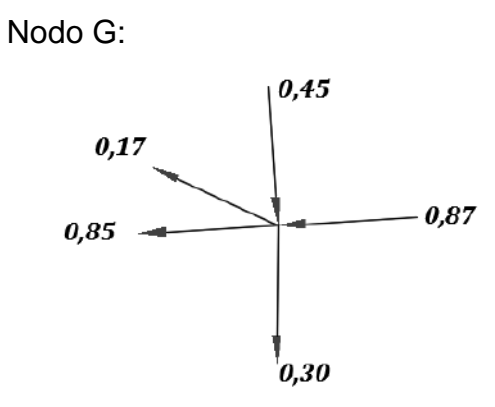

$$
Qe = Qs
$$
  
\n
$$
Qe = 0.45 + 0.87 = 1.32
$$
  
\n
$$
Qs = 0.17 + 0.30 + 0.85 =
$$
  
\n
$$
Qs = 1.32
$$

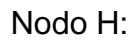

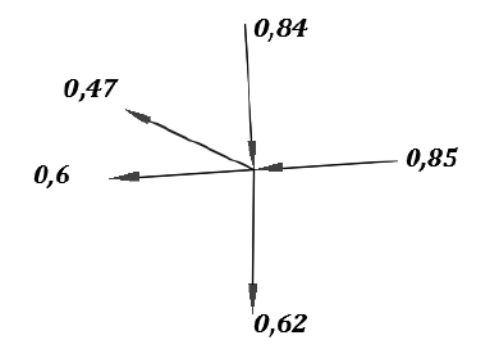

 $Qe = Qs$  $Qe = 0.84 + 0.85 = 1.69$  $Qs = 0.47 + 0.62 + 0.6 =$  $Qs = 1,69$ 

Nodo I:

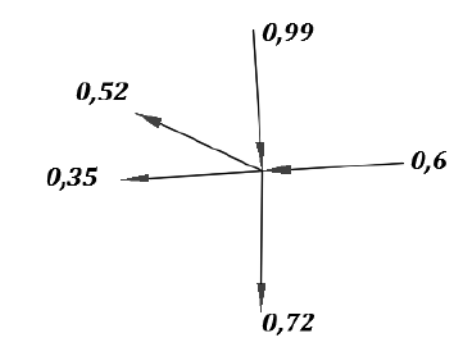

 $Qe = Qs$  $Qe = 0.99 + 0.6 = 1.59$  $\dot{Q}s = 0.52 + 0.72 + 0.35$  $Qs = 1,59$ 

Nodo J:

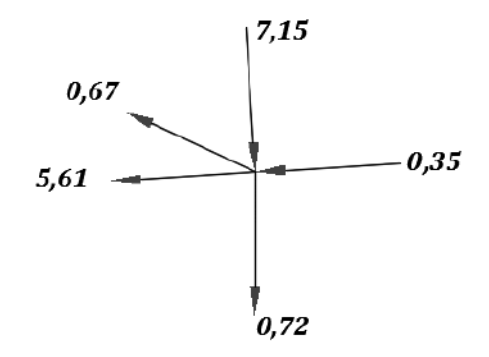

 $Qe = Qs$  $Qe = 7.15 + 0.35 = 7.50$  $Qs = 0.67 + 0.72 + 5.61 =$  $Qs = 7,50$ 

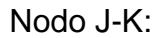

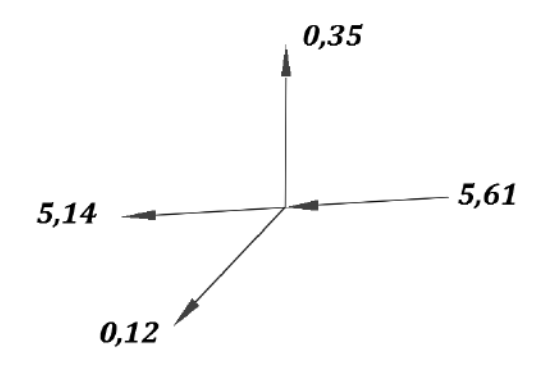

 $Qe = Qs$  $Qe = 5,61$  $Qs = 0.12 + 0.35 + 5.14 =$  $Qs = 5,61$ 

Nodo K:

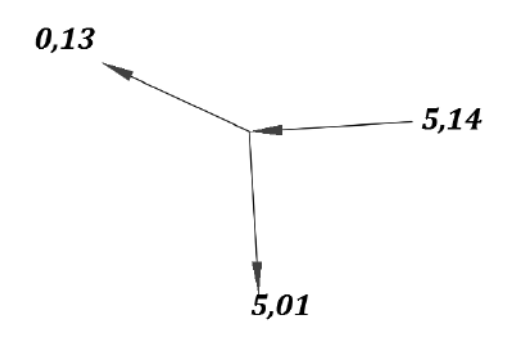

 $Qe = Qs$  $Qe = 5,14$  $Qs = 0.13 + 5.01 = 5.14$ 

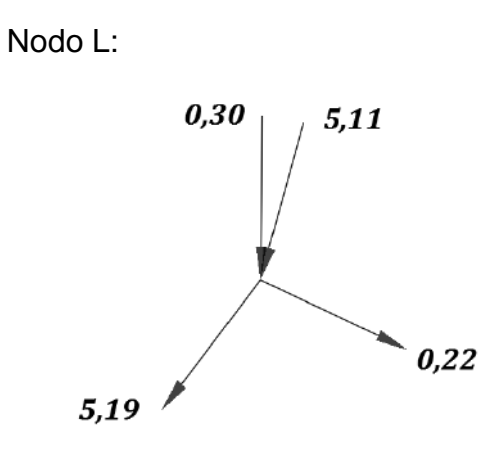

 $Qe = Qs$  $\dot{Q}e = 5,11 + 0,30 = 5,41$  $\ddot{Q}s = 0.22 + 5.19 = 5.41$ 

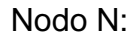

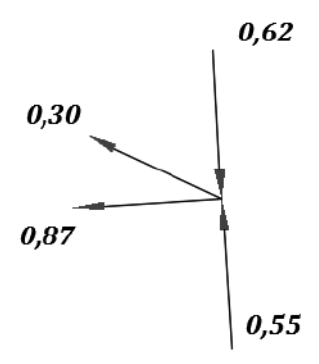

 $Qe = Qs$  $\ddot{Q}e = 0.62 + 0.55 = 1.17$  $\ddot{Q}s = 0.30 + 0.87 = 1.17$ 

Nodo M:

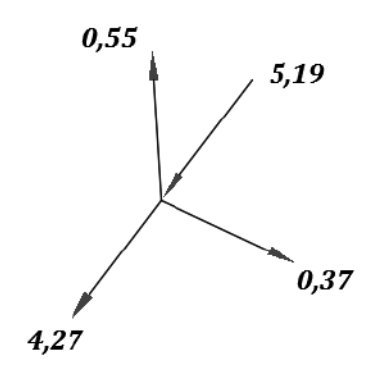

 $Qe = Qs$  $\ddot{Q}e = 5,19$  $\dot{Q}s = 0.37 + 0.55 + 4.27 =$  $Qs = 5,19$ 

Nodo O:

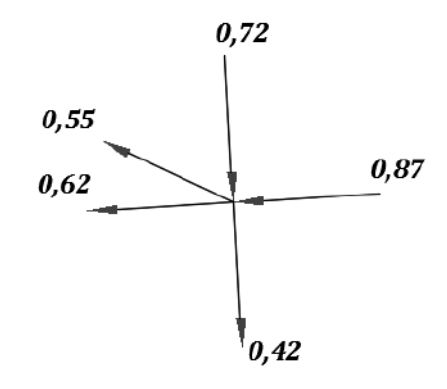

 $Qe = Qs$  $Qe = 0.87 + 0.72 = 1.59$  $Qs = 0.55 + 0.42 + 0.62 =$  $Qs = 1,59$ 

Nodo P:

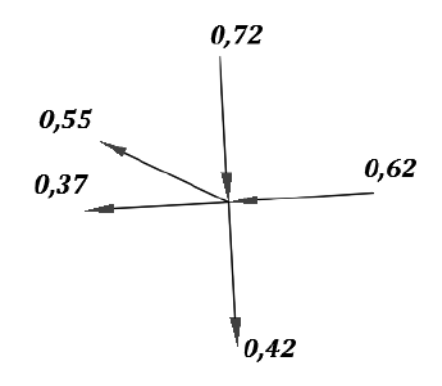

 $Qe = Qs$  $Qe = 0.72 + 0.62 = 1.34$  $\dot{Q}s = 0.55 + 0.42 + 0.37 =$  $Qs = 1,34$ 

Nodo Q:

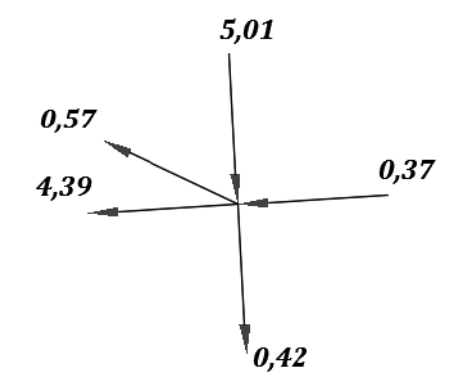

 $Qe = Qs$  $Qe = 5.01 + 0.37 = 5.38$  $Qs = 0.57 + 0.42 + 4.39 =$  $Qs = 1,34$ 

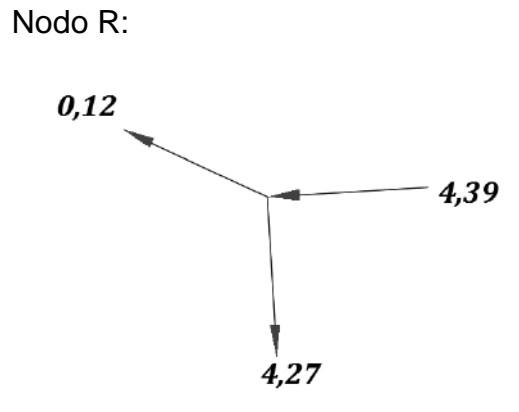

 $Qe = Qs$  $Qe = 4,39$  $\ddot{Q}s = 0.12 + 4.27 = 4.39$ 

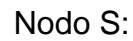

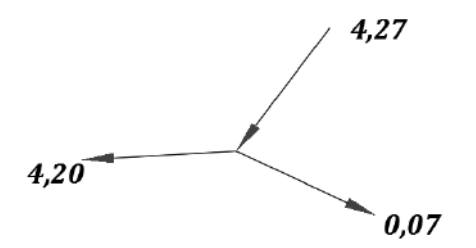

 $Qe = Qs$  $Qe = 4.27\,$  $\dot{Q}s = 0.07 + 4.20 = 4.27$ 

Nodo U:

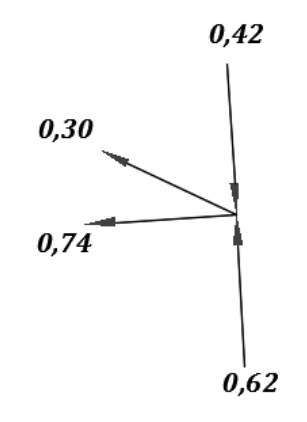

 $Qe=Qs$  $\dot{Q}e = 0.62 + 0.42 = 1.04$  $\ddot{Q}s = 0.30 + 0.74 = 1.04$ 

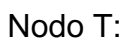

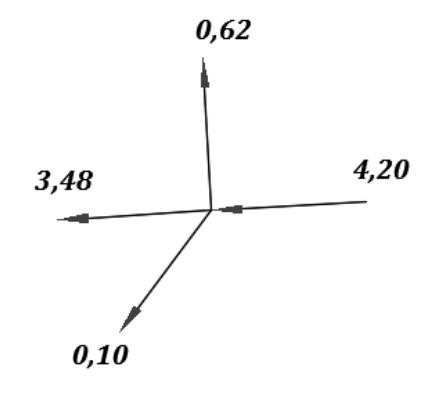

 $Qe = Qs$  $\dot{Q}e = 4,20$  $Qs = 0,10 + 0,62 + 3,48 =$  $\bar{Q}s = 4,20$ 

Nodo W:

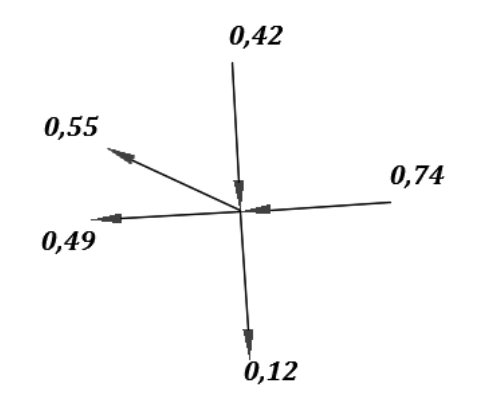

$$
Qe = Qs
$$
  
\n
$$
Qe = 0.74 + 0.42 = 1.16
$$
  
\n
$$
Qs = 0.55 + 0.12 + 0.49 =
$$
  
\n
$$
Qs = 1.16
$$

Nodo V:

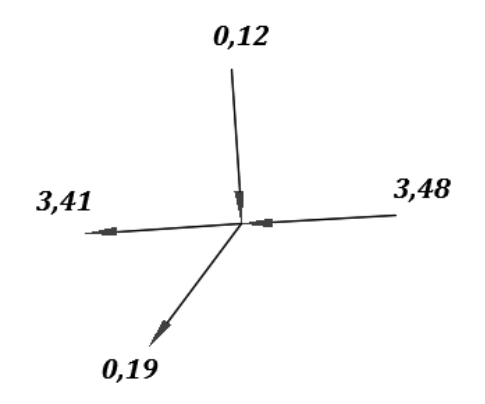

 $Qe = Qs$  $\ddot{Q}e = 0.12 + 3.48 = 3.6$  $Qs = 0.19 + 3.41 = 3.6$ 

Nodo Y:

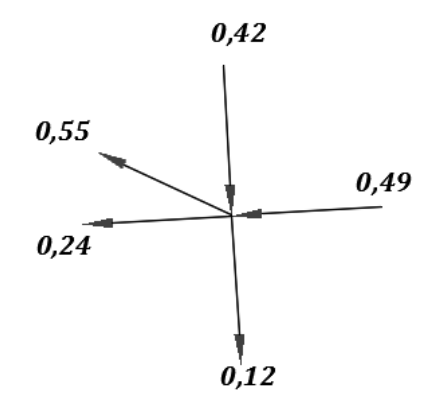

 $Qe = Qs$  $Qe = 0.49 + 0.42 = 0.91$  $Qs = 0.55 + 0.24 + 0.12 =$  $Qs = 0.91$ 

Nodo X:

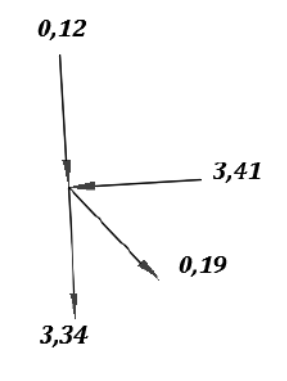

$$
Qe = Qs
$$
  
Qe = 3,41 + 0,12 = 3,53  

$$
Qs = 0,19 + 3,34 = 3,53
$$

Nodo Z:

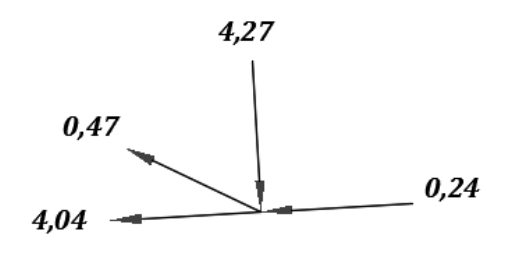

 $Qe=Qs$  $Qe = 4.27 + 0.24 = 4.51$  $\ddot{Q}s = 0.47 + 4.04 = 4.51$ 

Nodo 1:

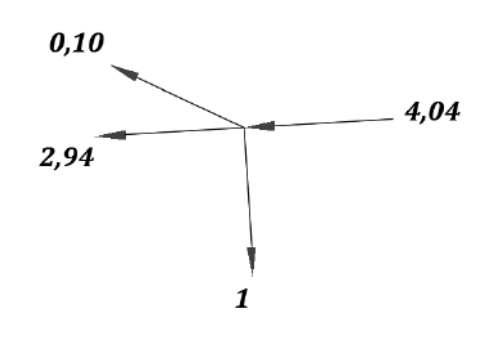

 $Qe = Qs$  $Qe = 4,04$  $Qs = 1 + 0.10 + 2.94 =$  $Qs = 4.04$ 

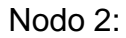

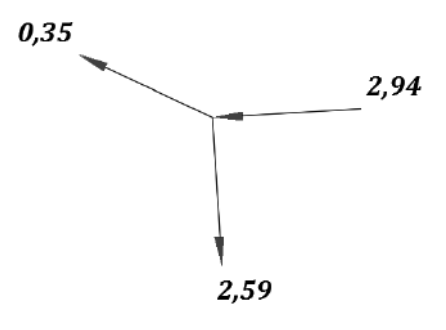

 $Qe = Qs$  $\dot{Q}e = 2.94$  $\ddot{Q}s = 0.35 + 2.59 = 2.94$ 

Nodo 3:

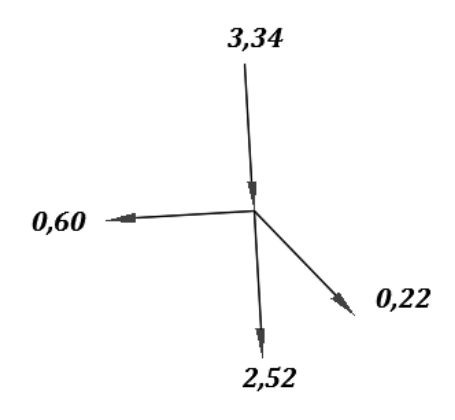

 $Qe = Qs$  $Qe = 3,34$  $\dot{Q}s = 0.22 + 2.52 + 0.60$  $\overline{Q}s = 3,34$ 

Nodo 4:

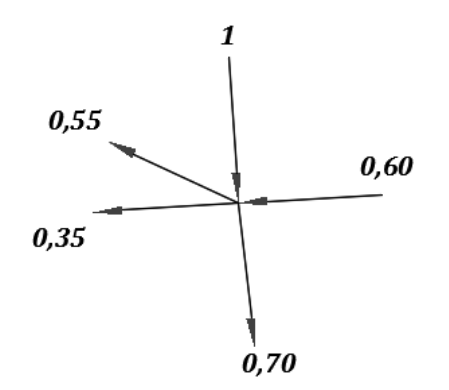

 $Qe = Qs$  $\dot{Q}e = 1 + 0,60 = 1,60$  $Qs = 0.55 + 0.70 + 0.35 =$  $Qs = 1,60$ 

Nodo 5:

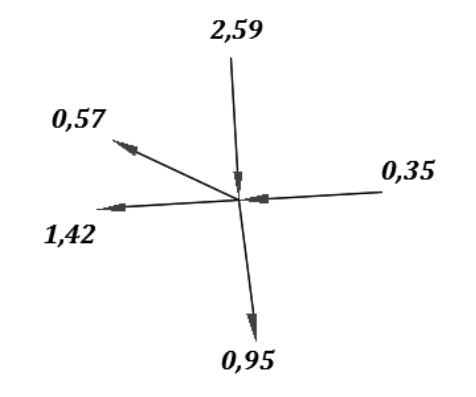

$$
Qe = Qs
$$
  
\n
$$
Qe = 2{,}59 + 0{,}35 = 2{,}94
$$
  
\n
$$
Qs = 0{,}57 + 0{,}95 + 1{,}42 =
$$
  
\n
$$
Qs = 2{,}94
$$

Nodo 6:

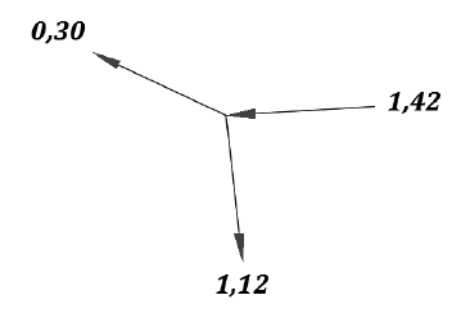

 $Qe=Qs$  $Qe = 1,42$  $\dot{Q}s = 0.30 + 1.12 = 1.42$ 

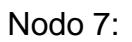

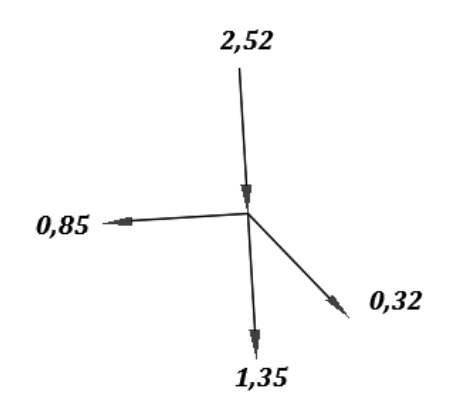

 $Qe = Qs$  $\dot{Q}e = 2,52$  $Qs = 0.32 + 0.85 + 1.35 =$  $Qs = 2,52$ 

Nodo 8:

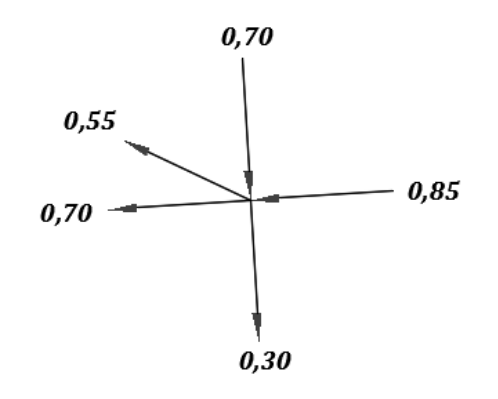

$$
Qe = Qs
$$
  
\n
$$
Qe = 0.85 + 0.70 = 1.55
$$
  
\n
$$
Qs = 0.55 + 0.3 + 0.7 =
$$
  
\n
$$
Qs = 1.55
$$

Nodo 9:

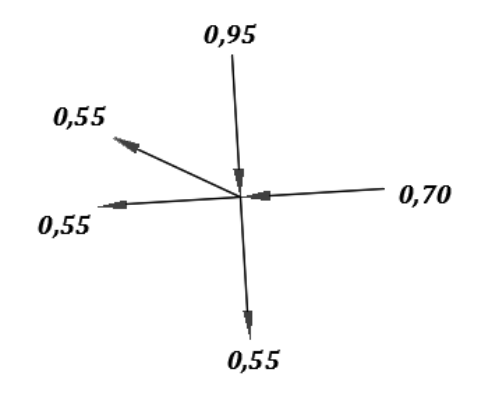

 $Qe = Qs$  $Qe = 0.95 + 0.7 = 1.65$  $Qs = 0.55 + 0.55 + 0.55 =$  $\bar{Q}$ s = 1,65

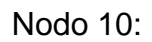

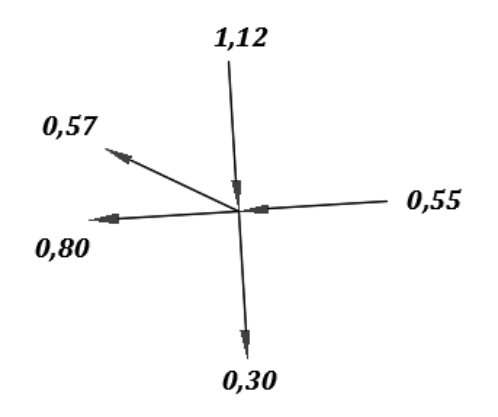

 $Qe = Qs$  $\dot{Q}e = 1,12 + 0,55 = 1,67$  $\ddot{Q}s = 0.57 + 0.80 + 0.30 =$  $\dot{Q} s = 1,67$ 

Nodo 10-11:

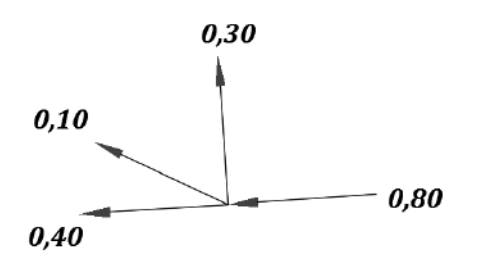

$$
Qe = Qs\nQe = 0,80\nQs = 0,40 + 0,10 + 0,30 =\nQs = 0,80
$$

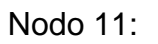

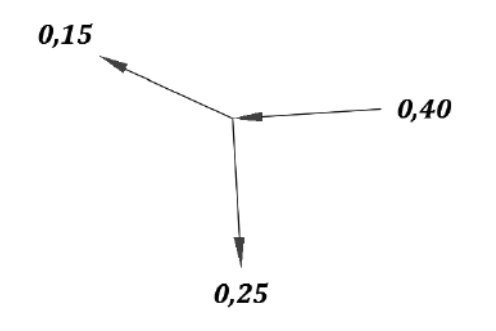

$$
Qe = QsQe = 0,40Qs = 0,25 + 0,15 = 0,40
$$

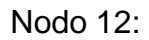

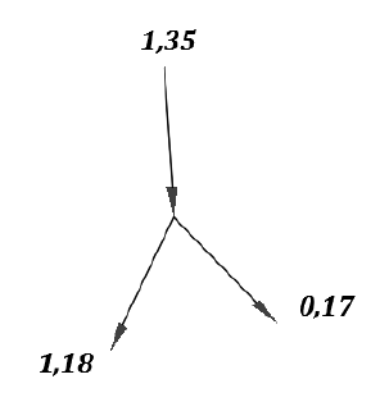

 $Qe = Qs$  $\dot{Q}e = 1,35$  $Qs = 1,18 + 0,17 = 1,35$ 

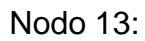

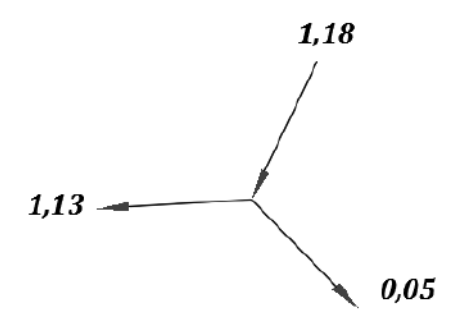

$$
Qe = Qs
$$
  
Qe = 1,18  
Qs = 1,13 + 0,05 = 1,18

Nodo 14:

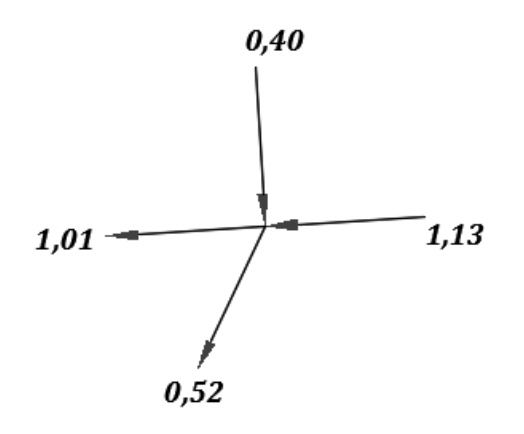

 $Qe = Qs$  $Qe = 0.40 + 1.13 = 1.53$  $\dot{Q}$ s = 1,01 + 0,52 = 1,53
Nodo 15:

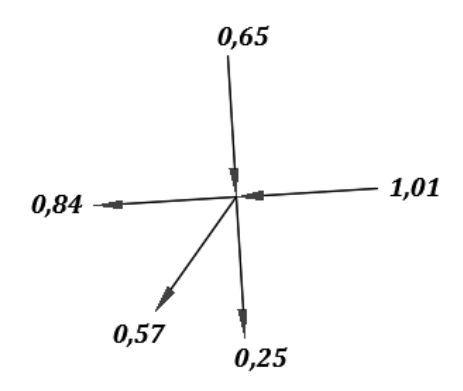

 $Qe = Qs$  $Qe = 1,01 + 0,65 = 1,66$  $Qs = 0.57 + 0.84 + 0.25 =$  $Qs = 1,66$ 

Nodo 16:

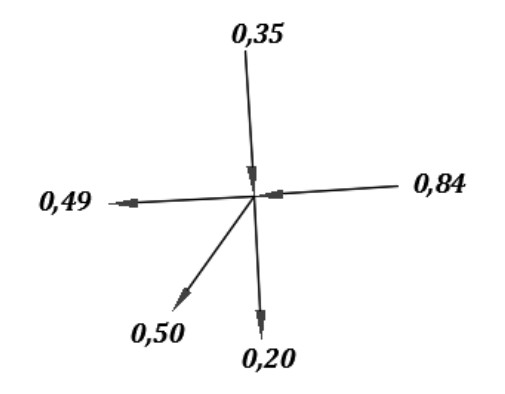

 $Qe = Qs$  $Qe = 0.35 + 0.84 = 1.19$  $Qs = 0.49 + 0.50 + 0.20 =$  $Qs = 1,19$ 

Nodo 17:

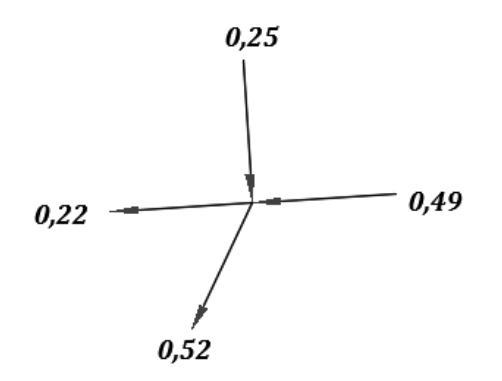

 $Qe = Qs$  $Qe = 0.25 + 0.49 = 0.74$  $Qs = 0.22 + 0.52 = 0.74$ 

Pasos para el diseño de la red de distribución por circuito cerrado de una de las mallas:

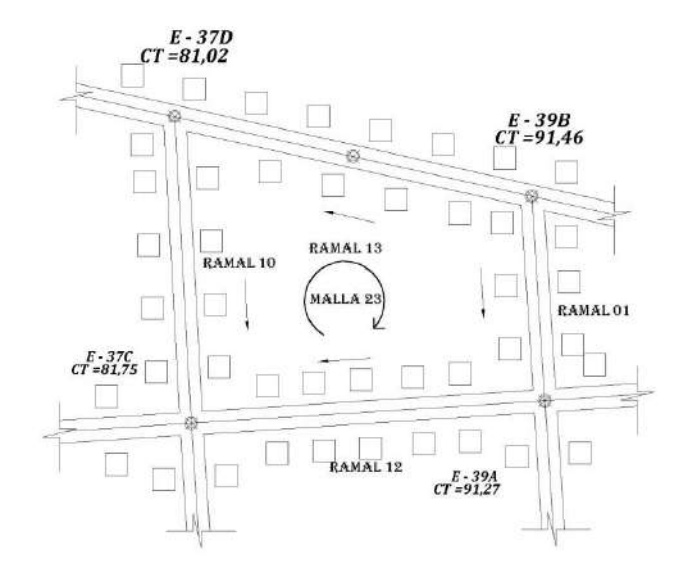

Figura 7. **Malla 26 de circuito cerrado**

Fuente: elaboración propia, empleando AutoCAD 2018.

• Cálculo de diámetro teórico:

$$
\Phi = \left[\frac{1\ 743,811*(L)*Q^{1,85}}{C^{1,85}*h_f}\right]^{\frac{1}{4,87}}
$$

Donde:

- $h_f$  = Pérdida de carga (debidas a la fricción) expresada en metros
- L = Longitud de la tubería expresada en metros, L es multiplicada por 1,05
- @ 1,10 por la inclinación de la tubería.
- Q= Caudal propuesto 9,72 l/seg
- C= Coeficiente de fricción PVC=150, HG=100

Ф=Diámetro nominal o comercial de la tubería (pulgadas)

Sustituyendo datos se obtiene:

Tramo 39B-37D

$$
\Phi = \left[\frac{1\ 743,811*(92,50*1,05)*9,72^{1,85}}{150^{1,85}*(91,46-81,02)}\right]^{\frac{1}{4,87}}
$$

$$
\Phi = 2{,}5885 \mathop{pulgadas} = 3"
$$

De igual forma se calcula el resto de los tramos, en los cuales se presentan los diámetros teóricos.

• Cálculo de pérdida por medio de la fórmula de Hazen y Williams:

$$
h_f = \frac{1743,811 * (L * 1,05) * Q^{1,85}}{C^{1,85} * \Phi^{4,87}}
$$

Donde:

 $h_f$  = Pérdida de carga (debidas a la fricción) expresada en metros

L = Longitud de la tubería expresada en metros, L es multiplicada por 1,05

@ 1,10 por la inclinación de la tubería.

Q= Caudal propuesto 9,72 l/seg

C= Coeficiente de fricción PVC=150, HG=100

Ф=Diámetro nominal o comercial de la tubería (pulgadas)

Sustituyendo datos se obtiene:

$$
h_f = \frac{1743,811 \times (92,50 \times 1,05) \times 9,72^{1,85}}{150^{1,85} \times 3,23^{4,87}}
$$

$$
h_f=3.55\ m
$$

De igual forma se calcula el resto de los tramos, en los cuales se presentan las pérdidas de carga.

• Calcular la relación pérdida de carga y caudal.

Tramo: 39B-37D

$$
\frac{h_f}{Q} = \frac{9,72}{3,55} = 0,3652
$$

De igual forma se calcula el resto de los tramos.

Calcular delta.

## Tabla VII. **Ejemplo de cálculo de delta**

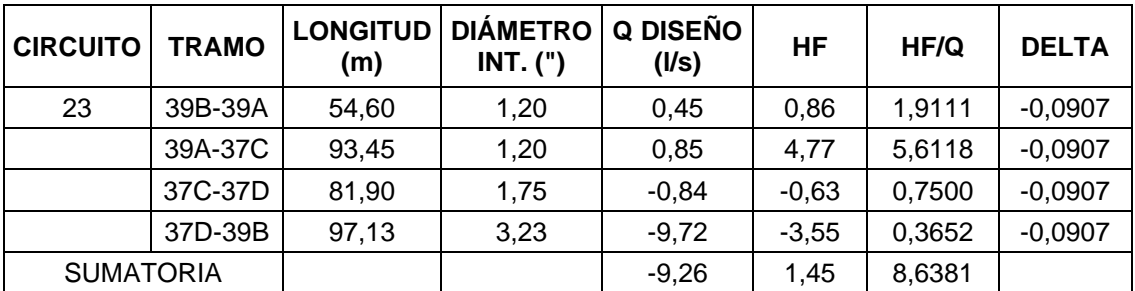

Fuente: elaboración propia.

$$
\frac{-\sum h_f}{1,85*\sum\frac{h_f}{Q}} = \frac{-1,45}{1,85*8,6381} = -0,0907
$$

Delta es -0,0907 para todo el circuito, de igual forma se calcula delta en el resto de los circuitos.

Efectuar uniones con otros circuitos.

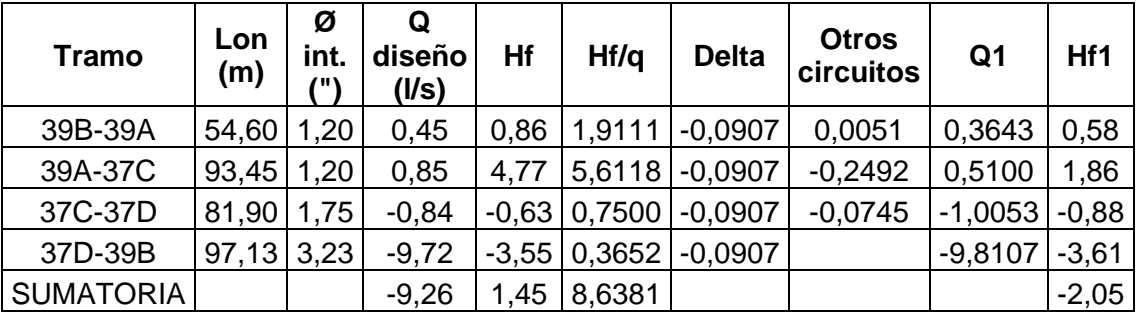

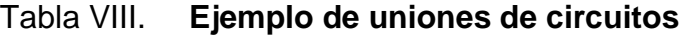

Fuente: elaboración propia.

Se colocan en otros circuitos las deltas de los circuitos que están a la par para realizar las correcciones.

- o Para obtener el nuevo caudal se hace una sumatoria entre el caudal de diseño más el delta y otros circuitos.
- o Para obtener la nueva pérdida, se debe utilizar el nuevo caudal.
- o Si el valor absoluto de delta es menor que el 1 % por el caudal de entrada ya no se deben hacer iteraciones, si el caso no es así se deben hacer más iteraciones hasta que este valor quede menor.
- Cálculo de velocidad

$$
V=\frac{1,9735*Q}{D^2}
$$

Donde:

V= Velocidad en m/s

Q= 0,4723 l/seg (Caudal corregido)

D= Diámetro interior de la tubería (pulgadas)

Sustituyendo datos se obtiene:

$$
V = \frac{1,9735 * 0,4723}{1,195^2}
$$

$$
V=0.65\ m/s
$$

0,6 m/s ≤ 0,65 m/s < 3,0 m/s, entonces, el diámetro de tubería cumple con los parámetros.

Cálculo de cota piezométrica

$$
CP = Ci - Hf
$$

Donde:

CP= Cota piezométrica expresada en metros columna de agua

Ci=Cota inicial expresada en metros Hf= Pérdida de carga (debidas a la fricción) expresada en metros

Sustituyendo datos se obtiene:

$$
CP = 99,48 - 0,85
$$

$$
CP = 98,63m
$$

La cota piezométrica en un circuito cerrado se debe ir encontrando por medio de cada malla.

Si la pérdida corregida tiene una sumatoria de 0,00 la cota piezométrica será igual al inicio y al final. Si tiene error se encontrará cierta variación en las alturas.

Ejemplos:

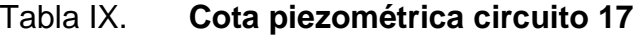

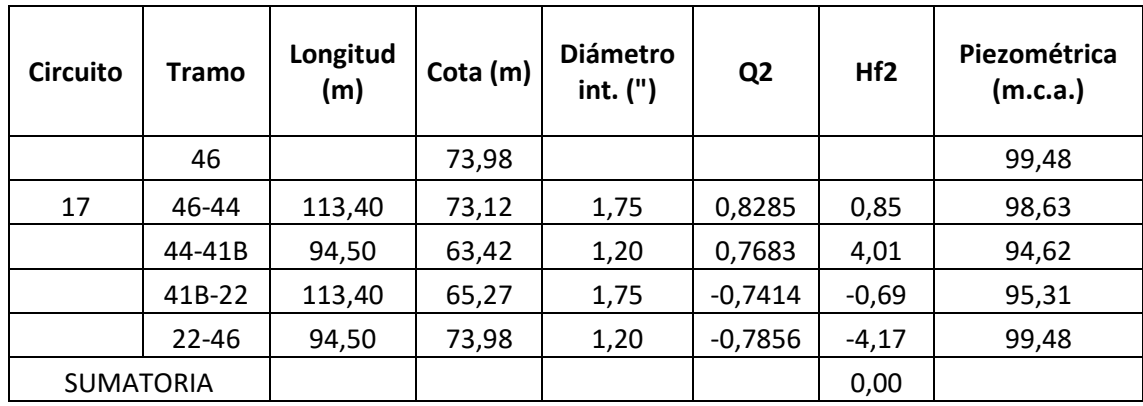

Fuente: elaboración propia.

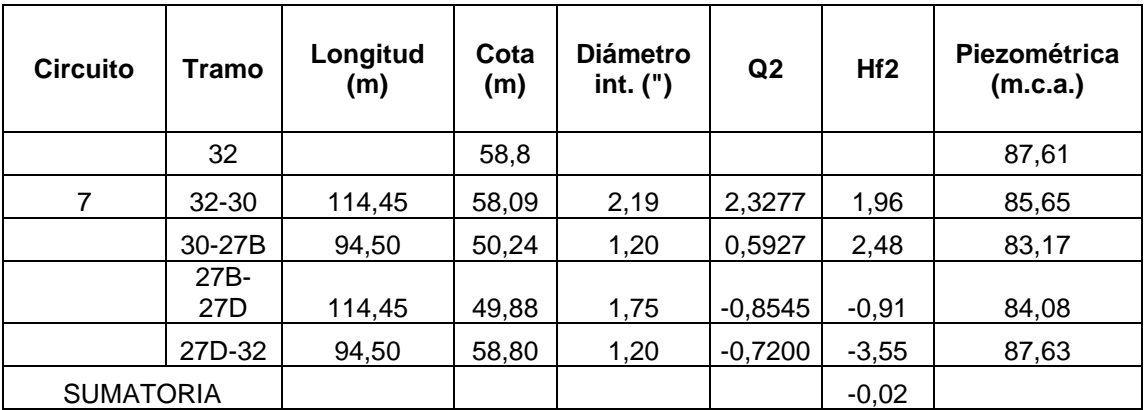

### Tabla X. **Cota piezométrica circuito 7**

#### Fuente: elaboración propia.

Calcular las presiones en la red tomando en cuenta que las presiones deben encontrarse dentro de los 10 y los 60 metros columna de agua (m.c.a), de manera que para cumplir con dicho requerimiento es necesario que en la entrada de la red exista una presión que permita satisfacer dicha condición.

La Presión dinámica en un circuito cerrado se debe ir encontrando por medio de cada malla.

Cálculo de presión dinámica

$$
PD = CP - CT
$$

Donde:

PD= Presión dinámica expresada en metros

CP= Cota piezométrica expresada en metros columna de agua

Cf= Cota final expresada en metros

Sustituyendo datos se obtiene:

$$
PD = 98,63 - 73,12
$$

$$
PD = 25,51 \, m
$$

La presión obtenida es aceptable ya que se encuentra dentro de los límites permitidos.

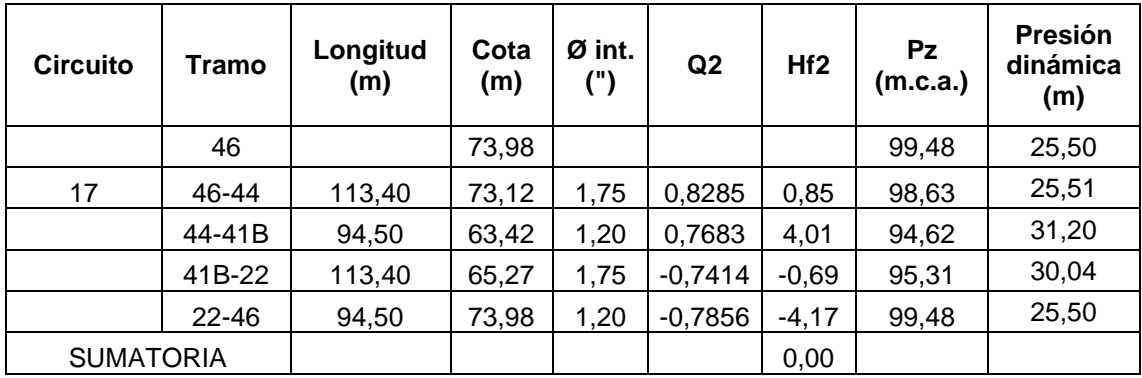

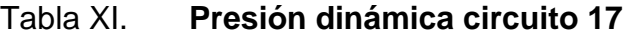

Fuente: elaboración propia.

• Cálculo de presión estática

$$
PE = PD + \Sigma Hf
$$

Donde:

PE= Presión estática expresada en metros

PD= Presión dinámica expresada en metros

Cf= Cota final expresada en metros

Sustituyendo datos se obtiene:

$$
PE = 25,51 + (0,85 + 15,03)
$$

$$
PE = 41,39 \, m
$$

La presión obtenida es aceptable ya que esta no debe ser mayor que la presión de trabajo.

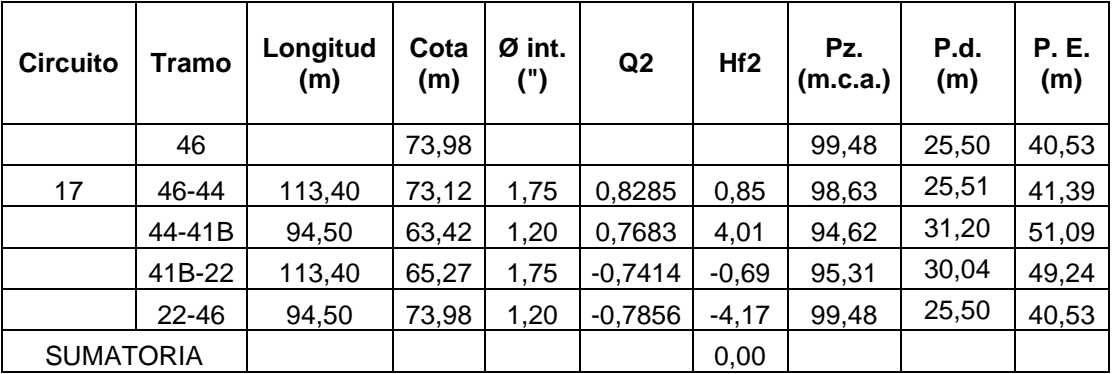

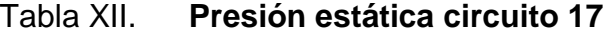

Fuente: elaboración propia.

## **2.1.17. Diseño de obras hidráulicas**

En el diseño de agua potable es necesario ayudar al sistema y son indispensables las válvulas de aire, válvulas de compuerta, válvulas de limpieza, tanque de captación, tanque de almacenamiento y conexiones domiciliares.

#### **2.1.17.1. Válvula de aire**

Las válvulas de aire permiten tanto el ingreso como la salida de este. El acceso de aire se produce cuando se inicia bruscamente la salida del agua, son utilizadas en las líneas de conducción. Las líneas por gravedad tienen tendencia a acumular aire en los puntos altos.

Las válvulas de aire deben colocarse en los puntos altos. Son importantes como en el caso de una ruptura, porque de no contarse con una válvula de aire, pueden producirse presiones negativas dentro de la misma y se puede llegar a romper la tubería si es de PVC, o a colapsarse si es de acero.

## **2.1.17.2. Válvula de limpieza**

Estas válvulas sirven para extraer de la tubería la arena que haya ingresado a la misma, la cual tiende a depositarse en los puntos más bajos del perfil. Como válvula de limpieza se emplea una de compuerta, de diámetro igual al de la tubería que sirve, pero nunca puede ser menor de 2".

### **2.1.17.3. Válvula de compuerta**

Las válvulas de compuerta sirven para abrir o cerrar el flujo de agua en un sistema de agua. Es completamente incorrecto utilizarla para regular el flujo.

Las válvulas de compuerta pueden ser de hierro fundido, de bronce o de plástico. Las primeras se emplean principalmente para diámetros de 6" en adelante; las de bronce son más económicas que las de hierro fundido de 4" de diámetro o menos, las de plástico se emplean en los equipos dosificadores de solución de hipoclorito de calcio.

83

### **2.1.17.4. Conexiones domiciliares**

La instalación domiciliar de tipo predial consiste en un chorro que se ubica en el límite de cada predio, se realizara desde la red de distribución, por medio de una tee reductora, del diámetro de la red de distribución, a la tubería de ½", para todas las viviendas. Lleva una válvula de paso con su respectiva seguridad.

### **2.1.18. Propuesta de operación y mantenimiento**

La correcta operación y las buenas prácticas de mantenimiento son necesarias para el funcionamiento correcto y el alargamiento de la vida útil de un sistema de abastecimiento de agua potable.

### **2.1.18.1. Mantenimiento del sistema de agua potable**

A continuación, se describe las actividades mantenimiento necesarias para que el sistema de agua potable funcione eficientemente durante el periodo de diseño.

#### Tabla XIII. **Programa de operación y mantenimiento**

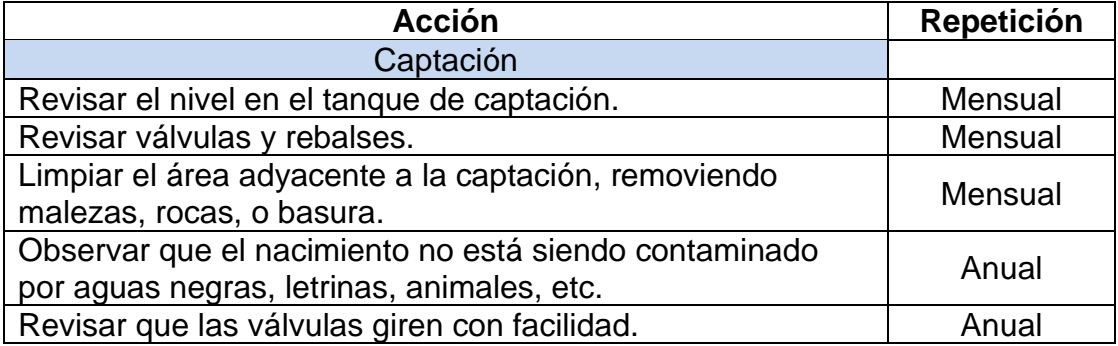

Continuación tabla XIII.

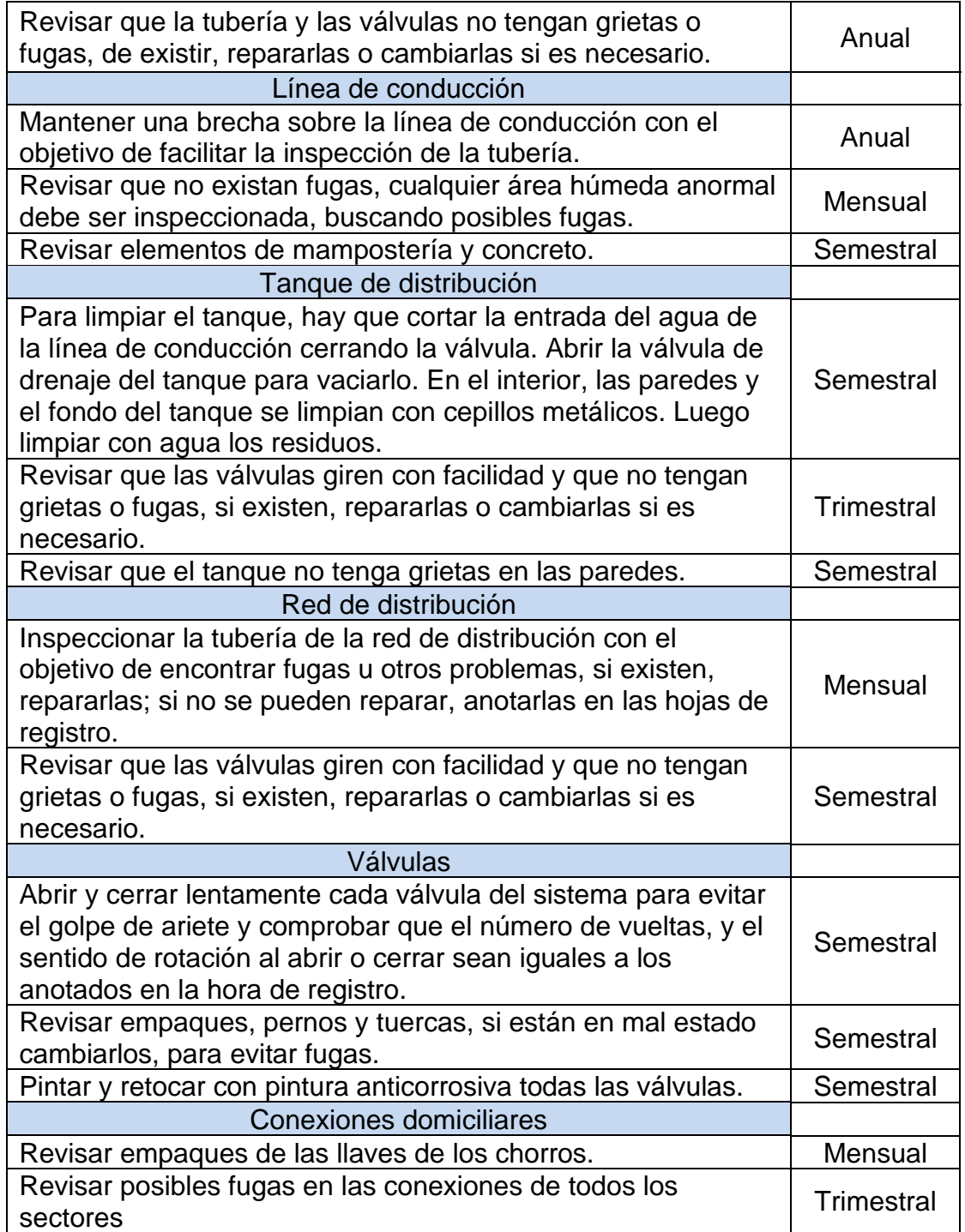

Fuente: elaboración propia,

### **2.1.18.2. Propuesta de tarifa**

A continuación, se presenta la elaboración de la tarifa que se usará para el correcto funcionamiento del sistema.

#### **2.1.18.2.1. Costo de operación**

Representa el pago mensual al fontanero por revisión de tubería, conexiones domiciliares, mantenimiento y operación del sistema de abastecimiento.

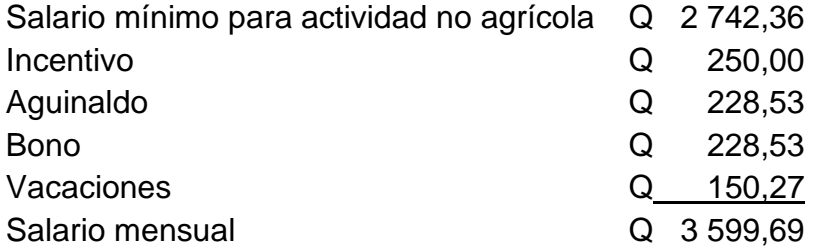

 $Co =$  salario mensual  $*$  cantidad de operarios  $Co = 3599,69 * 4 = 14398,76$ 

### **2.1.18.2.2. Costo de mantenimiento**

Se utilizará para la compra de materiales para el proyecto, cuando sea necesario mejorar o sustituir los que estén instalados. Se estima como el 15 por millar del costo total del proyecto, por la suma de uno más el porcentaje del 6 % debido a la inflación.

Costo de mantenimiento = costo total del proyecto  $* 0,0015 * (1 + I)$ 

 $\emph{Costo de mantenimiento} =$ 2 232 973,36 ∗ 0,015 ∗ (1 + 0,006) 12 Costo de mantenimiento =  $Q$  2 807,96/mes

**2.1.18.2.3. Costo de tratamiento** 

Este costo será el necesario para la compra y mantenimiento del método de desinfección.

Costo de tratamiento = Costo de tabletas \* número de tabletas que se usarán al mes  
\nCosto de tratamiento = 
$$
Q\ 30,00/tableta * 140 tabletas
$$
  
\nCosto de tratamiento =  $Q\ 4\ 200,00/mes$ 

### **2.1.18.2.4. Costo de administración**

Este costo servirá para tener un fondo para gastos de útiles de oficina, viáticos u otros gastos que puedan surgir durante el funcionamiento del sistema. Se puede estimar un 15 % de la suma de los costos anteriores.

 $Costo total = costo operación + costo mantenimiento + costo tratamiento$ 

Costo total =  $Q$  14 398,76 +  $Q$  2807,96 +  $Q$  4 200,00 Costo total =  $Q$  21 406,72

Costo de administración = costo total  $*$  15 %  $\textit{Costo de administración} = 0.21\,406.72*15\,\%$ Costo de administración =  $\theta$  3 211,01/ mes

#### **2.1.18.2.5. Costo de reserva**

Cantidad de dinero dedicada a cualquier imprevisto que afecte al proyecto. Será del 12 % de la suma de los costos de operación, mantenimiento y tratamiento.

 $Costo total = (costo operation + costo mantenimiento + costo tratamiento) * 0,12$  $Costo total = ( Q 14 398,76 + Q 2 807,96 + Q 4 200,00) * 0,12$ Costo total =  $2\,568,80/mes$ 

Tarifa Propuesta

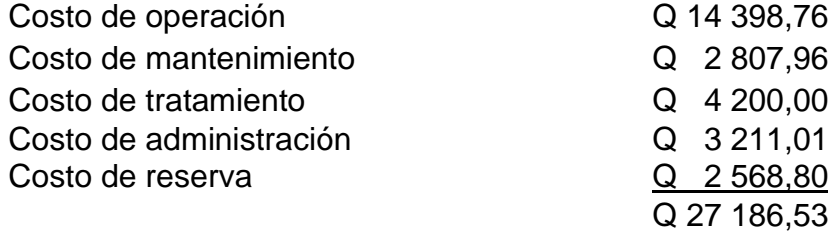

Número de conexiones prediales = 650

Tarifa propuesta por conexión predial =  $Q$  41,83 /mes

Tomando en cuenta que el sistema beneficiará a 650 viviendas de la aldea Las Ilusiones, se estableció una cuota de Q. 42,00 por vivienda que servirá para pagar los gastos.

## **2.1.19. Presupuesto del sistema**

Al presupuesto del proyecto se le aplicó un porcentaje de prestaciones de 85,00 % a la mano de obra calificada y no calificada, la integración del mismo se realizó en base a lo siguiente:

- Días no trabajados en el 2019
- Días efectivos en el 2019
- Relaciones porcentuales

A continuación, se muestra la integración del porcentaje de prestaciones.

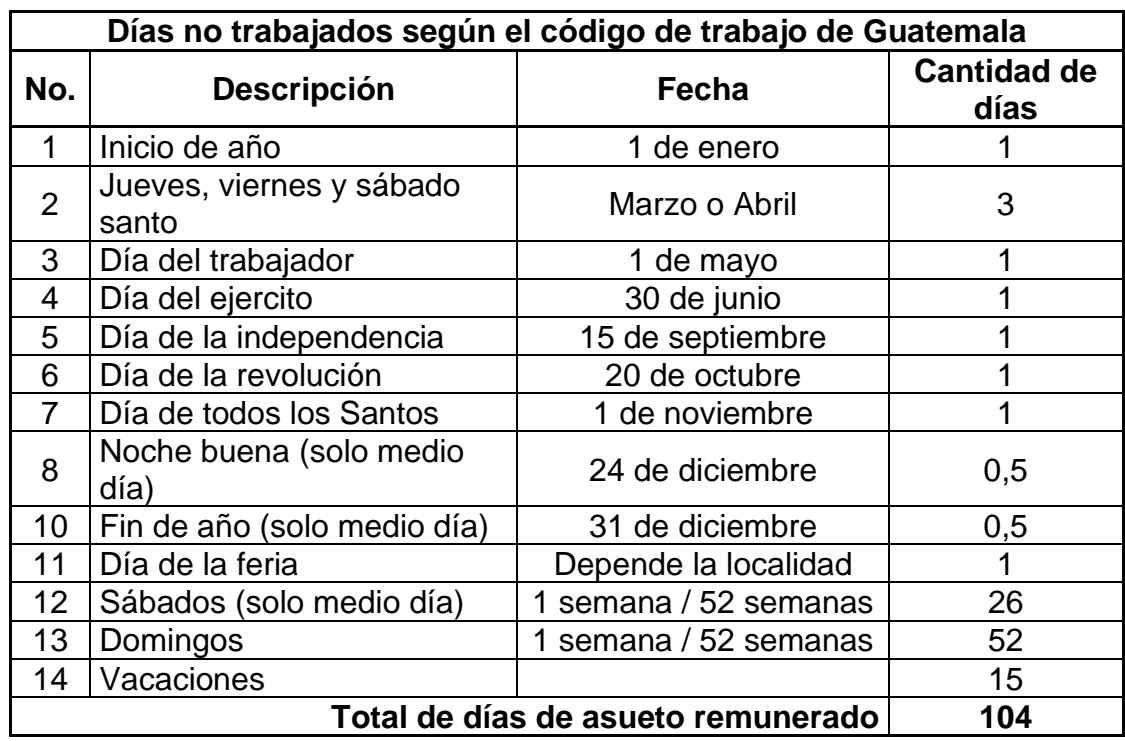

# Tabla XIV. **Días no trabajados**

Fuente: elaboración propia.

### Tabla XV. **Días efectivos**

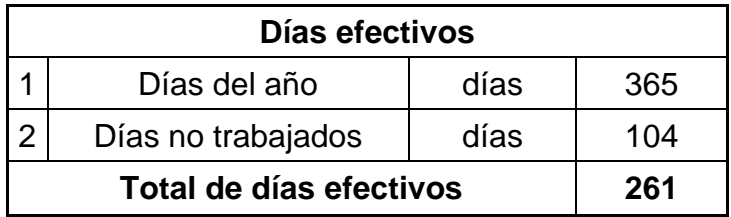

Fuente: elaboración propia,

# Tabla XVI. **Integración de prestaciones**

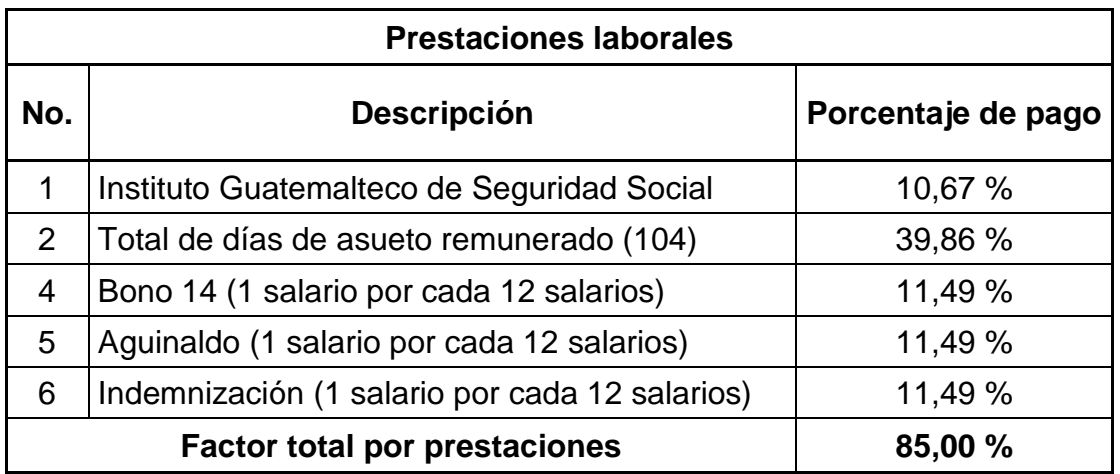

Fuente: elaboración propia,

Al presupuesto del proyecto se le aplicó un porcentaje de gastos indirectos de 30 % al costo directo, la integración del mismo se realizó con base en lo siguiente:

## Tabla XVII. **Porcentaje de indirectos**

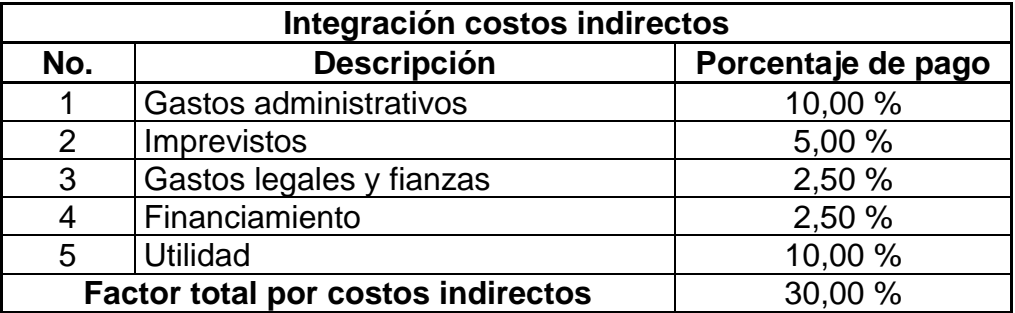

Fuente: elaboración propia.

De igual forma al presupuesto del proyecto se le aplicó un porcentaje de factor ayudante de 45,08 % a la mano de obra calificada, la integración del mismo se realizó en base a lo siguiente:

- Caso 1: Dos albañiles un ayudante
- Caso 2: Un albañil un ayudante

Los salarios diarios tanto para la mano de obra calificada (albañil) y no calificada (ayudante) se obtuvo con base en el Acuerdo Gubernativo 242-2018. A continuación, se muestra la integración del porcentaje de factor ayudante.

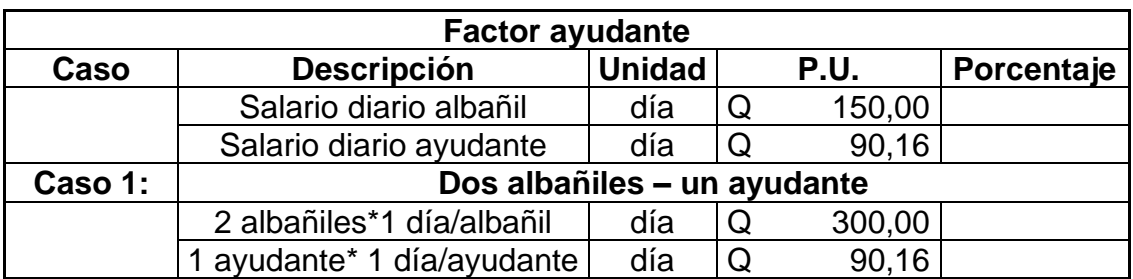

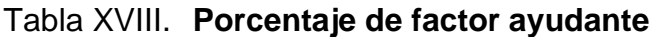

Continuación tabla XVIII.

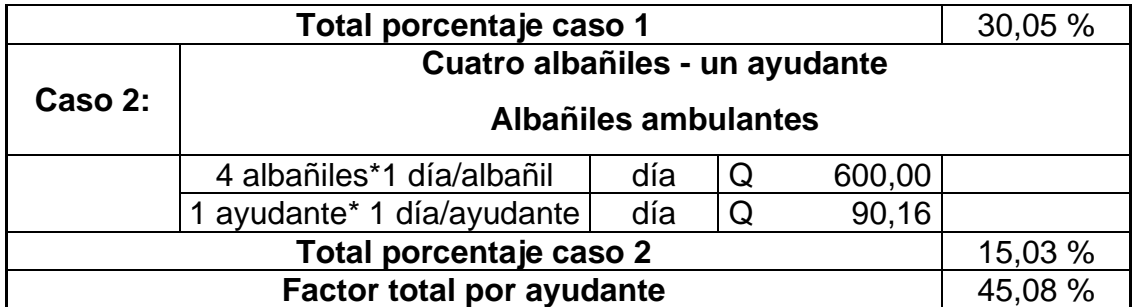

Fuente: elaboración propia.

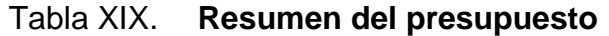

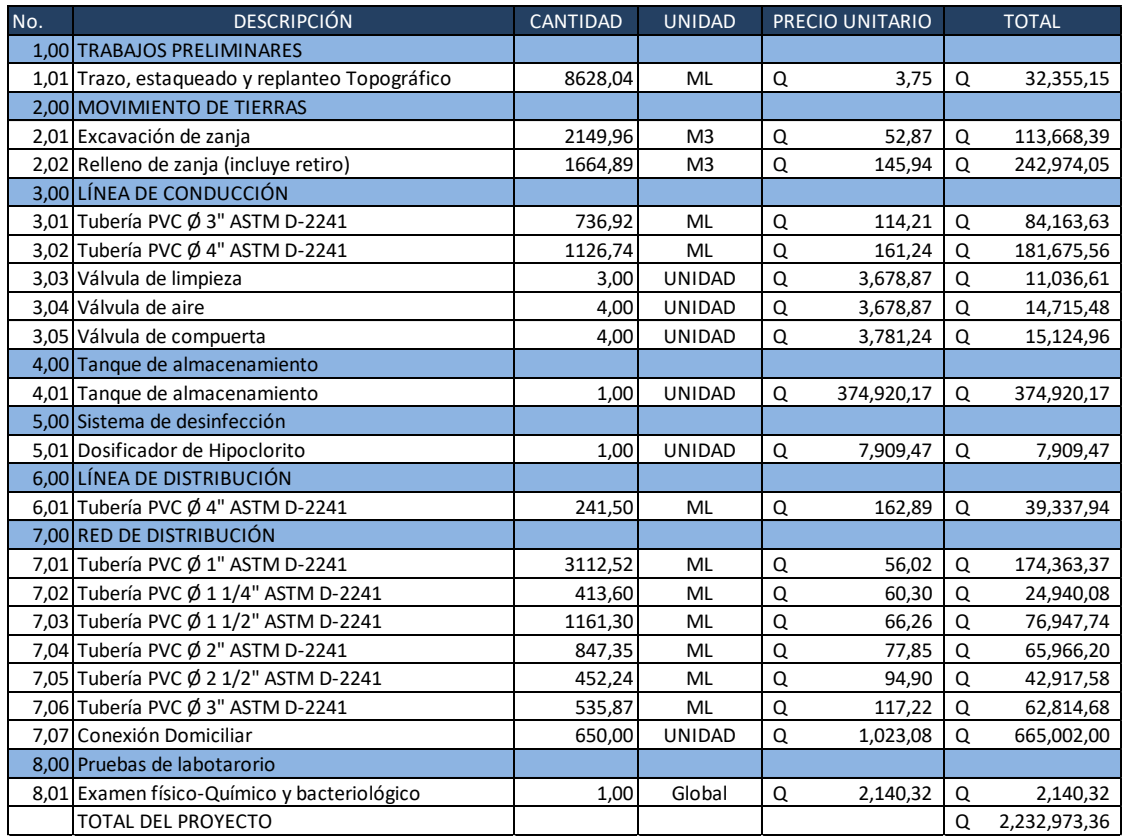

Fuente: elaboración propia.

## **2.1.20. Cronograma**

El cronograma físico y financiero muestra las actividades por realizar en la ejecución del proyecto y la cantidad de costo que requerirá en función del tiempo.

|                           |                                         | æ |                                       | Mes No.1 |                      |       |     | Mes No.2    |               |    | Mes No.3                                                                                     |             |              |             | Mes No. 4 |                   |        | Mes No.5    |              |             | Mes No.6    |              |
|---------------------------|-----------------------------------------|---|---------------------------------------|----------|----------------------|-------|-----|-------------|---------------|----|----------------------------------------------------------------------------------------------|-------------|--------------|-------------|-----------|-------------------|--------|-------------|--------------|-------------|-------------|--------------|
| DESCRIPCION DE RENGLON    | Ē                                       |   | g<br>RENGLÓN                          | 엃        | SE4<br>$\frac{1}{2}$ | SF.5  | S£6 |             | SE-7   SE-8   | S. | SE30    SE31    SE32    SE33    SE35    SE35    SE33    SE33    SE32    SE32    SE32    SE33 |             |              |             |           |                   |        |             |              |             |             | K31          |
|                           |                                         |   |                                       |          |                      |       |     |             |               |    |                                                                                              |             |              |             |           |                   |        |             |              |             |             |              |
| Trabajos preliminares     | 32,351,15<br>$\mathbf{\Xi}$             |   | 1,45%  8088,8  8088,8  8088,8  8088,8 |          |                      |       |     |             |               |    |                                                                                              |             |              |             |           |                   |        |             |              |             |             |              |
| Movimiento de tierras     | 356,642,43<br>$\mathbf{\infty}$         |   | 15.97%                                |          |                      | 44580 |     | 44580 44580 | 44580         |    |                                                                                              | 44580 44580 |              | 44580       | 44580     |                   |        |             |              |             |             |              |
| Linea de conducción       | 306,716,24<br>$\tilde{\phantom{a}}$     |   | 13,74%                                |          |                      |       |     |             | 153358 153358 |    |                                                                                              |             |              |             |           |                   |        |             |              |             |             |              |
| llanque de captación      | 374,920,17<br>0                         |   | 16,79%                                |          |                      |       |     |             |               |    | 124973 124973 124973                                                                         |             |              |             |           |                   |        |             |              |             |             |              |
| 5 Sistema de desinfección | 7,909,47                                |   | 035%                                  |          |                      |       |     |             |               |    |                                                                                              | 79095       |              |             |           |                   |        |             |              |             |             |              |
| i Línea de distribución   | 39,337,94                               |   | 1,76%                                 |          |                      |       |     |             |               |    |                                                                                              |             | 39338        |             |           |                   |        |             |              |             |             |              |
| Red de distribución       | 1,112,951,64                            |   | 49,84%                                |          |                      |       |     |             |               |    |                                                                                              |             |              | 92746 92746 |           | 92746 92746 92746 |        | 92746 92746 |              | 92746 92746 | 92746 92746 | 92746        |
| 8 Pruebas de laboratorio  | 2,140,32<br>$\mathbf{\infty}$           |   | 0,10% 1070,21 1070,21                 |          |                      |       |     |             |               |    |                                                                                              |             |              |             |           |                   |        |             |              |             |             |              |
| Monto total de la obra    | 0.232,973,36                            |   | 100,00%                               |          |                      |       |     |             |               |    |                                                                                              |             |              |             |           |                   |        |             |              |             |             |              |
|                           |                                         |   |                                       |          |                      |       |     |             |               |    |                                                                                              |             |              |             |           |                   |        |             |              |             |             |              |
|                           | Nonto mensual de inversión Financiera   |   |                                       |          | 34,495,47            |       |     |             | 485,037,46    |    |                                                                                              |             | 511,328,18   |             |           | 460,144,49        |        |             | 370,983,88   |             |             | 370,983,88   |
|                           | Monto mensual finaciero acumulado       |   |                                       |          | 34,495,47            |       |     |             | 519,532,93    |    |                                                                                              |             | 1,030,861,11 |             |           | 1,491,005,60      |        |             | 1,861,989,48 |             |             | 2,232,973,36 |
|                           | Porcentaje financiero mensual acumulado |   |                                       |          | 1,54%                |       |     |             | 23,27%        |    |                                                                                              |             | 46,17%       |             |           |                   | 66,77% |             | 83,39%       |             |             | 100,00%      |
|                           |                                         |   |                                       |          |                      |       |     |             |               |    |                                                                                              |             |              |             |           |                   |        |             |              |             |             |              |

**2.1.20.1. Cronograma físico** 

Fuente: elaboración propia.

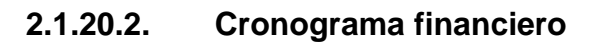

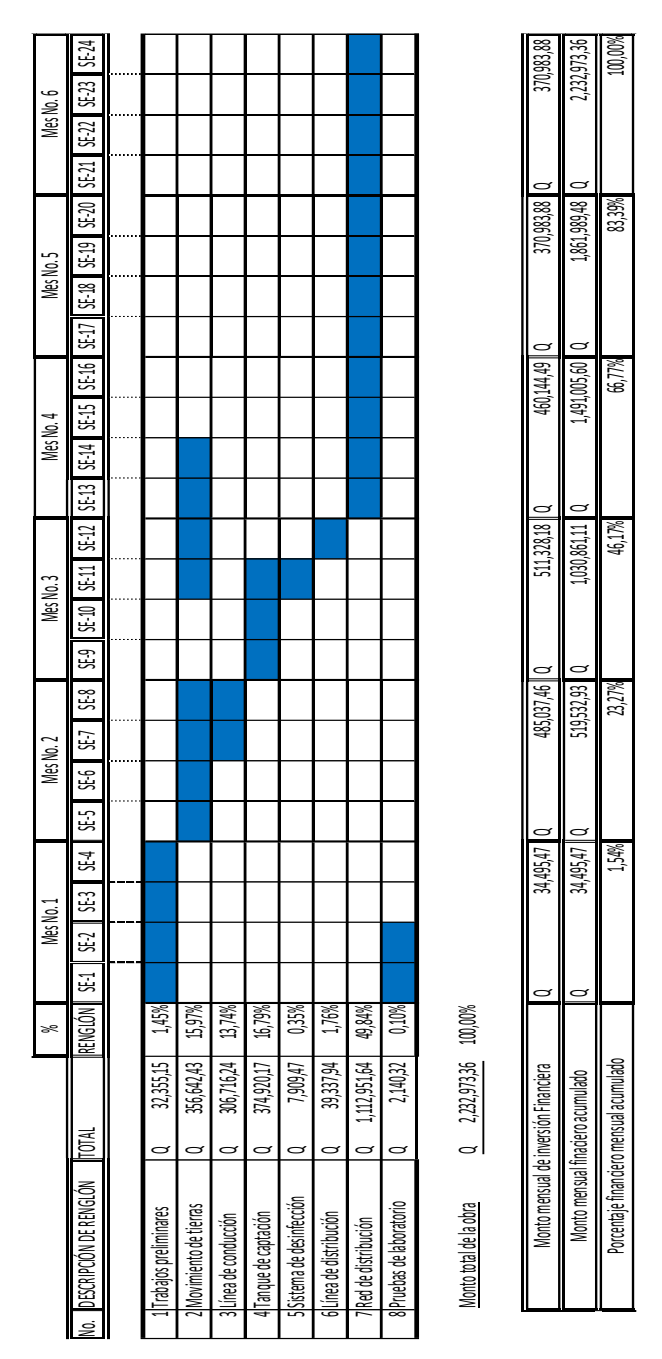

Fuente: elaboración propia.

### **2.1.21. Evaluación socioeconómica**

El proyecto del diseño del sistema de agua potable tiene un gran componente social, ya que es para las comunidades, por lo tanto, posee un enfoque para análisis de su evaluación en ese sentido. Por tanto, se debe considerar los efectos indirectos y de valorización social, así como los beneficios y costos de instalación y manejo del sistema.

#### **2.1.21.1. Valor presente neto**

Se utiliza para conocer alternativas de inversión del proyecto. Por lo tanto, consiste en analizar la inversión inicial, ingresos y egresos anuales del mismo. Para este proyecto la tasa de rendimiento mínima atractiva que se utilizará será de un 12 %.

El costo de operación y mantenimiento (CA) anuales, si el gasto al mes es de Q /mes se calcula así:

$$
CA = 27\ 186.53 * 12 = Q\ 326\ 238.36/Anual
$$

La tarifa mensual es de Q 42 al mes, mientras que la tarifa anual (TA) es de:

> $TA = 42 * n$ úmero de viviendas \* 12 meses  $TA = 42 * 650 * 12 = Q$  327 600,00/Anual

Costo de operación y mantenimiento

$$
VP = CA * \left[ \frac{(1+i)^{n-1}}{i*(1+i)^n} \right]
$$
  
VP = 326 238,36 \*  $\left[ \frac{(1+0.12)^{22-1}}{0.12*(1+0.12)^{22}} \right]$   
VP = Q 2 427 368,75

Tarifa poblacional

$$
VP = TA * \left[ \frac{(1+i)^{n-1}}{i * (1+i)^n} \right]
$$

$$
VP = 327\ 600,00 * \left[ \frac{(1+0.12)^{22-1}}{0.12*(1+0.12)^{22}} \right]
$$

$$
VP = Q 2 437 500,00
$$

El VPN está dado por la sumatoria de ingresos menos los egresos que se realizarán durante 22 años del proyecto:

$$
VPN = ingressos - egress
$$

$$
VPN = Q 2 437 500,00 - Q 2 427 368,75
$$

$$
VPN = Q 10 131,25
$$

Con la tasa propuesta el resultado indica que el proyecto es auto sostenible durante el período del diseño.

### **2.1.21.2. Tasa interna de retorno (TIR)**

Ya que este proyecto es de carácter social no es posible obtener una TIR atractiva, por lo tanto, se debe analizar a nivel municipal según costo/beneficio:

> $Costo = inversion \, inicial - VPN$  $Costo = Q$  2 232 973,36 – Q 10 131,25 = Q 2 222 842,11

Beneficio: número de habitantes en el futuro:

$$
\frac{Costo}{Beneficio} = \frac{2\ 222\ 842,11}{7\ 011} = \frac{Q317,05/hab}{2}
$$

Con base en el valor anterior se concluye que el proyecto podrá ser considerado favorable según las instituciones.

# **2.1.22. Mitigación del impacto ambiental en sistemas de agua potable**

Un buen manejo del impacto ambiental proporciona herramientas para disminuir el impacto que provoca el proyecto:

- Se tendrá el cuidado de pasar la tubería entre los árboles para que estos no fueran cortados, y se colocará la tubería sobre un lado del paso peatonal.
- Se compactará las zanjas para no provocar inestabilidad del suelo, ya que las profundidades de las zanjas tienen lo mínimo posible.
- Se identificará el lugar de excavación y se proporcionará equipo de protección a los trabajadores para no provocar problemas respiratorios. Para el acarreo del material sobrante se utilizará lonas para evitar la propagación de partículas y depositar los materiales sobrantes en un lugar autorizado por la municipalidad.
- Para disminuir la contaminación auditiva se trabajará en horarios laborales normales y se proporcionará equipo de protección para los trabajadores.
- Para los tramos de ejecución del proyecto se contará con señalización para las personas que circulan en el lugar, así como con el apoyo de la policía de tránsito.
- Se mantendrá un control por parte de la municipalidad para tener vigilado el caudal, para utilizar únicamente la cantidad de agua necesaria, tanto para la construcción como para el consumo de la comunidad beneficiada, a través de dotaciones diarias, de un control de acceso y cuidado a las fuentes de agua.
- Se implementará arbustos del lugar con vegetación propia, así como árboles de la región.

# Tabla XX. **Medidas de mitigación en operación y construcción**

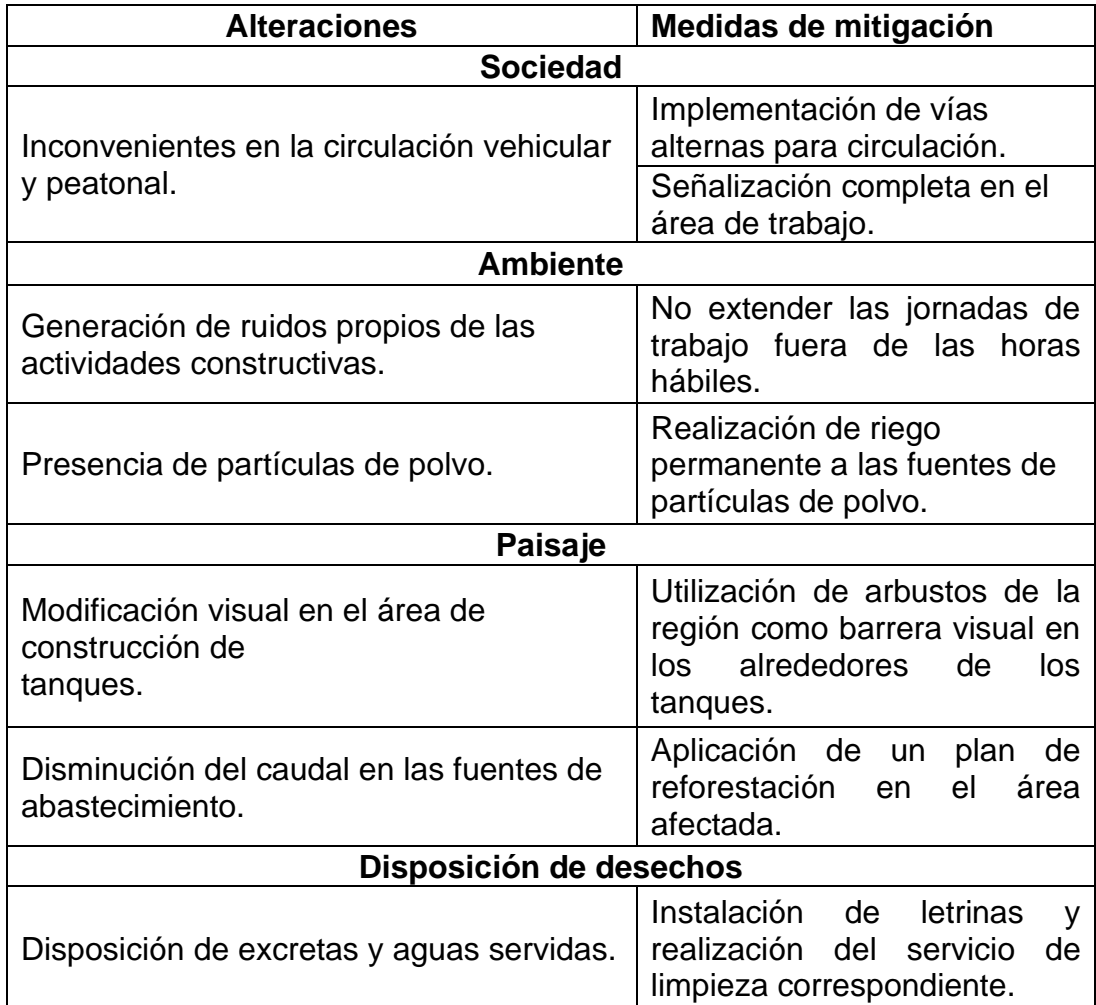

Fuente: elaboración propia.

# **3. FASE SERVICIO TÉCNICO PROFESIONAL**

# **3.1. Diseño de rastro municipal en finca Mocaya, municipio de Santa Bárbara, Suchitepéquez**

Este proyecto de inversión es importante para los pobladores de toda la comunidad por ser un rastro en el cual se evitará la contaminación y la emanación de olores fétidos, por la supervisión constante de las autoridades sanitarias del municipio.

### **3.1.1. Descripción del proyecto**

El proyecto a realizar es un diseño de un rastro municipal de un nivel en el cual su estructura será de mampostería y su cubierta será de estructura metálica a dos aguas, este proyecto está diseñado para llevar a cabo las técnicas de matarife de ganado mayor y menor.

El área del terreno es de 322,46 m<sup>2</sup>. Se realizó una distribución de los ambientes. El diseño cumple con las normas estructurales, salud y de seguridad necesarias para los vecinos y pobladores del municipio.

El diseño del rastro municipal cuenta con sus respectivas instalaciones hidráulicas, sanitarias y eléctricas, con sus respectivos planos y el diseño de su fosa séptica.

### **3.1.2. Ubicación del terreno**

El terreno se encuentra ubicado en finca Mocaya del municipio de Santa Bárbara, Suchitepéquez a 2,5 km del municipio. Sus coordenadas son: latitud 14 °27'2,87"N, longitud. 91 °12'57,46"O y su altitud es de 424,63 m.

Figura 8. **Ubicación geográfica**

Fuente: elaboración propia, empleando Google Earth.

## **3.1.3. Estudio topográfico**

Es la ciencia y la técnica de realizar mediciones de ángulos y distancias en extensiones de terreno lo suficientemente reducidas como para despreciar el efecto de la curvatura terrestre, para después procesarlas y obtener así coordenadas de puntos, direcciones, elevaciones, áreas o volúmenes, en forma gráfica o numérica, según los requerimientos del trabajo.

Las mediciones y recopilaciones de datos del terreno o trayecto que se desea representar, a ese procedimiento se le conoce como levantamiento topográfico.

### **3.1.3.1. Planimetría**

Es la parte de la topografía que estudia el conjunto de métodos y procedimientos que tienden a conseguir la representación a escala de todos los detalles interesantes del terreno sobre una superficie plana. La planimetría tiene como objeto determinar las distancias horizontales y las coordenadas vistas en planta de todos los componentes del terreno. Para esto se realizó radiaciones con conservación de azimut, utilizando un teodolito y un estadal.

### **3.1.3.2. Altimetría**

Es un método de medición rápida y de precisión aceptable que se utiliza para el levantamiento de detalles donde es difícil el manejo de la cinta métrica. Tiene como fin determinar las diferencias de nivel existentes entre todos los componentes del terreno, para esto se realizó el método taquimétrico.

### **3.1.4. Estudio de suelos**

Un estudio de suelos nos permite conocer las características físicas y mecánicas del suelo. Es una de las informaciones más importantes para la planificación, diseño y construcción de un proyecto y los asentamientos de la estructura en relación al peso que va a soportar.

Los datos obtenidos del ensayo son:

103

Tipo de ensayo: no consolidado y no drenado. Descripción del suelo: Arcilla con arena y grava color café oscuro. Dimensión y tipo de la probeta: 2,5" x 5,0" Ángulo de fricción Interna Ø = 24,87 º = 0,4341 rad Cohesión Cu =  $5,13$  ton/m<sup>2</sup>  $\gamma$ suelo = 1,35 ton/m<sup>3</sup> Profundidad  $(Z) = 1,40$  m

• Determinación del valor soporte del suelo

Se aplicó la fórmula del Dr. Karl Terzaghi a los valores obtenidos del análisis.

$$
q_d = 1.3 * C_u * N_c + \gamma * Z * N_q + 0.4 * \gamma * B * N_Y
$$

Donde:

- $q_d$  = capacidad de carga límite en T/m<sup>2</sup>
- $C_u$  = cohesión del suelo en T/m<sup>2</sup>
- $\gamma$  = peso volumétrico del suelo en T/m<sup>2</sup>
- Z = profundidad de desplante de la cimentación en metros
- $B =$ ancho de la zapata
- $N_c$  = factor debido a la sobrecarga
- $N_q$  = factor debido a la cohesión
- $N_v$  = factor debido a peso del suelo

### Factores:

Calculando el factor de capacidad de carga debido a la sobrecarga  $(N_q)$ :

$$
N_q = \frac{e^{(\frac{3}{2}\pi - \Phi(rad))\tan\Phi}}{2\cos^2(45 + \frac{\Phi}{2})}
$$

$$
N_q = \frac{e^{\left(\frac{3}{2}\pi - (0.43)\right) * \tan\left(24.87\right)}}{2\cos^2\left(45 + \frac{24.87}{2}\right)} = 12.54
$$

Calculando el factor de capacidad de carga debido a la cohesión (Nc):

$$
N_C = \cot \Phi (N_q - 1)
$$
  

$$
N_C = \cot (24,87)(12,54 - 1) = 24,89
$$

Calculando el factor de capacidad de carga debido al peso del suelo  $(N_{\gamma})$ :

$$
N_{\gamma} = 2 * (N_q + 1) * tan\Phi
$$
  

$$
N_{\gamma} = 2 * (12,54 + 1) * tan(24,87) = 12,55
$$

Ahora sabiendo los factores de carga se puede calcular el valor de carga límite del suelo:

$$
q_d = 1,3 * C_u * N_c + \gamma * Z * N_q + 0,4 * \gamma * B * N_Y
$$
  
\n
$$
q_d = 1,3 * 5,13 \tan/m^2 * 24,89 + 1,35 \tan/m^3 * 1,40m * 12,54 + 0,4
$$
  
\n
$$
* 1,35 \tan/m^3 * 1,40 * 12,55 =
$$
  
\n
$$
q_d = 199,18 \tan/m^2
$$

Vs= Valor soporte

$$
v_s = \frac{q_d}{FS}
$$

Donde:

 $FS =$  factor de seguridad = 3

$$
v_s = \frac{199,18}{3} = 66,39 \tan/m^2
$$

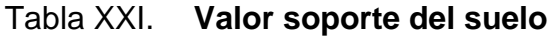

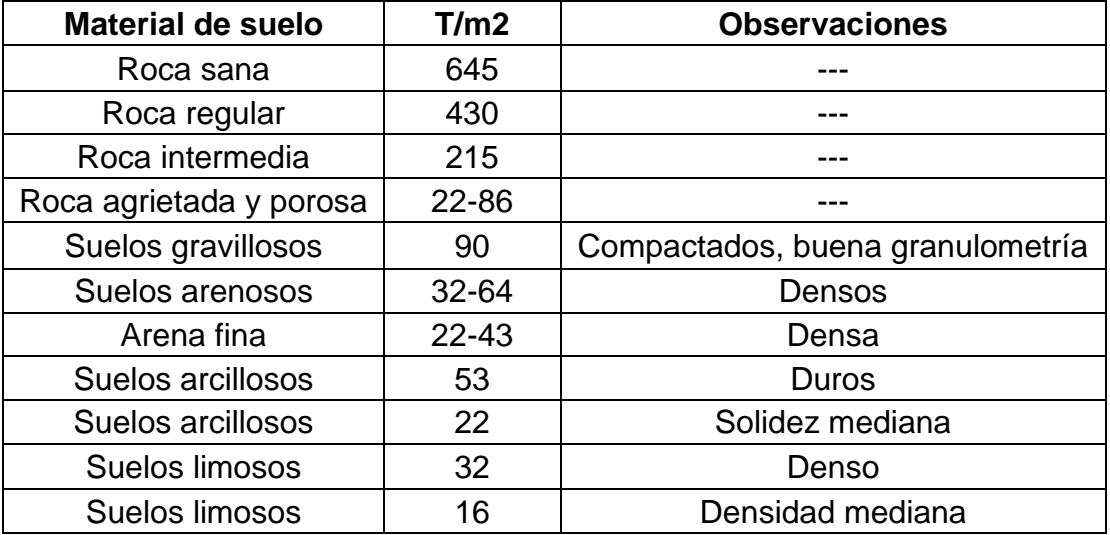

Fuente: CRESPO VILLALAZ, Carlos. *Mecánica de suelos y cimentaciones*. p. 193.

Para el diseño de la cimentación del edificio se tomará un valor soporte del suelo de 66,39 ton/m². Con base a esto se puede decir que el valor obtenido si está dentro del valor soporte permisible según el tipo de suelo.

# **3.1.5. Normas utilizadas en el diseño arquitectónico de rastros**

Este diseño sigue los reglamentos que norma la constitución de rastros para realizar la técnica de matarife de ganado mayor y menor, manual de requisitos higiénico sanitario para el diseño de instalaciones, construcción y equipo de un matadero; Ministerio de Agricultura, Ganadería y Alimentación, Viceministerio de Sanidad animal y regulaciones, guía para la administración de rastros y mataderos municipales, reglamento de rastro municipal, Ministerio de Salud Pública y Asistencia Social, Ministerio de Ambiente y Recursos Naturales, Instituto de Fomento Municipal, llevando a cabo cada una de las recomendaciones y criterios de diseño.

### **3.1.5.1. Criterios generales de diseño**

Son todos los aspectos importantes para el diseño, en los cuales se puede mencionar una generalización para el diseño de los diferentes rastros, los cuales se clasifican en:

Rastros TIF: son los que permiten una industrialización de los productos derivados de la carne. Este tipo de rastro opera fundamentalmente para que sus productos se destinen a la comercialización de grandes centros urbanos y a la exportación.

Rastros TSS: son los que se conocen comúnmente como rastros municipales. Se caracterizan por el equipamiento y servicios que proporcionan, así como por el tipo de inspección que lleva a cabo la Secretaría de Salud consistente en el control sanitario de la carne. Estos se clasifican de la siguiente manera:

107

- Rastro de aves (aves)
- Rastro de ovejas (ganado menor)
- Rastro de cabras (ganado menor)
- Rastro de porcinos (ganado menor)
- Rastro de caballos (ganado mayor)
- Rastro de bovinos (ganado mayor)

Clasificación según índice de matanza.

- 1ª categoría más de 50 animales al día.
- 2ª categoría entre 10 y 50 animales al día.
- 3<sup>ª</sup> categoría entre 1 y 9 animales al día.
- 4<sup>a</sup> categoría entre 1 y 5 animales por semana.

Esta clasificación fue tomada del Manual de Administración de Mataderos Municipales de Guatemala y es el que rige en la actualidad para el análisis de los mismos y la propuesta de diseño. En nuestro medio se le clasifica en:

- Rastro público, municipal, de exportación, domiciliar y privado.
- Rastro domiciliar u obrador: utilizado en algunos municipios por no existir rastro municipal. La municipalidad autoriza el destace en viviendas particulares y en la mayoría de los casos el destace sin autorización (mataderos clandestinos).
- Rastro privado o industrial: son para abastecer de forma directa a las industrias de embutidos, conservas y productos cárnicos para uso local o de exportación. Cuenta con servicios de veterinario para inspección de sus productos y son sometidos a control de calidad y a requerimientos

higiénicos de normas internacionales. Se dedican en específico a un solo tipo de destace de ganado mayor o menor.

# **3.1.5.1.1. Criterios generales de iluminación**

La iluminación es un factor importante para el diseño, debido a que esta debe ser en abundante proporción para el buen funcionamiento y el desempeño de los trabajadores. Puede ser natural y artificial.

Cada ambiente debe estar muy bien iluminado con sus respectivas ventanas y luminarias de acuerdo a sus distancias necesarias y a la colocación que se encuentre una de la otra, ya que tienen que tener efectos positivos en todos los trabajadores que la utilizan por que redunda en beneficio visual para el diseño del rastro municipal.

### **3.1.5.1.2. Instalaciones**

Son las que suministran el agua potable, es un conjunto de tuberías y conexiones para distribuir agua dentro de la construcción, el sistema de agua potable está diseñado como circuito cerrado para mantener la presión en cada área del rastro este proyecto se utilizará tubería pvc de 1/2", con los diferentes accesorios: uniones, tees, codos, adaptadores, tapones y grifos.

Para alimentar todos los accesorios se diseñó un circuito basado en el método de Hunter, donde se deben tomar en cuenta las demandas de agua de los artefactos a ser usados en el edificio. Se debe encontrar el caudal de la siguiente manera:

109
$$
Q=0.30*\sqrt{\Sigma P}
$$

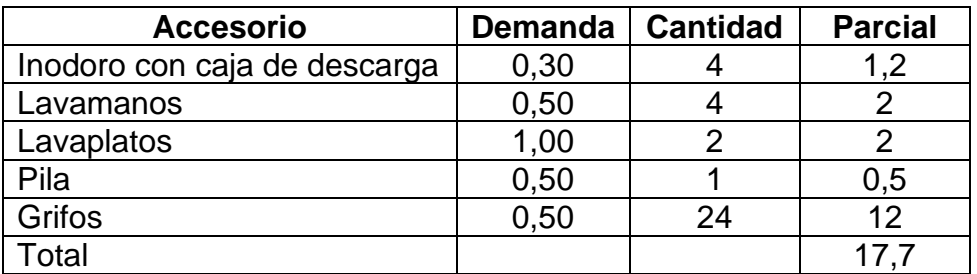

### Tabla XXII. **Demanda de accesorios**

Fuente: elaboración propia.

$$
Q = 0.30 * \sqrt{17.7} = 1.26
$$

Con el caudal obtenido se procede a definir el diámetro de la tubería, según la figura 9, indica que para el caudal que se obtuvo, se debe poner una tubería de 1 1/4 pulgadas de diámetro. Para los subramales que alimentan los accesorios deberá ser la tubería de 1/2 pulgada de diámetro como mínimo. La tubería utilizada debe cumplir con la Norma ASTM D2241 y los accesorios serán cédula 40 y cumplir con la Norma ASTM D2466.

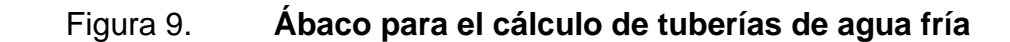

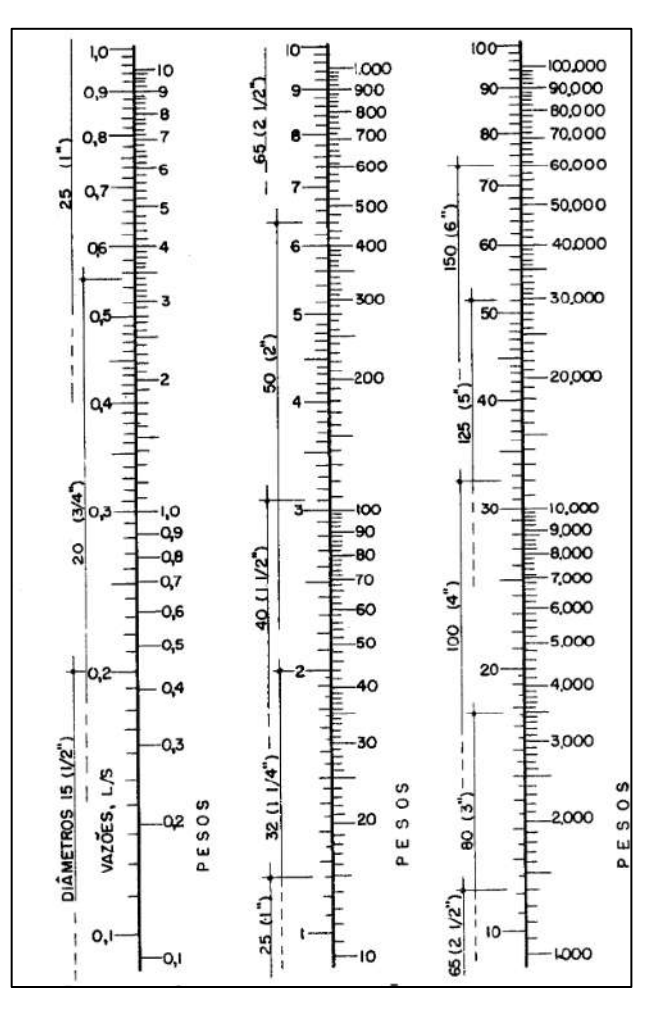

Fuente: ENRIQUEZ HARPER, Gilberto. *Cálculo de instalaciones hidráulicas y sanitarias, residenciales y comerciales.* p. 128.

Debe cumplir con la fórmula de velocidad:

$$
v = \frac{1,9735*Q}{D^2} = \frac{1,9735*1,26}{1,532} = 1,059m/s
$$
 Si cumple D=1  $\frac{1}{4}$ "  

$$
v = \frac{1,9735*Q}{D^2} = \frac{1,9735*1,26}{0,926} = 2,89m/s
$$
Si cumple D=  $\frac{3}{4}$ "

• Drenajes: para el diseño de las instalaciones sanitarias se debe asignar un número de unidades mueble (UM) y un diámetro de tubería a cada uno de ellos. Se debe considerar que para las tuberías enterradas se debe tener un mínimo de 2 % y un máximo de 6 % de pendiente, por lo que se utilizará una del 2 %. El edificio cuenta con 4 servicios sanitarios, 4 lavamanos y 2 lavaplatos.

| <b>Accesorio</b>               | <b>Diámetro</b> |  |  |
|--------------------------------|-----------------|--|--|
| Servicio sanitario con caja de | 3"              |  |  |
| descarga                       |                 |  |  |
| Lavamanos                      | $1\frac{1}{2}$  |  |  |
| Lavaplatos                     | $1\frac{1}{2}$  |  |  |
| Pila                           | $1\frac{1}{2}$  |  |  |
| Regadera                       | $1\frac{1}{4}$  |  |  |
| Lavado de vísceras             | $1\frac{1}{4}$  |  |  |
| <b>Bebederos</b>               | $1\frac{1}{4}$  |  |  |
| Lavado de sangre               | 3"              |  |  |
| Reposadera                     | 3"              |  |  |

Tabla XXIII. **Diámetros de las derivaciones simples para drenaje**

Fuente: RODRÍGUEZ SOZA, Luis. *Guía para las instalaciones sanitarias en edificios*. p. 105.

Para los ramales de drenaje de aguas negras se utilizará tubería PVC de 3 pulgadas de diámetro para los ramales secundarios y 4 pulgadas para la tubería principal ya que recibiría un total de 42 artefactos.

• Pluviales: este drenaje debe estar diseñado para evacuar las aguas provenientes de precipitaciones pluviales.

La intensidad de lluvia se calculará con la siguiente fórmula para un periodo de retorno de 20 años y un tiempo de concentración t = 5 minutos.

$$
I = \frac{1\,160}{(t+5)^{0.705}}
$$

$$
I = \frac{1\,160}{(5+5)^{0.705}} = 228.8 \, \text{mm/h}
$$

El caudal a drenar será determinado con la siguiente ecuación:

$$
Q = \frac{CIA}{360}
$$

Donde:

 $C =$  coeficiente de escorrentía inclinados 7 % = 0,35

 $I =$  intensidad de lluvia en mm/hora

A = área de la superficie a drenar en hectáreas

 $Q =$  Caudal en m $^{3}/s$ 

$$
Q = \frac{0.35 * 228.8 * 0.0309}{360} = 0.0069 m^3/s
$$

Se calcula el diámetro de la tubería por medio de la ecuación de Manning. Como se tiene tubería de PVC se utiliza un coeficiente de rugosidad  $n = 0,009$  y una pendiente de 1 %.

$$
\emptyset = \left(\frac{69\ 100 * Q * n}{s^{1/2}}\right)^{3/8}
$$

$$
\emptyset = \left(\frac{69\ 100 * 0,0069 * 0,009}{0,001^{1/2}}\right)^{3/8} = 6,3054cm \sim 2,48plg
$$

Se utilizará tubería de 3" para el drenaje pluvial en cada esquina del rastro.

Se propone una canaleta de 10x15x10 de acero galvanizado

 $Q = 0,0069$  m<sup>3</sup>/s N=0,014

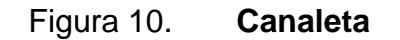

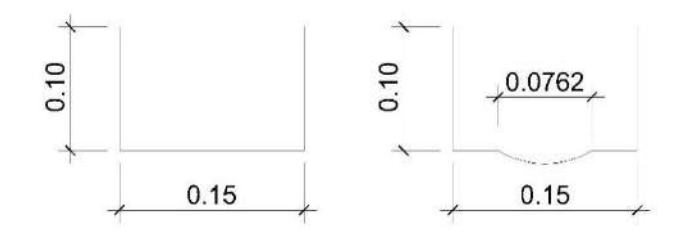

Fuente: elaboración propia.

 $y_c = \sqrt[3]{\frac{Q^2}{h_{2x}^2}}$  $b^2*g$  $\frac{1}{2} \left( \frac{Q^2}{2} \right) = \frac{3}{2} \left( \frac{(0.0069)^2}{2} \right)$ 0,152∗9,81  $\frac{3(0.0069)^2}{2453 \times 20.037} = 0.06m$  Si cumple h>yc

$$
R = \frac{A}{P} = \frac{0.15 * 0.06}{(0.06 * 2) + 0.15} = 0.033m
$$

$$
Q = \frac{1}{n} * R^{\frac{2}{3}} * S^{\frac{1}{2}} * A
$$

$$
S = \sqrt{\frac{0,0069 * 0,014}{0,033^{2/3} * (0,15 * 0,06)}} = 0,32\%
$$

Se utilizará una canaleta de acero galvanizado con dimensiones 10x15x10 cm para el drenaje pluvial la cual se colocará a una inclinación de 0,32 %.

- Eléctricas: es un conjunto de alambres o cables de instalaciones realizadas con el fin de hacer llegar electricidad a todos los aparatos eléctricos de una estructura, en esta se encuentran las instalaciones de iluminación y las de potencia.
- Iluminación: el sistema eléctrico está constituido por 4 circuitos de iluminación.
	- o 8 lámparas y 1 reflector
	- o 10 lámparas fluorescentes
	- o 3 reflectores y 4 lámparas
	- o 5 lámparas y 2 reflectores

Consta de 10 luminarias de 2 x 40 watts que consumirán 400 watts de potencia.

$$
I = \frac{P}{V} = \frac{800}{240} = 3{,}33A
$$

Se utilizarán flipones de 15 amperios para los circuitos de iluminación y la instalación se hará con conductores de cobre calibre 6.

• Fuerza: para las instalaciones de fuerza se pondrá tomacorrientes de 180 watts quedando de la siguiente manera:

Se colocarán 3 circuitos quedando así:

- o 9 tomacorrientes
- o 9 tomacorrientes
- o 10 tomacorrientes

Consta de 10 tomacorrientes con capacidad de 180 watt, los cuales consumirán 1 800 watts.

$$
I = \frac{P}{V} = \frac{1800}{240} = 7,5A
$$

Se utilizarán flipones de 15 amperios para los circuitos de fuerza y la instalación se hará con conductores de cobre calibre 6.

#### **3.1.5.1.3. Otros criterios**

- Ventilación: es importante tener una adecuada ventilación y esta puede ser natural o artificial, utilizando los medios naturales disponibles y los medios que fueron diseñados para renovar el aire dentro de las instalaciones, con esto podemos contrarrestar los olores fétidos.
- Rugosidad en pisos: por donde pasen las reses se debe dar un acabado rústico, para evitar caídas y fracturas de las mismas.

#### **3.1.6. Diseño arquitectónico**

El edificio se diseñó para una capacidad de 1 a 9 animales promedio por día para la práctica de matarife, con 23 m de largo y 10,57 m de ancho, formando un área de 243,11 m<sup>2</sup> y corrales de 3,45x19 m = 65,55 m<sup>2</sup>. El diseño arquitectónico consiste en brindarle los espacios adecuados y la distribución de los diferentes ambientes que componen el edificio, para tener un lugar funcional y cómodo para su uso, según la tercera categoría.

### **3.1.6.1. Distribución de ambientes**

Se acuerdan los ambientes mínimos que debe contemplar un rastro de tercera categoría:

- Localización aislada de focos de contaminación y ubicación que altere el medio ambiente y a terceros.
- Área de Protección Sanitaria (cerca perimetral).
- Dotación de agua potable y disposición de basura.
- Corrales de llegada con dimensiones de 2,50 m² por bovino y 1,00 m² por porcino.
- Corrales de pre-sacrificio, con dispositivos para baño anterior al sacrificio (bovino – porcino).
- Bebederos (bovinos porcinos).
- Área para canales retenidas o en observación (bovinos porcinos).
- Depósito para decomiso.
- Sistema aéreo para el faenado.
- Área para limpieza de vísceras digestivas "verdes" separada de la playa de matanza.
- Área y equipo mecánico para escaldado y depilado de cerdos. (opcional).
- Sistema de disposición de contenido gastro-entérico y otros desechos y tratamiento de contaminantes y líquidos.
- Inspección veterinaria.
- Tanques o cisternas de reserva para agua.
- Almacén y bodega.
- Área para servicio de mantenimiento.
- Vestidores para personal.
- Servicios sanitarios (proporcional al número de empleados).
- Oficinas administrativas.
- Equipo de primeros auxilios y de protección.
- Control del sistema higiénico sanitario BPM, POES.

### **3.1.6.2. Alturas**

La altura del rastro municipal será de 4,5 metros tipo cajón y de 3,00 metros en su interior, datos que se obtuvo de la tabla siguiente:

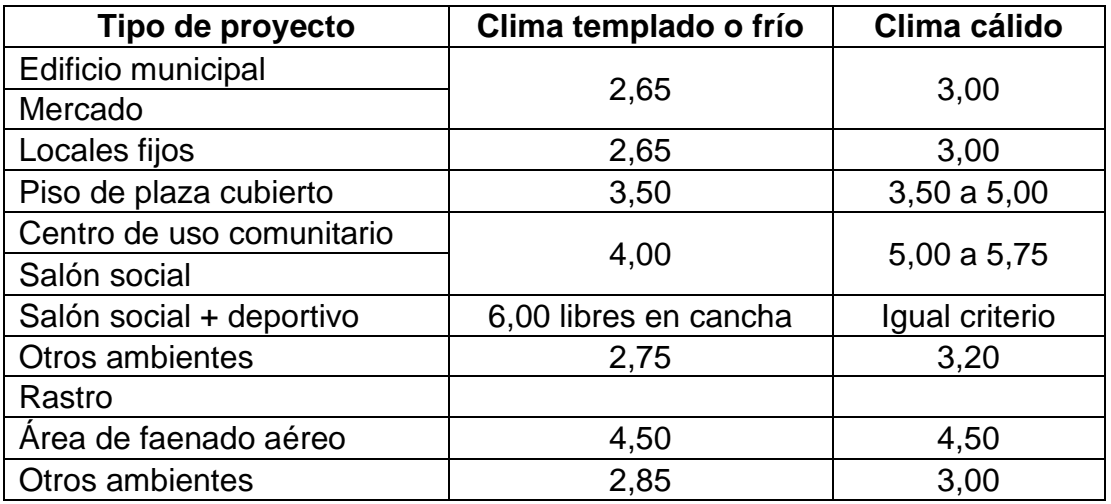

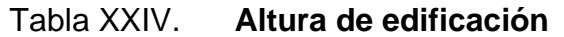

Fuente: JORDÁN ZABALETA, Mario René. *Propuesta de normas de diseño para edificios de uso público en los municipios de la República de Guatemala*. p. 49.

#### **3.1.7. Descripción del sistema estructural a utilizar**

El sistema estructural a utilizar será el que se denomina como muros confinados. Se refiere a los muros de mampostería que tienen el refuerzo vertical y horizontal concentrado en elementos de concreto.

## **3.1.7.1. Descripción del sistema estructural de mampostería**

En este proyecto se utilizará la mampostería confinada, la cual se realiza a través de la conformación de un muro que luego confina con vigas y columnas de concreto reforzado vaciadas en sitio. Para el buen funcionamiento de los muros confinados se tomará en cuenta: las dimensiones, la cuantía de refuerzo de los elementos de confinamiento, la esbeltez, el trabajo en conjunto que se logre entre los mampuestos y los elementos de confinamiento.

El objetivo de la mampostería confinada es conseguir lazos de confinamiento entre vigas y columnas del marco confinante y lograr que trabajen como un solo elemento resistente a momentos flexionantes.

### **3.1.7.2. Ventajas estructurales de la mampostería reforzada**

El uso de la mampostería reforzada permite:

- Tramos más largos
- Paredes más altas y más fuertes
- Resistencia al sonido
- Resistencia al fuego incrementada

#### **3.1.8. Tipos de cargas que afectan a la estructura**

Los elementos de la estructura de mampostería reforzada tienen que soportar las cargas a las que van a ser sometidos, estas no deben exceder los máximos esfuerzos permisibles de los materiales utilizados. Para el diseño del

rastro municipal, se debe considerar los diferentes tipos de cargas que van a actuar directa o indirectamente, siendo estas las cargas gravitacionales y las cargas laterales.

#### **3.1.8.1. Cargas gravitacionales**

Son las cargas verticales que deben de ser soportadas por la estructura, son la carga viva y la muerta. Estas cargas son estáticas.

#### **3.1.8.1.1. Carga viva**

Son las producidas por el uso y la ocupación de la edificación; no son permanentes, en algunos casos pueden no estar presentes, por lo que su magnitud y distribución son inciertas en determinado momento.

## Tabla XXV. **Muestra los valores de carga viva para diferentes usos de ocupación, según la norma AGIES NSD2-10**

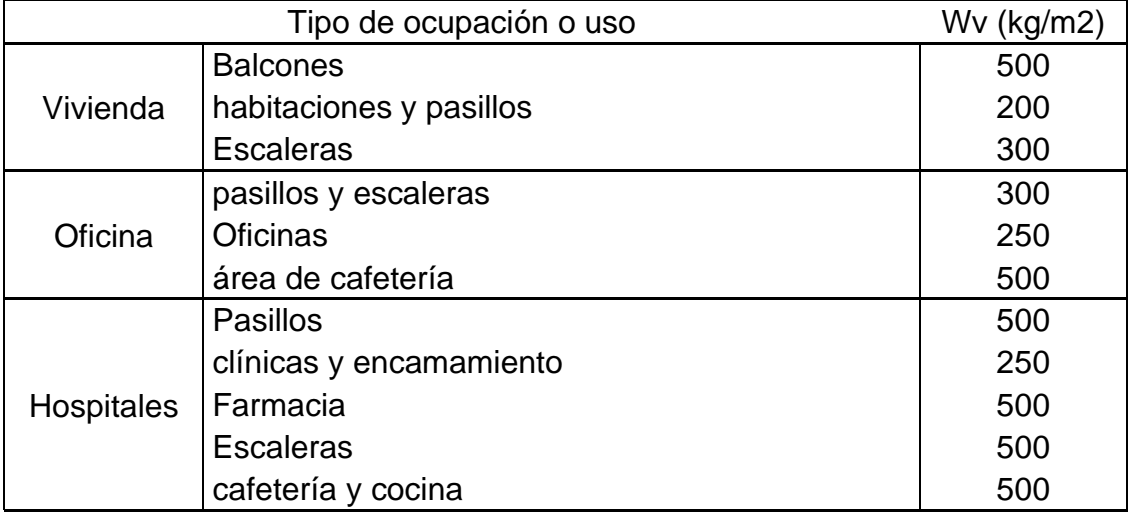

Continuación tabla XXV.

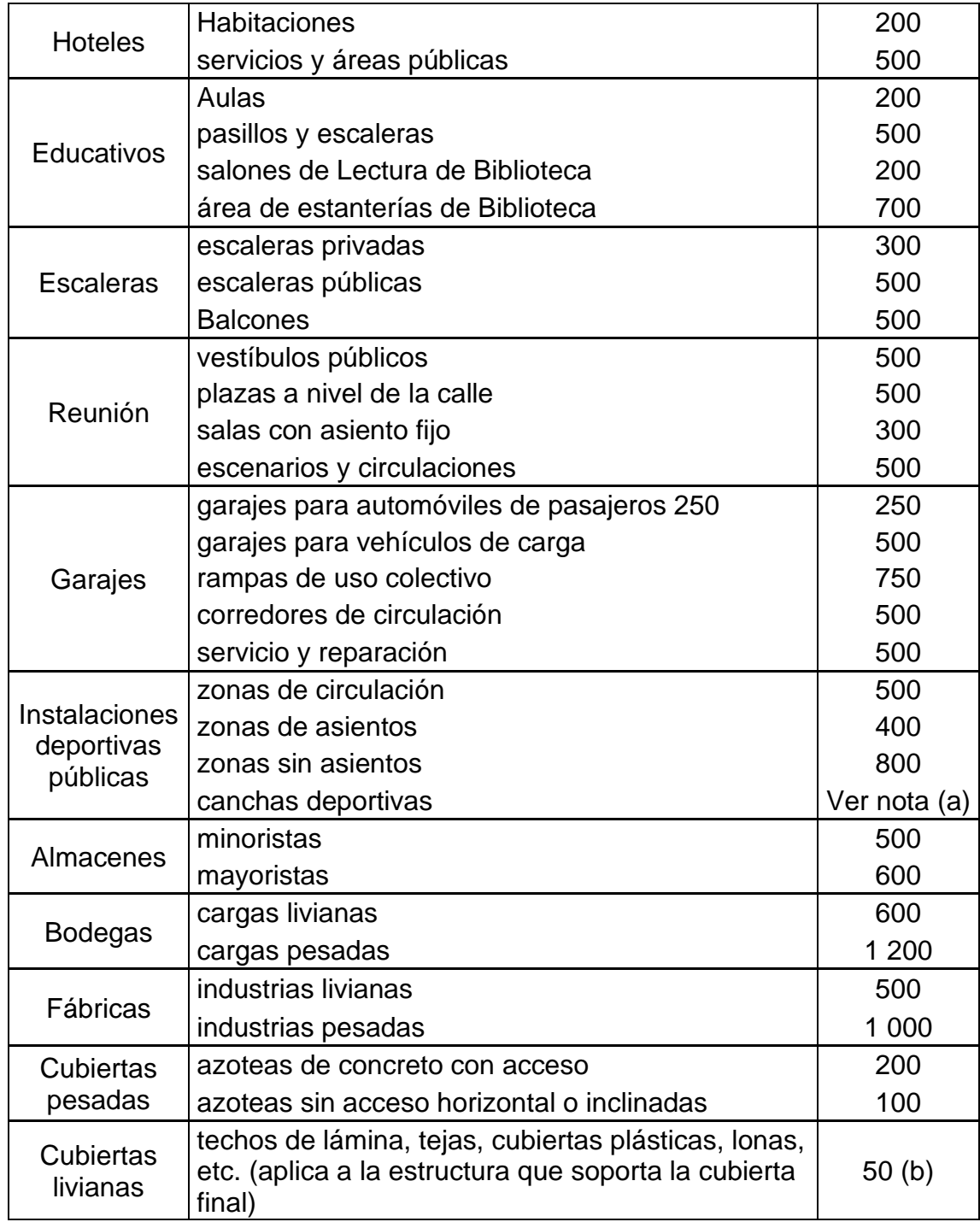

Fuente: AGIES NSE 2-10. *Normas*. p. 6.

## **3.1.9. Análisis estructural por medio de la mampostería reforzada, utilizando el método de análisis simplista**

Para la elaboración del análisis simple se deben de tomar en cuenta las siguientes consideraciones:

Para la distribución de la fuerza lateral a cada muro se deben considerar únicamente los muros paralelos a la dirección en que esta actúa, presentándose dos efectos sobre ellos los cuales son: uno de traslación en la misma dirección y otro de rotación respecto al centro de rigidez cuando no coincide con el centro de masa.

Los muros tienden a experimentar ladeo paralelo al plano que contiene al muro, no se debe de considerar en el sentido contrario.

Los muros generalmente actúan como miembros verticales que están sujetos a fuerzas horizontales en los niveles de piso.

Como cualquier método siempre existen ventajas y limitaciones, por lo que este no es la excepción. Las limitaciones que presenta este método son las siguientes:

Como se mencionó anteriormente únicamente se toman en cuenta los muros paralelos a la acción de la carga, despreciándose de esta manera la contribución a la resistencia de los muros perpendiculares.

Supone rigidez mayor en el diafragma horizontal que la presentada por los muros de corte.

122

Para las estructuras cuya relación altura – largo (h / d) en el sentido de la carga lateral sea mayor a 4,0 los esfuerzos entre juntas de muros son tan grandes que los resultados se alejan de la realidad.

Acerca del procedimiento de análisis, para la distribución de la carga lateral, se debe proceder a calcular la rigidez de los muros que están únicamente en la dirección del sismo, utilizando para ello las ecuaciones presentadas para muros en voladizo o empotrados.

Teniendo ya las rigideces de cada muro se procede a distribuir la carga lateral.

$$
P = P_i' \pm P_i"
$$

Donde:

 $P'_i =$  Es la fuerza por efecto traslacional resistida por el elemento i  $P_{i}$ " = Es la fuerza por efecto rotacional resistida por el elemento i

La fuerza traslacional está definida por la siguiente ecuación:

$$
P_i' = \frac{R_i * P}{\sum R_i}
$$

Donde:

 $P =$  la carga lateral aplicada a toda la estructura Ri = la rigidez relativa del elemento i

∑Ri = es la sumatoria de todas las rigideces relativas de los muros paralelos a la dirección de la carga.

La fuerza rotacional está definida por la siguiente ecuación:

$$
P_i" = \frac{e * P}{E_i}
$$

Siendo:

$$
E_i = \frac{\sum R_i * d_i^2}{R_i * d_i}
$$

e= la excentricidad perpendicular a la acción de la fuerza P, no es más que la distancia entre el centro de rigidez y el centro de masa de toda la estructura.

Di= es la distancia entre el centro de rigidez de toda la estructura y el centro de rigidez de cada muro.

Con lo anterior se puede expresar Pi" de la siguiente manera:

$$
P_i'' = \frac{R_i * d_i}{\sum R_i * d_i^2} * P e
$$

Luego se debe calcular el momento, el cual se debe determinar en la base de cada nivel, tomando en cuenta las fuerzas que corresponden a las fuerzas de sismo de los niveles superiores por sus alturas correspondientes. Se utiliza para ello la siguiente expresión.

Mbase = 
$$
\sum P_i * h_i
$$
 Si existieran niveles superiores

Al igual que la fuerza de corte, el momento calculado se transmitirá a cada elemento de la estructura proporcionalmente a su rigidez, por lo que se debe de considerar el momento flexionante cuya expresión es:

$$
M' = \frac{R}{\sum R} * M \text{ base}
$$

Además, se debe considerar para cada elemento la torsión provocada por un sismo. Se calcula con la siguiente expresión.

$$
M = P * h muro
$$

Siendo el momento actuante la sumatoria vectorial de los momentos M' y M", pero si la magnitud de esta es menor que la magnitud de alguno de sus factores, se debe colocar el momento mayor.

Limitaciones del análisis simple:

- Únicamente se pueden analizar estructuras de mampostería reforzada con no más de dos niveles.
- Plantas con no más de 30 muros en sentido X donde cada uno debe estar referido a un plano de coordenadas con distancias al eje X y Y.
- Plantas con no más de 30 muros en sentido Y donde cada uno debe estar referido a un plano de coordenadas con distancias al eje X y Y.

### **3.1.9.1. Integración de cargas**

Para realizar la integración de cargas de la cubierta, se tomarán en cuenta la carga por peso de lámina galvanizada, carga por peso propio y carga de viento.

• Techo

o Carga muerta

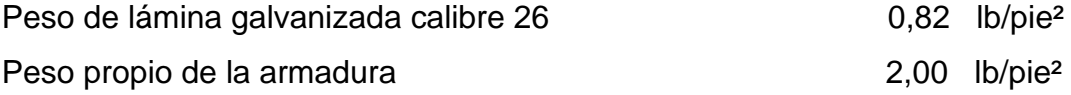

o Carga viva

Carga vertical equivalente de viento 18,00 lb/pie<sup>2</sup> Carga total 20,82 lb/pie<sup>2</sup>

$$
Techo = \frac{20,82lb}{pie^2} * \frac{1kg}{2,2lb} * \frac{3,28^2pie^2}{1 \, m^2} = 101,81kg/m^2
$$

• Viga

o Carga muerta

Dimensiones propuestas= 0,15\*0,25 Peso de concreto= 2 400 kg/m<sup>3</sup> Longitud de viga =  $67,14$  m

$$
Viga = 0.15m * 0.25m * 67.14m * 2400 \frac{kg}{m^3} = 6042.60 kg
$$

Sobre carga y acabados

Acabados =  $25$  kg/m2 Tabiques =  $70 \text{ kg/m2}$ Instalaciones = 25 kg/m2 Sobrecarga = 30 kg/m2

$$
\hat{Area} = 249,86m^2
$$
  

$$
W_{sya} = 150kg/m^2 * 243,11m^2 = 36466,50kg
$$

**Muros** 

Muros =  $150$  kg/m<sup>2</sup> Longitud de muros exteriores = 67,14 Altura de muros exteriores = 4,5 Área de ventanas exteriores =  $29,86$  m<sup>2</sup> Área de puertas exteriores =  $18,74 \text{ m}^2$ 

 $Muros = (67,14m * 4,5m - 29,86m^2 - 18,74m^2) * 150kg/m^2 = 38029,50 kg$ 

Longitud de muros interiores  $= 61,15$ Altura de muros interiores = 3,00 Área de ventanas interiores =  $1,47m^2$ Área de puertas interiores =20,18m<sup>2</sup>

 $Muros = (61,15m * 3m - 1,47m^2 - 20,18m^2) * 150kg/m^2 = 24270,00 kg$ Total Muros =  $38\,029,50 \, kg + 24\,270,00 \, kg = 62\,299,50 \, kg$ 

Carga viva

 $Carga$  viva = 500 $kg/m^2 * 243,11m^2 = 121$  555,00

### **3.1.9.2. Cálculo de cargas**

$$
Techo = 101,81kg/m2 * 249,86m2 = 25 438,25kg
$$
  
\n
$$
Viga = 6 042,60 kg
$$
  
\n
$$
W_{sya} = 36 466,50kg
$$
  
\n
$$
Total Muros = 62 299,50 kg
$$
  
\n
$$
Carga viva = 121 555,00kg
$$

Total de cargas = 251 801,85  $kg$  → 251,8035 Ton

## **3.1.9.3. Guía para establecer la estructura sismo resistente según AGIES**

Esta es una guía propuesta por la Asociación Guatemalteca de Ingeniería Estructural y Sísmica (AGIES) para determinar la estructuración sismo resistente de una edificación e integrar el índice de calidad Q, para ello se debe cumplir con los siguientes requerimientos.

Todo edificio debe ser diseñado y construido para resistir un mínimo total de fuerza sísmica lateral; para este caso, dicha fuerza será resistida por medio de muros de corte (muros de mampostería reforzada).

- Las obras se clasifican en:
	- $\circ$  Obras críticas: son indispensables para el desenvolvimiento socio económico de grandes sectores de la población; también se clasifican en esta categoría a las obras que al fallar pondrían en peligro a grandes cantidades de personas, como los puentes, centrales energéticas, entre otros.
	- o Obras esenciales: este tipo de obras no pueden fallar durante o después de un desastre natural por lo que deben de mantenerse en funcionamiento durante y después del mismo, entre estas están: hospitales con instalaciones de emergencia, quirófanos, instalaciones de defensa civil, bomberos, policía y comunicaciones asociadas con la atención de desastres, instalaciones de captación y tratamiento de agua, puentes sobre carreteras de primer orden, entre otros.
	- o Obras importantes: estas son aquellas que albergan o pueden afectar a gran número de personas, donde sus ocupantes estén restringidos a desplazarse, donde se presten servicios no esenciales después de un desastre, entre éstas están: edificios educativos y guarderías, edificaciones del estado no esenciales, hospitales, sanatorios y centros de salud públicos y privados, prisiones, museos, edificios mayores de 5 niveles o de 3 000 metros cuadrados de área interior como teatros, cines, templos, mercados, auditorios, restaurantes, o similares que alojen a más de 300 personas, aquí no se incluyen estacionamientos.
- o Obras ordinarias: entre éstas están: viviendas, comercios, edificios industriales y agrícolas que por su tamaño, función o volumen no se pueden clasificar en otra categoría.
- o Obras utilitarias: son las que no se diseñan para albergar personas pero que en un momento determinado pueden utilizarse para ello en períodos de tiempo no prolongados, en caso de duda se pueden clasificar como obras ordinarias.

Para el proyecto de rastro municipal aplica una obra ordinaria.

• Índice de sismicidad del sitio: es una medida relativa de la severidad esperada del sismo en una localidad. Para el efecto de esta norma el territorio de la república de Guatemala se divide en macrozonas de amenaza sísmica, teniendo una distribución geográfica por municipios. Se puede encontrar en el anexo A de AGIES NSE-2, página 58, que Santa Bárbara cuenta con:

$$
zona = 4,2
$$

$$
I_0 = 4
$$

## Tabla XXVI. **Aceleraciones máximas efectivas para el sismo básico y para el sismo frecuente**

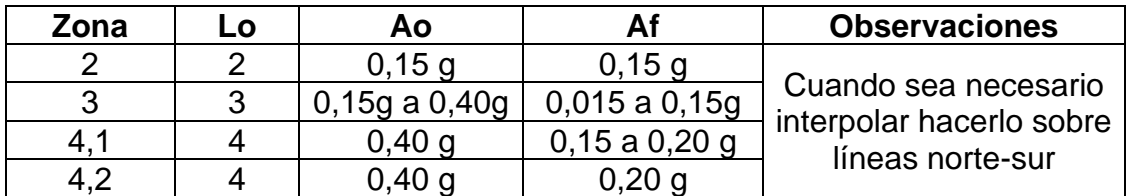

Fuente: AGIES. *Norma NR-2*. p. 12.

Para este proyecto de acuerdo a la tabla anterior se obtiene Ao = 0,40.

• Nivel de protección requerido: este no es más que una medida del grado de protección suministrado al público y a los usuarios de las obras contra riesgos derivados de las solicitaciones de carga y amenazas naturales. Este valor es determinado por el índice de sismicidad y la clasificación de la obra.

El nivel de protección hace énfasis en la necesidad de proyectar edificaciones con un control explícito de su deformación lateral, especialmente para sismos.

| Indice de                | Clasificación de la obra  |     |                                                |                |    |  |  |
|--------------------------|---------------------------|-----|------------------------------------------------|----------------|----|--|--|
| sismicidad<br>lo         | <b>Crítica</b>            |     | Esencial   Importante   Ordinaria   Utilitaria |                |    |  |  |
|                          | C <sub>2</sub>            | C 1 |                                                | в              |    |  |  |
| 3                        |                           | C2  | C <sub>2</sub>                                 | в              | B  |  |  |
|                          | F.                        |     | C <sub>2</sub>                                 | C <sub>1</sub> | B  |  |  |
| 5                        | F                         | F   |                                                | C <sub>2</sub> | C1 |  |  |
| <b>Nota</b>              | Ver clasificación de obra |     |                                                |                |    |  |  |
| Ver índice de sismicidad |                           |     |                                                |                |    |  |  |

Tabla XXVII. **Nivel de protección requerido**

Fuente: AGIES NR. *Norma – 2: 2000*. p. 8.

Para este proyecto se utilizará un nivel de protección C1

Perfil del suelo:

Se definen 3 tipos de perfiles de suelos en AGIES NR-2 para poder establecer el espectro del sismo de diseño, los cuales son:

- o Perfil del suelo S1, este debe satisfacer cualquiera de las siguientes condiciones, roca de cualquier clase, este material se caracteriza por tener velocidades de onda de corte mayores a 800 metros/segundo. Este es un suelo rígido cuyo basamento rocoso está a menos de 50 metros de profundidad, constituido por arenas, gravas densas o arcillas firmes.
- o Perfil del suelo S2, este debe satisfacer cualquiera de las siguientes condiciones, suelo firme cuyo basamento rocoso está a más de 50 metros de profundidad, está conformado por suelos granulares densos, limos densos cenizas volcánicas o arcillas firmes. Generalmente son suelos firmes y estables cuyo perfil no se clasifica como S1 ni S3.
- o Perfil del suelo S3, este debe satisfacer cualquiera de las siguientes condiciones, generalmente perfiles de suelo donde la velocidad de onda de corte del depósito es menor de 200 metros por segundo.

La clasificación en este caso será un perfil del suelo = S1 por ser una arcilla con arena y grava color café obscuro.

• Sistemas estructurales básicos: la estructura de una edificación se clasificará conforme a lo especificado en este inciso. Cada estructura o cada parte significativa de la misma se clasificarán, en cada dirección de análisis independientemente, en una de cinco posibles familias E1 a E5. En caso de no ser posible clasificarla, o en caso de duda, se clasificará como E6, "otro tipo".

- o Sistema de cajón (E2): es un sistema estructural integrado con muros estructurales que soportan toda o casi toda la carga vertical. Las fuerzas sísmicas deben ser resistidas por los propios muros estructurales o por marcos arrostrados. Los muros y marcos deben estar unidos por diafragmas en el plano horizontal.
- Redundancia estructural: la redundancia estructural se verifica separadamente para cada dirección de análisis atendiendo al número de tramos, número de ejes estructurales y al número de muros en cada dirección, en caso de que dos ejes tienen diferente índice q1 o q2 se tomará el promedio de ambas.

| Número de<br>tramos | <b>Requisitos</b>              | Índice q1 |        |  |
|---------------------|--------------------------------|-----------|--------|--|
| 4 o más             | Tramo menor > 0,75 tramo mayor | 2,5       |        |  |
|                     | Tramo menor < 0,45 tramo mayor | $+1,5$    |        |  |
| 3 tramos            | Tramo menor > 0,75 tramo mayor |           | 0,0    |  |
|                     | Tramo menor < 0,45 tramo mayor | 1,5       |        |  |
| 2 tramos            | Tramo menor > 0,75 tramo mayor |           | $-2,5$ |  |
|                     | Tramo menor < 0,45 tramo mayor | 0,0       |        |  |
| 1 tramo             |                                | $-3,0$    |        |  |
| Ningún tramo        | Es estructura tipo E5          |           |        |  |

Tabla XXVIII. **Redundancia estructural (q1)** 

Fuente: AGIES NR. *Norma 3:2000*. p. 12.

Para relaciones intermedias a las indicadas se puede interpolar o tomar el índice menor. La longitud del tramo, para efectos de la comparación anterior, se define por conveniencia como el claro libre entre soportes consecutivos. Si dos soportes están acoplados por medio de un dintel, no se contará el dintel como uno de los tramos. Si dos soportes están acoplados con una viga o elemento articulado en ambos extremos no se contará ese tramo, Si los marcos en una dirección dada tienen diferentes índices, el índice q, será el promedio aritmético de los índices de cada marco en esa dirección de análisis.

| Número de<br>tramos | <b>Requisitos</b> | Índice q2 |
|---------------------|-------------------|-----------|
| 5 o más             |                   | 2,5       |
| 4 ejes              | Smín > 0,70 Smáx  | 2,5       |
|                     | Smín > 0,45 Smáx  | 0,0       |
| 3 ejes              | Smín > 0,70 Smáx  | 0,0       |
|                     | Smín > 0,45 Smáx  | $-2,5$    |
| 1 o menos           |                   |           |

Tabla XXIX. **Número de ejes estructurales (q2)**

Fuente: AGIES NR. *Normas 3:2000*. p. 13.

- o Presencia de muros o riostras (q3): Los sistemas de cajón el tienen un índice de calidad  $q3 = +2,5$ . Es implícito en las estructuras con muros o riostras que debe haber diafragmas horizontales capaces de recolectar y transferir a los muros las demandas sísmicas en cada piso.
- o Regularidad en planta (q4): Si se cumple que los diafragmas de todos los pisos sobre el nivel del suelo no tienen variaciones abruptas de rigidez se podrá asignase un índice de calidad q4 = +2,5 en cada dirección de análisis. Si ningún piso tiene planta regular, se asignará un índice q4 = -4,0 en cada dirección de análisis. Las situaciones intermedias podrán interpolarse entre estos dos valores.
- o Excentricidad en planta (q5): Si la distancia horizontal entre el centro de rigidez en cualquier nivel y el centro de masa de todos los niveles por arriba de dicho nivel no excede 0,30 veces la máxima dimensión de la planta se podrá asignar un índice de calidad q5 =+5,0 en cada dirección de análisis. Si no se cumple ninguno de los dos se asignará un índice de calidad q5 = -8,0 en cada dirección de análisis. No habrá interpolación entre estos dos valores.
- o Regularidad vertical (q6): Si en todos los pisos de una estructura se cumple con los tres requisitos de la configuración de planta se podrá asignar un índice de calidad  $q6 = +0.00$ . Si no se cumple con alguno de los tres requisitos se asignará un índice de calidad q6 = -12,0. No habrá interpolación entre esos dos valores.
- Configuración vertical: para utilizar el método de análisis de la carga estática equivalente se deberá cumplir con los siguientes requisitos:
	- o Los desplazamientos laterales o derivas de cada piso serán razonablemente proporcionales a la altura de ese piso sobre el nivel del suelo.
	- o La rigidez de cualquiera de los entrepisos de la estructura deberá ser mayor o igual a la rigidez del correspondiente entrepiso inmediato superior.
	- o Los tabiques, sillares y otros elementos secundarios o no estructurales no deberán contribuir a la rigidez lateral del entrepiso.

### Tabla XXX. **Resumen datos para análisis sísmico**

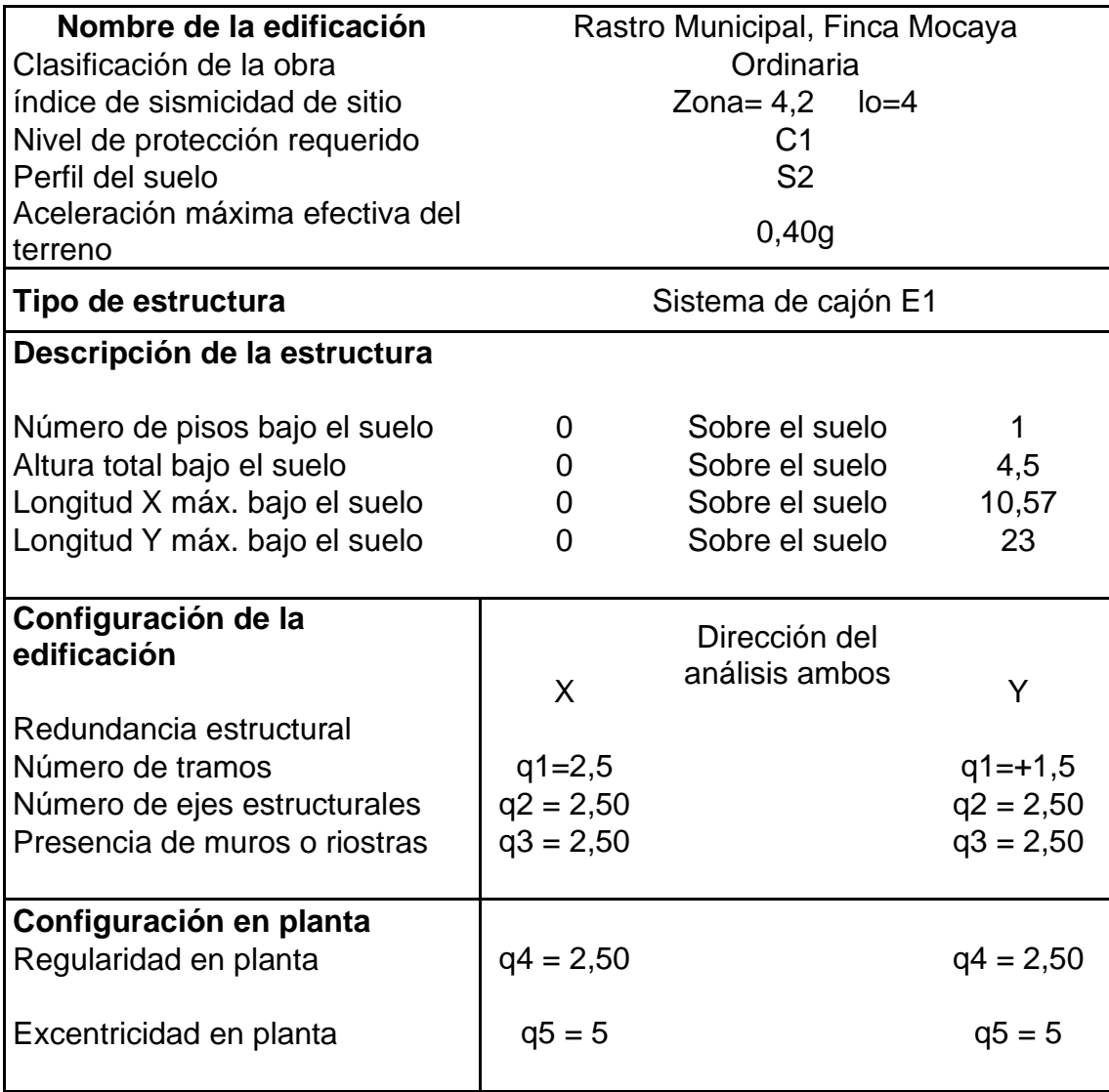

Fuente: elaboración propia, empleando de AGIES NR-3.p. 16.

Según lo desarrollado con anterioridad se procederá a realizar los cálculos correspondientes para llegar a conocer el corte basal que afecta al edificio.

• Cálculo del período fundamental de vibración T

$$
T = T_e = \frac{0.09H_n}{\sqrt{L}}
$$

Donde:

 $H_n$ = Altura del edificio  $L=$  Longitud  $(x, y)$ 

o En eje x

$$
T = \frac{0.09 * 4.5}{\sqrt{10.57}} = 0.1246
$$

o En eje y

$$
T = \frac{0.09 * 4.5}{\sqrt{23}} = 0.0844
$$

• Cálculo de periodo de vibración TA y TB

Tabla XXXI. **Tipos de suelos**

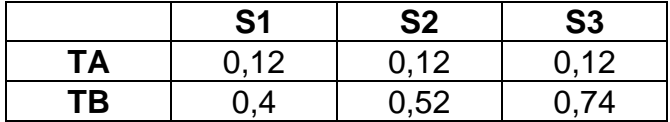

Fuente: ÁLVAREZ HAASE, Ricardo Augusto. *Programas para análisis de estructuras de mampostería reforzada por lo métodos simplista y realista*. p. 52.

Tipo de suelo S1 da como resultado TA=0,12 TB=0,40

• Cálculo de función de ampliación dinámica

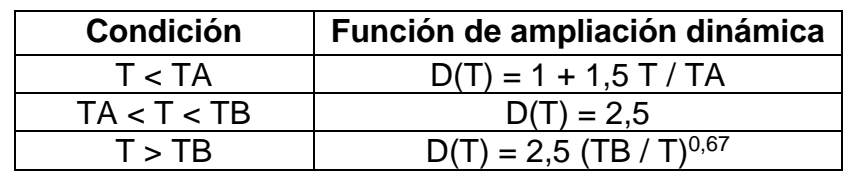

o En eje x

$$
D(T)=2.5
$$

o En eje y

$$
D(T) = 1 + 1.5T/TA
$$

$$
D(T) = 1 + 1.5 * \frac{0.0844}{0.12} = 2.06
$$

• Cálculo de la demanda sísmica de diseño:

$$
s_a * T = A_0 * D(T)
$$

o En eje x

$$
s_a * T = 0.40 * 2.5 = 1
$$

o En eje y

$$
s_a * T = 0.40 * 2.06 = 0.82
$$

• Cálculo del factor de reducción de respuesta sísmica "R"

Tabla XXXII. **Factor de reducción de respuesta sísmica**

| Tipo de<br>estructura | C. | <b>Sistema vertical</b><br>sismo resistente | <b>Factor</b><br>Ro |
|-----------------------|----|---------------------------------------------|---------------------|
| Sistema de<br>cajón   | E2 | Con muros estructurales de:                 |                     |
|                       |    | Mampostería reforzada                       | 2,50                |
|                       |    | Concreto reforzado                          | 3,50                |
|                       |    | Mampostería sin refuerzo                    | 1,00                |
|                       |    | Mampostería reforzada                       |                     |
|                       |    | interiormente                               | 1,70                |
|                       |    | Madera                                      | 4,00                |
|                       |    | Marcos arriostrados                         |                     |

Fuente: AGIES NR. *Norma 3, 2000*. p. 6.

$$
R = 1, 2 * R_0 * Q \qquad Q = 1 + 0, 1 * \sum q_i
$$

- o En eje x  $Q = 1 + 0.1 * (2.5 + 2.5 + 2.5 + 2.5 + 5 + 0)$  $Q = 2,5$
- o En eje Y  $Q = 1 + 0.1 * (1.5 + 2.5 + 2.5 + 2.5 + 5 + 0)$  $Q = 2,4$
- $\circ$  En eje x R = 1,2\*2,5\*2,5 = 7,5
- $\circ$  En eje y R= 1,2\*2,5\*2,4 = 7,2

Cálculo de coeficiente sísmico

$$
C_s = \frac{S_a * T}{R}
$$

o En eje x

$$
C_{sx} = \frac{1}{7,5} = 0.13
$$

o En eje y

$$
C_{sy} = \frac{0.82}{7.2} = 0.11
$$

#### **3.1.9.4. Corte basal**

El rastro se considera fijo en la base y se diseñará en cada dirección de análisis para resistir como mínimo el cortante basal estático equivalente (VB) de acuerdo con la siguiente expresión:

$$
V_B = C_s * W_s
$$

Donde:

 $C_s$  = coeficiente sísmico de diseño

 $W_s$  = peso de la parte de la edificación capaz de generar fuerzas inerciales que distribuyan al cortante basal.

$$
W_S = 251\,801.85\,kg \to 251.80\,T on
$$

• En eje x

$$
V_{Bx} = 0.13 * 251 801.85 kg = 32 734.24 kg
$$

$$
V_{Bx} = 0.13 * 251.80ton = 32.73 ton
$$

• En eje Y

$$
V_{By} = 0.11 * 251 801.85 kg = 27 698.20 kg
$$
  

$$
V_{By} = 0.11 * 251.80ton = 27.70 ton
$$

### **3.1.9.5. Distribución de la fuerza de sismos**

La fuerza de sismo deberá ser distribuida por cada piso, esto servirá para saber las fuerzas y momentos que estarán actuando en cada muro de corte, y así poder diseñarlos.

$$
F = V * \frac{w_i * h_i}{\sum_{i=0}^{n} w_i * h_i}
$$
  

$$
V_{Bx} = 32,73 \text{ on } \qquad F_x = V_x * \frac{w_x * h_x}{\sum_{i=0}^{n} w_x * h_x}
$$
  

$$
V_{By} = 27,70 \text{ ton } \qquad F_y = V_Y * \frac{w_y * h_y}{\sum_{i=0}^{n} w_y * h_y}
$$

#### Tabla XXXIII. **Fuerza de sismo**

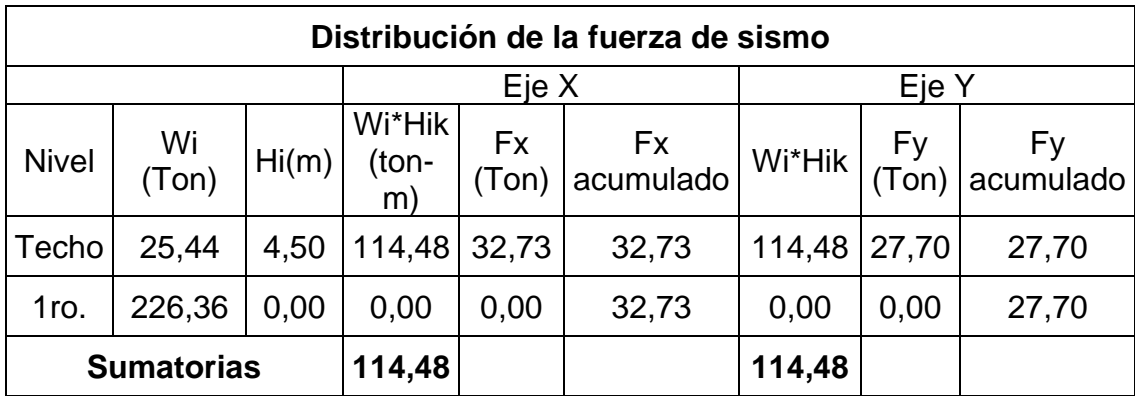

Fuente: elaboración propia.

 $F_x = 32,73$  Ton  $F_v = 27,70$  Ton

#### **3.1.9.6. Cálculo de momentos**

Las fuerzas laterales generadas por vientos o por sismo pueden generar grandes momentos de volteo sobre las estructuras. Si el momento de volteo es lo suficientemente grande puede sobre pasar la carga muerta de la estructura e inducir tensiones en los extremos de los muros de corte.

Puede también causar grandes fuerzas de compresión que pueden requerir un aumento en la resistencia específica de la mampostería (f´m) que se pretende utilizar, llegando a ser necesario un aumento en el acero de refuerzo o un aumento en el ancho de las unidades de mampostería.

Tabla XXXIV. **Momentos**

| <b>Momento de volteo</b> |                   |           |        |             |                          |             |           |        |             |                           |
|--------------------------|-------------------|-----------|--------|-------------|--------------------------|-------------|-----------|--------|-------------|---------------------------|
|                          | Eje X             |           |        | Eje Y       |                          |             |           |        |             |                           |
| <b>Nivel</b>             | Fi<br>(Ton)       | Hi<br>(m) | Fi*Hi  | (Hi-<br>Hx) | <b>Mvx</b><br>(Ton-<br>m | Fi<br>(Ton) | Hi<br>(m) | Fi*Hi  | (Hi-<br>Hx) | <b>MvY</b><br>(Ton-<br>m) |
| Techo                    | 32,73             | 4,50      | 147,29 | 0,00        | 0,00                     | 27,70       | 4,50      | 124,65 | 0.00        | 0,00                      |
| 1ro.                     | 0.00              | 0.00      | 0,00   | 4,50        | 147,29                   | 0.00        | 0.00      | 0,00   | 4,50        | 124,65                    |
|                          | <b>Sumatorias</b> |           | 147,29 |             |                          |             |           | 124,65 |             |                           |

Fuente: elaboración propia.

 $Mv_x = 147,28$  Ton – M

 $Mv_y = 124,65$  Ton – M

### **3.1.9.7. Solución por método simplista**

Primero se deben numerar los muros verticales y horizontales de la estructura para ambos niveles, tal como se muestra en los planos siguientes, considerando que no se toman los vanos de puertas y ventanas.

# Figura 11. **Muros estructurales**

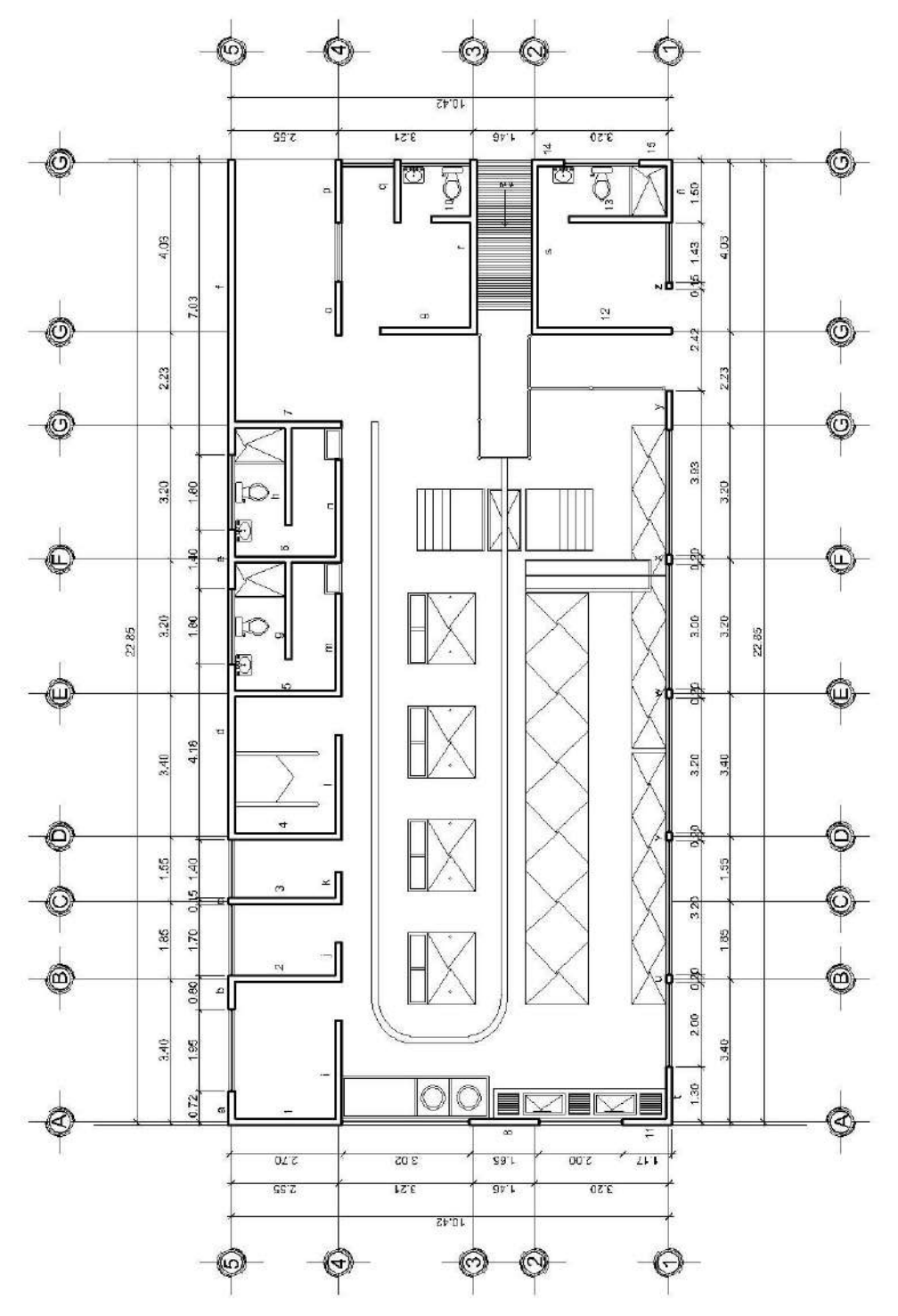

Fuente: elaboración propia, empleando AutoCAD 2018.

A continuación, se presenta la tabla en la cual muestra las longitudes de los muros estructurales que se utilizaran para el diseño del análisis de mampostería del rastro municipal.

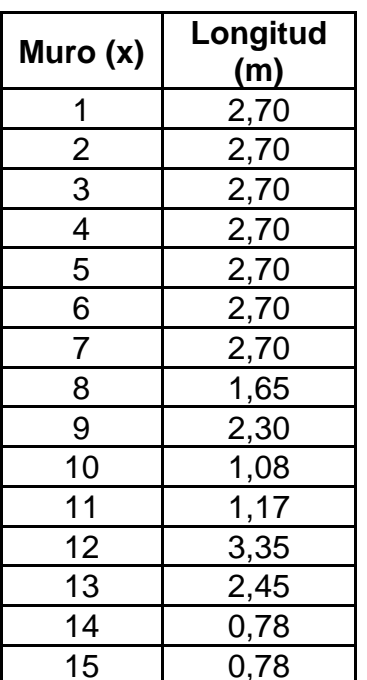

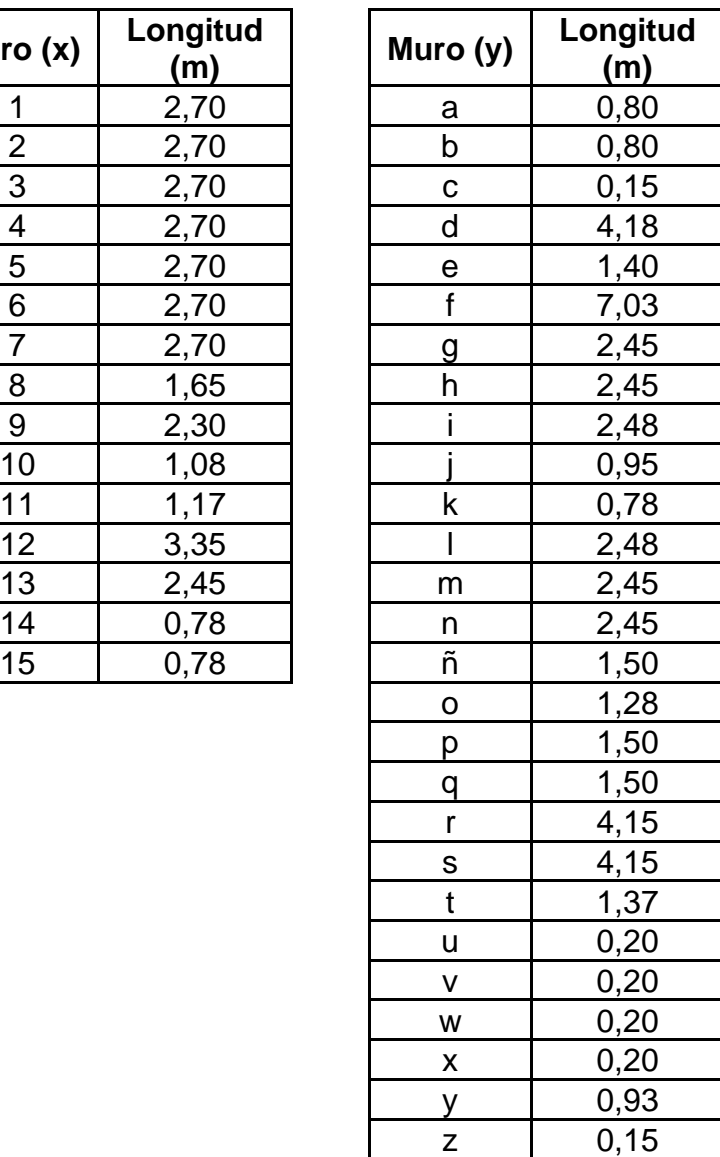

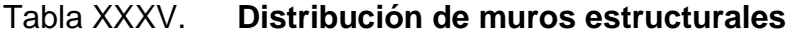

Fuente: elaboración propia.
## **3.1.9.8. Localización de centro de masa**

El centro de masa es el punto matemático donde se asume que todo el peso o masa de la estructura se ha de concentrar. Se obtiene por medio del cálculo de momentos desde un punto base hacia cada una de las longitudes de los elementos y dividiéndola por la suma de todos los momentos por la longitud total de los mismos.

| <b>Muro</b> | Longitud | <b>Distancia</b><br>X al eje Y | <b>Distancia</b><br>Y | L*X    | L*Y    |  |
|-------------|----------|--------------------------------|-----------------------|--------|--------|--|
| 1           | 2,70     | 9,15                           | 0,00                  | 24,71  | 0,00   |  |
| 2           | 2,70     | 9,15                           | 3,40                  | 24,71  | 9,18   |  |
| 3           | 2,70     | 9,15                           | 5,25                  | 24,71  | 14,18  |  |
| 4           | 2,70     | 9,15                           | 6,80                  | 24,71  | 18,36  |  |
| 5           | 2,70     | 9,15                           | 10,2                  | 24,71  | 27,54  |  |
| 6           | 2,70     | 9,15                           | 13,4                  | 24,71  | 36,18  |  |
| 7           | 2,70     | 9,15                           | 16,6                  | 24,71  | 44,82  |  |
| 8           | 1,65     | 2,41                           | 0,00                  | 3,98   | 0,00   |  |
| 9           | 2,30     | 5,77                           | 18,83                 | 13,27  | 43,31  |  |
| 10          | 1,08     | 4,16                           | 21,48                 | 4,49   | 23,20  |  |
| 11          | 1,17     | 0,59                           | 0,00                  | 0,69   | 0,00   |  |
| 12          | 3,35     | 1,60                           | 18,83                 | 5,36   | 63,08  |  |
| 13          | 2,45     | 1,19                           | 21,48                 | 2,92   | 52,63  |  |
| 14          | 0,78     | 2,93                           | 22,85                 | 2,29   | 17,82  |  |
| 15          | 0,78     | 0,39                           | 22,85                 | 0,30   | 17,82  |  |
| Σ           | 32,46    |                                |                       | 206,27 | 368,12 |  |

Tabla XXXVI. **Cálculo de centro de masa de la estructura, sentido X**

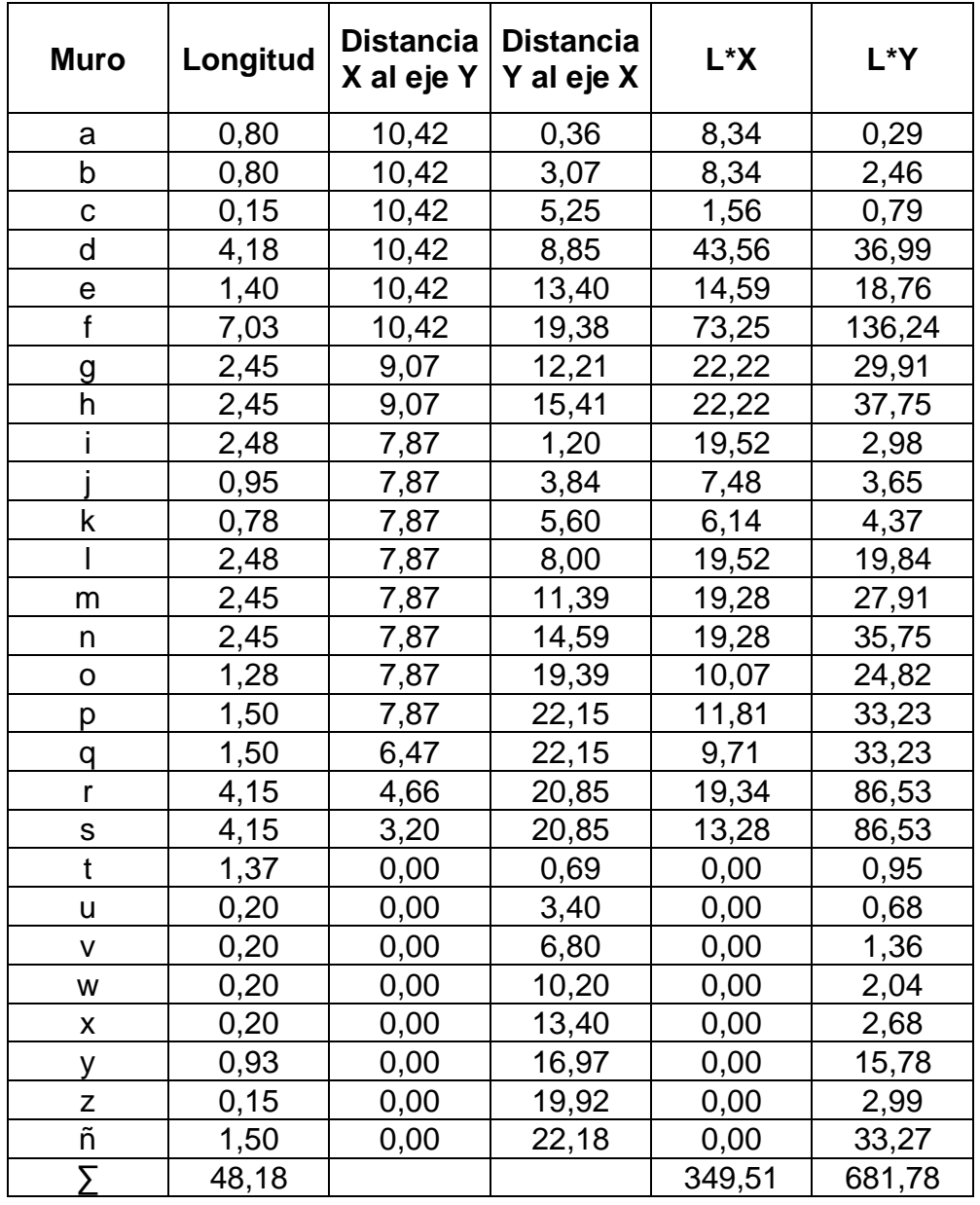

## Tabla XXXVII. **Cálculo de centro de masa de la estructura sentido Y**

$$
C_{mx} = \frac{\sum (L * X)}{\sum L} = \frac{206,27 + 349,51}{32,46 + 48,18} = 6,89
$$

$$
C_{my} = \frac{\sum (L * Y)}{\sum L} = \frac{368,12 + 681,78}{32,46 + 48,18} = 13,02
$$

$$
f_{\rm{max}}
$$

## **3.1.9.9. Localización de centro de rigidez**

El centro de rigidez es el punto matemático que concentra toda la rigidez del sistema en el nivel del sistema que se esté analizando. Es el eje por el cual el centro de masa y las fuerzas laterales suelen rotar.

La rigidez está relacionada con la deformación de la edificación ante la acción de las cargas. La estructura deberá tener suficiente cantidad de elementos para que la deformación lateral no sea excesiva.

$$
R=\frac{1}{\Delta}
$$

Donde la deflexión es definida como la suma de deflexiones por flexión, más la deflexión por corte.

Si el muro está en voladizo se deberá de usar la fórmula que está dada a continuación:

$$
\Delta \text{voladizo} = \frac{P}{E_m * t} * \left[ \left( \frac{h}{d} \right)^3 + 3 * \left( \frac{h}{d} \right) \right]
$$

Si el muro esta empotrado se debe usar la fórmula que está dada a continuación:

$$
\Delta empotrado = \frac{P}{E_m * t} * \left[4 * \left(\frac{h}{d}\right)^3 + 3 * \left(\frac{h}{d}\right)\right]
$$

Tabla XXXVIII. **Cálculo del centro de rigidez de la estructura en Y**

| Muro | Longitud | h/l     | Rigidez     | Distancia X | Distancia Y | L*X   | L*Y   | $R^*X$ | $R^*Y$ |
|------|----------|---------|-------------|-------------|-------------|-------|-------|--------|--------|
|      | (m)      |         | (muro t=14) |             |             |       |       |        |        |
| 1    | 2,70     | 1,67    | 1,4482      | 9,15        | 0,00        | 24,71 | 0,00  |        | 0,00   |
| 2    | 2,70     | 1,11    | 2,9802      | 9,15        | 3,40        | 24,71 | 9,18  |        | 10,13  |
| 3    | 2,70     | 1,11    | 2,9802      | 9,15        | 5,25        | 24,71 | 14,18 |        | 15,65  |
| 4    | 2,70     | 1,11    | 2,9802      | 9,15        | 6,80        | 24,71 | 18,36 |        | 20,27  |
| 5    | 2,70     | 1,11    | 2,9802      | 9,15        | 10,20       | 24,71 | 27,54 |        | 30,40  |
| 6    | 2,70     | 1,11    | 2,9802      | 9,15        | 13,40       | 24,71 | 36,18 |        | 39,93  |
| 7    | 2,70     | 1,11    | 2,9802      | 9,15        | 16,60       | 24,71 | 44,82 |        | 49,47  |
| 8    | 1,65     | 2,73    | 0,4906      | 2,41        | 0,00        | 3,98  | 0,00  |        | 0,00   |
| 9    | 2,30     | 1,30    | 2,2962      | 5,77        | 18,83       | 13,27 | 43,31 |        | 43,24  |
| 10   | 1,08     | 2,78    | 0,4694      | 4,16        | 21,48       | 4,49  | 23,20 |        | 10,08  |
| 11   | 1,17     | 3,85    | 0,2040      | 0,59        | 0,00        | 0,69  | 0,00  |        | 0,00   |
| 12   | 3,35     | 0,90    | 4,0828      | 1,60        | 18,83       | 5,36  | 63,08 |        | 76,88  |
| 13   | 2,45     | 1,22    | 2,5567      | 1,19        | 21,48       | 2,92  | 52,63 |        | 54,92  |
| 14   | 0,78     | 5,77    | 0,0669      | 2,93        | 22,85       | 2,29  | 17,82 |        | 1,53   |
| 15   | 0,78     | 5,77    | 0,0669      | 0,39        | 22,85       | 0,30  | 17,82 |        | 1,53   |
|      |          | 29,5629 |             |             |             |       |       | 354,03 |        |

$$
CR_y = \frac{\sum (R * Y)}{\sum RY} = \frac{354,03}{29,56} = 11,98
$$

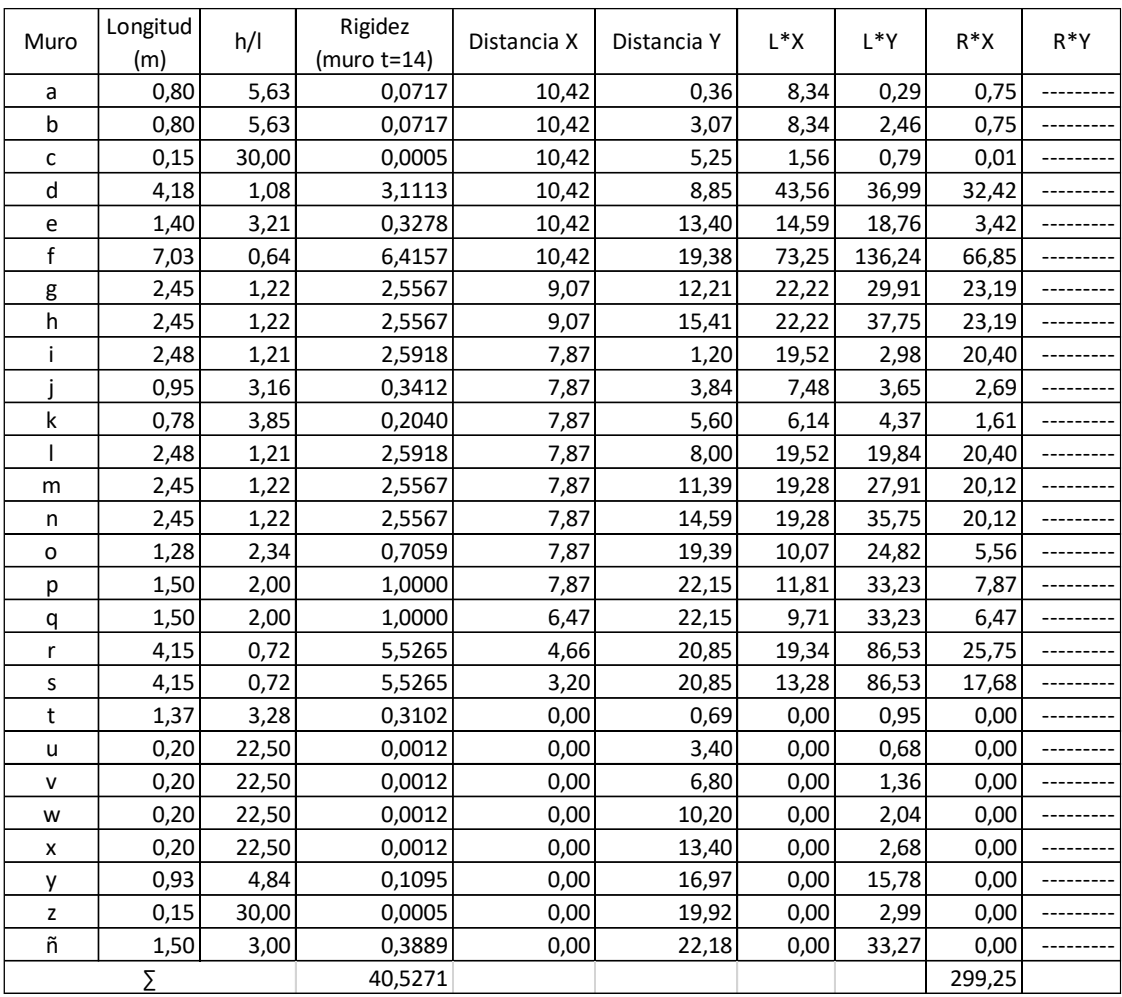

# Tabla XXXIX. **Cálculo del centro de rigidez de la estructura en X**

$$
CR_X = \frac{\sum (R * X)}{\sum RX} = \frac{299,25}{40,5271} = 7,38
$$

#### **3.1.9.10. Resultados de análisis**

• Centro de masas de muros:

$$
C_{mx} = \frac{\sum (L*X)}{\sum L} = \frac{206,27 + 349,51}{32,46 + 48,18} = 6,89
$$

$$
C_{my} = \frac{\sum (L*Y)}{\sum L} = \frac{368,12 + 681,78}{32,46 + 48,18} = 13,02
$$

• Centro de rigidez de muros:

$$
CR_X = \frac{\sum (R * X)}{\sum RX} = \frac{299.25}{40.5271} = 7.38
$$

$$
CR_y = \frac{\sum (R * Y)}{\sum RY} = \frac{354,03}{29,56} = 11,98
$$

• Cálculo de excentricidad con respecto al centro de rigidez

$$
e'x = |x_{cr} - x_{cm}|
$$
  

$$
e'x = |7,38 - 6,89| = 0,49
$$
  

$$
e'y = |11,98 - 13,02| = 1,04
$$

• Excentricidad mínima = 5 por ciento de la dimensión perpendicular a la fuerza aplicada.

*Sentido* 
$$
X = 0.05 * 23 = 1.15
$$
 *metros*

*Sentido* 
$$
Y = 0.05 * 10.57 = 0.53
$$
 *metros*

• Excentricidad accidental

$$
e_x = |x_{cr} - x_{cm}| \pm 0.05 * b
$$
  
\n
$$
e_x = |7.38 - 6.89| + 0.05 * 23 = 1.64
$$
  
\n
$$
e_x = |7.38 - 6.89| - 0.05 * 23 = -0.66
$$
  
\n
$$
e_y = |11.98 - 13.02| + 0.05 * 10.57 = 1.57
$$
  
\n
$$
e_x = |11.98 - 13.02| - 0.05 * 10.57 = 0.51
$$

A continuación, se presentan dos tablas en las que se presentan los resultados finales del análisis de mampostería. Se muestran los resultados de las fuerzas y momentos en los cuales estarán afectados los muros.

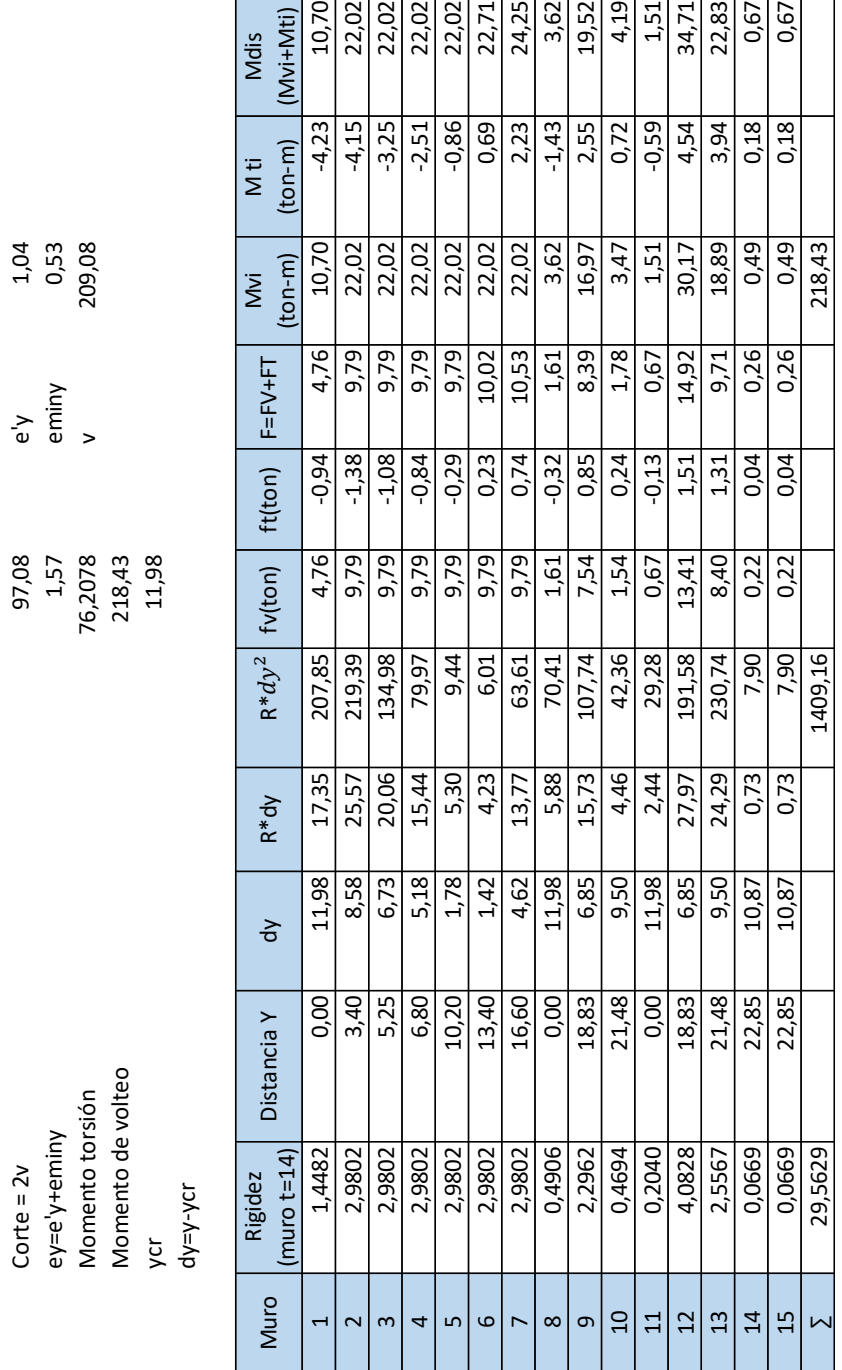

# Tabla XL. **Resultados análisis de mampostería, método simplista x-x**

e'y 1,04

## Tabla XLI. **Resultados análisis de mampostería, método simplista y-y.**

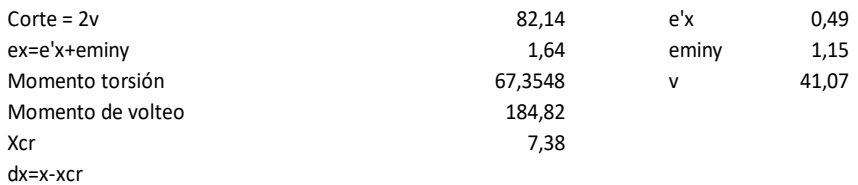

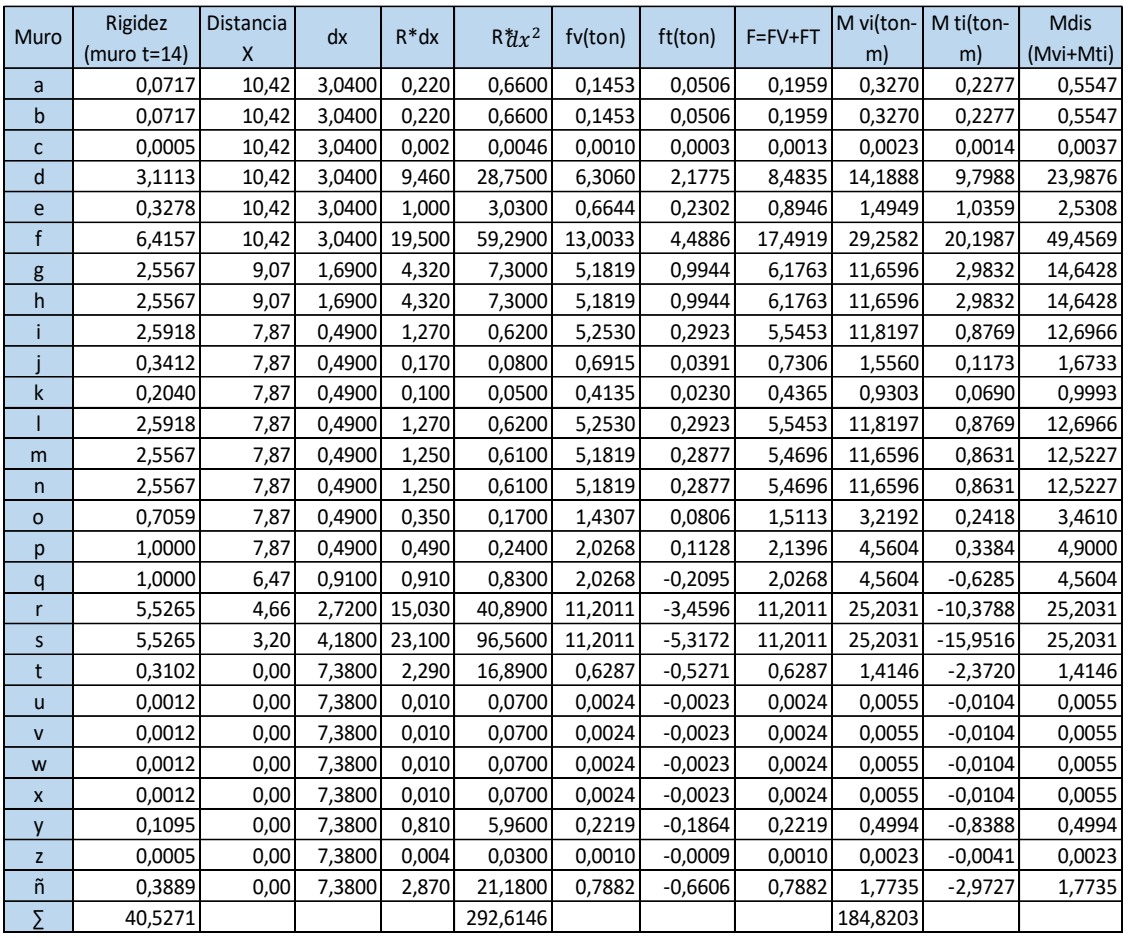

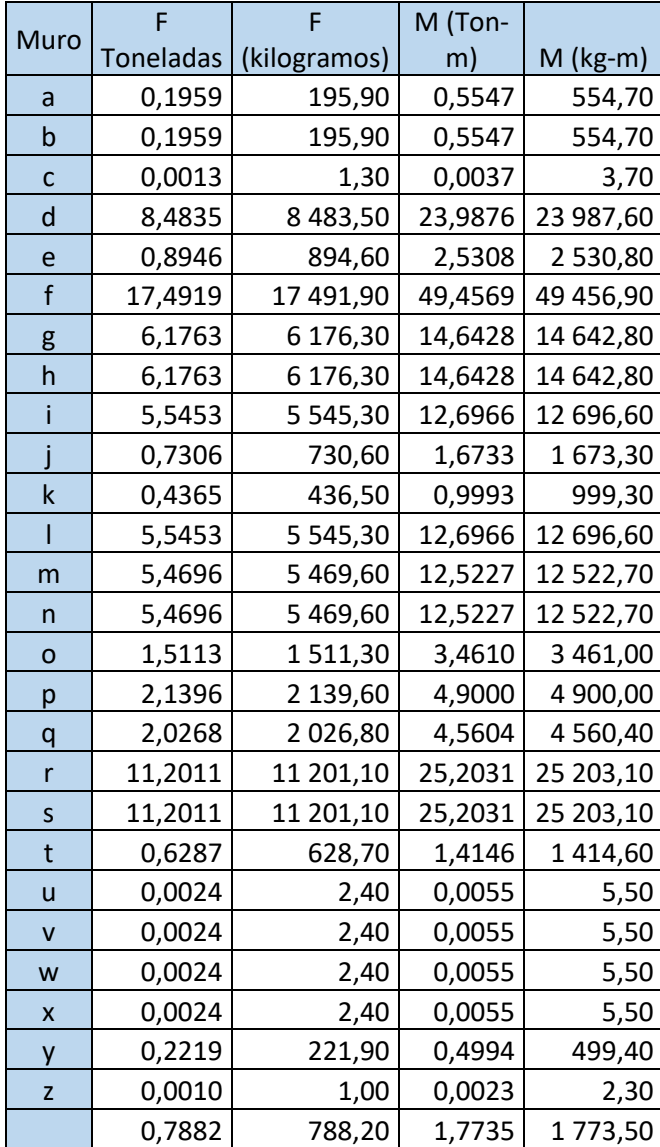

# Tabla XLII. **Resumen de fuerza y momento aplicado en cada muro y-y**

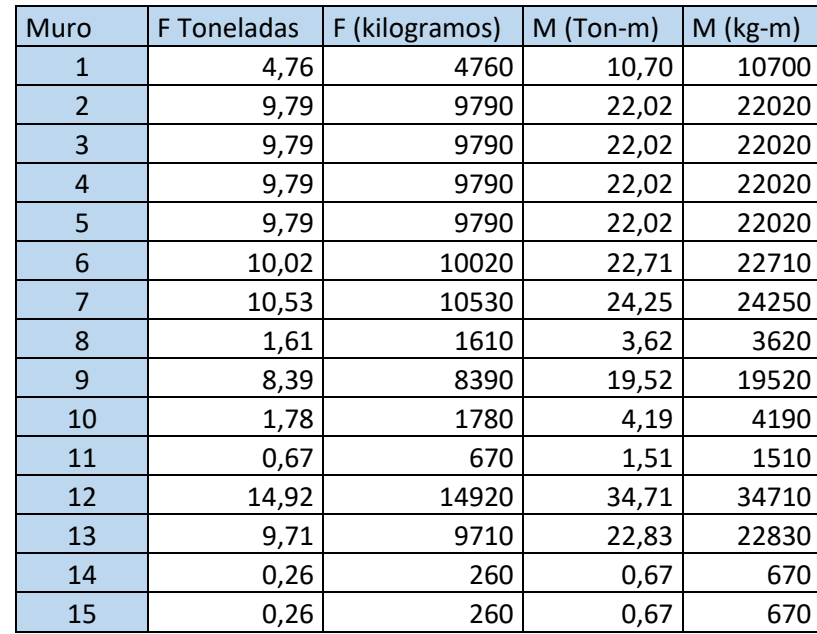

#### Tabla XLIII. **Resumen de fuerza y momento aplicado en cada muro x-x**

Fuente: elaboración propia.

#### **3.1.9.11. Esfuerzos admisibles**

A continuación, se hará el cálculo de los esfuerzos admisibles de los muros de mampostería, estos esfuerzos servirán para compararlos con los esfuerzos actuantes en cada muro y así poder realizar un diseño óptimo para el rastro.

# **3.1.9.11.1. Cálculo de máximo esfuerzo axial permitido**

Según el AGIES este se define como el esfuerzo axial en los muros de mampostería con refuerzo interior, en kilogramos por centímetro cuadrado, el cual no deberá exceder al valor calculado con la siguiente fórmula:

$$
F_a = 0.20 * f'm \left[ 1 - \frac{(h)^3}{40t} \right]
$$

Donde:

 $F_a$ : esfuerzo axial de compresión en el muro de mampostería  $f'_m$ : resistencia a la compresión de la mampostería t: espesor del muro h: altura libre del muro

Sustituyendo datos obtenemos:

$$
F_a = 0.50 * 0.20 * 70 kg/cm^2 \left[ 1 - \frac{(450cm)^3}{40 * 14cm} \right]
$$

$$
F_a = 5.86 kg/cm^2
$$

# **3.1.9.11.2. Cálculo de esfuerzo flexionante máximo permitido**

Según el AGIES, este se define como el esfuerzo de compresión producido por la flexión, en kilogramos por centímetro cuadrado, el cual no deberá exceder al valor obtenido con:

$$
F_b = 0.33 * f'_m
$$
  

$$
F_b = 0.5 * 0.33 * 70 kg/cm2
$$
  

$$
F_b = 11.55 kg/cm2
$$

#### **3.1.9.11.3. Cálculo de esfuerzo a corte**

El esfuerzo de corte en muros producido por fuerzas laterales, en kg/cm<sup>2</sup>, no deberá de exceder al valor calculado de acuerdo con.

$$
f_v = 0.3 * \sqrt{f'_m}
$$
  

$$
f_v = 0.5 * 0.3 * \sqrt{70kg/cm^2}
$$
  

$$
f_v = 1.26 kg/cm^2
$$

# **3.1.9.11.4. Cálculo de esfuerzo de tensión**

El esfuerzo de tensión en las barras de acero de refuerzo, en kg/cm<sup>2</sup>, no deberá exceder al valor indicado en.

$$
f_s = 0.4 * f_y
$$
  

$$
f_s = 0.4 * 2810 kg/cm^2
$$
  

$$
f_s = 1124 kg/cm^2
$$

#### **3.1.10. Diseño de mampostería**

La mampostería es un sistema constructivo en el que se ensambla un levantado vertical de unidades o piezas que se unen entre ellas con un mortero de liga, con refuerzo que está concentrado en elementos verticales y horizontales de concreto el cual se denomina muros confinados que conforman una estructura que se techa de diversas formas.

Las unidades de mampostería consideradas en el diseño de dicho proyecto incluyen bloques de concreto huecos y sólidos. La resistencia de las

unidades de mampostería se determinará conforme a la siguiente norma COGUANOR (Comisión Guatemalteca de Normas) para muros, NTG 41054; esta define 3 clases de bloque A, B, C en lo referente a calidad, dimensiones, absorciones y clasificación por resistencia.

Se utilizará block tipo B con dimensiones de 0,14 x 0,19 x 0,39 m.

El método aceptado en este proyecto para el diseño de muros confinados es el método de esfuerzos de trabajo, o también llamado esfuerzos de servicio, aun cuando se incluya las fuerzas de origen sísmico.

## **3.1.10.1. Diseño de muros críticos**

Los muros críticos en este caso son los muros "F" y "12", teniendo ya los esfuerzos admisibles para mampostería, se procede a realizar el cálculo de los esfuerzos actuantes, con los datos que el análisis simplista dio como resultado.

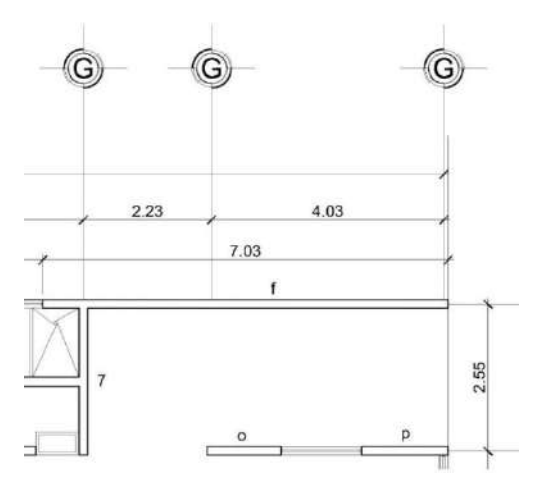

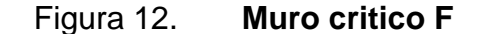

Fuente: elaboración propia, empleando AutoCAD 2018.

• Cálculo del esfuerzo axial actuante (fa)

$$
Techo = 25\ 438,25kg * \frac{7,03m}{67,14m} = 2\ 663,55 kg
$$
\n
$$
Viga = 6\ 042,60kg * \frac{7,03m}{67,14m} = 632,7 kg
$$
\n
$$
WS \ y \ AC = \frac{150kg}{M^2} * (7,03 * 4,5) = 4\ 745,25 kg
$$
\n
$$
Muro = \frac{150kg}{M^2} * (7,03 * 4,5) = 4\ 745,25 kg
$$
\n
$$
CV = 243\ 110kg * \frac{7,03m}{67,14m} = 25\ 455,21 kg
$$
\n
$$
Wu = 1,4\ CM + 1,7CV
$$
\n
$$
WU = 1,4 * 12\ 786,75 + 1,7 * 12\ 727,61 = 39\ 538,39
$$

$$
fa = \frac{wu}{t * b} = \frac{39\,538.39}{14 * 703} = 4.02
$$

• Cálculo de corte unitario (fv) y esfuerzo flexionante (fb)

$$
fv = \frac{F}{t * L}
$$

$$
fv = \frac{17\,491,90}{14 \times 703} = 1,77\,kg/cm^2
$$

$$
fb = \frac{Mc}{I} = \frac{6MY}{t * L^2}
$$

$$
fb = \frac{6 * 49,46 * 1000 * 100}{14 * 703^{2}} = 4,29kg/cm^{2}
$$

Valores calculados con anterioridad:

$$
F_a = 5,86 kg/cm2
$$
  
\n
$$
F_b = 11,55 kg/cm2
$$
  
\n
$$
f_v = 1,26 kg/cm2
$$
  
\n
$$
f_s = 1124 kg/cm2
$$

$$
fb = \left(1,33 - \frac{fa}{Fa}\right) * fb
$$

$$
fb = \left(1,33 - \frac{4,02}{5,86}\right) * 11,55 = 7,44
$$

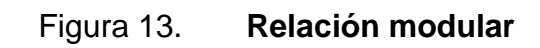

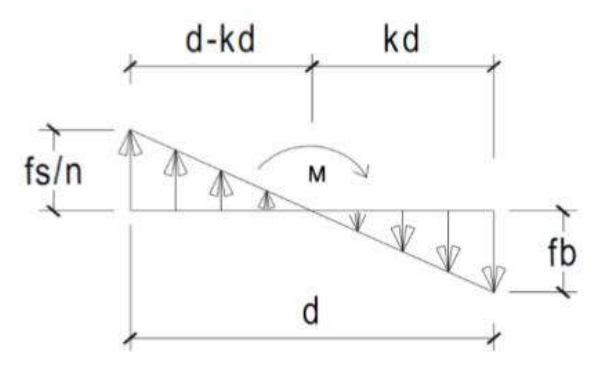

Fuente: elaboración propia

$$
n = \frac{Es}{Em} = \frac{2,1E6}{750} * 70 = 40
$$

$$
\frac{fs}{n} = \frac{1124}{40} = 28,10
$$

Mediante relación de triángulos obtenemos:

$$
\frac{40}{7,03 - 7,03k} = \frac{7,71}{7,03k}
$$

$$
k = 0,1616
$$

$$
J = 1 - \frac{k}{3} = 1 - \frac{0,1616}{3} = 0,9461
$$

Determinación de acero mínimo:

As *minimo en columns* = 
$$
0,0007 * b * h
$$
  
As *minimo en soleras* =  $0,015 * b * h$   
AS *minimo* =  $0,0007 * b * h$  =  $0,0007 * 14 * 703$  =  $6,89$ 

Determinación de acero requerido:

$$
AS_{reqerido} = \frac{M}{fs * j * d}
$$

$$
As_{requireido} = \frac{49,46*1000*100}{1124*0,95*703} = 6,59cm2
$$

$$
As_{\text{min}} > As_{\text{requireido}}
$$

Se colocarán 3 columnas tipo 2 y 1 columna tipo 3.

### Figura 14. **Columna tipo 2**

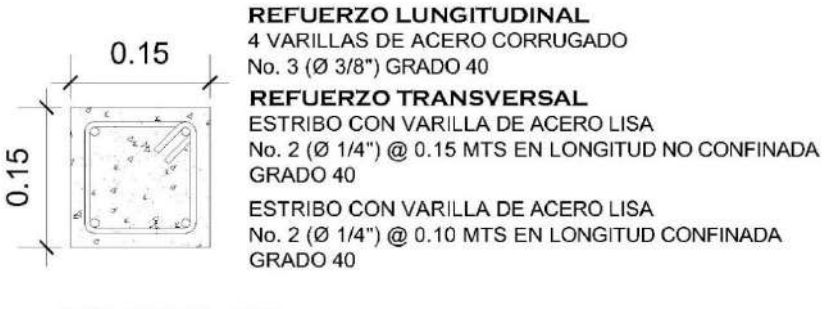

**COLUMNA "2"** 

Fuente: elaboración propia, empleando de AGIES NSE-7,4. y ACI cap.7.

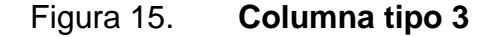

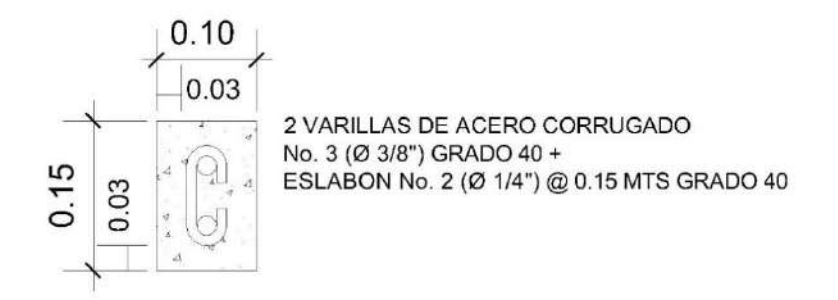

Fuente: elaboración propia empleando de AGIES NSE-7,4. y ACI cap.7.

Área de acero total en el muro =  $4 * 0.72 * 3 + 2 * 0.72 = 10.08$  cm<sup>2</sup>

### **3.1.10.2. Diseño de columnas**

Es un elemento estructural que se usa principalmente para resistir carga axial de compresión. Las dimensiones mínimas aceptables de elementos de concreto para el refuerzo vertical son:

- En el sentido normal al muro: no menos que el espesor del muro
- En el otro sentido: refuerzos con armado de 4 barras o más: no menos que el espesor del muro. Refuerzos con armado de 2 barras: 100 mm.

Los muros confinados de mampostería deberán reforzarse verticalmente con un área de acero no menor que 0,0007 veces el área de su sección transversal.

Tipo A para edificaciones de un nivel, y refuerzo vertical tipo B. El refuerzo tipo B está indicado únicamente en los vanos de puertas y ventanas. La separación de los estribos, tanto para los refuerzos tipo A y tipo B, no excederá de 1,5 veces la menor dimensión del refuerzo vertical ni de 200 mm.

Tabla XLIV. **Refuerzo vertical mínimo para edificaciones de un nivel**

| No. Del nivel | Refuerzo vertical mínimo |             |  |  |
|---------------|--------------------------|-------------|--|--|
|               | Tipo A                   | Tipo B      |  |  |
| 1. Nivel      | 4 No. 3                  | $2$ No. $3$ |  |  |

Fuente: AGIES NSE 7,4*. Mampostería reforzada nr9*: *2000.*

Las separaciones máximas a que podrán estar los refuerzos mínimos verticales entre sí, de acuerdo al material de los muros. En esquinas, intersecciones de muros y en ambos extremos de un muro, se deberá colocar refuerzo tipo A, aunque quede a menor distancia que la estipulada en dicha tabla. Los laterales de los vanos de las puertas y ventanas, deberán rematarse por lo menos con refuerzos tipo B.

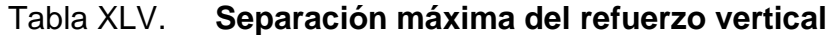

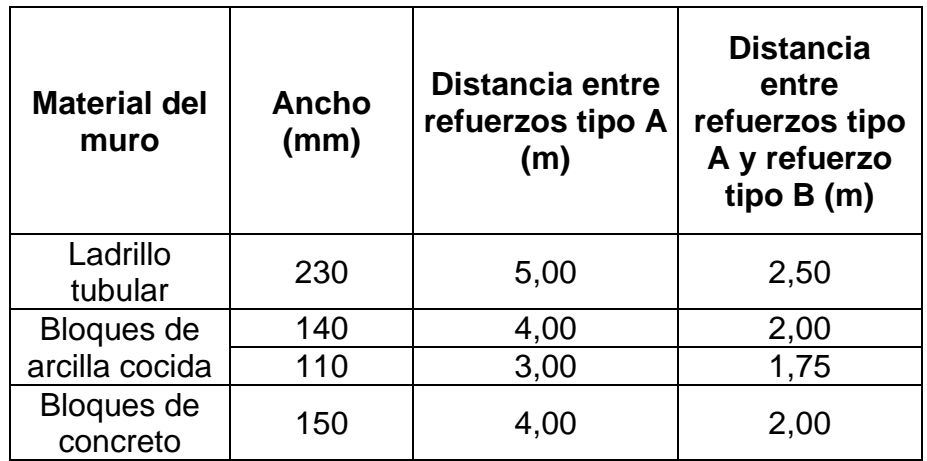

Fuente: AGIES NSE 7,4. *Mampostería reforzada NR9: 2000.*

Muro del eje "X"

.

$$
A=0.0007*d*t
$$

d = longitud del muro = 23 m

 $t =$  ancho de la pared del muro = 15 cm

$$
Asx = 0,0007 * 2300 \, \text{cm} * 15 \, \text{cm} = 24,15 \, \text{cm}^2
$$
\n
$$
As = 4x0,72 \, \text{cm}^2 = 5,08 \, \text{cm}^2 * 6 = 17,28 \, \text{cm}^2 < 24,15 \, \text{cm}^2
$$

$$
As_{\text{}}
$$
  $lequerido < Asx$ 

No cumple se debe buscar otro tipo de refuerzo.

$$
As = 4x1,27 \, cm^2 = 5,08 \, cm^2 * 6 = 30,48 \, cm^2 > 24,15 \, cm^2
$$

En el muro de 23 m de longitud, se necesitan 6 columnas y debido a las intersecciones de los muros se usarán 9 columnas.

Muro del eje "Y"

$$
A=0.0007*d*t
$$

 $d =$  longitud del muro = 10,57 m  $t =$  ancho de la pared del muro = 15 cm

$$
Asy = 0,0007 * 1 057 cm * 15 cm = 11,10 cm2
$$
  

$$
Asy = 4x0,72 cm2 = 2,88 cm2 * 3 = 8,64 cm2 < 11,10 cm2
$$

$$
As_{\text{}}
$$
  $lequerido < Asx$ 

No cumple se debe buscar otro tipo de refuerzo.

$$
As = 4x1,27 \, cm^2 = 5,08 \, cm^2 \cdot 3 = 15,24 \, cm^2 > 11,10 \, cm^2
$$

En el muro de 10,57 m de longitud se necesitan 3 columnas como mínimo y se usarán 5 columnas debido a las intersecciones de los muros.

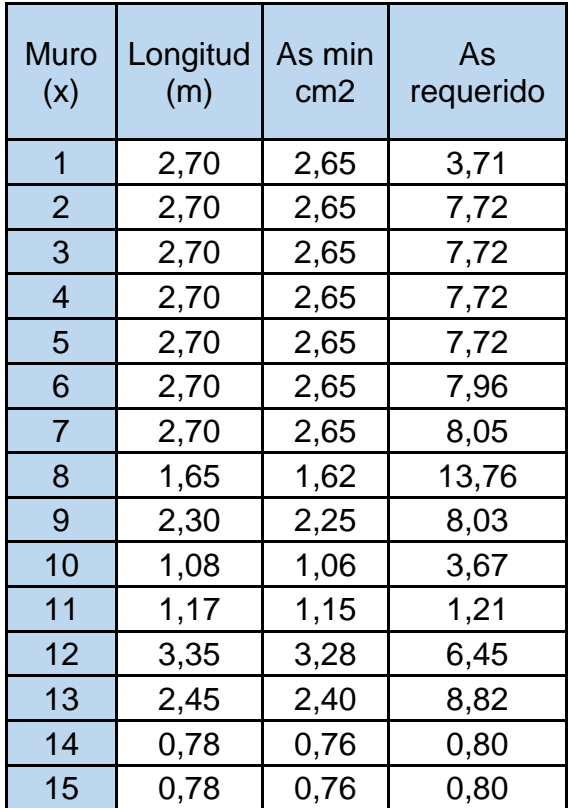

## Tabla XLVI. **Resumen de As necesario en muros en X**

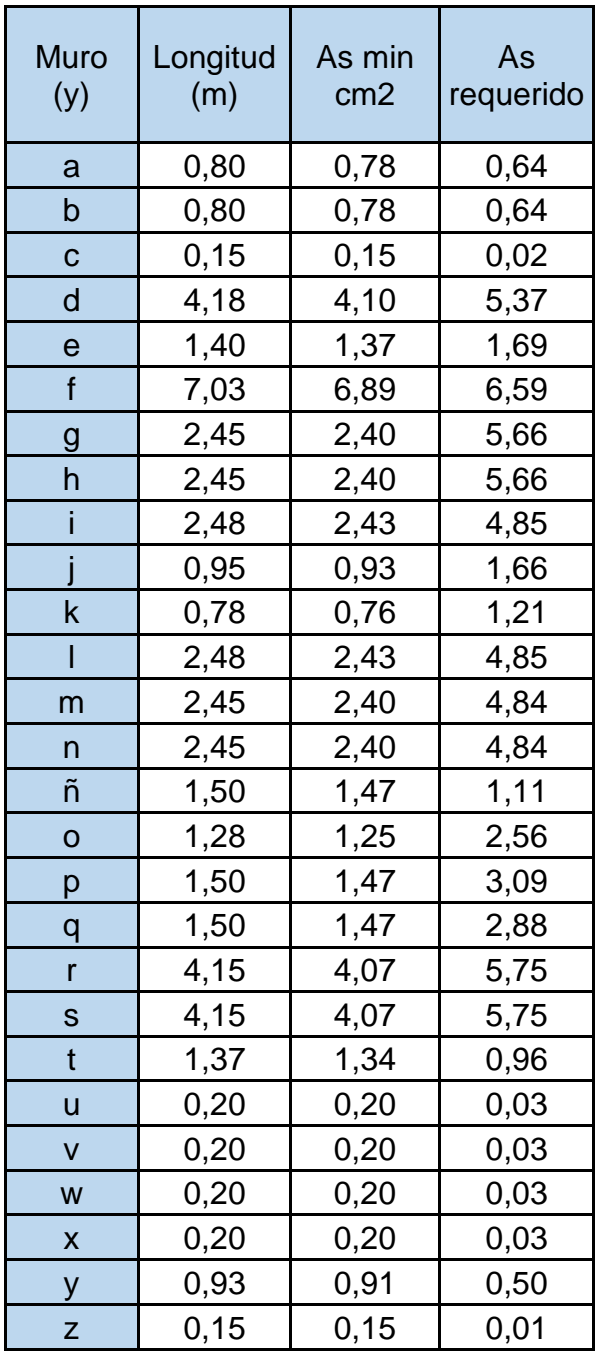

## Tabla XLVII. **Resumen de As necesario en muros en Y**

A continuación, se presenta el refuerzo a utilizar en muros estructurales, así como también su distribución:

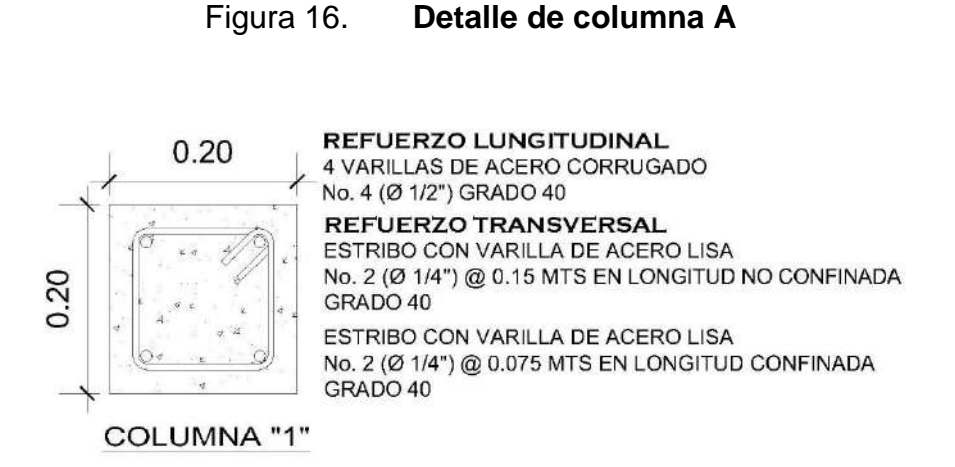

Fuente: elaboración propia, empleando AGIES NSE-7.4. y ACI cap.7, p. 12.

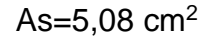

#### Figura 17. **Detalle de columna B**

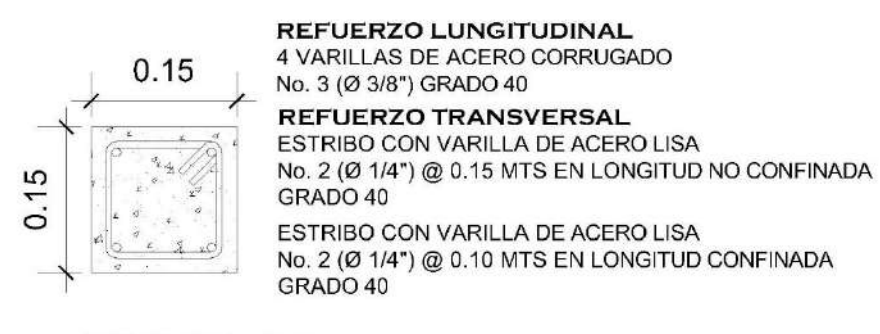

#### **COLUMNA "2"**

Fuente: elaboración propia, empleando AGIES NSE-7,4. y ACI cap.7, p. 12.

As= $2.88$  cm<sup>2</sup>

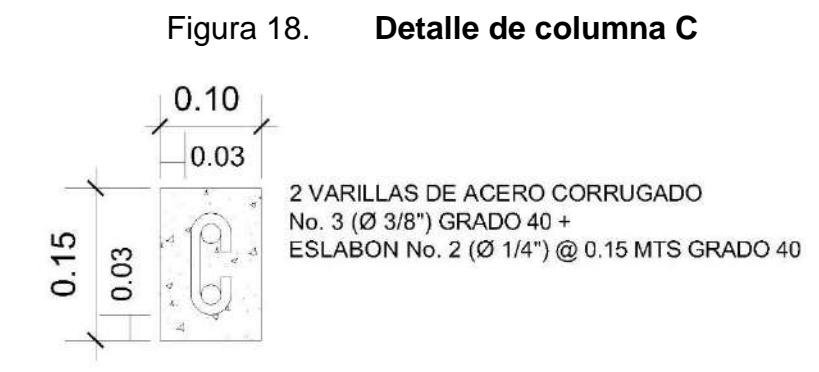

Fuente: elaboración propia, empleando AGIES NSE-7,4. y ACI cap.7, p. 12.

$$
As=1,44 \, \text{cm}^2
$$

## Tabla XLVIII. **Área de acero distribuida por muros sentido X**

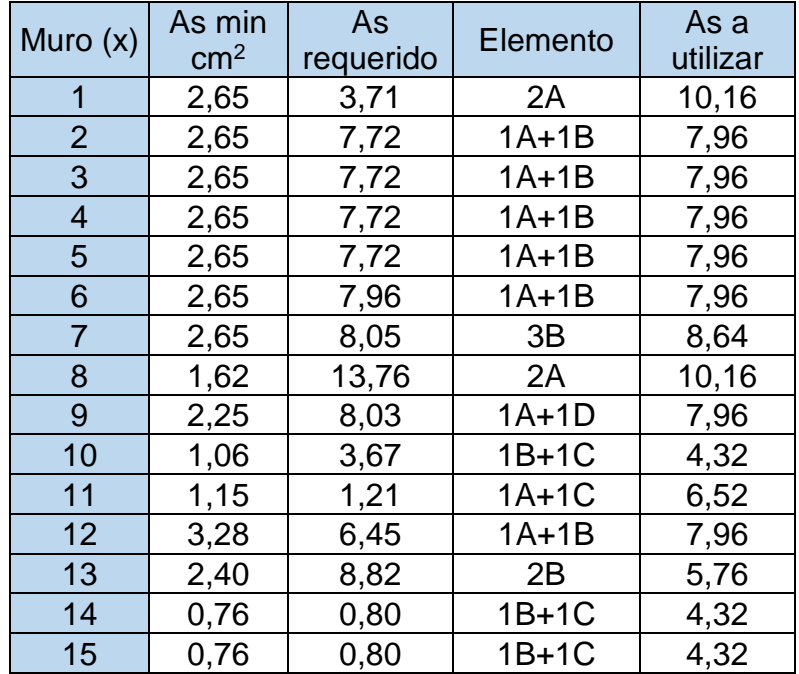

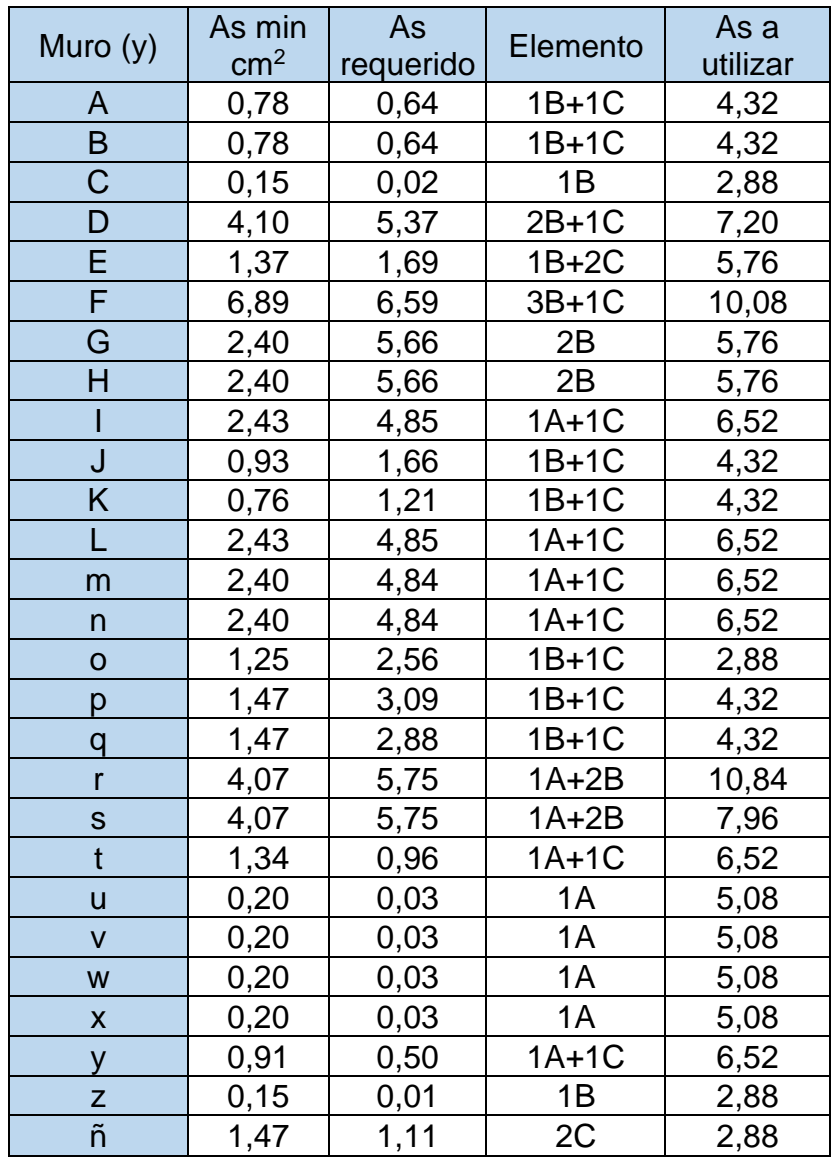

# Tabla XLIX. **Área de acero distribuida por muros sentido Y**

### **3.1.10.3. Diseño de vigas y soleras**

El ancho mínimo de las soleras de los muros estructurales deberá ser el espesor del muro y el área de su sección no deberá ser menor que 20 000 mm<sup>2</sup> .

Los muros confinados de mampostería deberán reforzarse horizontalmente con un área de acero no menor que 0,0015 veces el área de su sección transversal.

Para edificaciones de un nivel se indican en esta norma, tres tipos de soleras: solera hidrófuga, solera intermedia y solera superior o de techo. Si la altura libre del muro es mayor que 2,80 m, se deberá colocar más de una solera intermedia.

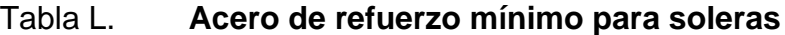

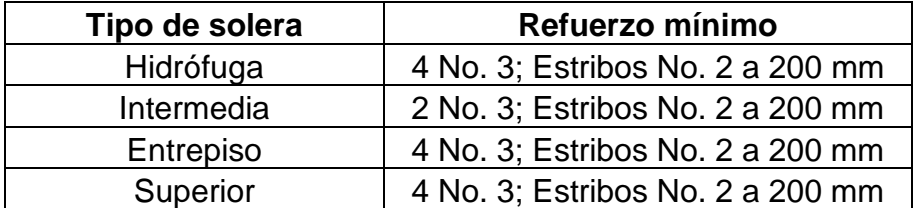

Fuente: AGIES NSE 7,4. *Mampostería Reforzada (NR9: 2000).*

El recubrimiento del acero de refuerzo no deberá ser menor de 15 mm.

El concreto que se utilice en las soleras, sillares y dinteles de muros estructurales deberá tener una resistencia mínima a los 28 días de 176 kg/cm<sup>2</sup>.

Muro del eje "X"

Área de acero horizontal

$$
Ash = 0.0015 * h * t
$$

Donde:

 $H =$  altura = 5,70 m  $t =$  ancho de la pared del muro = 15 cm

$$
Ash = 0,0015 * 570 * 15 = 12,83 \, \text{cm}^2
$$
\n
$$
As\_requireido = 4x0,72 = 2,88 * 5 = 14,4 \, \text{cm}^2
$$
\n
$$
As\_requireido < Ash
$$

Se colocarán 5 soleras con 4 varillas No. 3 cada una, el cimiento corrido, que también trabaja como solera, completará el refuerzo horizontal.

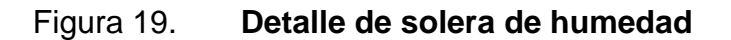

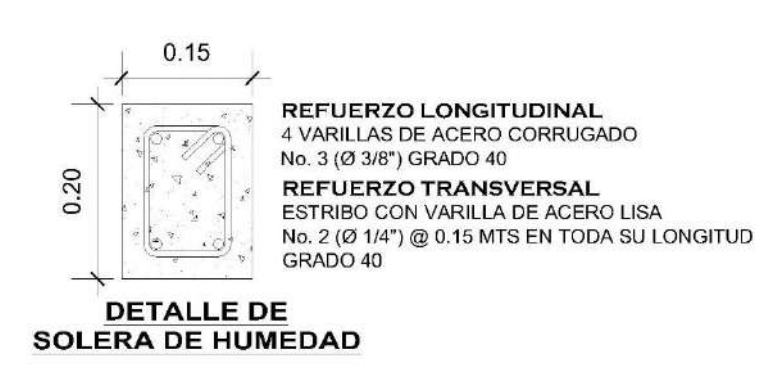

Fuente: elaboración propia, empleando AGIES NSE-7.4. y ACI cap.7.

As=2,88 cm2

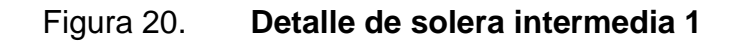

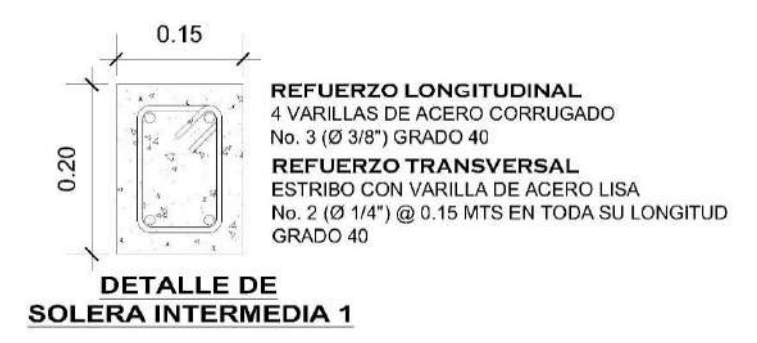

Fuente: elaboración propia, empleando AGIES NSE-7.4. y ACI cap.7.

As= $2,88$  cm<sup>2</sup>

Figura 21. **Detalle de solera intermedia 2**

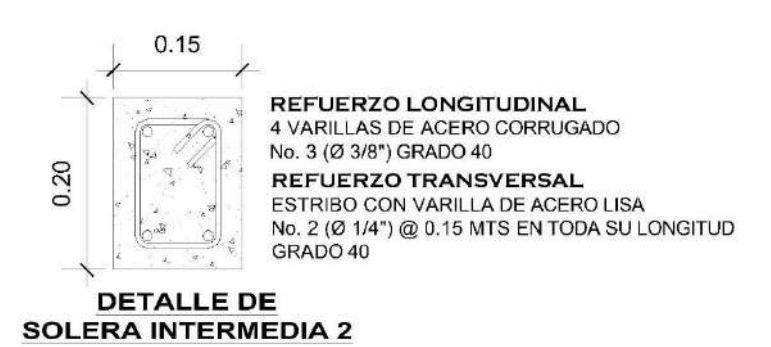

Fuente: elaboración propia, empleando AGIES NSE-7.4. y ACI cap.7.

As= $2,88$  cm<sup>2</sup>

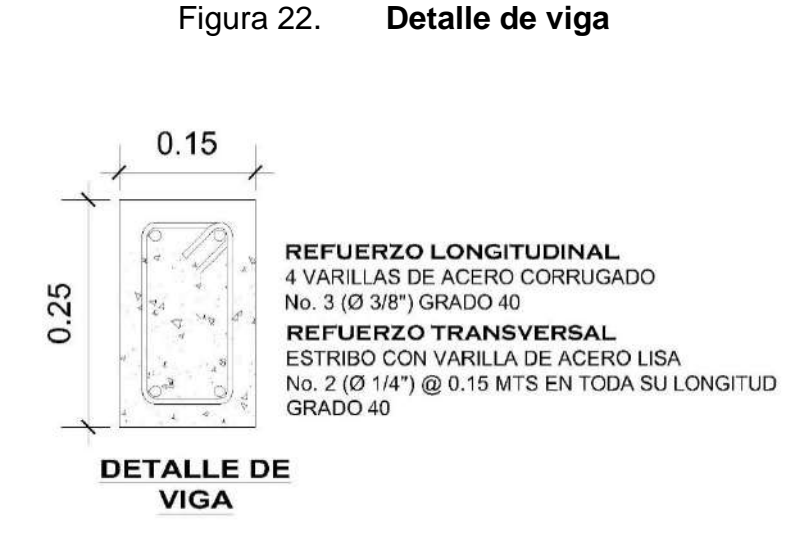

Fuente: elaboración propia, empleando AGIES NSE-7.4. y ACI cap.7.

## As= $2.88$  cm<sup>2</sup>

## **3.1.11. Diseño de cubierta de estructura metálica a dos aguas**

La cubierta o techo sirve de defensa contra las inclemencias del tiempo o cualquier otro agente exterior perturbador. En su construcción tiene que tomarse en cuenta las características que deben poseer, para hacerlas más idóneas al clima o medio ambiente imperante.

La cubierta será de lámina galvanizada corrugada calibre 26 que estará apoyada sobre una armadura formada por costanera y tendales.

La pendiente será de 22 %.

## **3.1.11.1. Costaneras**

Para calcular la carga uniformemente distribuida (w) que actúa sobre cada costanera, es necesario determinar el área tributaria sobre cada costanera y las cargas por unidad de superficie del techo.

Para el diseño de costanera utilizaremos las siguientes cargas:

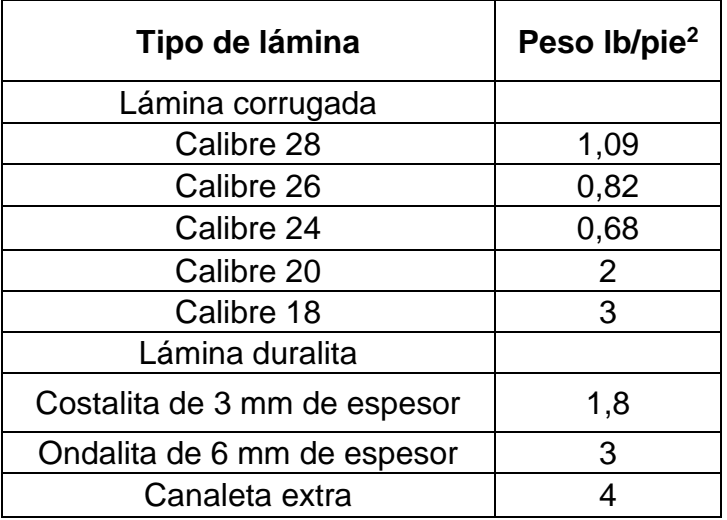

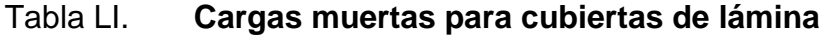

Fuente: MÁRQUEZ VÁSQUEZ, Luis Arnoldo*. Consideraciones en el diseño de edificios industriales en acero.* p. 44.

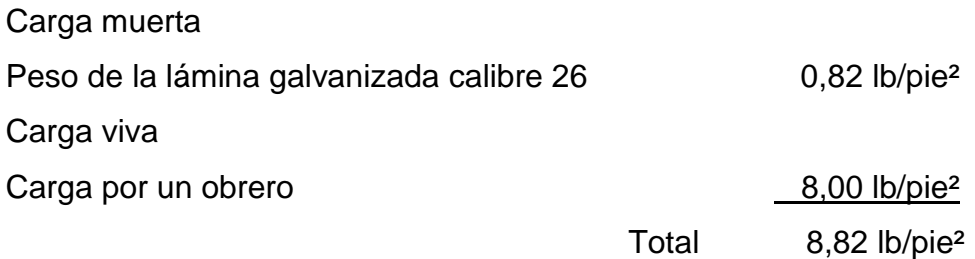

# Figura 23. **Área tributaria de costanera**

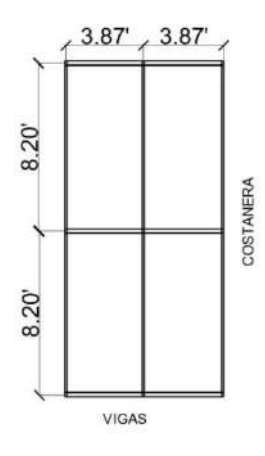

Fuente: elaboración propia.

$$
\hat{Area} = 3,87'x8,20' = 31,73pie2
$$

$$
Carga = 8,82 lb/pie2
$$

$$
Longitud = 8,20 pie
$$

$$
w = \frac{Carga total * área tributaria}{Longitud de costanera} = \frac{8,82 \frac{lb}{pie^{2}} * 31,73pie^{2}}{8,20 pie}
$$

$$
w = 34,13lb / pie \text{ 6 } 2,84lb / pul
$$

# Figura 24. **Modelo matemático de costanera**

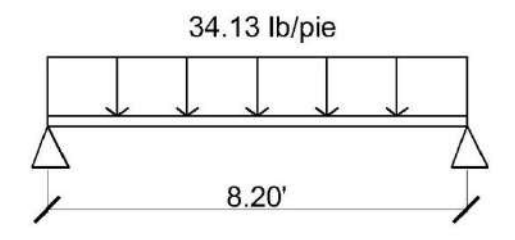

Fuente: elaboración propia.

$$
M=\frac{wl^2}{8}
$$

$$
M = \frac{34,13lb/pie \; * (8,20\,\text{pie})^2}{8}
$$

$$
M = 286,86 \, lb - pie \, 6 \, 3 \, 442,35 \, lb - pul
$$

• Flexión: para el diseño a flexión de las costaneras, se realizará los siguientes cálculos:

$$
S=\frac{M}{F}
$$

Donde:

S= Módulo de sección

M= Momento

F= Esfuerzo permisible de acero de costanera (20 000 lb/pul<sup>2</sup>) o 0,6fy según AISC

$$
S = \frac{3\ 442,35lb - pul}{20\ 000\ \frac{lb}{pul^2}} = 0,1721pul^3
$$

Los datos de las costaneras comerciables son:

| Medidas de costaneras |          |                     | <b>Espeso</b><br>r "t"<br>$($ plg $)$ | <b>Are</b><br>a<br>(plg<br>2١ | <u>lx</u><br>(pulg <sup>4</sup> ) | ly<br>(pulg <sup>4</sup> ) | <b>Sx</b><br>$(p \mid g^3)$ | $S_{V}$<br>$(p \mid g^3)$ |
|-----------------------|----------|---------------------|---------------------------------------|-------------------------------|-----------------------------------|----------------------------|-----------------------------|---------------------------|
| $a = 4"$              |          | $b = 2"$ $c = 1/2"$ | 0,0625                                | 0,44                          | 1,79                              | 0,0001                     | 0,51                        | 0                         |
| $a = 5"$              |          | $b = 2"$ $c = 1/2"$ | 0,0625                                | 0.5                           | 2,67                              | 0,0002                     | 0,67                        | 0,01                      |
| $a = 6"$              | $b = 2"$ | $c = 1/2"$          | 0,0625                                | 0,56                          | 3,8                               | 0,0002                     | 0,84                        | 0,01                      |
| $a = 7"$              |          | $b = 2"$ $c = 1/2"$ | 0,0625                                | 0,63                          | 5,21                              | 0,0002                     | 1,04                        | 0,01                      |
| $a = 8"$              | $b = 2"$ | $c = 1/2"$          | 0,0625                                | 0.69                          | 6,93                              | 0,0002                     | 1,26                        | 0,01                      |
| $a = 9"$              | $b = 2"$ | $c = 1/2"$          | 0,0625                                | 0.75                          | 9                                 | 0,0002                     | 1,5                         | 0,01                      |
| $a = 10"$             | $b = 2"$ | $c = 1/2"$          | 0.0625                                | 0.81                          | 11,44                             | 0,0003                     | 1,76                        | 0.01                      |

Tabla LII. **Propiedades de costaneras** 

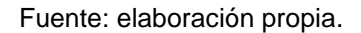

En este caso, se utilizará la costanera más pequeña que es de 4"X2"X1/2" con un módulo de sección de S = 0,51 pulg<sup>3</sup>. Entonces se tiene que la costanera es la adecuada (0,1721 < 0,51).

• Corte: la fuerza cortante es perpendicular al eje longitudinal de la costanera. En una viga simplemente apoyada, las reacciones en los apoyos de la viga se encuentran como se indica a continuación:

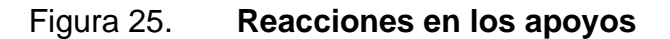

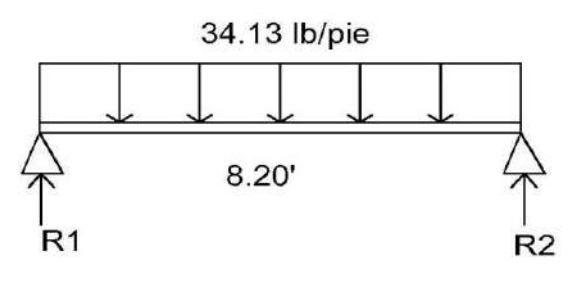

Fuente: elaboración propia.

Haciendo sumatoria de fuerzas en el punto 1, se tiene:

$$
\sum Fy = 0 \quad \uparrow +
$$
\n
$$
\sum Fy_1 = R1 + R2 - 34,13 \frac{lb}{ft} * 8,20 \text{ ft}
$$
\n
$$
R1 + R2 = 279,86 \text{ lb}
$$
\n
$$
\sum M_1 = 0
$$
\n
$$
(34,13 * 8,20 * 4,1) - (8,20 * R2) = 0
$$
\n
$$
R2 = 139,93 \text{ lb}
$$
\n
$$
R1 = 279,86 - R2
$$
\n
$$
R1 = 139,93 \text{ lb}
$$

Se procede a encontrar el esfuerzo cortante:

$$
T = \frac{V}{A}
$$

Donde:

T= Esfuerzo cortante

V= Corte máximo actuante

A= Área de sección

$$
T = \frac{139,93 \, lb}{0,44 \, plg^2} = 318,02 lb/plg^2 \leq 14 \, 500 lb/plg^2
$$

Se determina que el cortante en el elemento analizado es mucho menor que el esfuerzo permisible del acero para costanera.

• Deflexión: la distancia perpendicular del eje neutro de la costanera hasta el punto más lejano de la curva elástica se conoce como deflexión. La deflexión real debe ser menor que la deflexión permisible.

## Figura 26. **Deflexión de costanera**

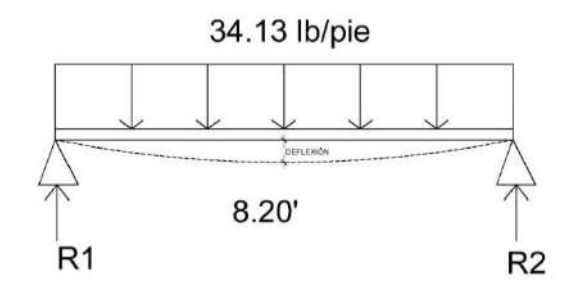

Fuente: elaboración propia, empleando AutoCAD 2018. .

$$
D_{y} = \frac{5WL^3}{384EI}
$$

Donde:

Dy= deflexión real

W= carga uniformemente distribuida

L= longitud de costanera

E= elasticidad de acero (29 000 ksi)

I= inercia de costanera

Datos:

W= 2,84 lb/plg  $L= 98,4$  plg  $E = 29000*10<sup>3</sup>$  lb/plg<sup>2</sup>  $I=1,79$  plg<sup>4</sup>
$$
D_y = \frac{5 * 2,84lb/plg * (98,4plg)^3}{384 * 29\ 000 * 10^3 lb/plg^2 * 1,49plg^4} = 0,0006787plg
$$

Deflexión permisible:

$$
D_{P} = \frac{L}{360}
$$

$$
D_{P} = \frac{98,4plg}{360} = 0,2733plg
$$

$$
D_{y} < D_{P}
$$

$$
0,0006787plg < 0,2733plg
$$

Como la deflexión real es menor que la deflexión permisible la costanera elegida es correcta.

## **3.1.11.2. Vigas**

Vigas metálicas son las estructuras que soportan todo el peso de la cubierta.

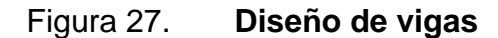

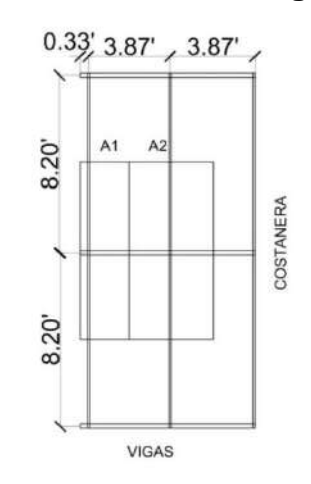

Fuente: elaboración propia, empleando AutoCAD 2018.

$$
A_1 = \left(\frac{3,87'}{2} * 8,20'\right) + (0,33' * 8,20) = 18,60pie2
$$

$$
A_2 = (3,87' * 8,20) = 31,73pie2
$$

Para realizar la estimación de carga, se tomarán en cuenta la carga por peso de lámina galvanizada, carga por peso propio y carga de viento.

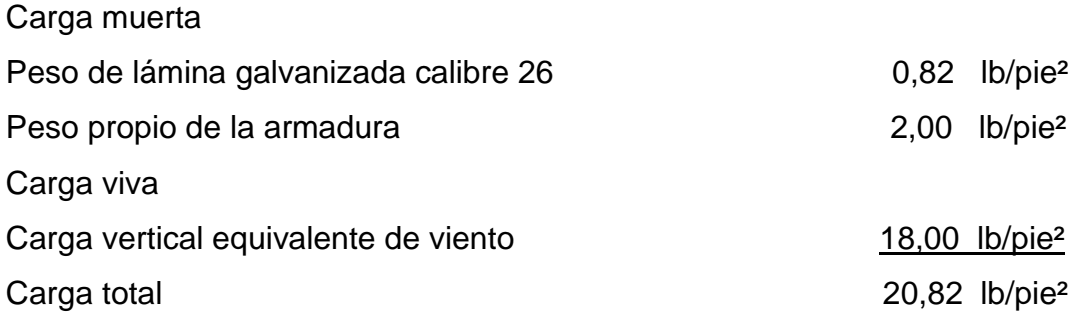

Ahora se calculará la carga que llega a cada nudo y esta es igual al área tributaria de la sección multiplicada por la carga total aplicada.

$$
P_1 = A_1 * W
$$
  
P<sub>1</sub> = 18,60*pie*<sup>2</sup> \* 20,82 lb/pie<sup>2</sup>  
P<sub>1</sub> = 387,25lb

$$
P_2 = A_2 * W
$$
  
P<sub>2</sub> = 31,73*pie*<sup>2</sup> \* 20,82 lb/pie<sup>2</sup>  
P<sub>2</sub> = 660,62*lb*

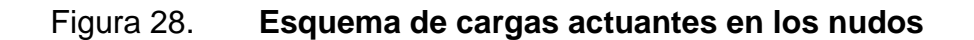

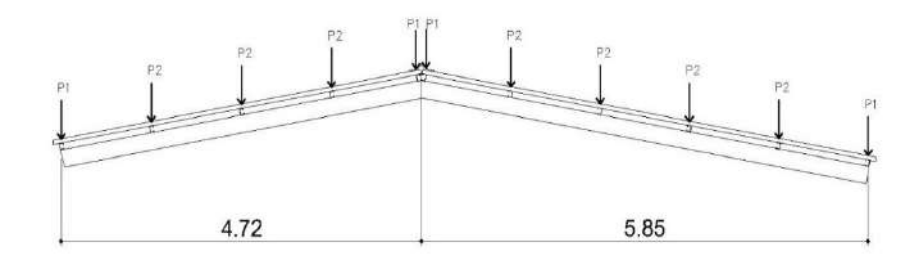

Fuente: elaboración propia, empleando AutoCAD 2018.

Para analizar las vigas, se tomará como un modelo matemático de una viga simplemente apoyada en sus extremos con cargas puntuales. Es necesario conocer el corte y momento flexionante máximo que actúa en la viga para conocer el módulo de sección y determinar la capacidad resistente del elemento. Los valores de corte y momento se encontrarán de la siguiente forma:

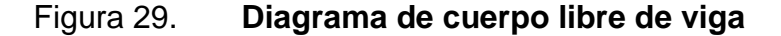

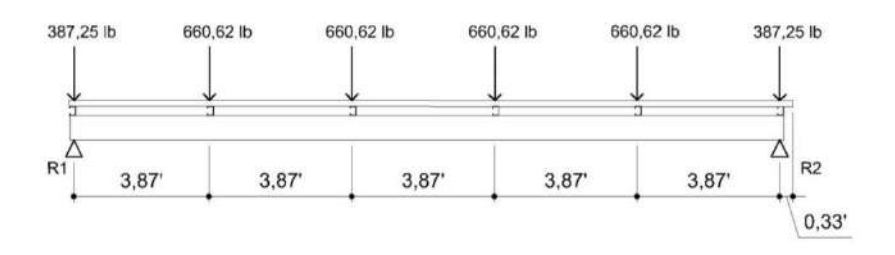

Fuente: elaboración propia, empleando AutoCAD 2018.

Al realizar la sumatoria de momentos en el punto 1, se tiene:

$$
\Sigma M1=0
$$

$$
\Sigma M1 = 660,62lb * 3,87' + 660,62lb * 7,74' + 660,62lb * 11,61' + 660,62lb * 15,48'+ 387,25lb * 19,35' - R2 * 19,35' =R2 = 1708,49lb
$$

Para encontrar la reacción dos (R2), es necesario realizar sumatoria de fuerzas verticales:

$$
\Sigma Mv = 0
$$
  
\n
$$
\Sigma Mv = 387,25lb * 2 + 660,62lb * 4 - R2 = R1
$$
  
\n
$$
\Sigma Mv = 387,25lb * 2 + 660,62lb * 4 - 1708,49 = R1
$$
  
\n
$$
R1 = 1708,49lb
$$

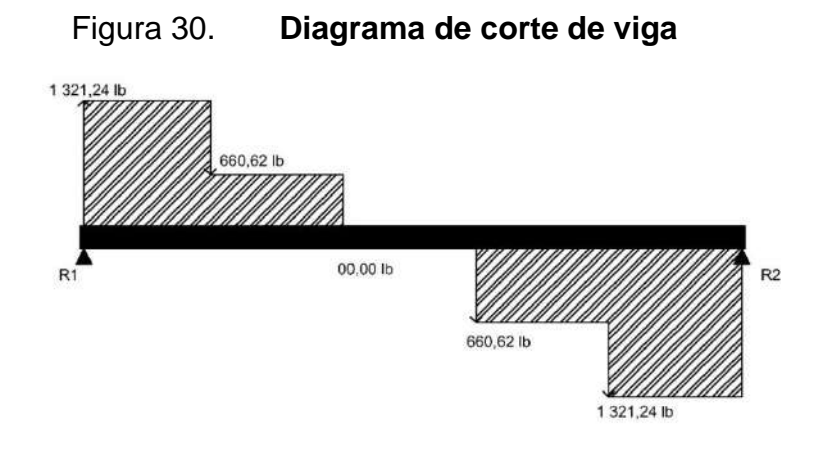

Fuente: elaboración propia, empleando AutoCAD 2018.

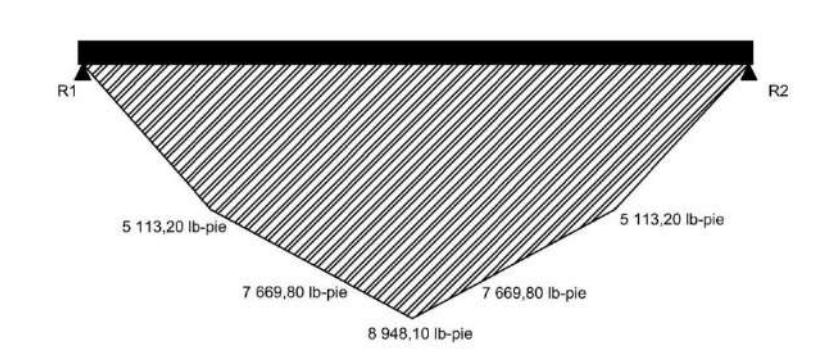

Figura 31. **Diagrama de momento flexionante de viga**

Fuente: elaboración propia, empleando AutoCAD 2018.

El momento máximo actuante es 8 948,10 lb-pie o 107 377,20 lb-plg. Ahora se procede a calcular el momento máximo resistente de nuestra viga propuesta y debe ser mayor al momento actuante. En nuestro caso la viga propuesta será formada por dos costaneras tipo C con dimensiones de 8"X2".

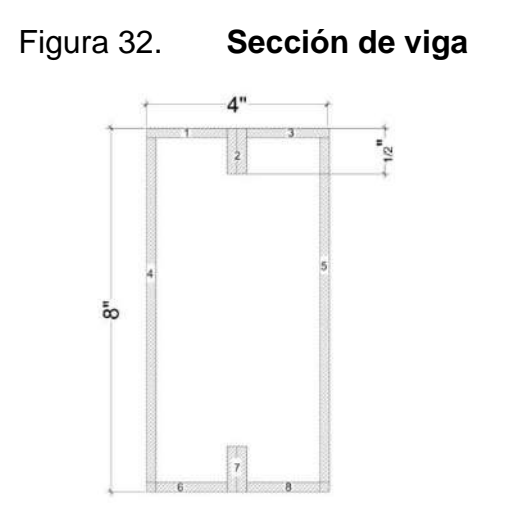

Fuente: elaboración propia, empleando AutoCAD 2018.

El momento de inercia de la viga se calcula dividiendo la sección de la viga en figuras geométricas de área conocida, en este caso rectángulos, y luego

encontrar la distancia del eje x al centroide de cada figura para luego utilizar el teorema de ejes paralelos.

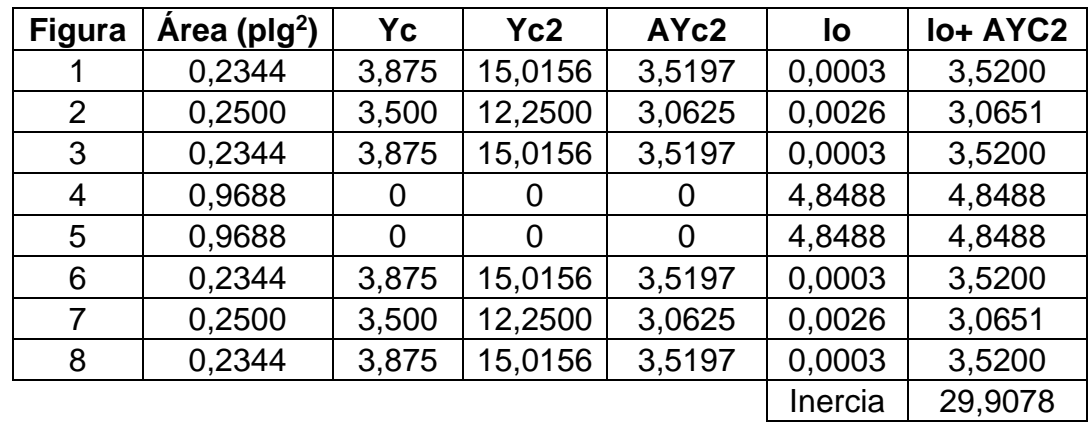

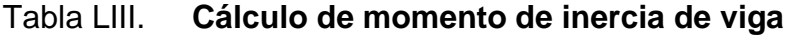

Fuente: elaboración propia.

La inercia es 29,9078 y esto servirá para calcular el módulo de sección.

• Módulo de sección: el módulo de inercia se calcula con la siguiente ecuación:

$$
S=\frac{I}{C}
$$

Donde:

- S = módulo de sección
- I = inercia de la sección
- C = Distancia del centro hasta la fibra extrema

$$
S = \frac{29,9078pul^4}{4pul} = 7,477pul^3
$$

• Momento resistente: con los datos anteriores se procede a calcular el momento resistente con la ecuación siguiente:

$$
M=S*F
$$

Donde:

M = momento máximo resistente S = módulo de la sección  $F = 0.6$  fy  $M = 7{,}477plg^3 * 0{,}6 * 34000lb/plg^2$  $M = 152 530,8 lb - plg$ 

El momento actuante debe ser menor al resistente y en este caso se cumple, por lo tanto, la sección propuesta es correcta.

> $M_{actuante} < M_{resistente}$ 107 377,20 lb – plg < 152 530,8 lb – plg

#### **3.1.11.3. Diseño de cimentación**

Los cimientos son elementos estructurales destinados a soportar todas las cargas de la estructura y transmitirlas al suelo. El tipo de cimentación depende, principalmente del tipo de estructura, la naturaleza de las cargas, las condiciones del suelo y su costo.

Los muros estarán soportados por un cimiento corrido que soportará las cargas inducidas. Para el diseño de debe verificar la carga admisible del suelo, para asegurar la seguridad ocupacional de las personas que utilizaran el rastro municipal. El cimiento corrido tendrá las siguientes características:

 = 2,4 /<sup>3</sup> ′ = 210 /<sup>2</sup> = 2 810 /<sup>2</sup> = 0,2 = 1,50 = 1,35 /<sup>3</sup> = 66,39 /<sup>2</sup>

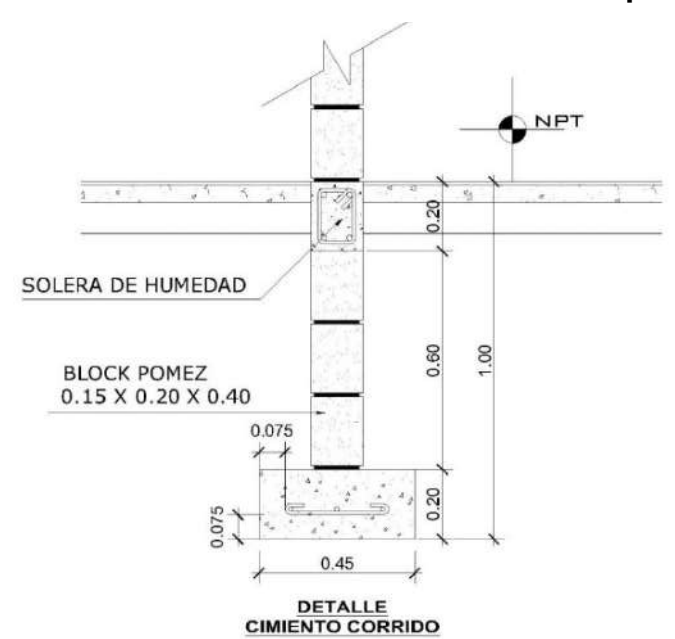

Figura 33. **Cimiento corrido rastro municipal**

Fuente: elaboración propia, empleando AutoCAD 2018.

Debe determinarse la carga que soportará el cimiento corrido por unidad lineal (Wu):

$$
W_U = \frac{W_{edificio}}{L_{total}} = \frac{251,80t}{121,55m} = 2,07 \ t/m
$$

Donde:

Wu= peso que soportará el cimiento corrido Wedificio= peso del rastro municipal Ltotal= longitud total de muros

• Carga de trabajo (Wt):

$$
W_T = \frac{W_U}{F_{CU}} = \frac{2.07}{1.50} = 1.38 \ t/m
$$

• Presión actuante (qact)

Es la presión total vertical que actúa en la base de la cimentación. Se define como el cociente entre la carga total y el área de la cimentación; incluye todas las componentes verticales (sobrecarga, peso de la estructura, peso del cimiento, peso de la tierra).

> $P_{total} = W_t + W_{suelo} + W_{cimiento}$  $P_{total} = 1,38 + 1,35 * 0,45 * 0,75 + 2,4 * 0,45 * 0,2 * 1$  $P_{total} = 2.05$  ton

$$
q_{act} = \frac{P_{total}}{\acute{a}rea} = \frac{2,05}{0,45*1} = 4,56 \tan/m^2
$$

Con el resultado anterior, se puede establecer que es factible la construcción del rastro con el cimiento calculado, ya que la presión que éste ejerce sobre el suelo es menor a la capacidad del suelo:

$$
qact < qadmissible
$$
\n
$$
4,56 < 66,39
$$

- Diseño del espesor del cimiento:
	- $\circ$  Presión de diseño última  $(q_{di\,u})$  es la presión actuante incrementada por un factor de seguridad llamado factor de carga última, el cual se encuentra en el rango de 1 a 1,5.

$$
q_{di\,u} = F_{CU} x q_{dis} = 1.50 * 4.56 = 6.84 \cdot \frac{\text{tan}^2}{\text{tan}^2}
$$

o Peralte del cimiento (d):

$$
d = t - rec - \frac{\phi}{2} = 20 - 7{,}50 - \frac{1{,}27}{2} = 11{,}87{\sim}12 \text{ cm}
$$

o Chequeo a corte:

$$
x = \frac{B - b}{2} - d = \frac{0.45 - 0.15}{2} - 0.12 = 0.03m
$$

o Corte actuante:

$$
v_{act} = q_{dis\,u} * x = 7.43 * 0.03 = 0.2229 \text{ton}
$$

Longitud de punzonamiento de cimiento corrido

o Corte resistente:

$$
v_r = 0.53 * 0.85 * \sqrt{f'c} * b * d
$$

$$
v_r = 0.53 * 0.85 * \sqrt{210} * 100 * 12
$$

$$
v_r = 7.83 \text{ ton}
$$

$$
v_{act} < v_r
$$

Esto quiere decir que el espesor propuesto si resiste el corte simple.

## Figura 34. **Longitud de punzonamiento cimiento corrido del rastro**

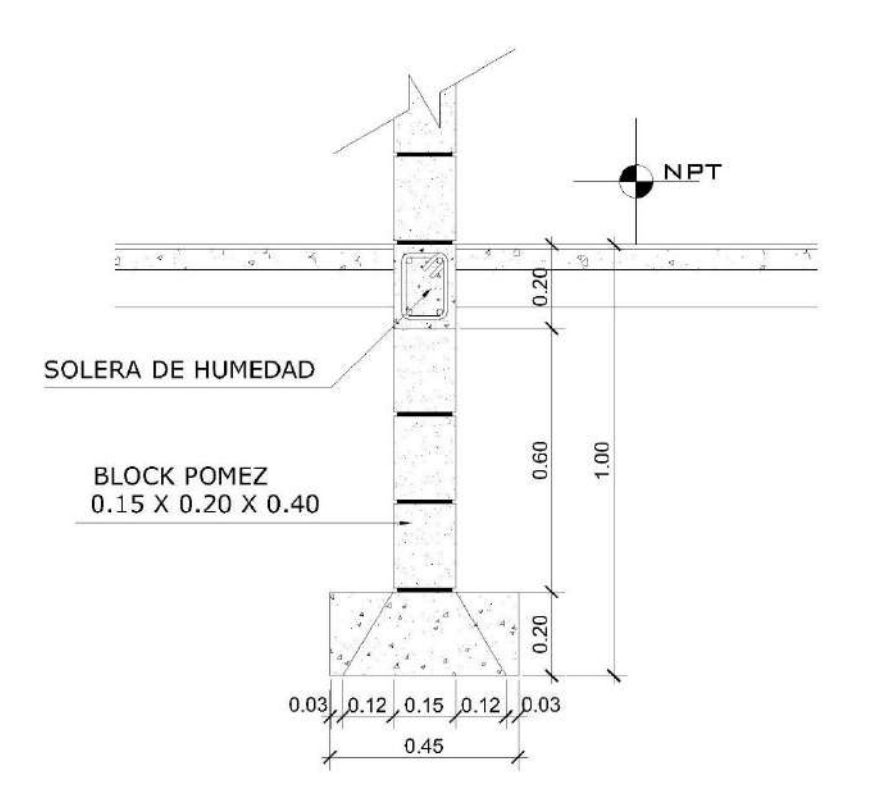

Fuente: elaboración propia, empleando AutoCAD 2018.

Como el corte actuante es menor que el corte resistente, esto da la seguridad que el espesor del cimiento es capaz de soportar las cargas que se le aplican.

• Diseño por flexión:

$$
L = \frac{B - b}{2} = \frac{0.45 - 0.15}{2} = 0.15m
$$

$$
M = \frac{wl^2}{2} = \frac{6.84 \times 0.15^2}{2} = 0.076950 \text{ ton} - m
$$

$$
M = 76.95 \text{ kg} - m
$$

o Área de acero requerido:

$$
As_{req} = \left[ b * d - \sqrt{(b * d)^2 - \frac{Mu * b}{0.003825 * f'c}} \right] * 0.85 * \left(\frac{f'c}{f y}\right)
$$
  

$$
As_{req} = \left[ 100 * 12 - \sqrt{(100 * 12)^2 - \frac{76.95 * 100}{0.003825 * 210}} \right] * 0.85 * \left(\frac{210}{2810}\right) = 0.25 \text{ cm}^2
$$

o Área de acero mínimo:

$$
As_{min} = \frac{14,10}{fy} * b * d = \frac{14,10}{2810} * 0,45 * 12 = 2,71 \text{ cm}^2
$$

$$
As_{min} = \frac{14,10}{fy} * b * d = \frac{14,10}{2810} * 100 * 12 = 6,02 \text{ cm}^2
$$

Cálculo de espaciamiento de los eslabones:

$$
6,02cm^2 \rightarrow 100
$$

$$
1,27cm^2 \rightarrow S
$$

$$
S = 21,10 \text{ cm}
$$

Los eslabones tendrán una separación de 20 centímetros

o Área de acero por temperatura

$$
As_{tem} = 0.002 * b * t
$$

$$
As_{tem} = 0.002 * 45 * 20 = 1.8 cm2
$$

El área de acero por temperatura la cubren 3 varillas no. 4 corridas

• Diseño de zapata

En las columnas típicas, de sección 0,20 m x 0,20 m se colocará zapatas para reforzar la estructura.

$$
\gamma concreto = 2,4 \tan/m^3
$$
  
\n
$$
f'c = 210 \text{ kg/cm}^2
$$
  
\n
$$
fy = 2810 \text{ kg/cm}^2
$$
  
\n
$$
t = 0,2m
$$
  
\n
$$
FCU = 1,50
$$
  
\n
$$
\gamma suelo = 1,35 \text{ ton/m}^3
$$
  
\n
$$
q \text{ adm} = 66,39 \text{ ton/m}^2
$$

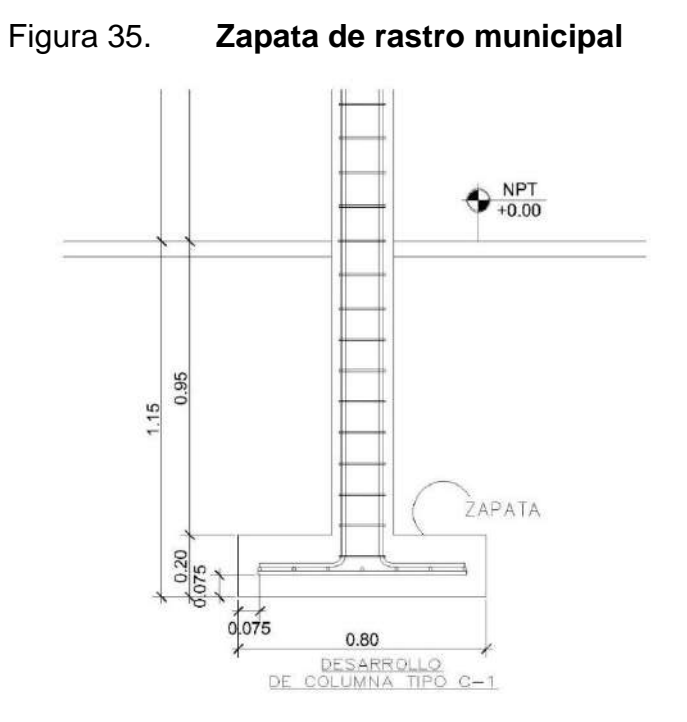

Fuente: elaboración propia, empleando AutoCAD 2018.

Debe determinarse la carga que soportará el cimiento corrido por unidad lineal (Wu):

$$
W_U = \frac{W_{edificio}}{Total\ z} = \frac{251,80t}{20} = 12,59\ t/m
$$

Donde:

Wu= peso que soportará el cimiento corrido Wedificio= peso del rastro municipal

Total z= cantidad total de zapatas

Carga de trabajo (Wt):

$$
W_T = \frac{W_U}{F_{CU}} = \frac{12,59}{1,50} = 8,39 \ t/m
$$

• Presión actuante (qact): es la presión total vertical que actúa en la base de la cimentación. Se define como el cociente entre la carga total y el área de la cimentación; incluye todas las componentes verticales (sobrecarga, peso de la estructura, peso del cimiento, peso de la tierra).

$$
P_{total} = W_t + W_{suelo} + W_{cimiento} + W_{columna}
$$

$$
P_{total} = 8,39 + 1,35 * 0,80 * 0,95 + 2,4 * 0,80 * 0,2 * 1 + 0,20 * 0,20 * 4,50 * 2,4
$$

$$
P_{total} = 10,23 \text{ ton}
$$

$$
q_{act} = \frac{P_{total}}{\acute{a}rea} = \frac{10,23}{0,80 * 0,80} = 15,98 \tan/m^2
$$

Con el resultado anterior, se puede establecer que es factible la construcción del rastro con el cimiento calculado, ya que la presión que este ejerce sobre el suelo es menor a la capacidad del suelo:

> qact  $\lt q$  admisible  $15,98 < 66,39$

Diseño del espesor del cimiento: presión de diseño última  $(q_{diu})$ : es la presión actuante incrementada por un factor de seguridad llamado factor de carga última, el cual se encuentra en el rango de 1 a 1,5.

$$
q_{di\,u} = F_{CU} x q_{dis} = 1.50 * 15.98 = 23.97 \tan/m^2
$$

o Peralte de zapata (d):

$$
d = t - rec - \frac{\phi}{2} = 20 - 7{,}50 - \frac{1{,}27}{2} = 11{,}87{\sim}12 \text{ cm}
$$

o Chequeo a corte:

$$
x = \frac{B - b}{2} - d = \frac{0.80 - 0.20}{2} - 0.12 = 0.18m
$$

o Corte actuante:

$$
v_{act} = q_{dis\,u} * x = 23.97 * 0.18 = 4.31 \text{ton}
$$

o Corte resistente:

$$
v_r = 0.53 * 0.85 * \sqrt{f'c} * b * d
$$

$$
v_r = 0.53 * 0.85 * \sqrt{210} * 80 * 12
$$

$$
v_r = 6.27 \text{ ton}
$$

 $v_r > v_{act}$ , esto quiere decir que el espesor propuesto si resiste el corte simple.

Figura 36. **Sección crítica por corte punzonante**

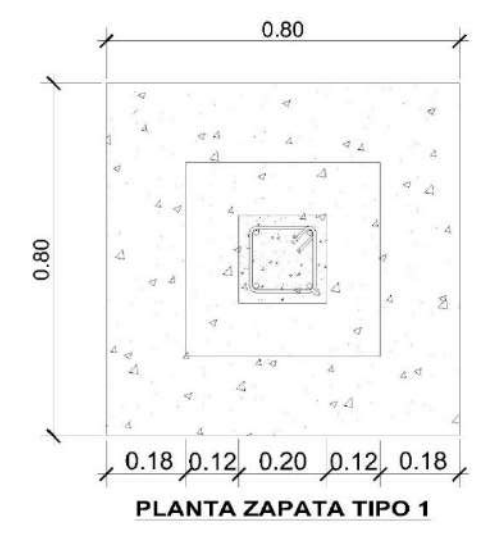

Fuente: elaboración propia, empleando AutoCAD 2018.

Como el corte actuante es menor que el corte resistente, esto da la seguridad que el espesor del cimiento es capaz de soportar las cargas que se le aplican.

• Diseño por flexión:

$$
L = \frac{B - b}{2} = \frac{0.80 - 0.20}{2} = 0.30m
$$

$$
M = \frac{wl^2}{2} = \frac{23,97 * 0,30^2}{2} = 1,0787 \text{ton} - m
$$

o Área de acero requerido:

$$
As_{req} = \left[ b * d - \sqrt{(b * d)^2 - \frac{Mu * b}{0.003825 * f'c}} \right] * 0.85 * \left(\frac{f'c}{f y}\right)
$$
  

$$
As_{req} = \left[ 100 * 12 - \sqrt{(100 * 12)^2 - \frac{1078.65 * 100}{0.003825 * 210}} \right] * 0.85 * \left(\frac{210}{2810}\right) = 3.64 \text{ cm}^2
$$

o Área de acero mínimo:

$$
As_{min} = \frac{14,10}{fy} * b * d = \frac{14,10}{2810} * 100 * 12 = 6,02 \text{ cm}^2
$$

Cálculo de espaciamiento de varillas:

$$
6,02cm^2 \rightarrow 100
$$

$$
1,27cm^2 \rightarrow S
$$

$$
S = 21,10 \, \text{cm}
$$

Colocar varillas No. 4 @ 15 cm en ambos sentidos de la zapata.

o Área de acero por temperatura

$$
As_{tem} = 0.002 * b * t
$$

$$
As_{tem} = 0.002 * 80 * 20 = 3.2 cm2
$$

El área de acero por temperatura la cubren las varillas no. 4 @ 15 cm en ambos sentidos de la zapata.

• Diseño de rampa: en el rastro municipal se necesitan dos rampas para bajar el ganado de los camiones o pickup hasta el nivel del suelo, será diseñada como una losa en una dirección.

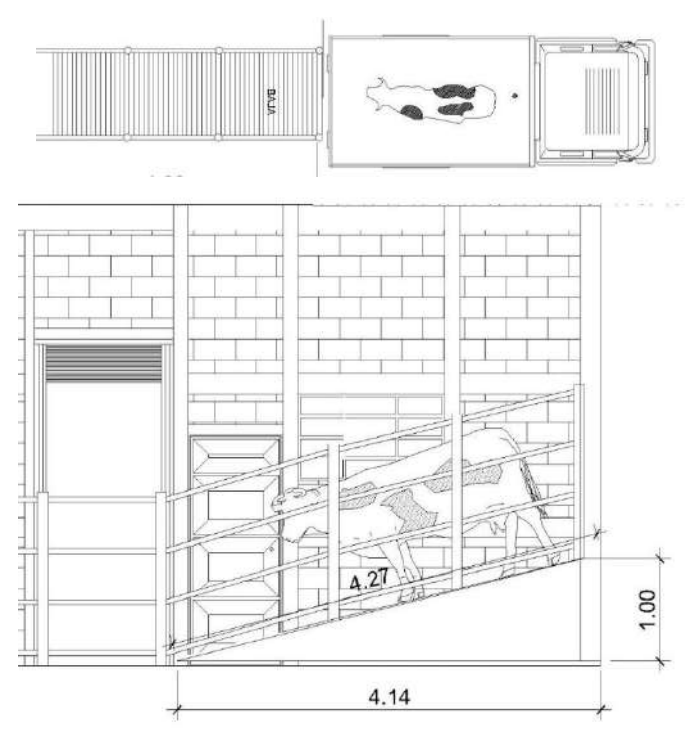

Figura 37. **Rampa**

Fuente: elaboración propia.

#### o Predimensionamiento

Tabla 9,5 (a) Código ACI 318S-11, alturas o espesores mínimos de vigas no preesforzadas o losas reforzadas en una dirección a menos que se calculen las deflexiones.

En este caso la losa en una dirección está empotrada en las columnas.

$$
L/20 = 427/20 = 21,35
$$
 cm

En el inciso b) de esta tabla indica que paras a fy distinto a 420 Mpa, los valores de esta tabla deben multiplicarse por (0,4+fy/700).

21,35 cm  $*(0,4+280Mpa/700) = 17,08$  cm Usar un espesor de 18 cm

o Carga viva

Cargas vivas uniformemente distribuidas, C.V.=500 kg/m²

o Carga muerta

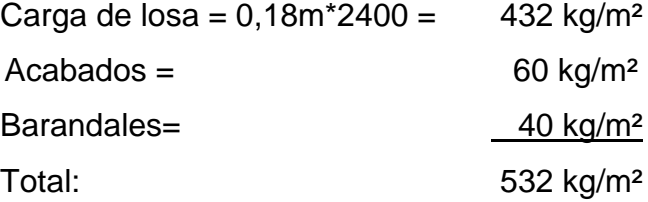

o Carga última

1,4cm=  $1,4*532$  kg/m<sup>2</sup> = 744,8 kg/m<sup>2</sup>

$$
1,7cv = 1,7*500 \text{ kg/m}^2 = 850 \text{ kg/m}^2
$$
  
Total: 1 594,8 kg/m<sup>2</sup>

Para el cálculo de los momentos se consideran franjas unitarias de un metro de ancho.

Cu\*1 m = 1 594,8 kg/m² \* 1 m = 1 595 kg/m

o Cálculo de momento positivo

$$
M_{max} = \frac{qL^2}{24} = \frac{1.595kg/m * (4.27m)^2}{24} = 1.211,73 kg - m
$$

o Cálculo de momento negativo

$$
M_a = M_b = \frac{qL^2}{12} = \frac{1.595kg/m * (4.27m)^2}{12} = 2.423.46kg - m
$$

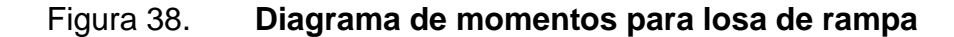

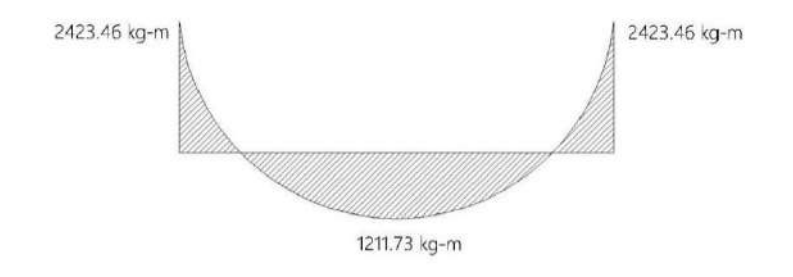

Fuente: elaboración propia, empleando AutoCAD 2018.

o Cálculo de área de acero por flexión

$$
d = h - reculorimiento = 18 - 2 = 16 cm
$$

$$
w = 0,849 - 0,721 - \frac{Mu}{0,53 * f'c * b * d^2}
$$
  

$$
w = 0,849 - 0,721 - \frac{2423,46 * 100}{0,53 * 210 * 100 * 16^2} = 0,041
$$
  

$$
\rho = w * \frac{f'c}{fy} = 0,041 * \frac{210}{2810} = 0,0031
$$
  

$$
\rho = 0,0031 > \rho\_min\,0,0018
$$

Por lo tanto, se considera ρ=0,0031

$$
As = \rho bd = 0.0031 * 100 * 16 = 4.96 \, \text{cm}^2
$$

Finalmente, la separación quedará de la manera siguiente: Utilizando varillas  $# 3$  As=0,71 cm<sup>2</sup>

$$
s = \frac{0.71 \times 100}{4.96} = 14.31cm
$$

Usar #3@ 14 cm

o Cálculo del acero por contracción y temperatura

$$
d = 16 - 1 = 15 \, \text{cm}
$$
\n
$$
As_{\text{tem}} = 0,0020 * 100 * 15 = 3 \, \text{cm}^2
$$
\n
$$
s = \frac{0,71 * 100}{3} = 23,67 \, \text{cm}
$$

Por lo tanto, se colocarán varillas del #3@20 cm

o Revisión por cortante

$$
vu = \frac{wu * l}{2} = \frac{1595 * 4.27}{2} = 3405,32kg
$$

$$
v_r = 0.53 * 0.85 * \sqrt{f'c} * b * d
$$

$$
v_r = 0.53 * 0.85 * \sqrt{210} * 100 * 16 = 10445,38kg
$$
  

$$
v_r > v_u,
$$

Esto quiere decir que el espesor propuesto si resiste el corte simple.

# Figura 39. **Armado de losa en una dirección para rampa**

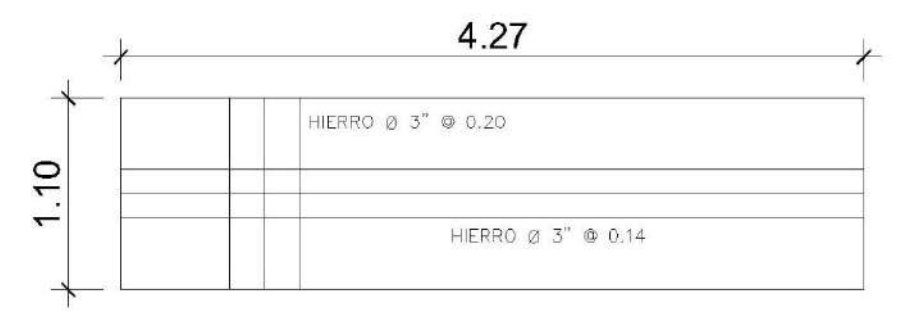

Fuente: elaboración propia, empleando AutoCAD 2018.

• Planta de tratamiento

Debido a que no se contaba con información precisa sobre las características fisicoquímicas del agua residual del matadero municipal, se procedió establecer parámetros los cuales son más importantes según los mataderos municipales.

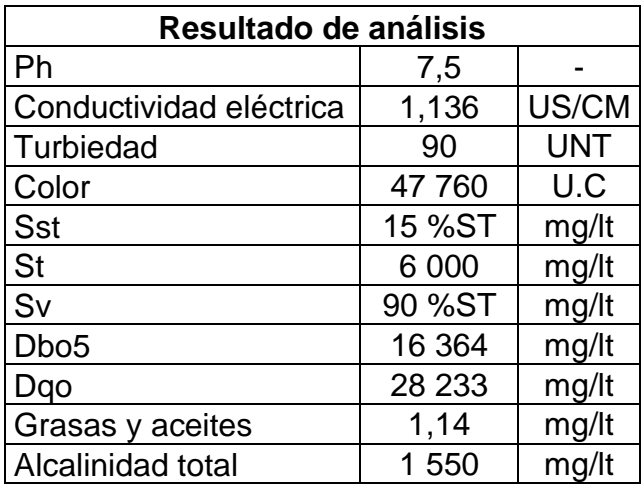

#### Tabla LIV. **Parámetros de aguas residuales**

#### Fuente: elaboración propia.

Con esta información, se puede concluir que el agua residual proveniente del área de matanza del matadero municipal es susceptible a ser tratada por métodos biológicos; quizás uno de los parámetros más importantes como criterio de diseño sea el porcentaje de sólidos volátiles con respecto a los sólidos totales.

• Fosa séptica: para el caso particular en cuestión (aguas residuales de matadero), el procedimiento que se siguió fue el siguiente:

Se asumió un caudal medio "q" utilizado por cada animal sacrificado; el cual según experiencias en otros mataderos tiene como promedio los 1 000 lts/animal sacrificado.

$$
Q=q*No.
$$

Donde:

Q= caudal de diseño (lts/día) No= Número de animales sacrificados por día q=Caudal o consumo medio por animal sacrificado

El rastro municipal es tipo C el cual nos dice que el número de animales sacrificados por día es de 1 a 9, en tal caso el Q de diseño será el siguiente:

$$
Q = 1000 \frac{l}{animal * 9} \frac{animals}{dia}
$$

$$
Q = 9000 l/dia
$$

Se realizó una caracterización del agua residual, con el objetivo de obtener indicadores que nos permitieran establecer parámetros para el diseño del sistema. Uno de los elementos más importantes es el referido a los sólidos (sólidos totales, sólidos suspendidos sólidos suspendidos volátiles), pues esta información es muy importante para estimar el volumen de la fosa, particularmente del volumen destinado para el almacenamiento de lodos.

$$
V_1 = \left( \left( SST \ast Q \ast 0.7 \ast \frac{1 - SSV}{0.04} \right) \ast \frac{TR}{10^9} \right)
$$

Donde:

 $V_1$  volumen útil destinado para almacenamiento de sólidos (m<sup>3</sup>) Q= caudal de diseño (l/día) SSV = Sólidos suspendidos volátiles (expresados como fracción de SST)

SST= Sólidos suspendidos totales (expresados como fracción de ST mg/l) TR= tiempo de resistencia de los sólidos (días)

$$
V_1 = (0.15 * 6000) * 9000 * 0.7 * \left(1 - \frac{0.6}{0.04}\right) * 180/10^9
$$

$$
V_1 = 10{,}26~\approx 10{,}50~m^3
$$

En tal caso, el volumen útil de la fosa será;

$$
V_u = Q * TRH + V_1
$$

Donde:

 $V_u =$  Volumen útil total de la fosa séptica (m<sup>3</sup>)  $Q =$  caudal diario (m<sup>3</sup>/día) TRH= Tiempo de Residencia Hidráulico (días)

$$
V_u = 9 \frac{m^3}{d \mathrm{i} a} * 0,5833 \mathrm{~d} \mathrm{i} a s + 10,50 m^3
$$

$$
V_u = 15{,}75 \, m^3 \approx 16 \, m^3
$$

Asumiendo una altura de 1,70 metros se obtiene las siguientes dimensiones:

$$
V_u = 16m^3 = h * b^2 = 1,70 * b^2
$$

$$
b^2 = \frac{16 \, m^3}{1,70 \, m} = 9,41m^2
$$

$$
b = \left(\frac{16m^3}{1,70 \, m}\right)^{\frac{1}{2}} = 3,07 \approx 3,10 \, m
$$

## **3.1.12. Presupuesto de rastro municipal**

El presupuesto se compone de costos directos e indirectos. Los precios de los materiales se obtuvieron mediante cotizaciones en lugares de la región.

| No.  | Descripción                                                          | Cantidad | Unidad         | Precio unitario |          | <b>Total</b> |            |
|------|----------------------------------------------------------------------|----------|----------------|-----------------|----------|--------------|------------|
| 1,00 | Trabajos preliminares                                                |          |                |                 |          |              |            |
| 1,01 | Limpieza, trazo, estaqueado<br>y replanteo topográfico               | 319,56   | M <sub>2</sub> | Q               | 36,94    | Q            | 11 804,55  |
| 2,00 | Cimentación                                                          |          |                |                 |          |              |            |
| 2,01 | Zapata 0,80x0,80 concreto<br>3000 PSI                                | 20,00    | <b>UNIDAD</b>  | Q               | 984,16   | Q            | 19 683,20  |
| 2,02 | Cimiento corrido                                                     | 121,55   | MI             | Q               | 676,47   | Q            | 82 224,93  |
| 3,00 | Columnas                                                             |          |                |                 |          |              |            |
| 3,01 | Columna 1 sobre zapata<br>0,20x0,20 concreto 3000 PSI                | 20,00    | <b>UNIDAD</b>  | Q               | 2 247,10 | Q            | 44 942,00  |
| 3,02 | Columna 2 sobre cimiento<br>0,15x0,15 concreto 3000 PSI              | 5,00     | <b>UNIDAD</b>  | Q               | 1 560,52 | Q            | 7802,60    |
| 3,03 | Columna 3 sobre cimiento<br>0,10x0,15 concreto 3000 PSI              | 12,00    | <b>UNIDAD</b>  | Q               | 559,97   | Q            | 6719,64    |
| 3,04 | Columna 4 sobre cimiento<br>0,15x0,15 muro bajo<br>concreto 3000 PSI | 13,00    | <b>UNIDAD</b>  | Q               | 1 168,28 | Q            | 15 187,64  |
| 3,05 | Columna 5 sobre cimiento<br>0,10x0,15 muro bajo                      | 13,00    | <b>UNIDAD</b>  | Q               | 483,42   | Q            | 6 284,46   |
| 4,00 | Levantado de muro                                                    |          |                |                 |          |              |            |
| 4,01 | Muro de block<br>$(0,14*0,19*0,39)$                                  | 433,43   | M <sub>2</sub> | Q               | 300,48   | Q            | 130 235,54 |
| 4,02 | Acabado de repello                                                   | 849,81   | M <sub>2</sub> | Q               | 75,25    | Q            | 63 948,20  |
| 4,03 | Acabado de alisado                                                   | 473,94   | M <sub>2</sub> | Q               | 58,02    | Q            | 27 498,00  |
| 5,00 | <b>Soleras</b>                                                       |          |                |                 |          |              |            |
| 5,01 | Solera de humedad<br>0,15x0,20                                       | 115,99   | MI             | Q               | 414,28   | Q            | 48 052,34  |
| 5,02 | Solera intermedia 1<br>0,15x0,20                                     | 95,24    | MI             | Q               | 534,34   | Q            | 50 890,54  |
| 5,03 | Solera intermedia 2<br>0,15x0,20                                     | 95,24    | MI             | Q               | 733,10   | Q            | 69 820,44  |

Tabla LV. **Presupuesto de rastro municipal**

# Continuación tabla LV.

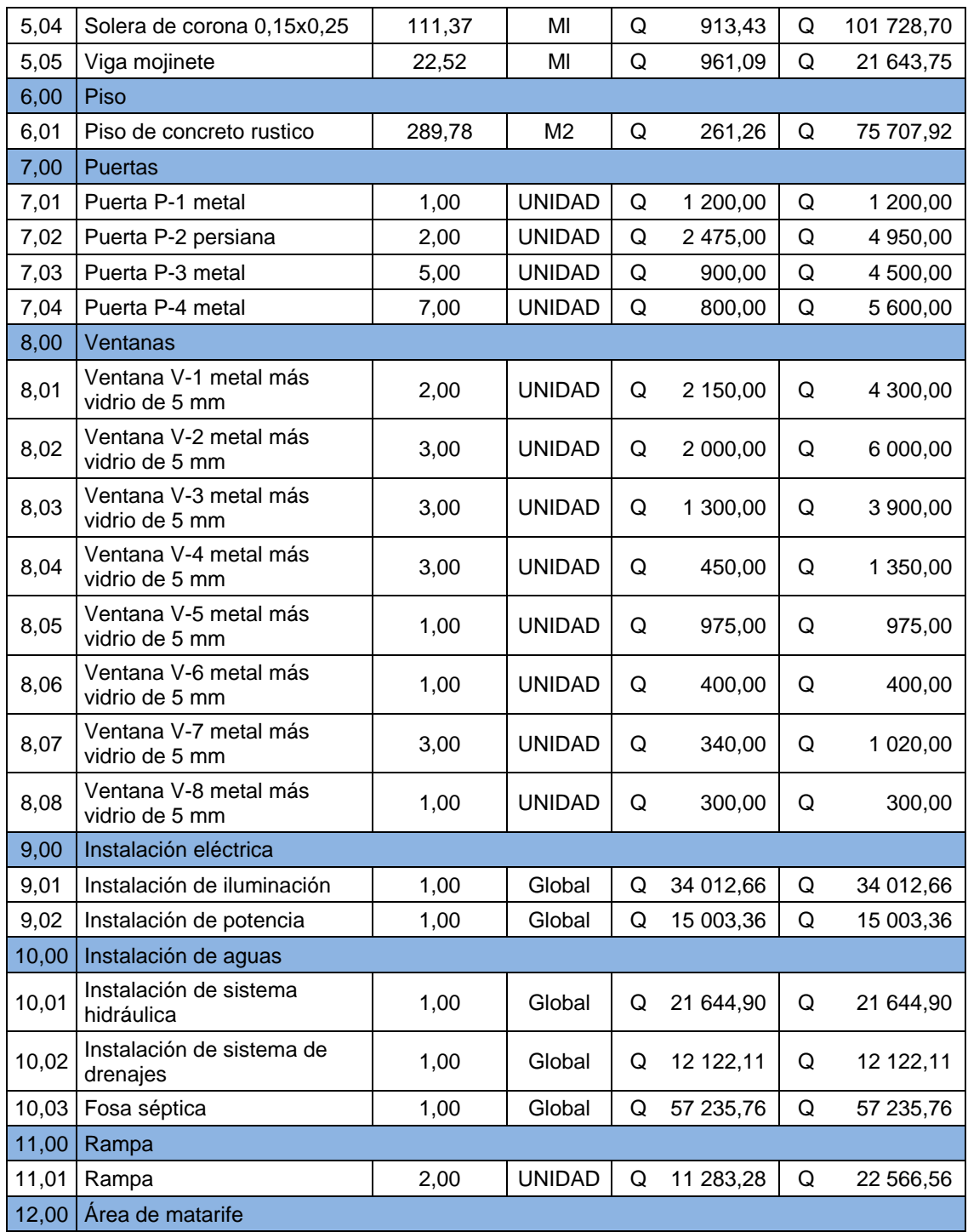

# Continuación tabla LV.

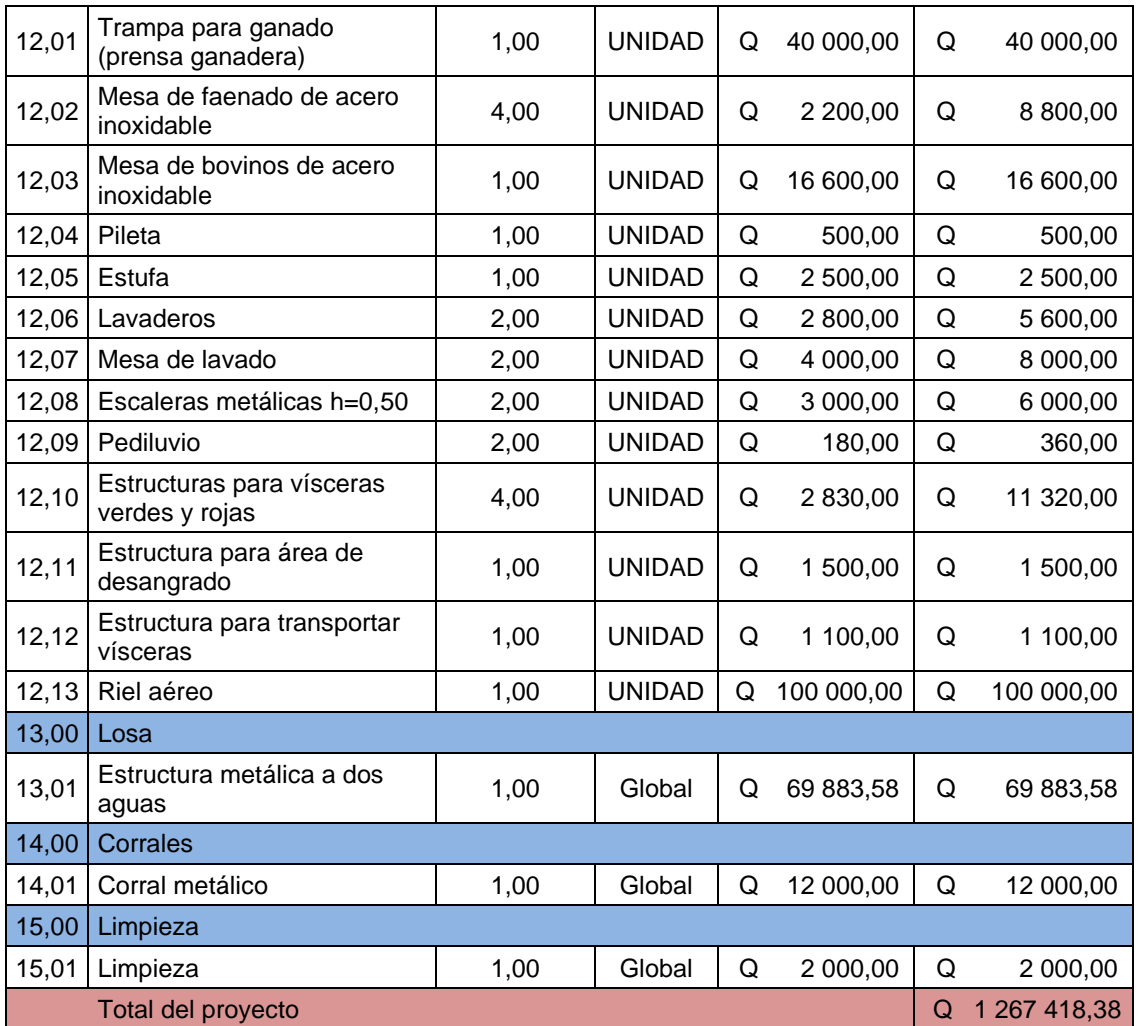

Fuente: elaboración propia.

#### **3.1.13. Cronograma**

El cronograma físico y financiero muestra las actividades por realizar en la ejecución del proyecto y la cantidad de costo que requerirá en función del tiempo.

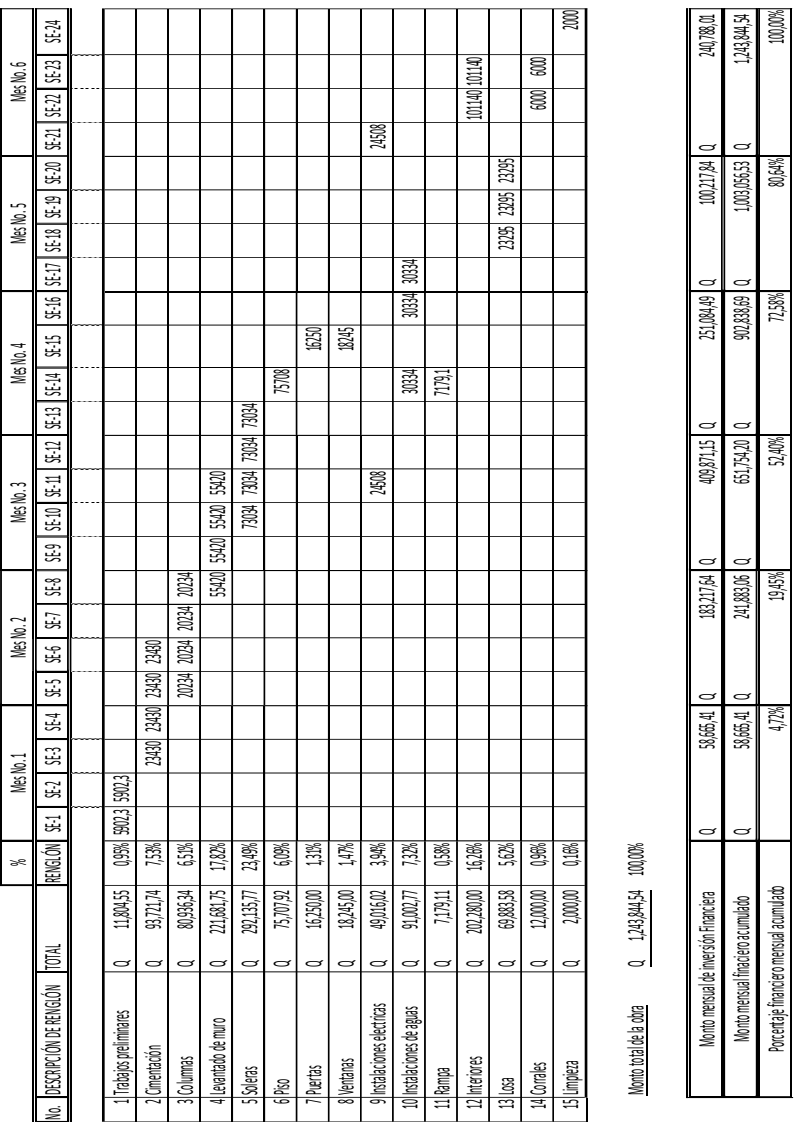

# **3.1.13.1. Cronograma físico**

Fuente: elaboración propia.

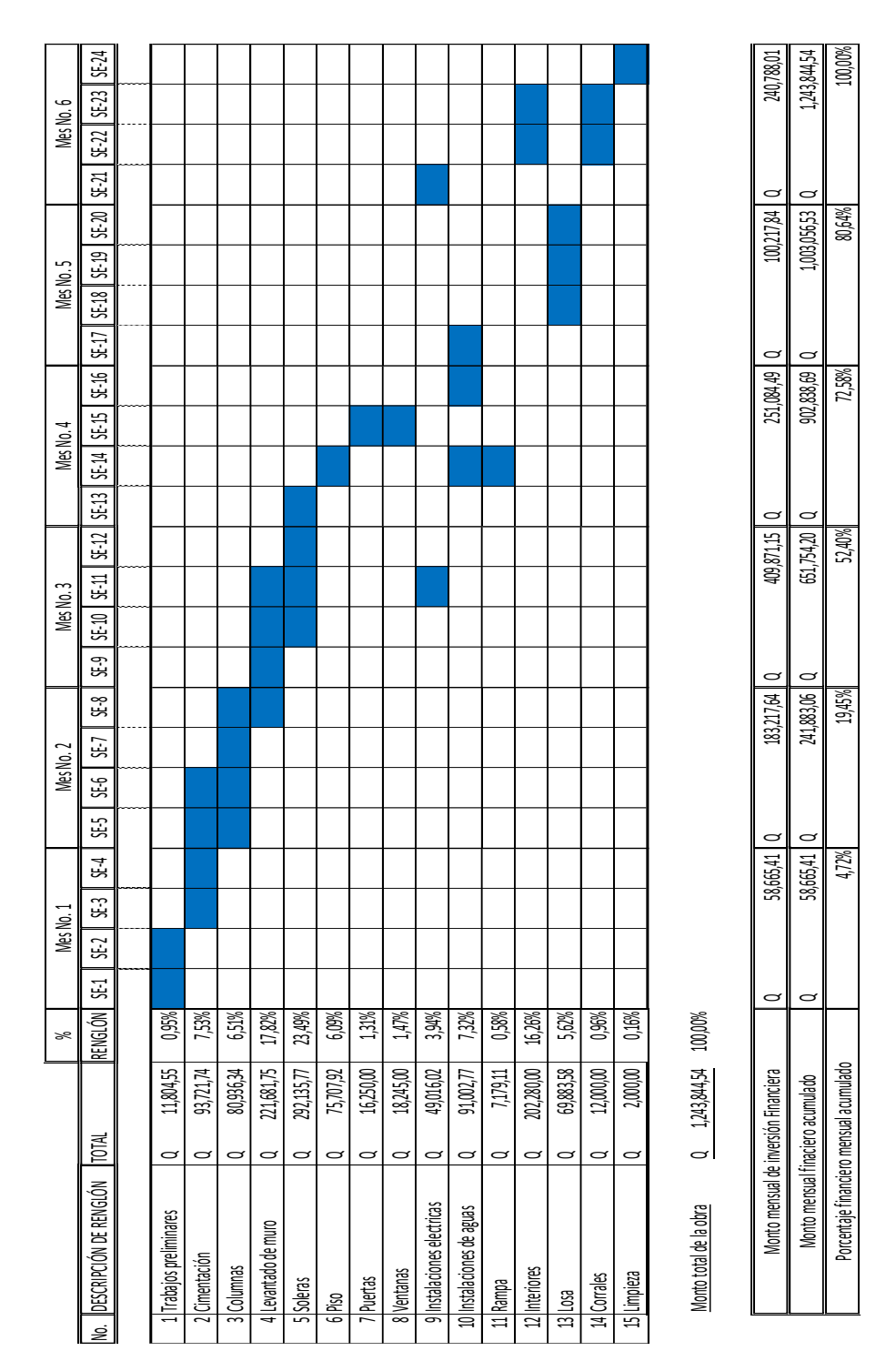

## **3.1.13.2. Cronograma financiero**

Fuente: elaboración propia.

#### **3.1.14. Evaluación de impacto ambiental**

La evaluación ambiental permite identificar y valorar los impactos ambientales del proyecto en la etapa de construcción de la obra y la etapa de operación.

• Etapa de construcción de la obra

Deterioro de la calidad de aire: durante la construcción de las obras se presentarán acciones que generarán polvo y gases (maquinaría) que afectarán la calidad del aire en el lugar de ejecución de obras. La mayor cantidad de estas emisiones será debido al movimiento de tierras para la construcción. La emisión de gases se deberá al funcionamiento de la maquinaría y al transporte de materiales para la construcción de la obra.

La intensidad del impacto será baja y de magnitud media; no afectará a los pobladores porque el matadero se ubicará en finca Mocaya a una distancia de 5 km de Santa Bárbara. Este impacto negativo será de carácter temporal y su efecto será fugaz y reversible de inmediato.

o Generación de ruido: este impacto negativo se presentará fundamentalmente como producto de la utilización de la maquinaría. Sin embargo, su intensidad será baja y no afectará a los pobladores. Se trata de un impacto negativo, directo, fugaz y reversible en el corto plazo.

212

- o Modificación del relieve del suelo: será afectado principalmente por el movimiento de tierras y la alteración o eliminación de la cubierta vegetal para dar lugar a la construcción de la infraestructura. Asimismo, la acumulación del material de construcción dará lugar a modificaciones temporales en el relieve del suelo; de igual forma la construcción de toda la infraestructura propuesta en el proyecto producirá modificaciones en el relieve y topografía del suelo. Este impacto negativo será medio en su magnitud por intensidad, será permanente (con excepción del proveniente del acopio de materiales) porque las estructuras serán permanentes.
- o Contaminación: la eliminación de excedentes de obra en el botadero podría causar impactos negativos en el ambiente; asimismo, la utilización de maquinaría generará residuos, que podría contaminar al suelo, a consecuencia de fugas de combustibles o fugas de aceite. Este impacto negativo será puntual, pero de mediana intensidad, directo y su reversibilidad dependerá del tipo de residuos contaminante.
- o Alteración de la naturalidad del paisaje: la naturalidad del paisaje será afectada negativamente por la presencia de construcciones provisionales y por la presencia de estructuras de concreto en el ámbito de influencia directa del proyecto. Estos elementos no naturales introducen líneas artificiales que antes no existían. La presencia de infraestructura será en forma permanente por lo que el impacto negativo será permanente, de elevada intensidad, pero de magnitud en el área del proyecto.
- o Impactos en la flora: afectación de praderas y pastizales La presencia de vegetación en una zona de lluvia ocurre en forma natural, es por ello que estas áreas sean aptas para pastos del ganado. Sin embargo, al retirar la cobertura vegetal en las zonas específicas donde se construirán las obras, se originará un impacto negativo de alta intensidad y moderada magnitud irreversible.
- o Peligro potencial de accidentes: este impacto negativo está referido a la posibilidad de ocurrencia de accidentes en la construcción de las obras, con los trabajadores.
- o Inversión: este impacto será positivo y se refiere a que para la construcción de las obras se requerirá de inversión de capital que de alguna manera permitirá un flujo económico en la zona, ya sea por captación de mano de obra o por adquisición de bienes y servicios que la obra demanda.
- En la etapa de operación
	- o Deterioro de la calidad del aire: durante la etapa de funcionamiento u operación del proyecto se producirán impactos negativos que afectarán la calidad del aire. El transporte y recepción de animales dentro de las instalaciones del rastro municipal se realizará en vehículos que eliminarán gases al medio ambiente; se trata de un impacto potencial negativo de magnitud puntual y de baja intensidad y sobre todo de carácter temporal y reversible. No tendrá importancia significativa por el poco

movimiento de camiones y sobre todo porque estos gases/humos se expedirán en un área libre.

- o Generación de ruidos: la actividad de transporte de ganado generará ruidos en el interior del rastro, producido por los vehículos de transporte. Además, se producirán ruidos dentro del rastro, producido por los animales en el encierro, antes del proceso de matanza. Se trata de impactos negativos de baja magnitud e intensidad cuyos efectos son temporales y reversibles en el corto plazo.
- $\circ$  Generación de olores: el encierro de los animales dentro del rastro generará estiércol que producirán olores fétidos; asimismo, en la zona de matanza y eviscerado también se generarán malos olores. Se trata de impactos negativos de baja magnitud y mediana intensidad que será necesario minimizar. Asimismo, la depuración de las aguas residuales, el tratamiento de decomisos generará algunos malos olores que temporalmente afectarán el, pero tenderán a diluirse en la atmósfera, por tanto, son impactos negativos temporales y reversibles.
- o Alteración del relieve del suelo: la disposición de lodos de la fosa será realizada en el micro relleno sanitario que se construirá en el interior del área del rastro. La evacuación de lodos se hará en forma periódica (6 meses) y será necesario disponer de estos lodos en un lugar seguro. La continua operación del micro relleno sanitario alterará el relieve del suelo. Este será un impacto negativo de baja magnitud y mediana intensidad permanente.
- o Contaminación del suelo: durante el período de operación del rastro existirán algunas actividades que tenderán a contaminar el suelo. La presencia de estiércol en los corrales de encierro, el vertimiento de los lodos de la planta de tratamiento de aguas residuales, tiende potencialmente a la contaminación del suelo, por lo que deberán preverse las medidas de mitigación necesarias para minimizar estos impactos negativos.
- o Generación de bienestar: el funcionamiento del proyecto tendrá muchos impactos positivos en el medio socioeconómico lleno de estos será la generación de bienestar que sentirán los ganaderos que conforman el municipio porque ahora su ganado será beneficiado ventajosamente en el lugar sin tener que correr el riesgo de trasladarlo. Esta sensación de bienestar también beneficiará a otros ganaderos porque tendrán la posibilidad potencial de vender su ganado en el sitio de engorde.
- o Riesgo de salud: en principio, generará impactos negativos en lo referente a la generación de estiércol, en las actividades de matanza o faenado, existen riesgos potenciales de afectación a la salud y en este caso se trata de impactos negativos. En cambio, la cremación de decomisos y la disposición de lodos en el área de decomisos tendrán efectos potenciales positivos en la salud de la población, porque con estas acciones se evita la propagación de enfermedades por posibles contagios.
- o Riesgo en la seguridad: se trata de un impacto potencial negativo debido a que la operación de los equipos e instalaciones en riesgo de los trabajadores a sufrir accidentes. Este riesgo deberá ser

216

minimizado con la operación correcta de los equipos. Este impacto potencial de magnitud puntual, pero de alta intensidad será permanente en el tiempo, mientras se encuentre funcionando el rastro.
#### **CONCLUSIONES**

- 1. El diseño del sistema de agua potable propuesto para la aldea Las Ilusiones de Santa Bárbara, Suchitepéquez, brindará una mejora a la calidad de vida a los habitantes, al abastecerse del vital líquido a toda hora. Siguiendo los teoremas hidráulicos y estructurales, estos estarán libres de agentes patógenos o contaminantes perjudiciales y se evitará de esta manera riesgos a la salud, siguiendo los lineamientos propuestos por el Instituto Nacional de Fomento (INFOM).
- 2. El diseño de la edificación del rastro municipal de un nivel se desarrolló a base de los criterios de ACI 318-11, AGIES y para su distribución de ambientes se utilizó la guía para la administración de rastros y mataderos municipales, por lo que es importante seguir a cabalidad las especificaciones contenidas en los planos, para brindar la seguridad estructural del edificio.
- 3. Los presupuestos de los proyectos se elaboraron con base en precios unitarios, tomando en cuenta el costo de los materiales, así como los salarios que se manejan en Santa Bárbara. Después del presupuesto se realizó el cronograma de ejecución física y financiera que muestran el desglose de pagos que se realizará cada mes, contando con los respectivos planos para las especificaciones de dichos proyectos.
- 4. Es fundamental la sostenibilidad del abastecimiento de agua potable y el uso del rastro municipal, ya que así se puede garantizar el correcto funcionamiento, razón por la cual se capacitaron a los miembros del

COCODE de la aldea Las Ilusiones y finca Mocaya para un adecuado mantenimiento a dichas instalaciones y la correcta práctica de la técnica de matarife para evitar sufrimiento a los animales.

5. Sobre la operación y mantenimiento del sistema de abastecimiento también se propuso una tarifa mensual para que no dependa del presupuesto municipal y pueda ser funcional durante el periodo de diseño

#### **RECOMENDACIONES**

A la municipalidad de Santa Bárbara:

- 1. Para el diseño del sistema de agua potable, se debe aplicar la cloración del sistema propuesto para la potabilidad del agua, de lo contrario causaría riesgos a la salud de los consumidores.
- 2. Garantizar la supervisión técnica, para que el edificio del rastro municipal se desarrolle con los materiales indicados y especificaciones técnicas.
- 3. Seguir correctamente las especificaciones contenidas en los planos de los proyectos para que se construya de acuerdo a lo indicado en los mismos, ya que alterarlas o modificarlas, cambiará completamente el diseño.
- 4. Considerar la propuesta de tarifa para el diseño del sistema de agua potable por su gran componente social los cuales garantizan los efectos indirectos, beneficios, costos de instalación y manejo del sistema.
- 5. Garantizar la operación y mantenimiento periódico con mano de obra calificada para evitar el deterioro y lograr el debido funcionamiento para el que fueron diseñados los diferentes proyectos.

#### **BIBLIOGRAFÍA**

- 1. AGUILAR RUIZ, Pedro. *Apuntes sobre el curso de Ingeniería Sanitaria 1.* Trabajo de graduación de Ing. Civil. Universidad de San Carlos de Guatemala, Facultad de Ingería. 2007. 169 p.
- 2. ALVAREZ HAASE, Ricardo Augusto. *Programas para análisis de estructuras de mampostería reforzada por los métodos simplista y realista*. Trabajo de graduación de Ing. Civil. Universidad de San Carlos de Guatemala, Facultad de Ingería. 2005. 185 p.
- 3. AMANCO. *Manual Técnico de Tubosistemas.* Guatemala: AMANCO, 2005. 180 p.
- 4. American Concrete Institute. *Requisitos de Reglamento para Concreto Estructural y Comentario (ACI 318S-11)*. Michigan, EE.UU.: ACI, 2011. 541 p.
- 5. Asociación Guatemalteca de Ingeniería Estructural y Sísmica. *Normas de seguridad estructural de edificios y obras de infraestructura para la República de Guatemala*. Guatemala: AGIES NSE-2.1, 2018. 117 p.
- 6. Asociación Guatemalteca de Ingeniería Estructural y Sísmica.. *Normas de seguridad estructural de edificios y obras de infraestructura para la República de Guatemala*. Guatemala: AGIES NSE-7.4, 2018. 73 p.
- 7. DAS, Braja M. *Fundamentos de ingeniería geotécnica y principios de ingeniería de cimentaciones*. 4a ed. México: 2013. 636 p.
- 8. HAAS GONZÁLES, Pablo Enrique. *Comparación técnica y económica en el diseño estructural de edificios de hasta 5 niveles: concreto reforzado vs mampostería reforzada*. Trabajo de graduación de Ing. Civil. Universidad de San Carlos de Guatemala, Facultad de Ingería. 2017. 550 p.
- 9. INFOM-UNEPAR. *Guía para el diseño de abastecimiento de agua potable a zonas rurales*, 1997. 67 p.
- 10. Instituto de Fomento Municipal Guatemala. *Guía de normas sanitarias para el diseño de sistemas rurales de abastecimiento de agua para consumo human*o. Guatemala: INFOM, 2011. 63 p.

# **APÉNDICES**

Apéndice 1. **Diseño hidráulico de línea de conducción**

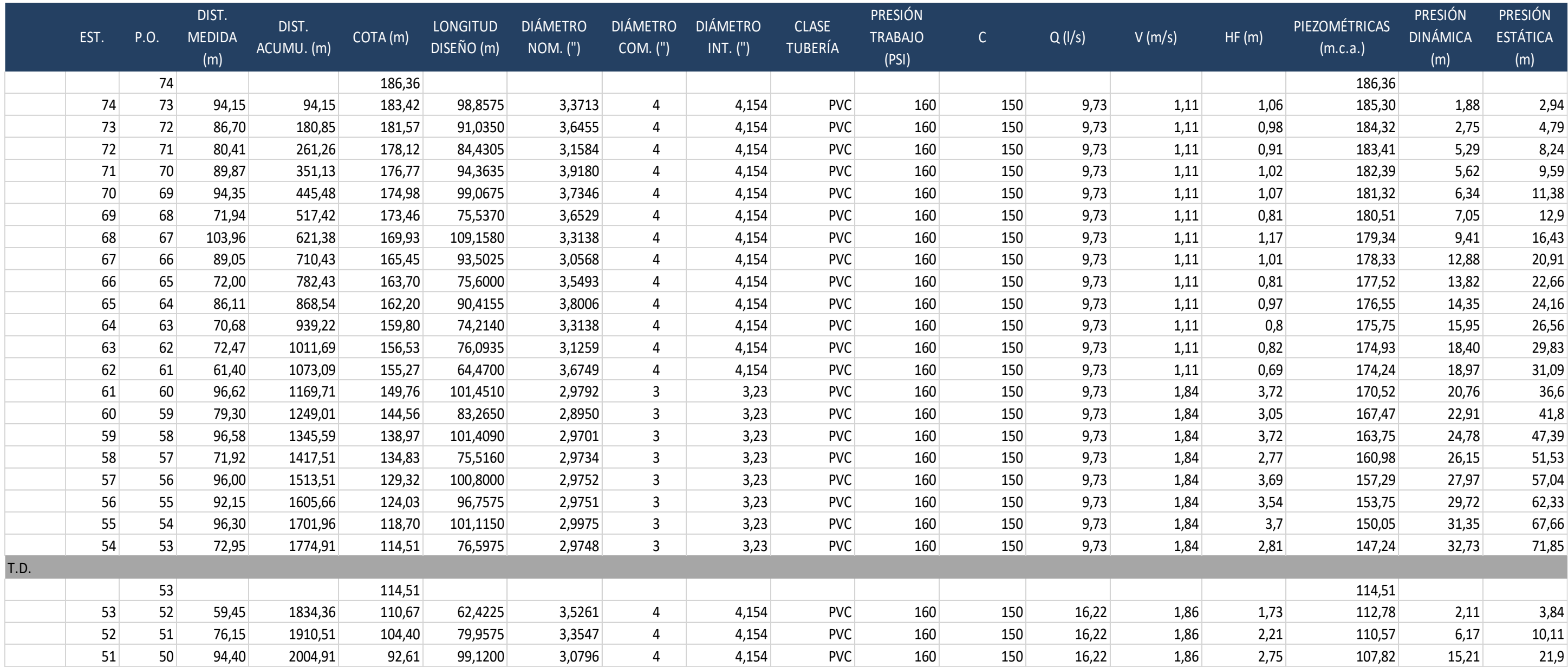

#### Apéndice 2. **Diseño hidráulico inicial de red de distribución**

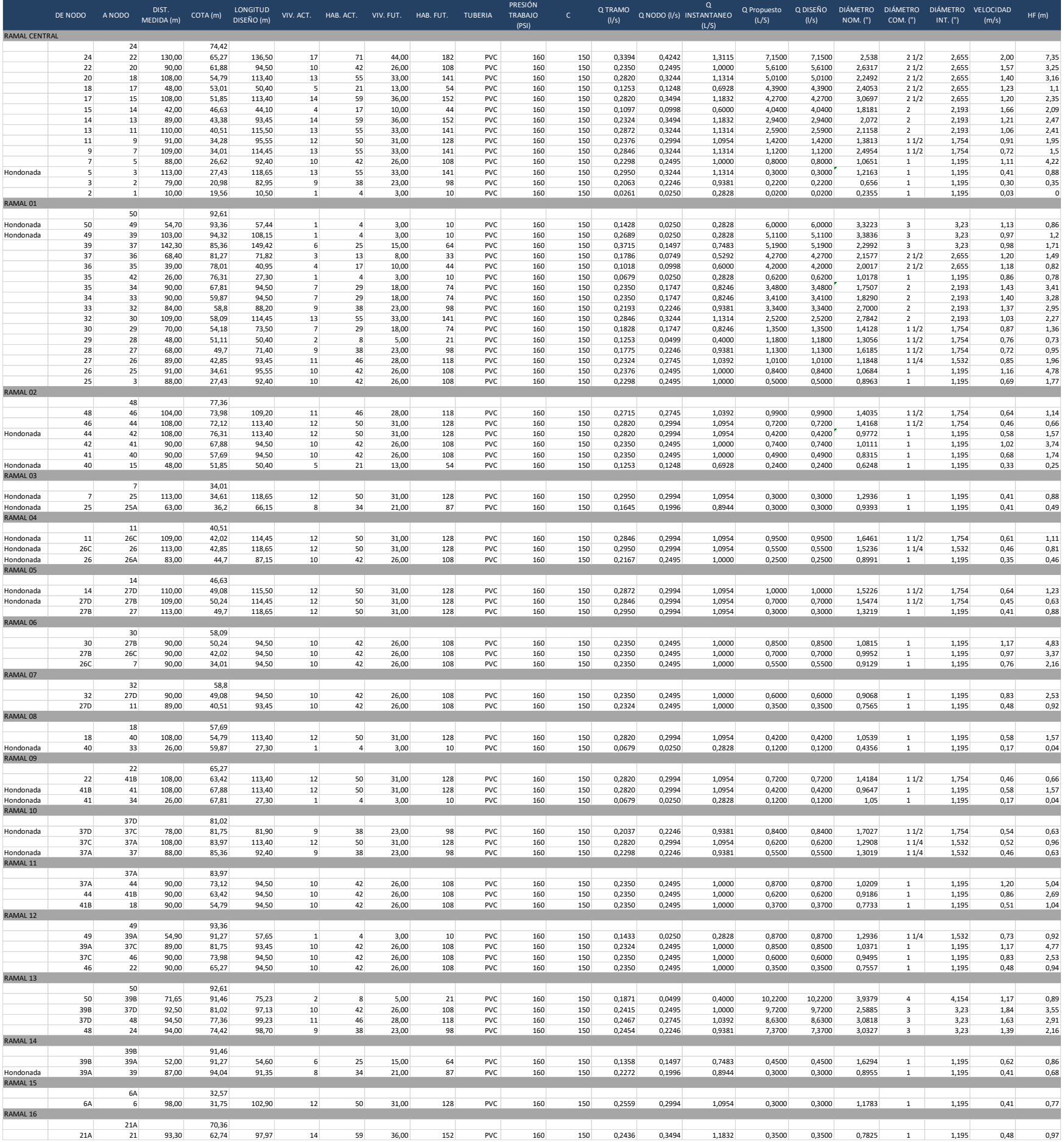

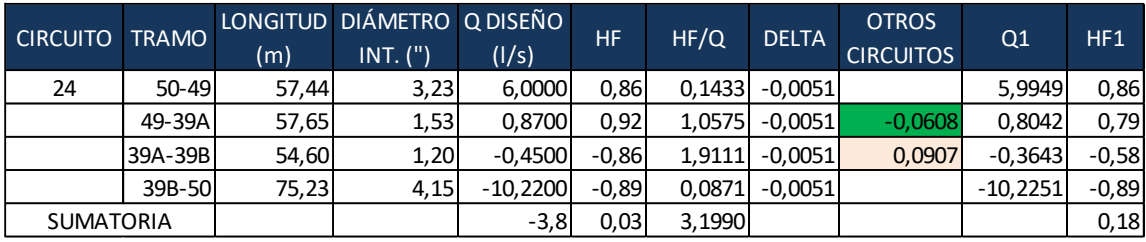

#### Apéndice 3. **Método inicial de Hardy Cross para red de distribución**

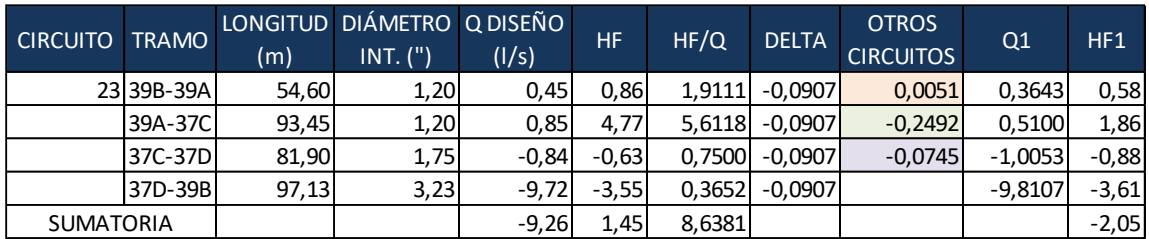

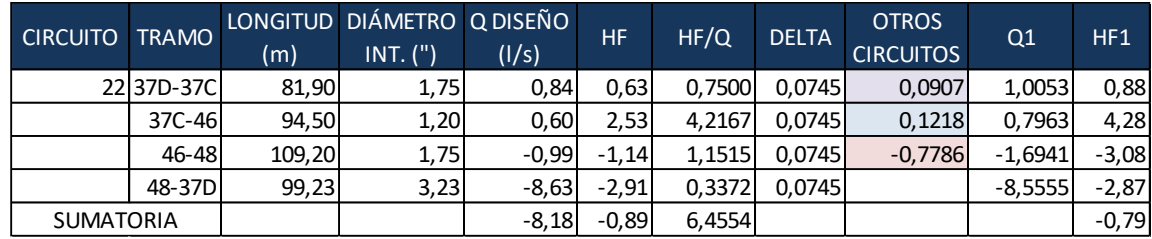

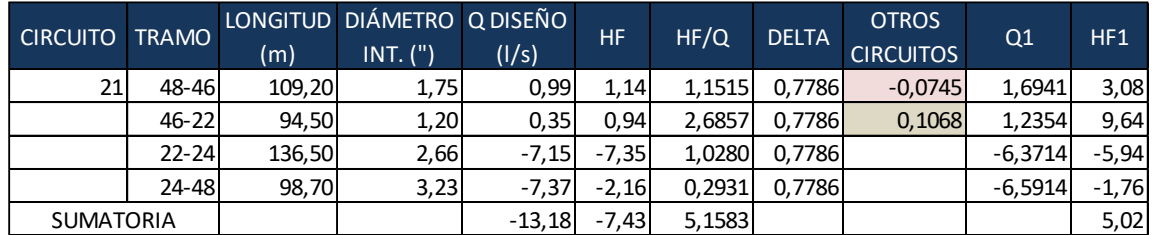

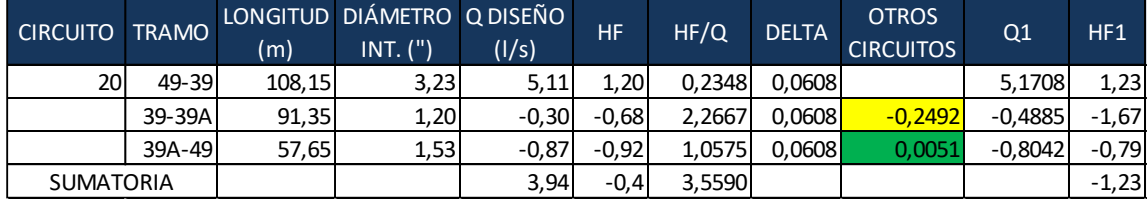

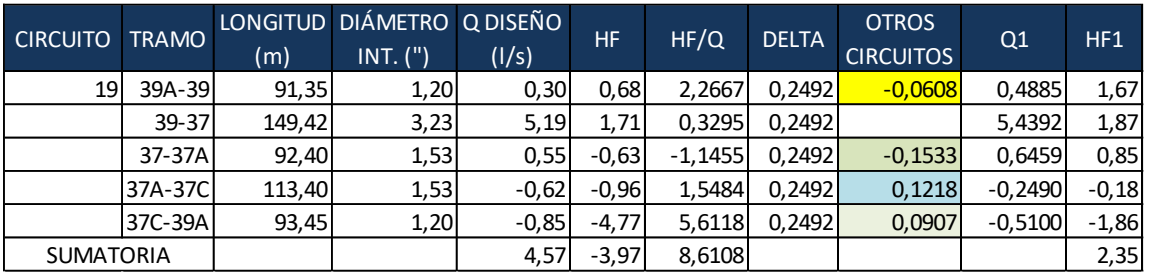

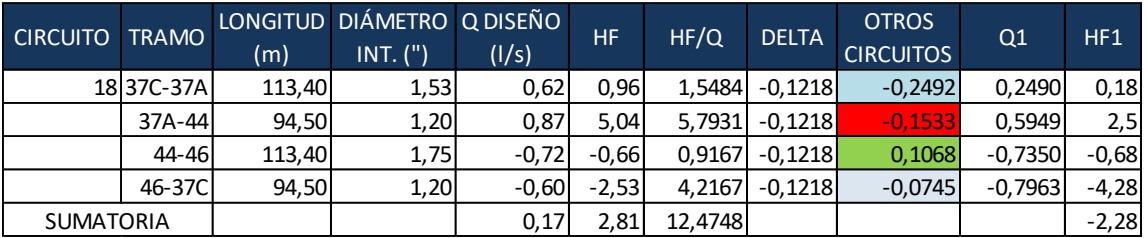

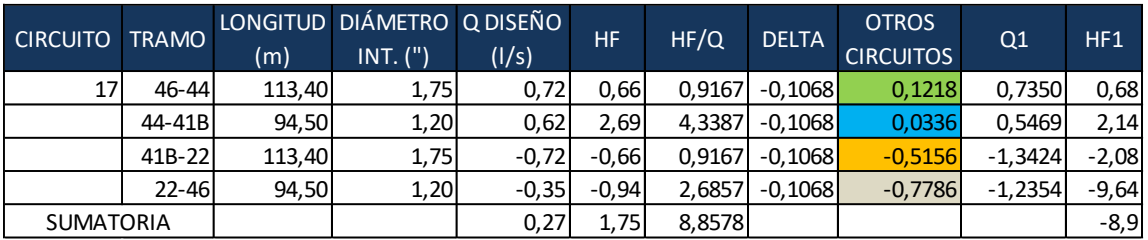

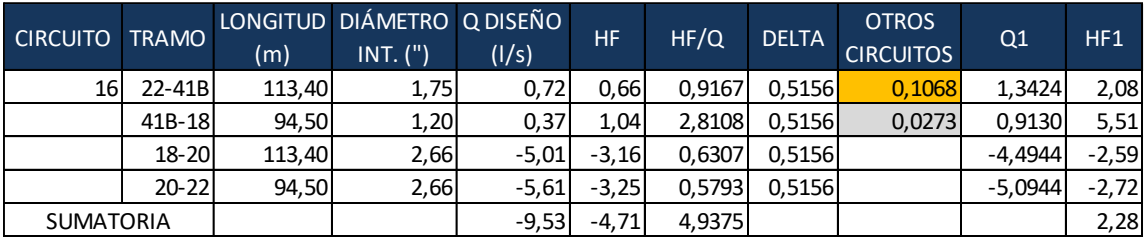

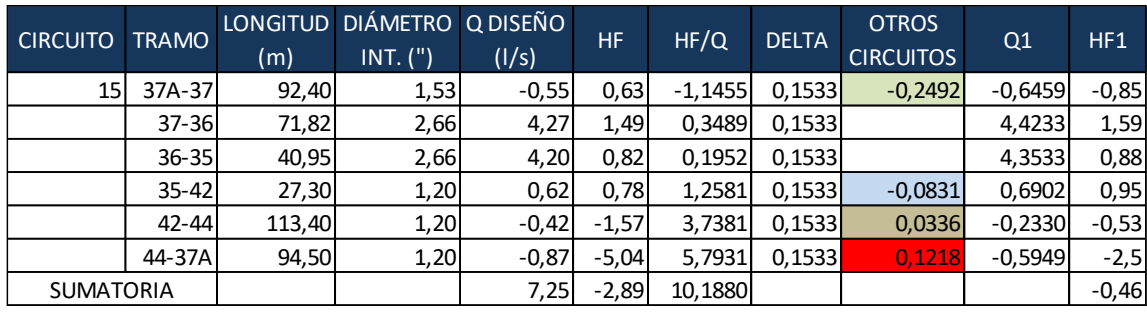

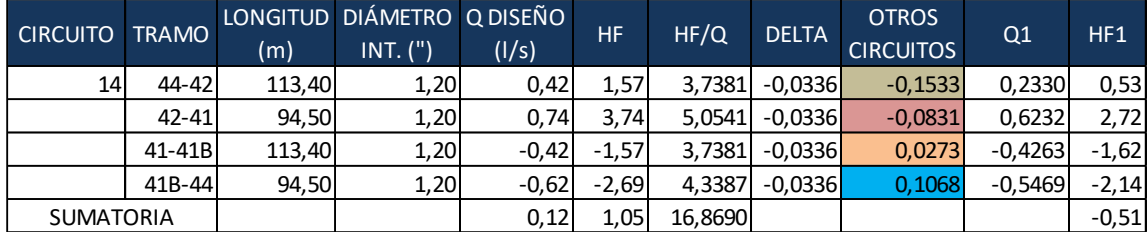

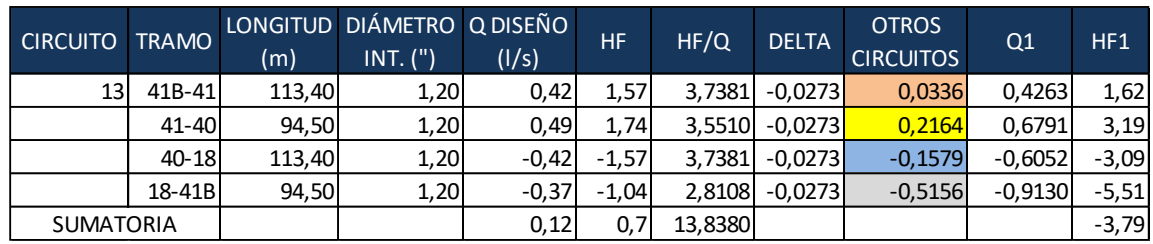

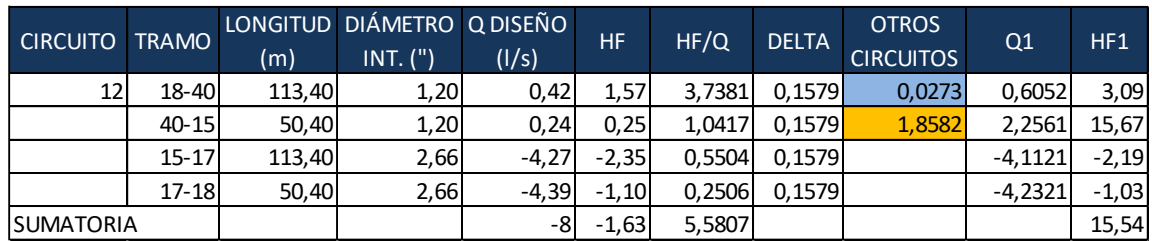

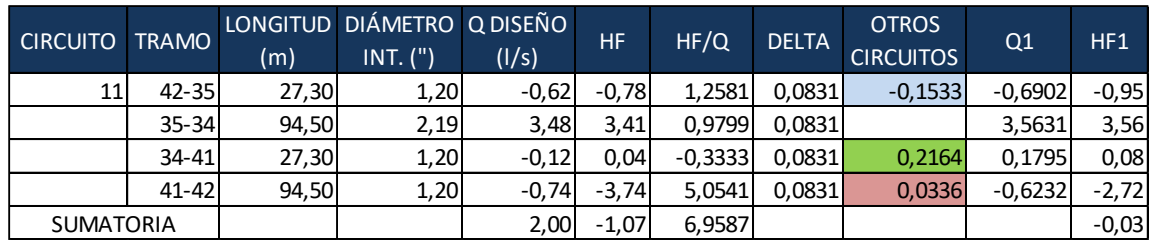

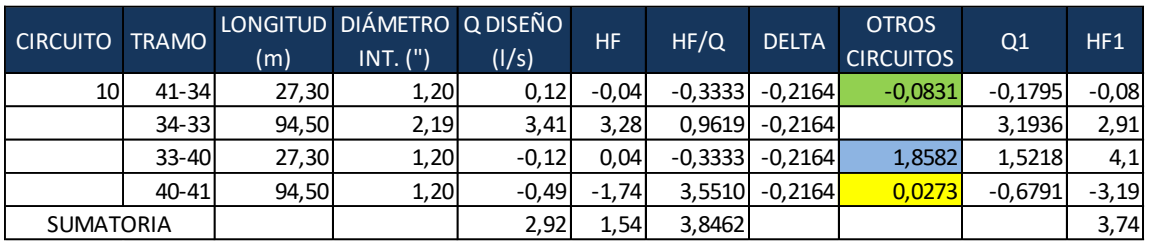

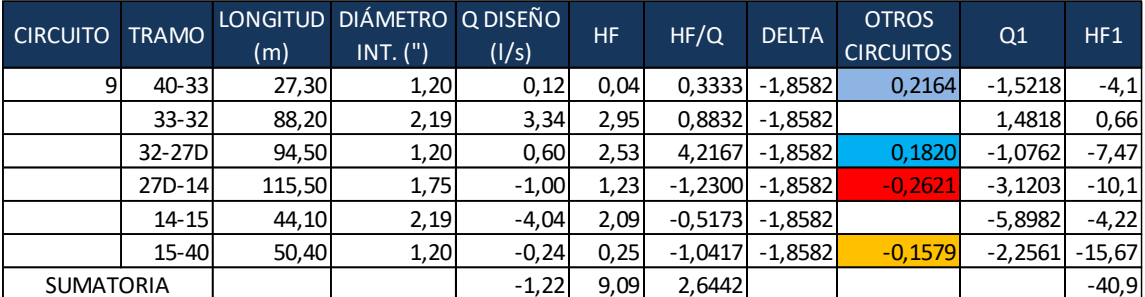

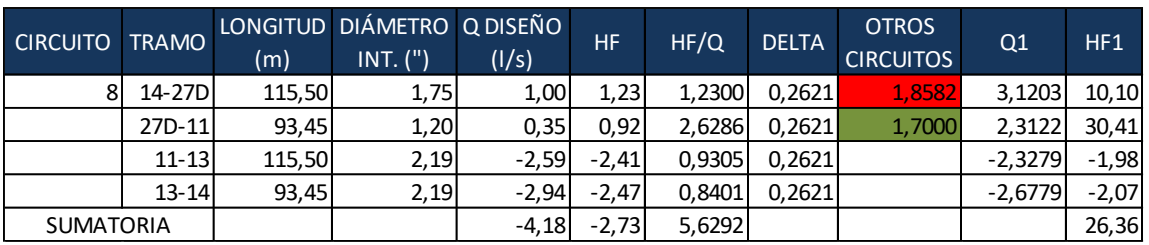

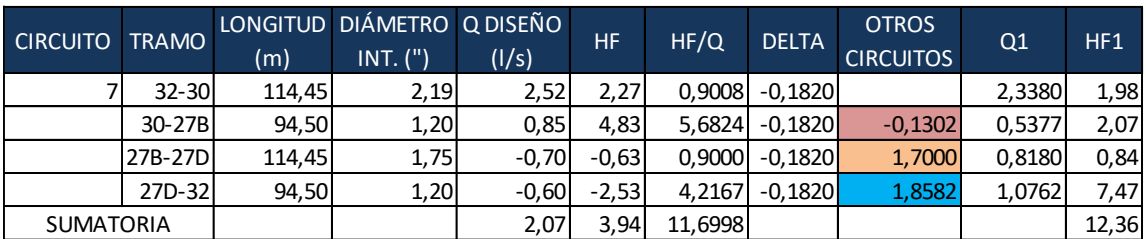

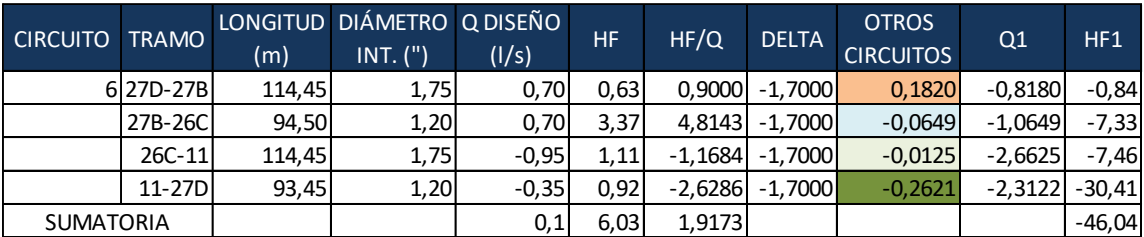

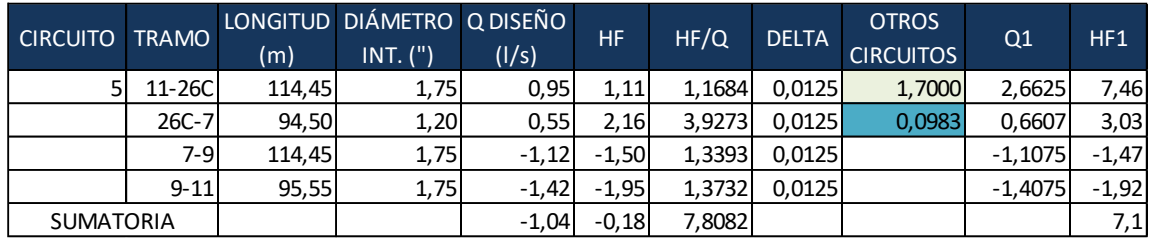

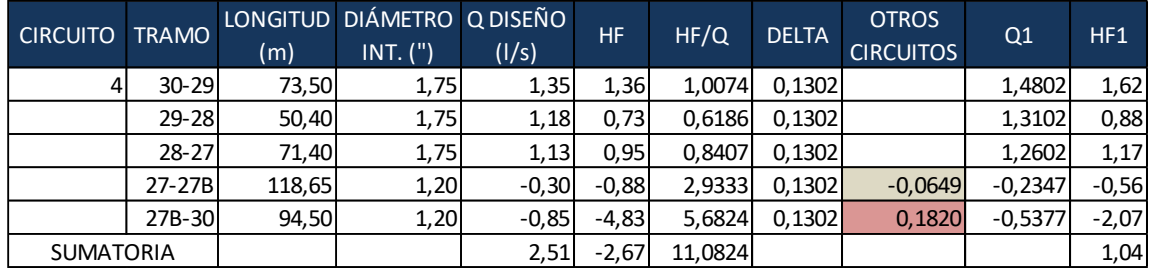

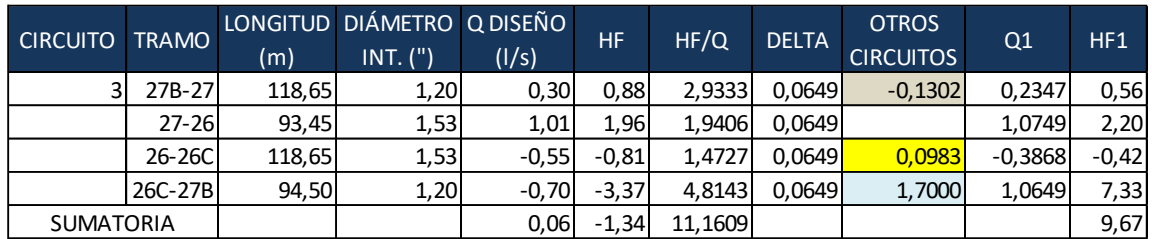

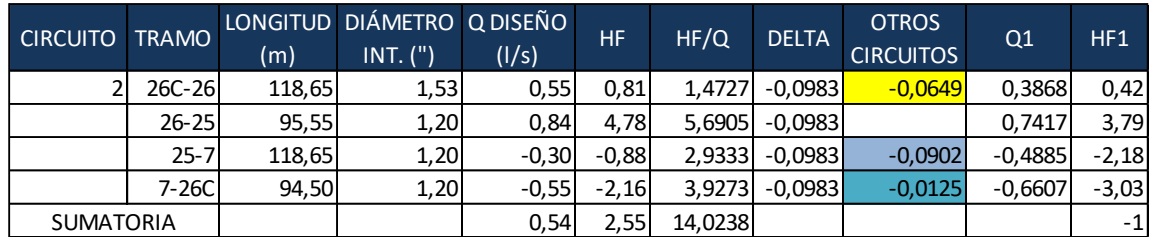

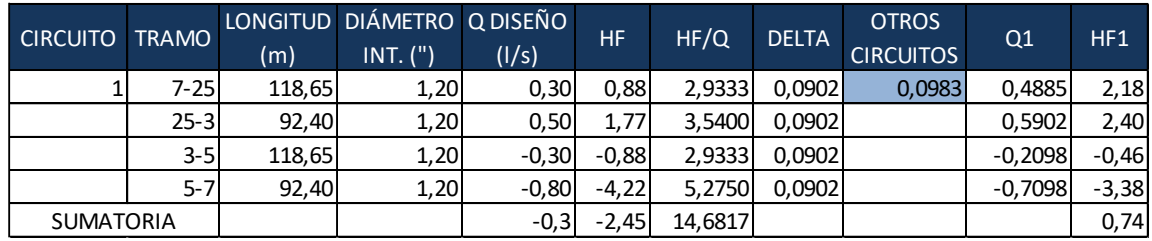

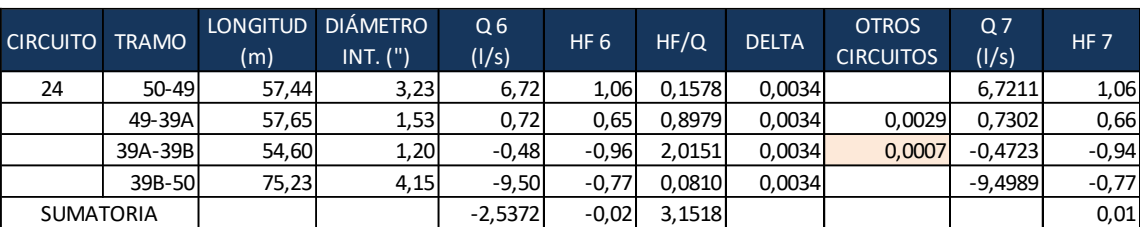

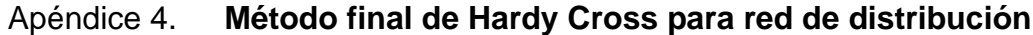

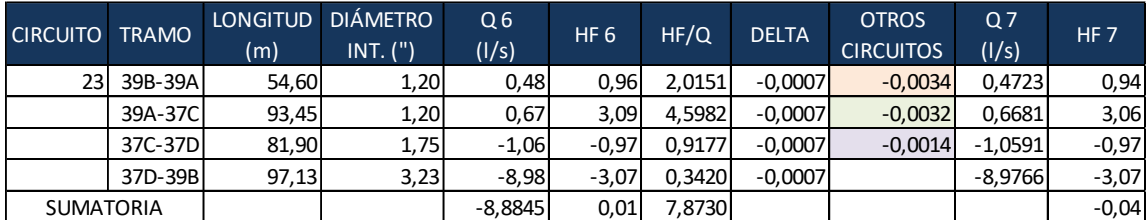

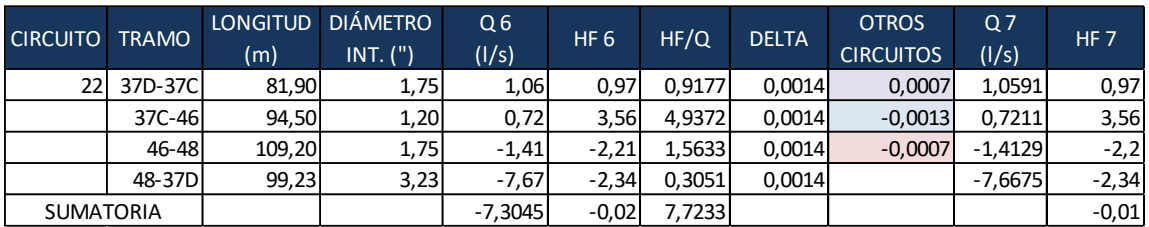

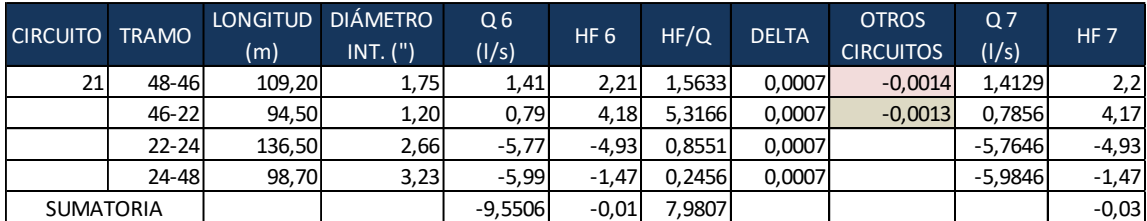

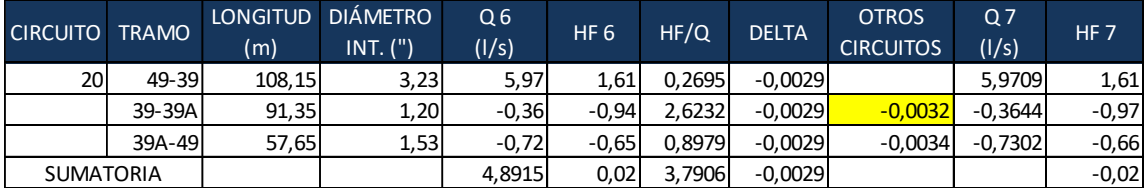

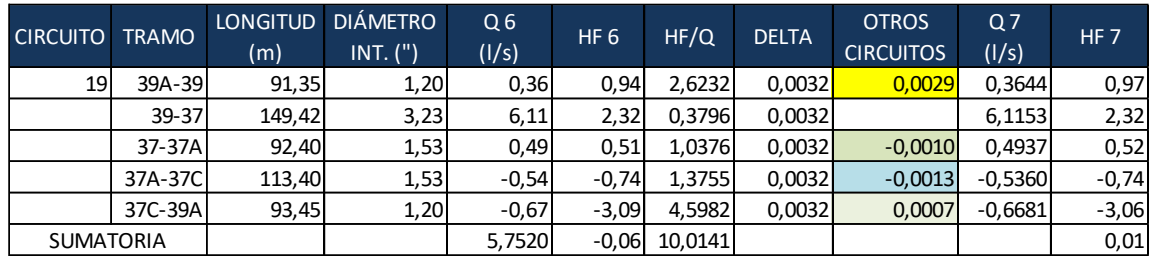

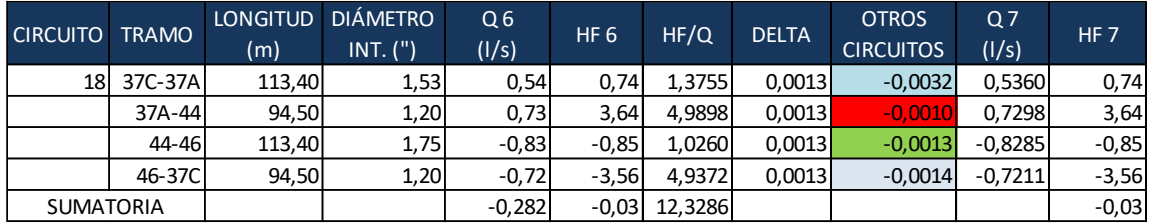

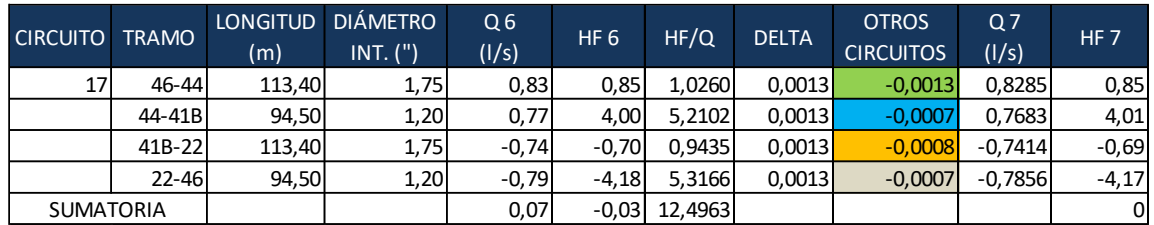

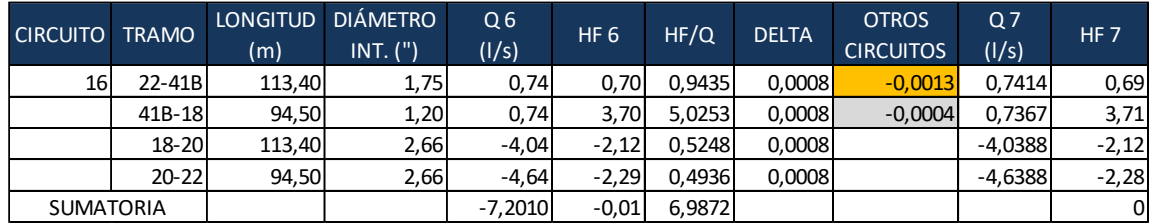

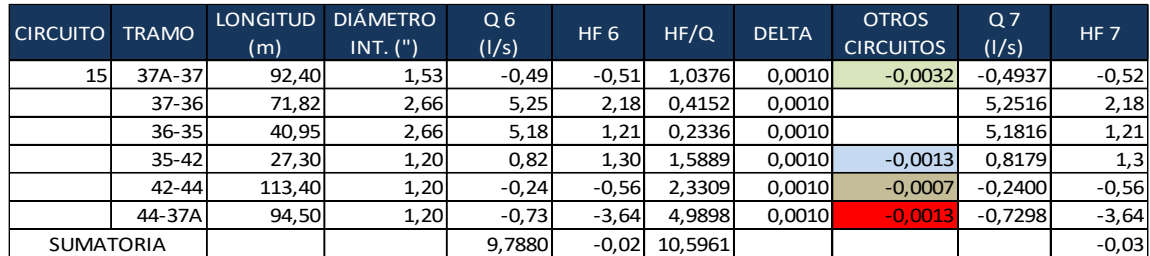

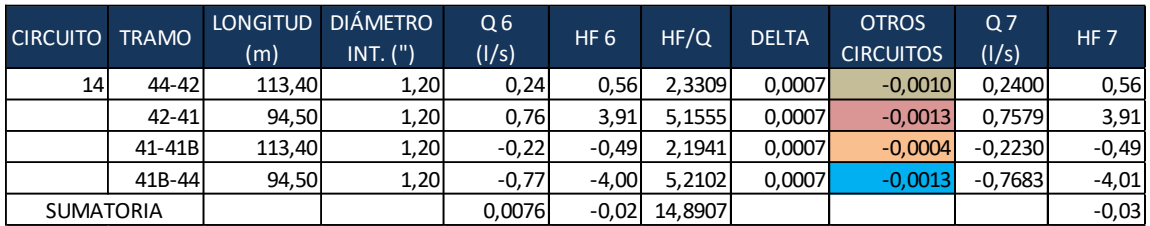

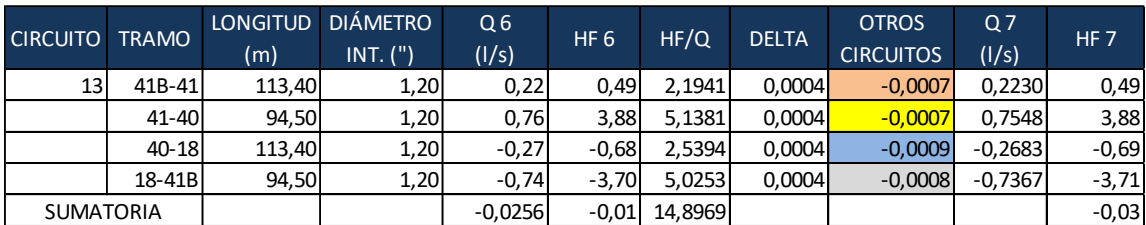

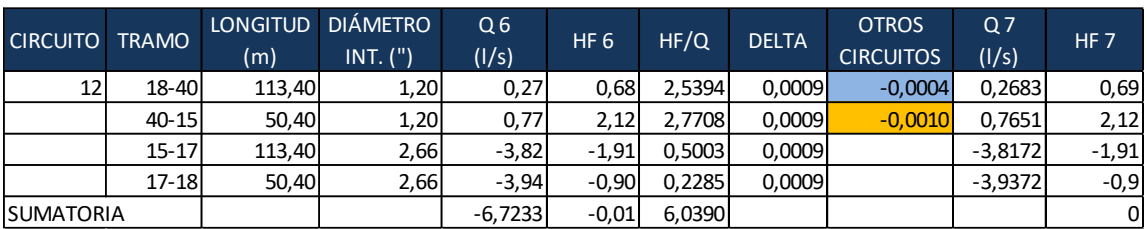

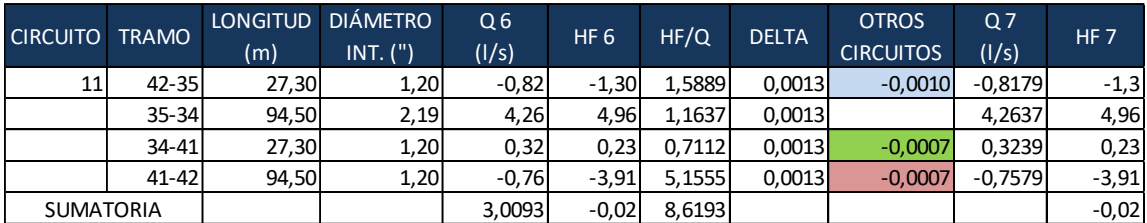

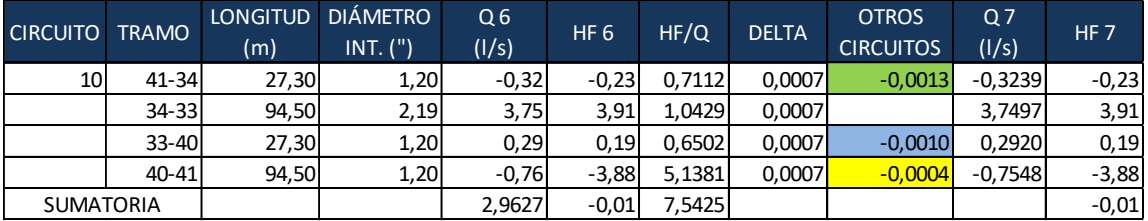

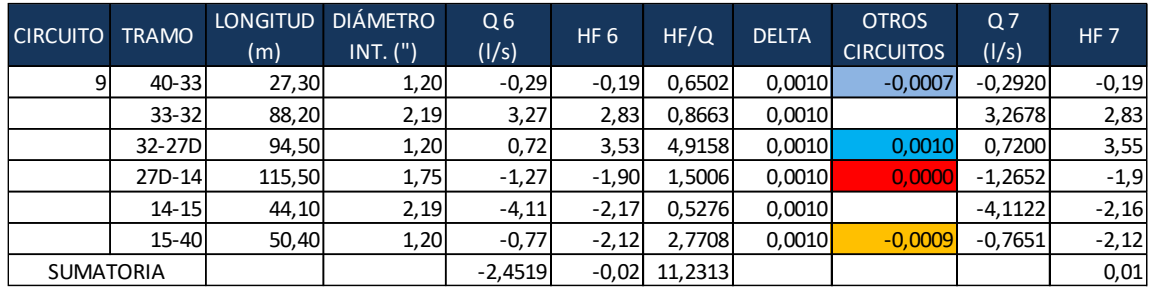

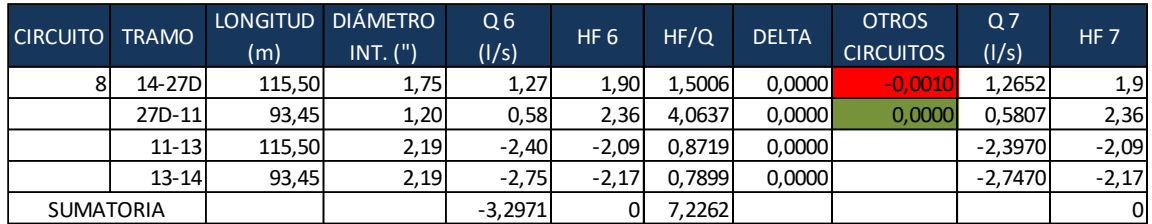

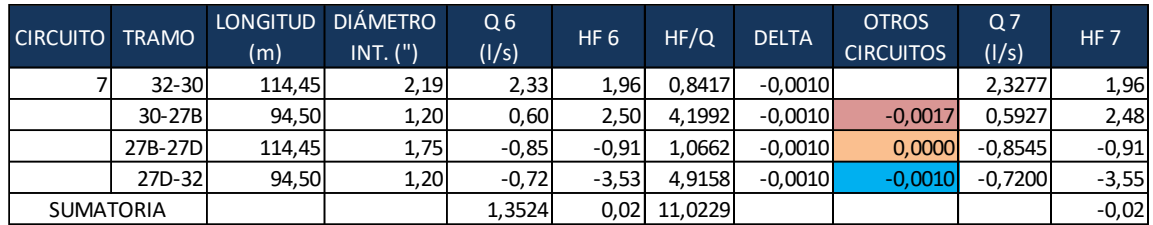

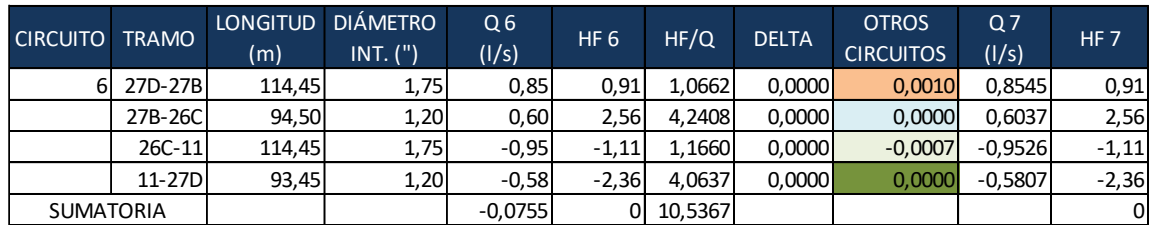

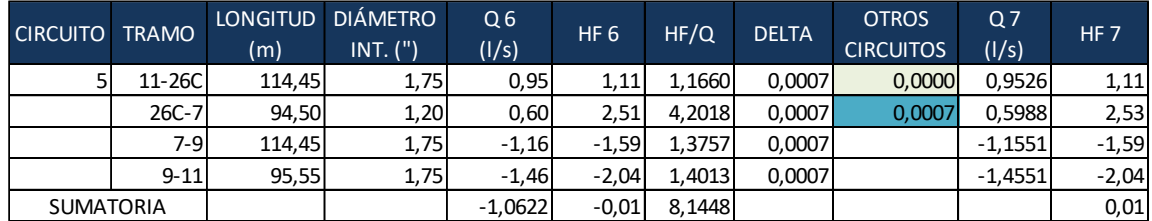

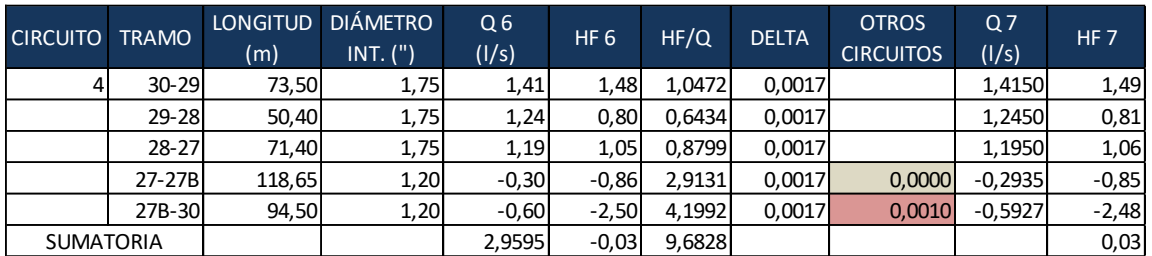

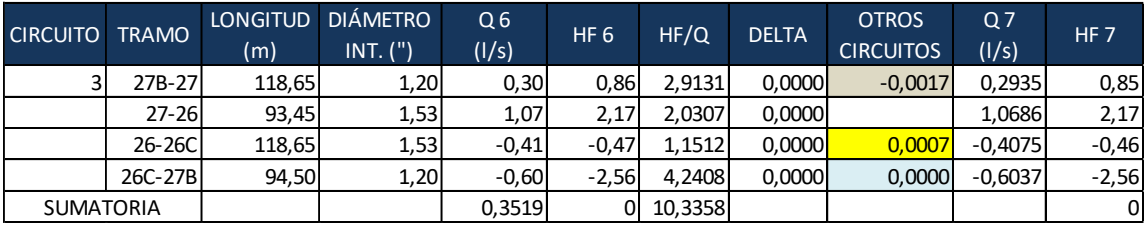

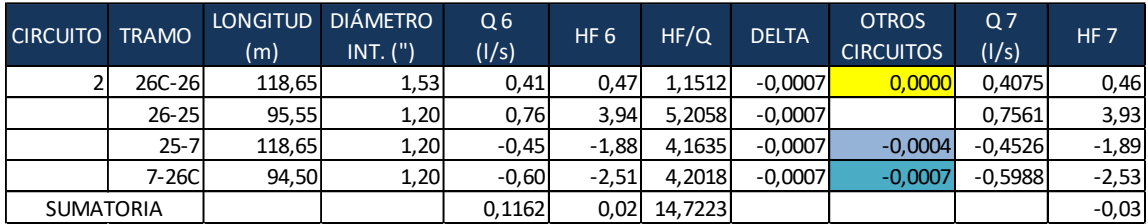

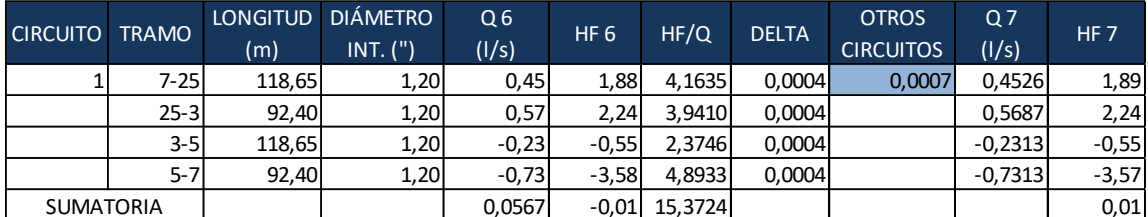

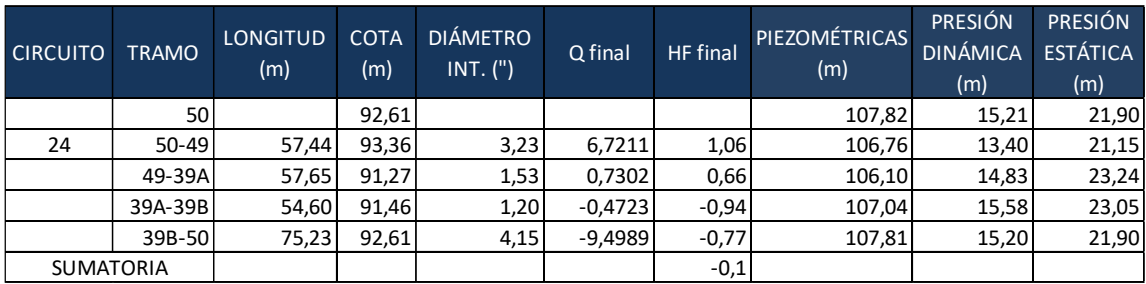

## Apéndice 5. **Cálculo de presión piezométrica, dinámica y estática**

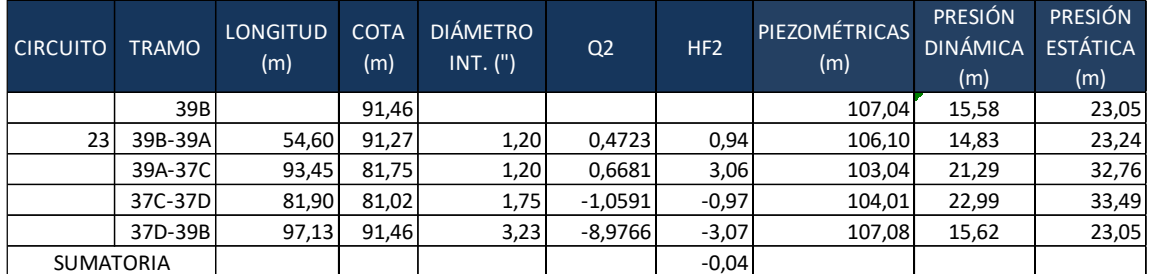

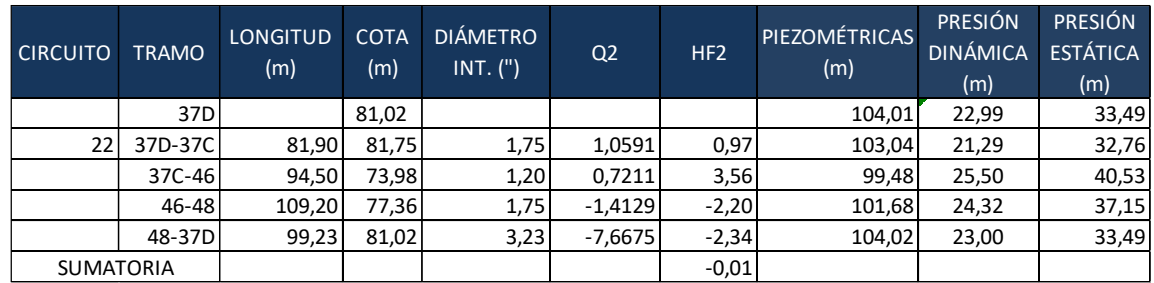

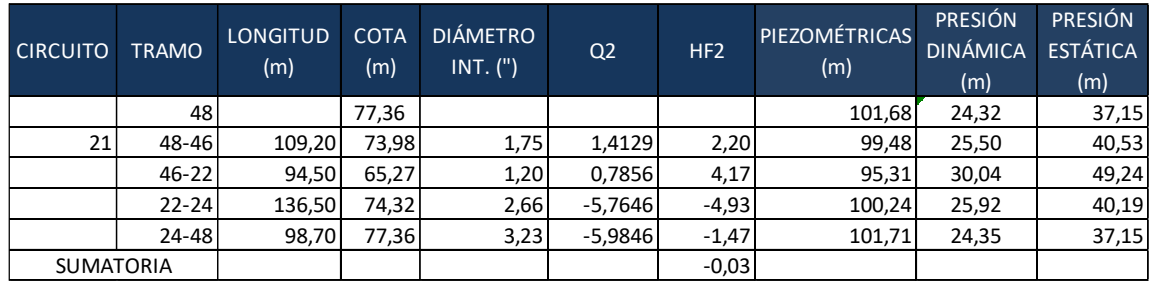

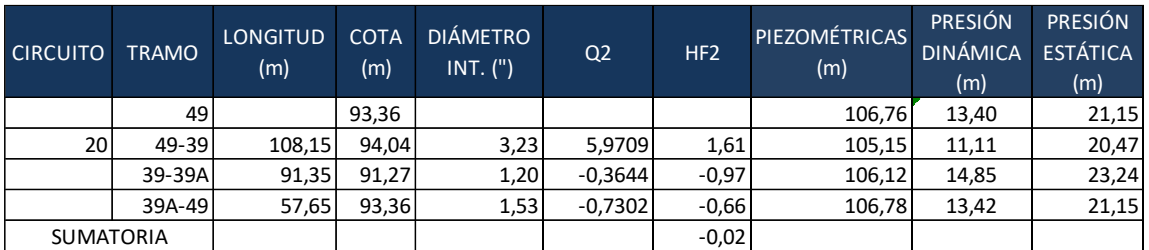

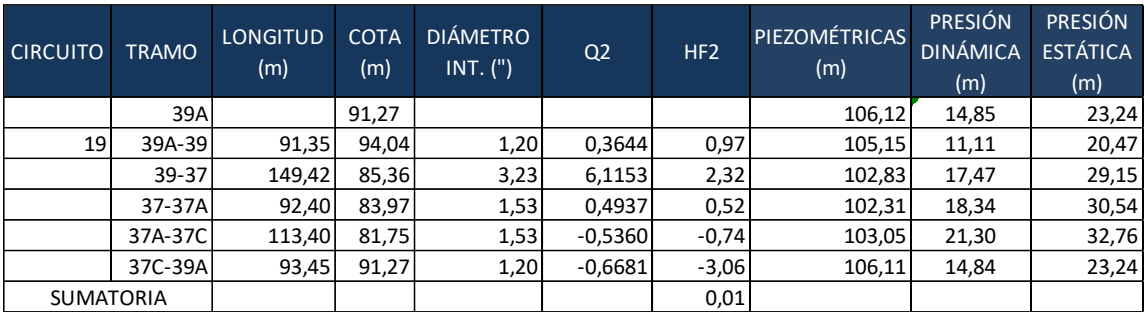

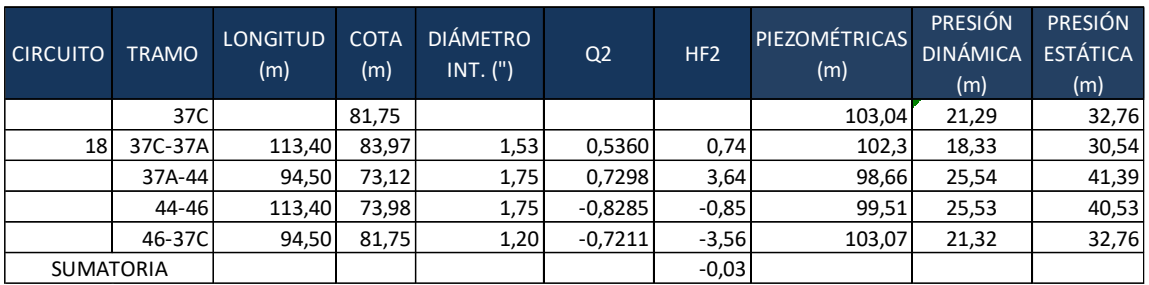

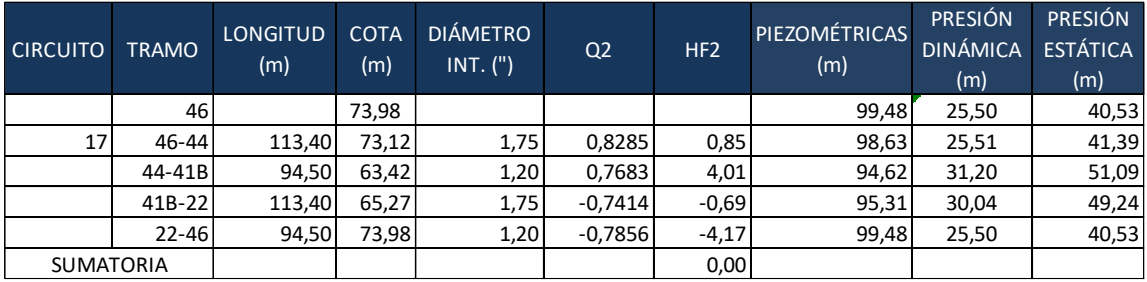

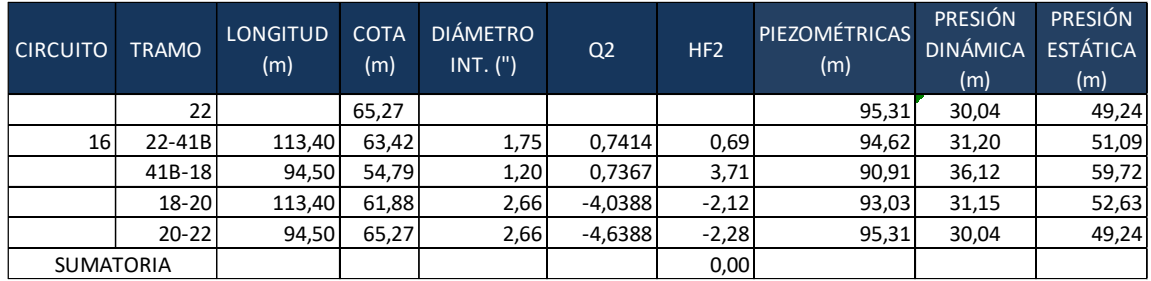

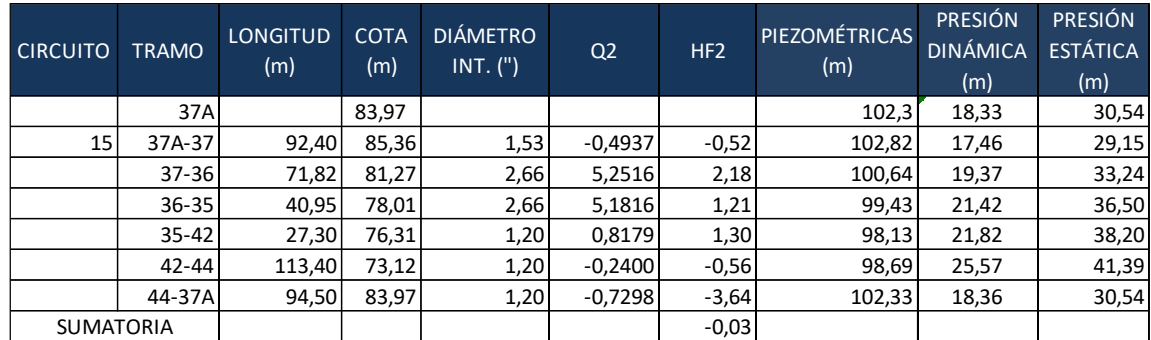

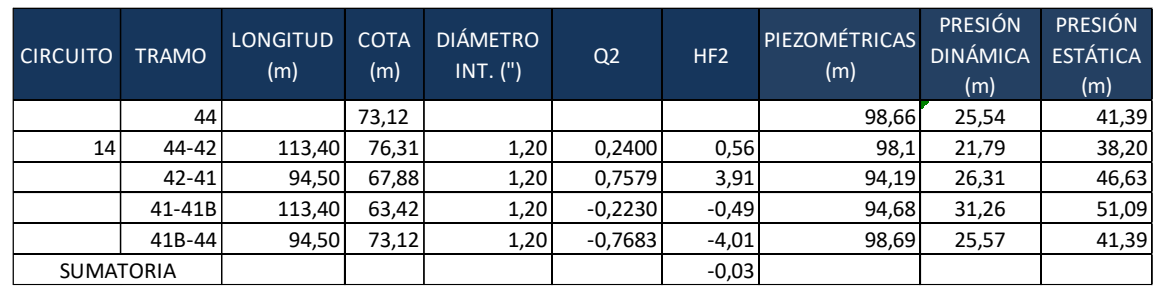

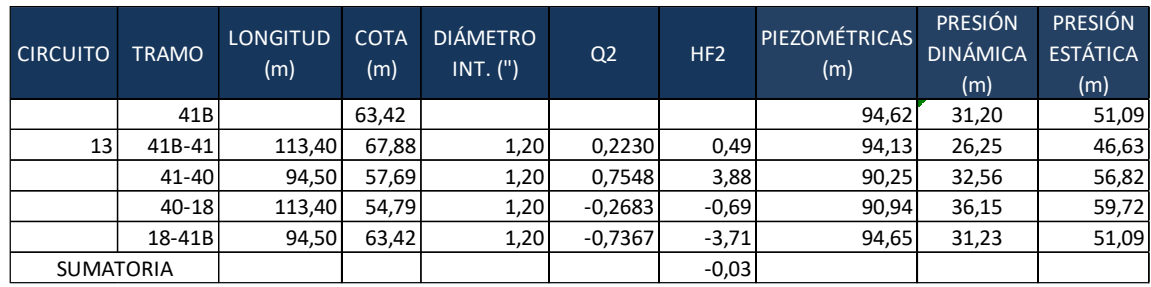

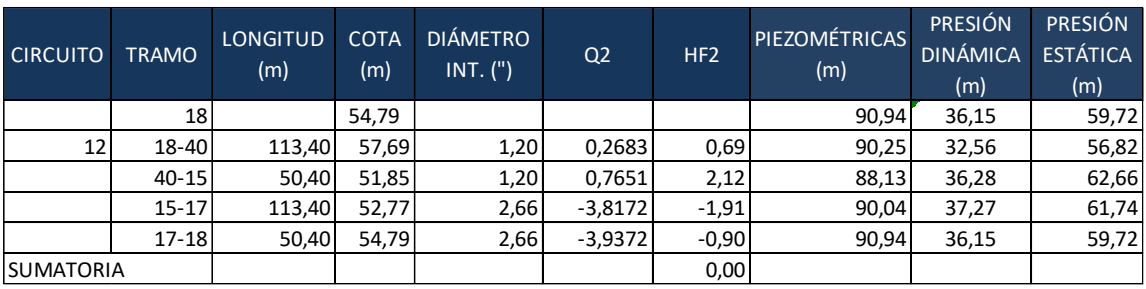

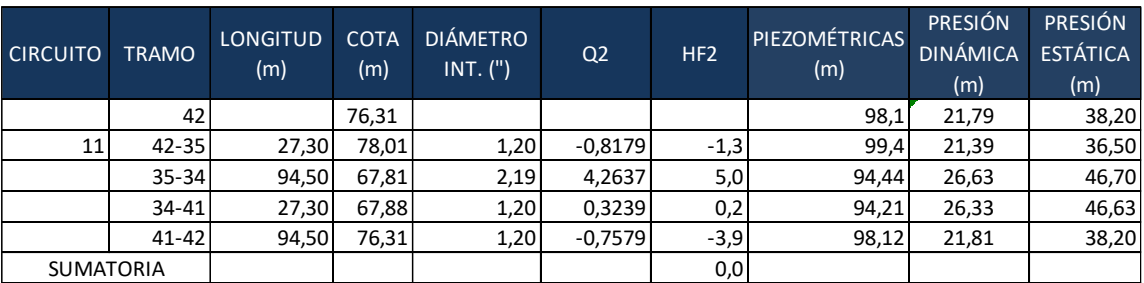

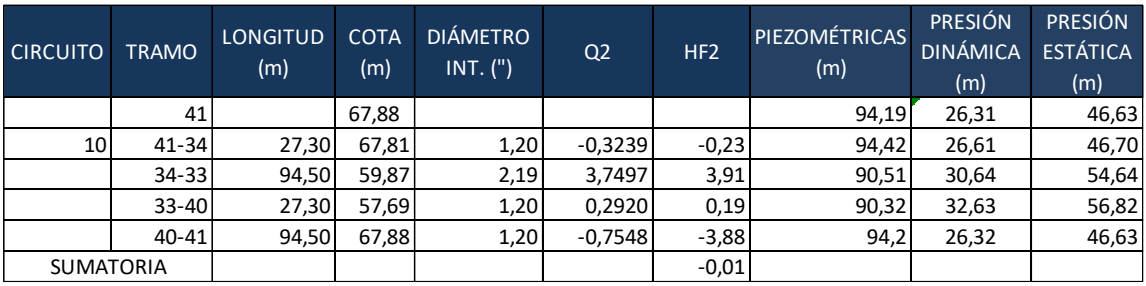

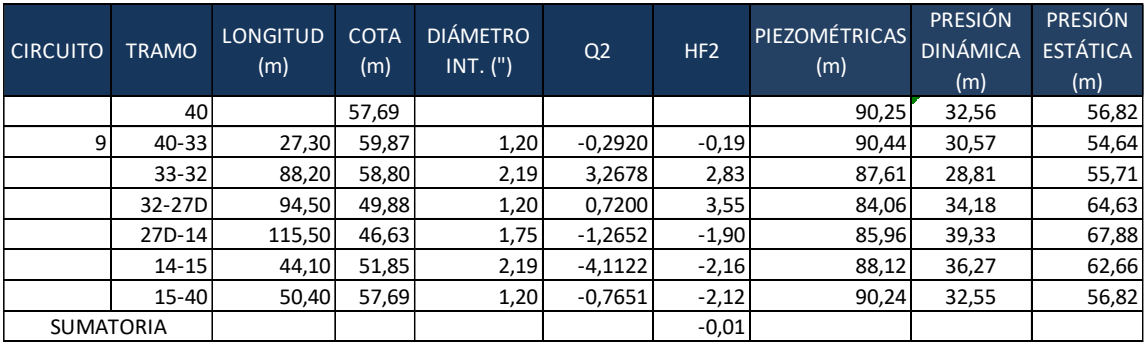

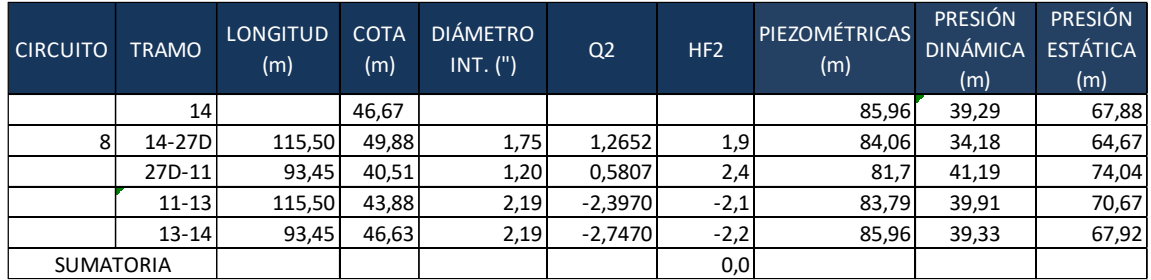

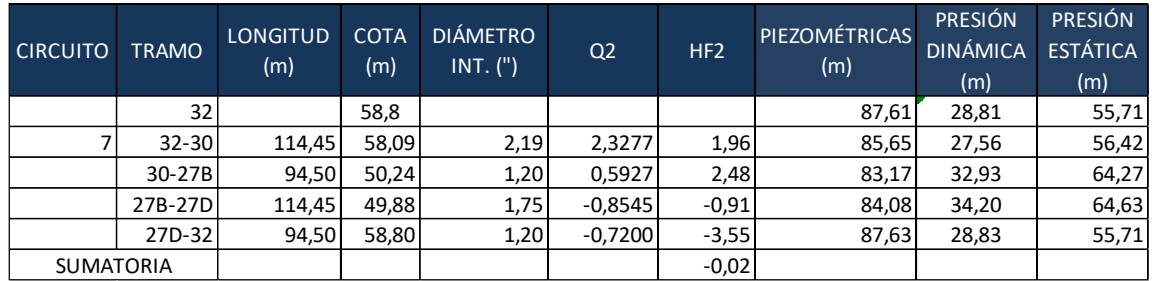

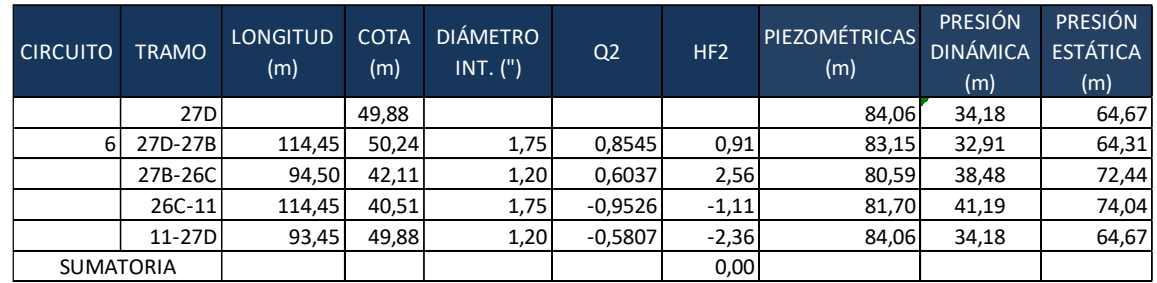

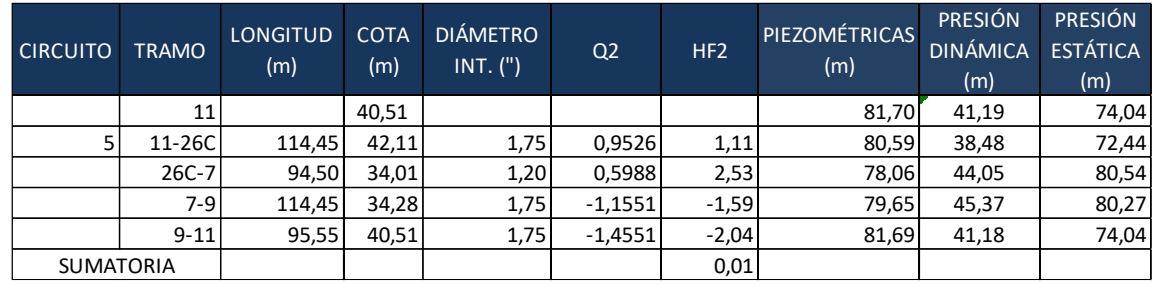

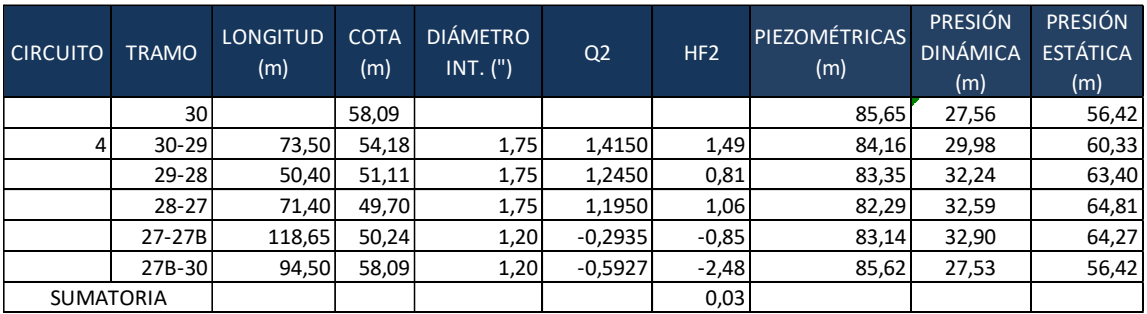

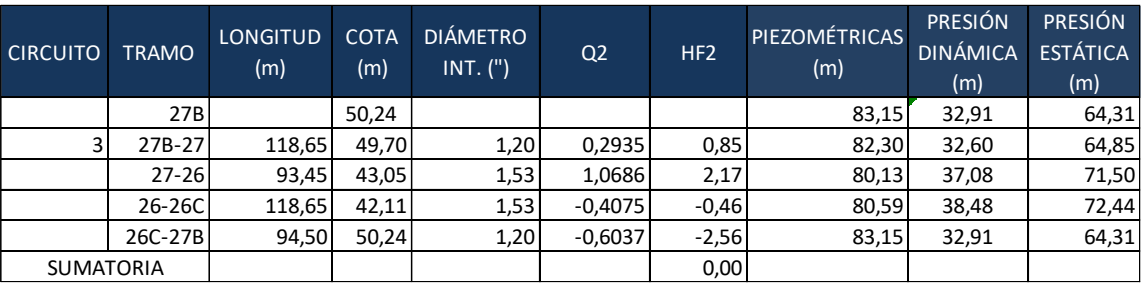

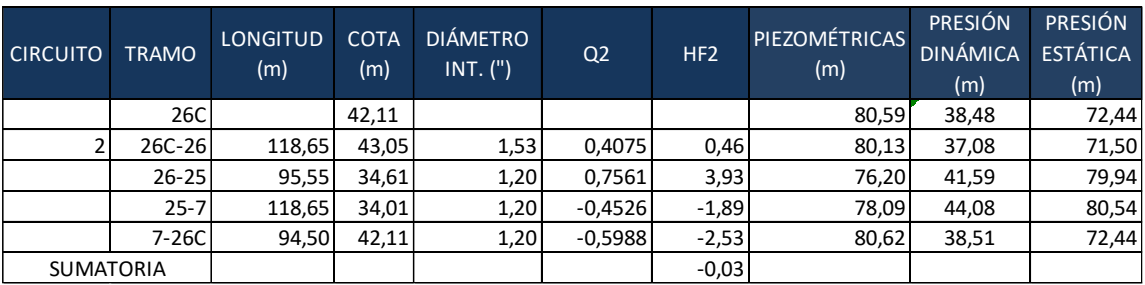

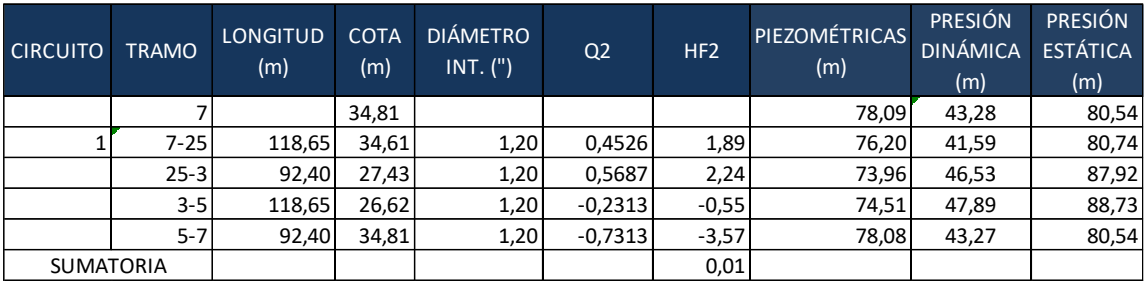

#### Apéndice 6. **Diseño hidráulico final de red de distribución**

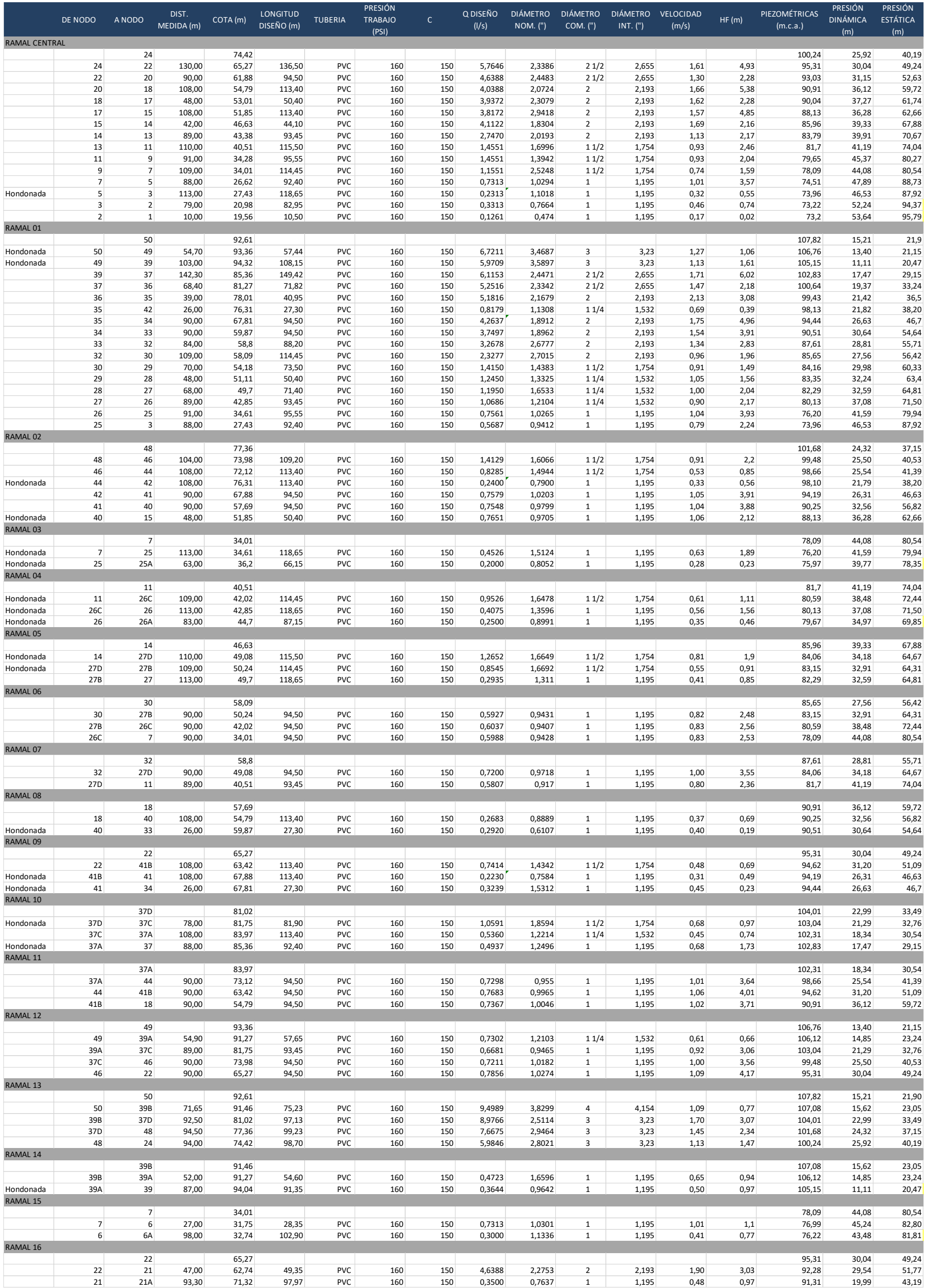

Apéndice 7. **Planos sistema de abastecimiento de agua potable aldea Las Ilusiones del municipio de Santa Bárbara, Suchitepéquez.**

*PLANO DE LOCALIZACIÓN PARA EL MUNICIPIO DE SANTA BÁRBARA, SUCHITEPÉQUEZ Sin Escala*

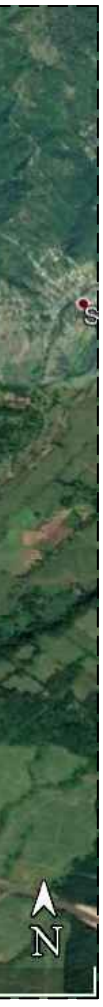

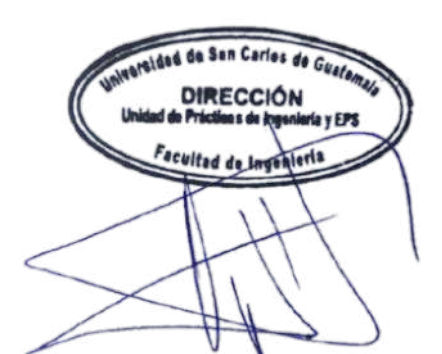

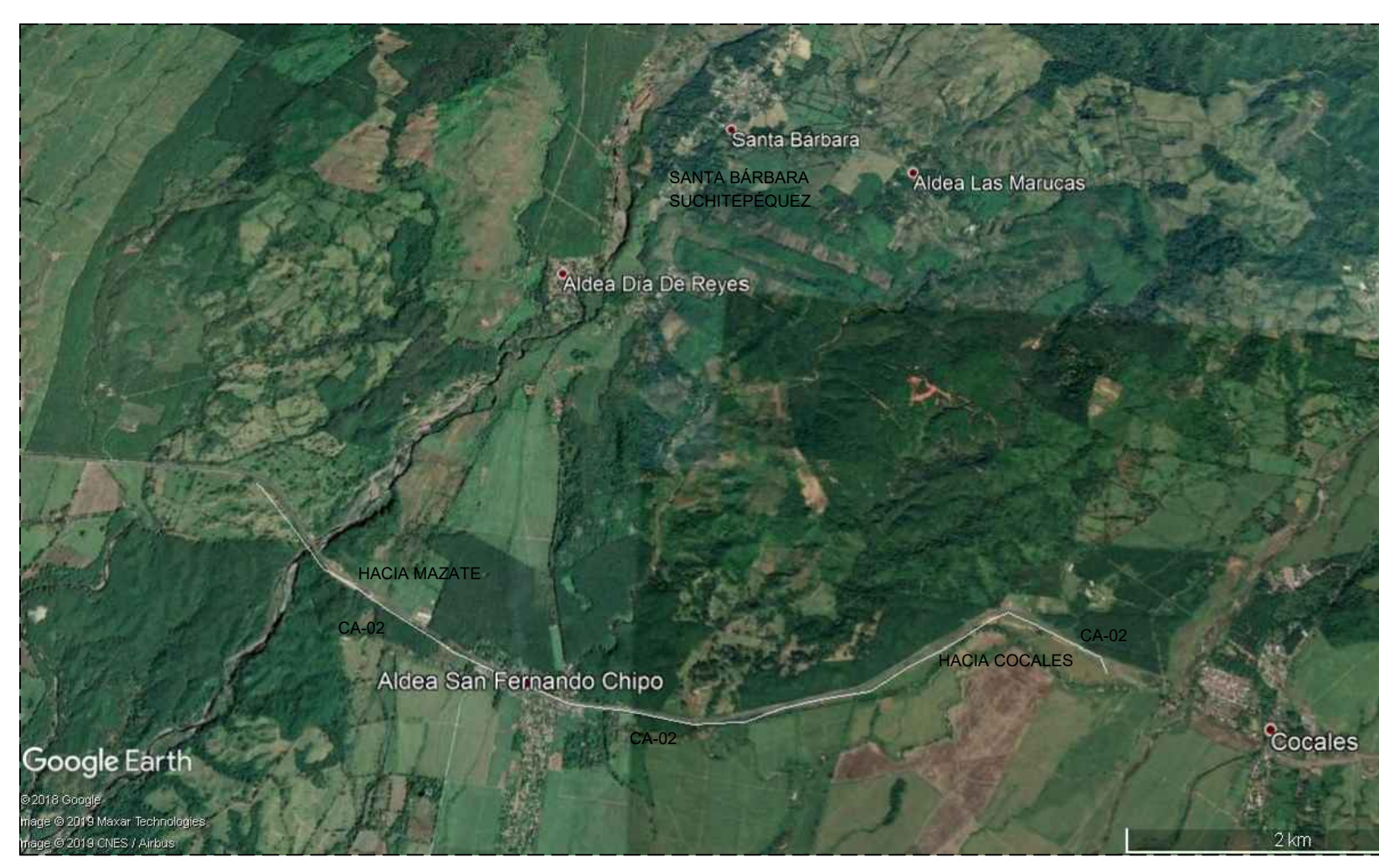

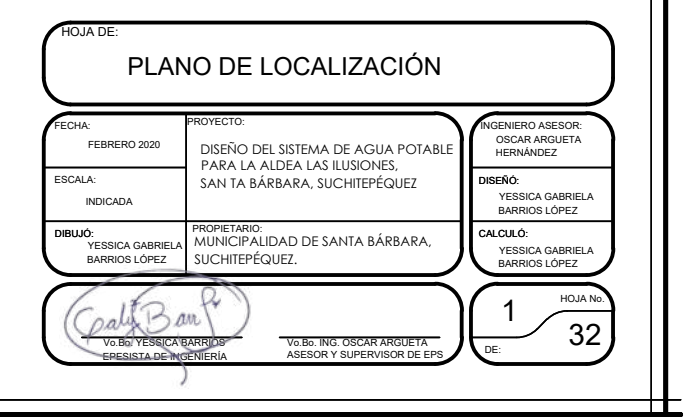

*PLANO DE UBICACIÓN PARA EL MUNICIPIO DE SANTA BÁRBARA, SUCHITEPÉQUEZ Sin Escala ALDEA LAS ILUSIONES*

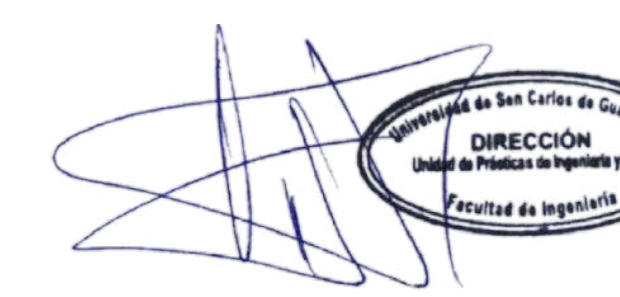

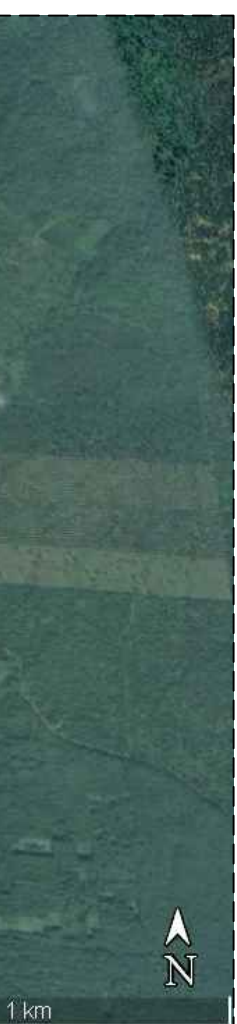

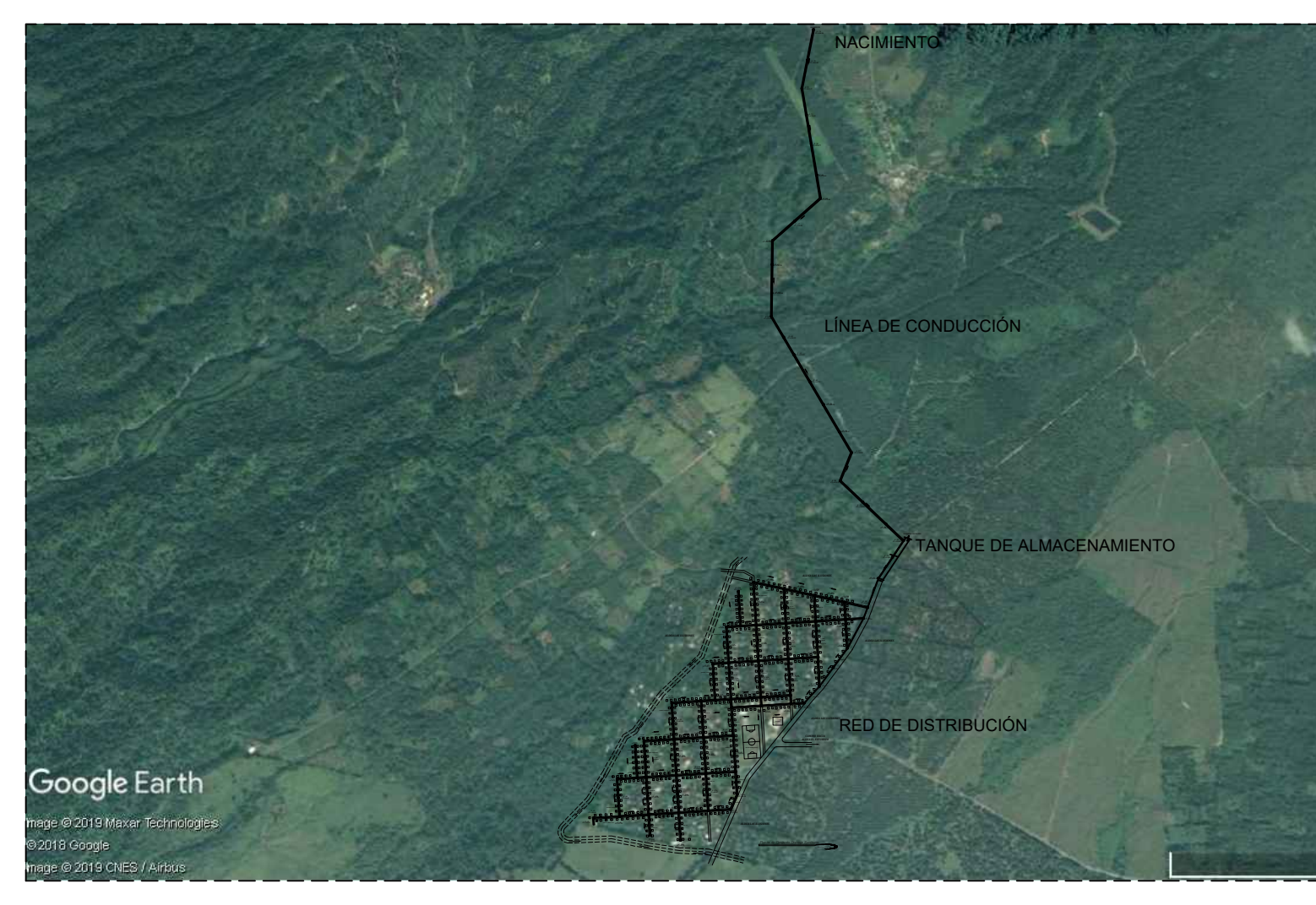

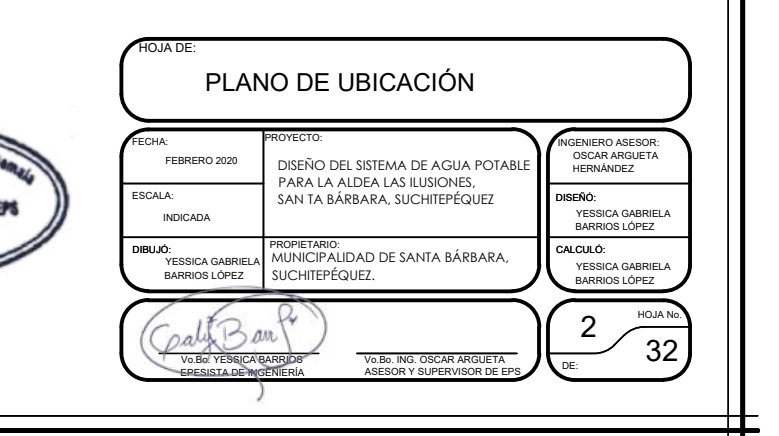

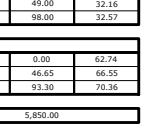

54.00 54.00 54.00 108.00 162.00 216.00 63.42 64.34 65.27

FEBRERO 2020 DISEÑO DEL SISTEMA DE AGUA POTABL SCALA: INDICADA DIBUJO:<br>YESSICA GABRIELA MUNIO<br>BARRIOS LÓPEZ SUCH SAN TA BÁRBARA, SUCHITEPÉQUEZ PROPIETARIO:<br>MUNICIPALIDAD DE SANTA BÁRBARA,<br>SUCHITEPÉQUEZ. FECHA: PROYECTO: FEBRERO 2020<br>
PARA LA ALDEA LAS ILUSIONES,<br>
BORALA SAN TA BÁRBARA, SUCHITEPÉQUEZ<br>
DIBUJÓ:<br>
PROPIETARIO:<br>
PROPIETARIO:<br>
PROPIETARIO:<br>
PROPIETARIO:

41A 41B 356<sup>4</sup><br>41B 41C 356<sup>4</sup><br>41C 22 356<sup>4</sup>

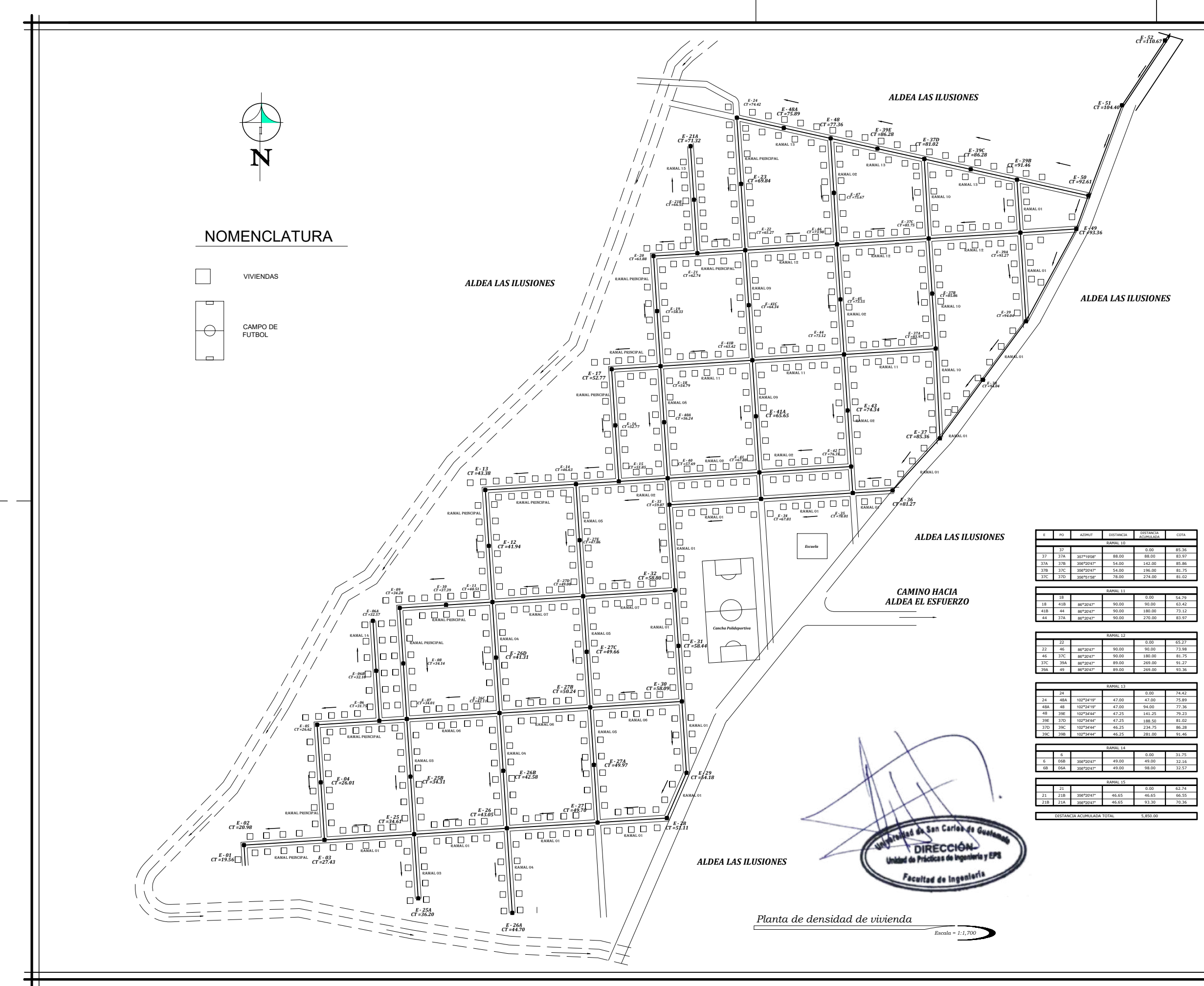

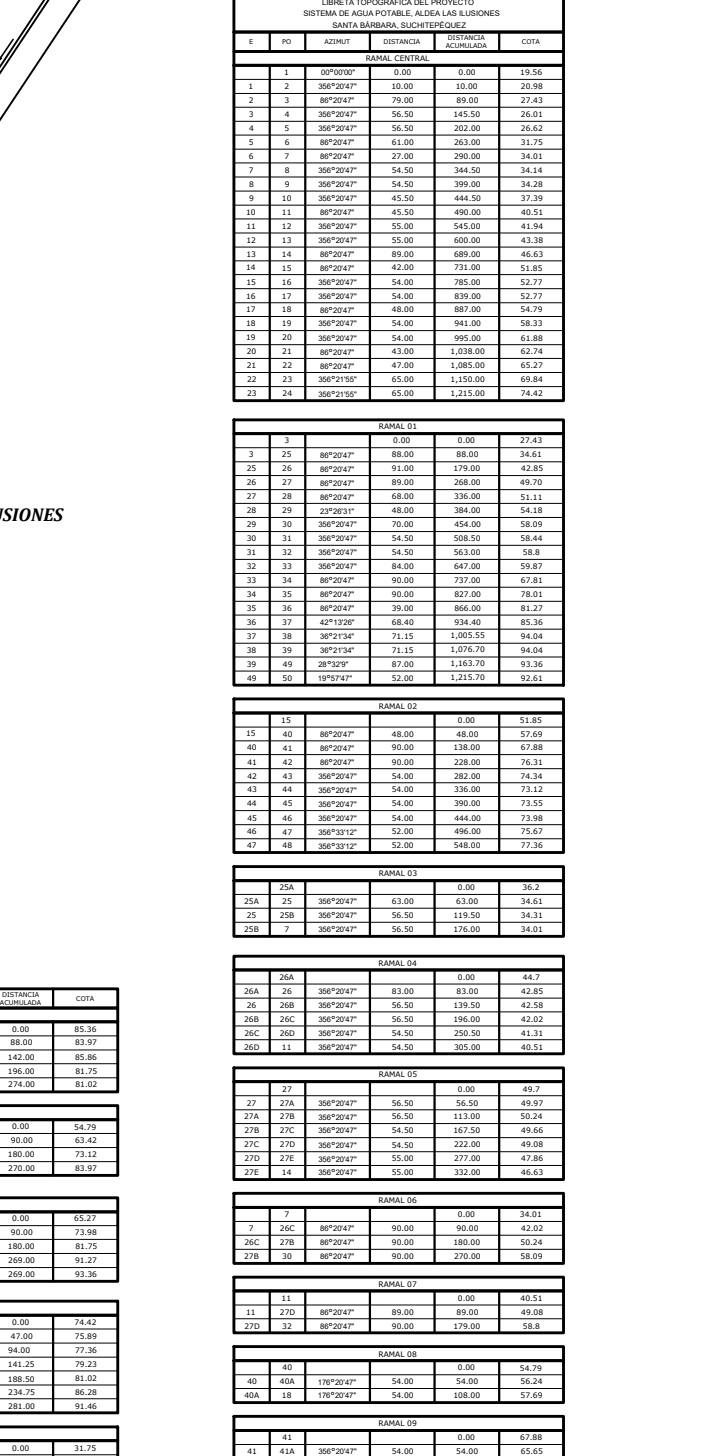

Bant VO.Bo. ING. OSCAR ARGUETA<br>ASESOR Y SUPERVISOR DE EPS DE: 32 Vo.Bo. YESSICA BARRIOS EPESISTA DE INGENIERÍA

HOJA 32

OSCAR ARGUETA<br>HERNÁNDEZ

YESSICA GABRIEL BARRIOS LÓPEZ

**ALCULÓ:** 

356°20'47" 356°20'47" 356°20'47"

HOJA DE:

41B 356

INGENIERO ASESOR:

DISEÑO: YESSICA GABRIELA BARRIOS LÓPEZ

PLANTA DE DENSIDAD DE VIVIENDA

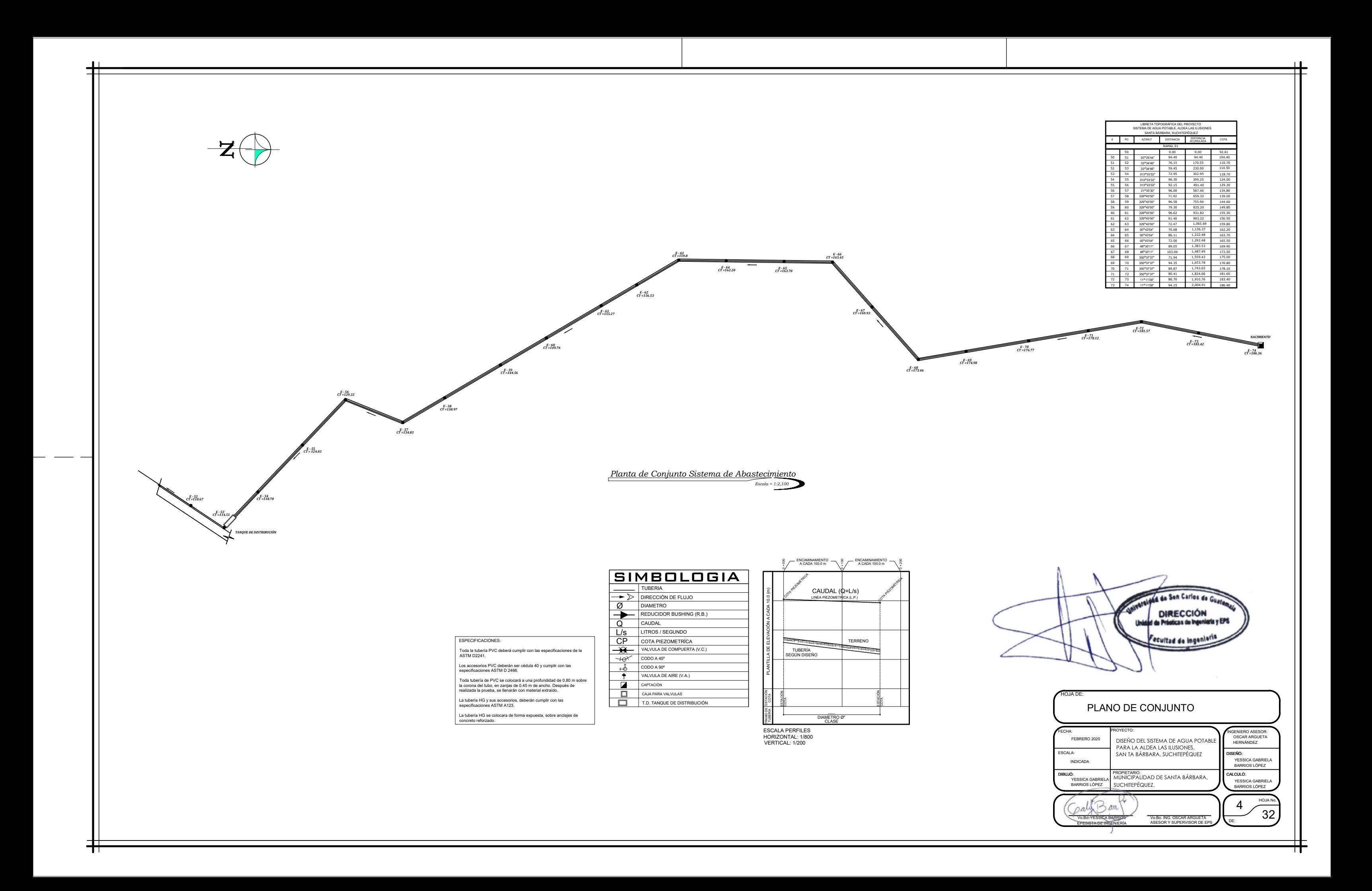

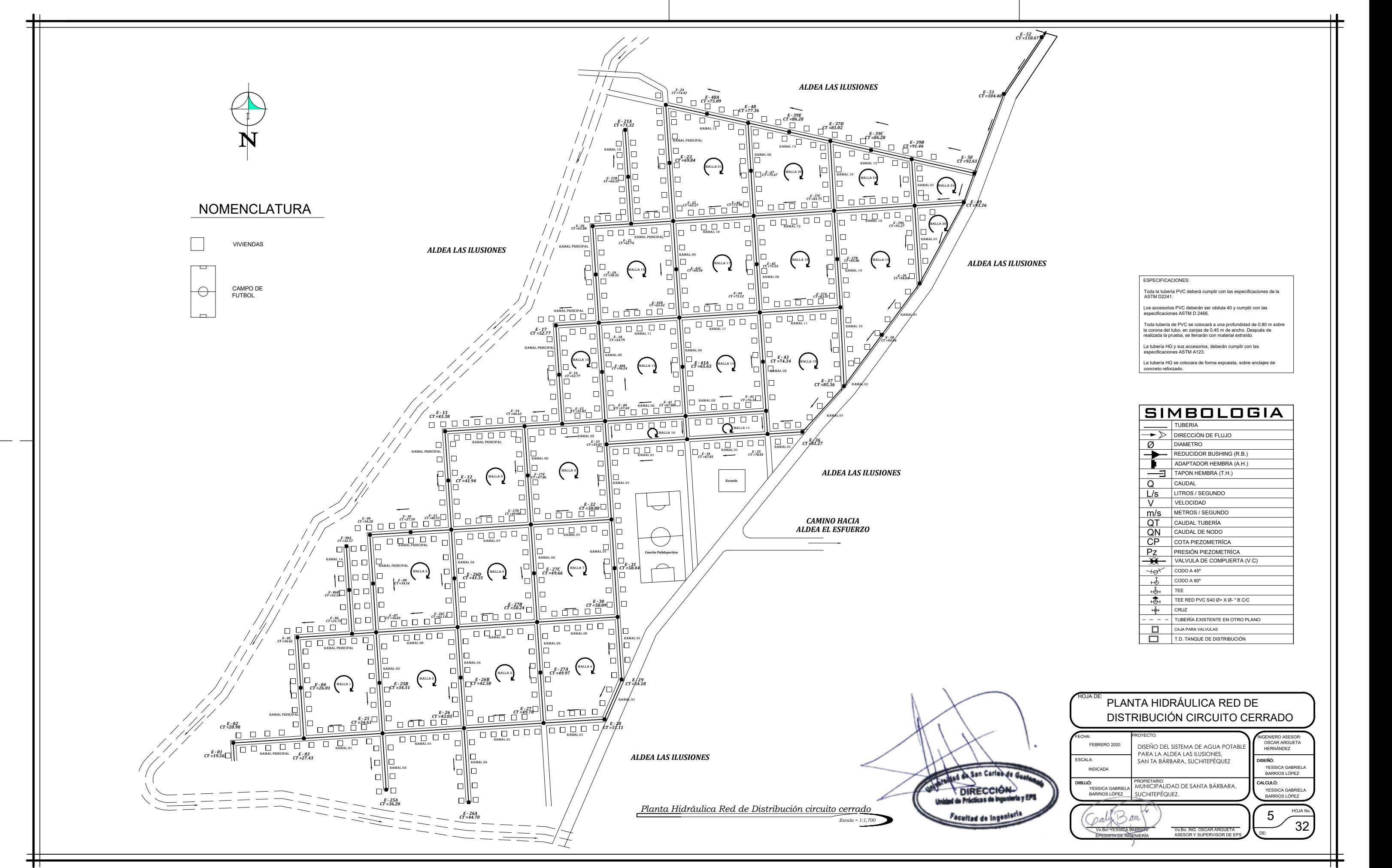

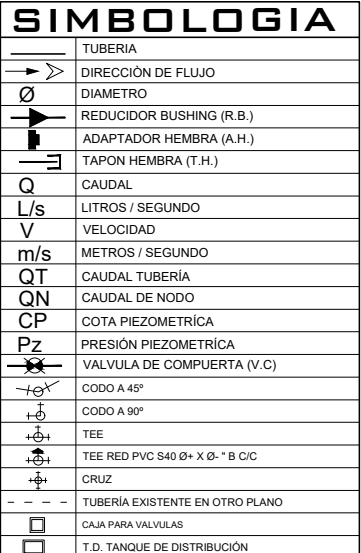

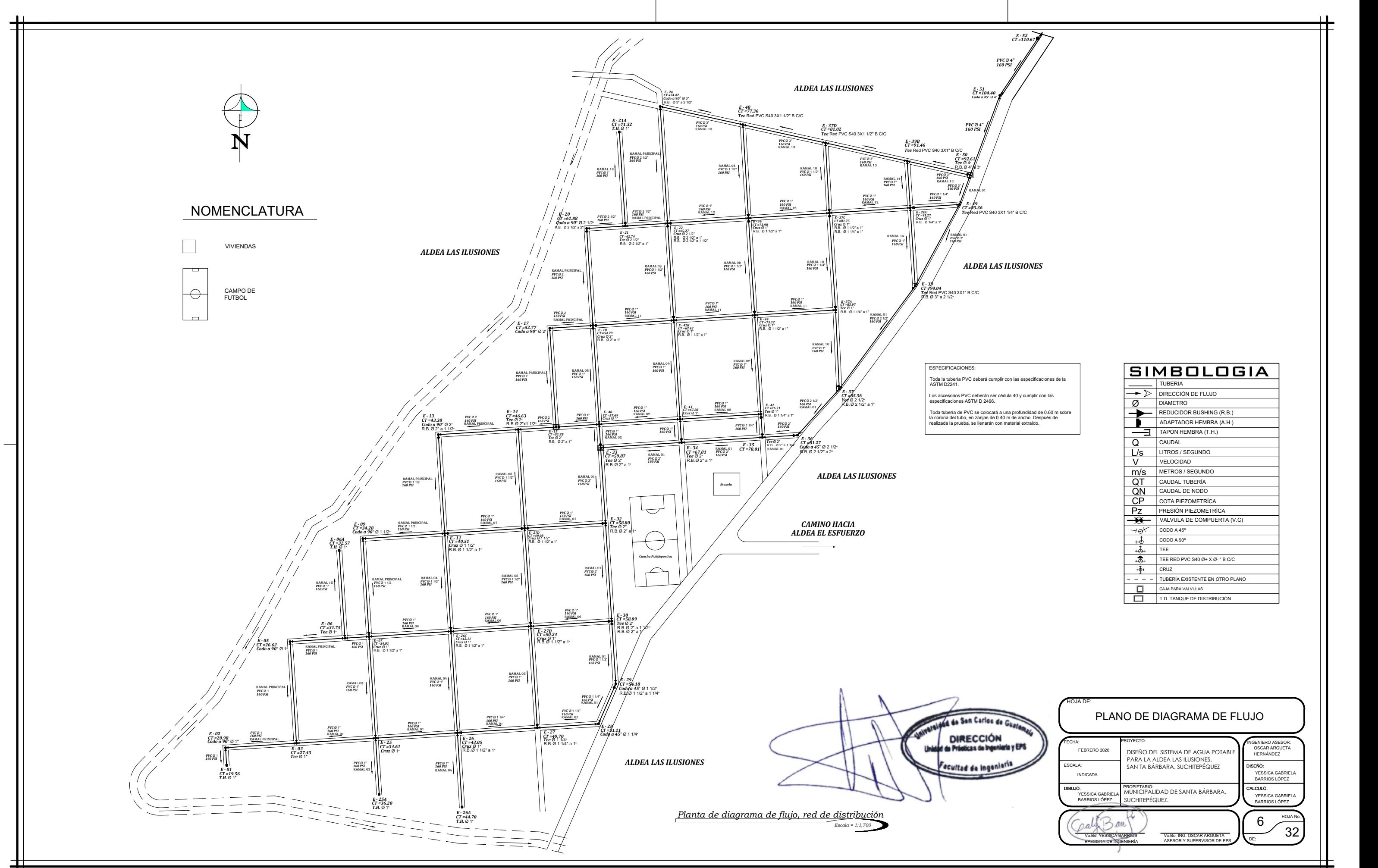

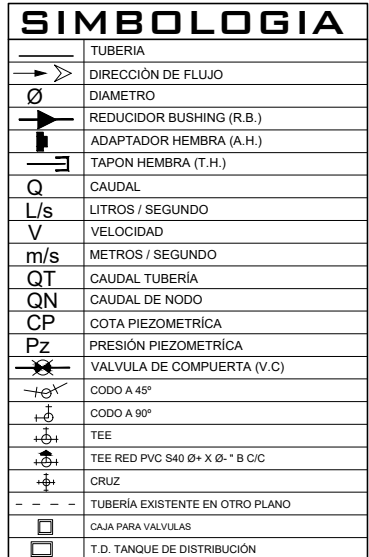

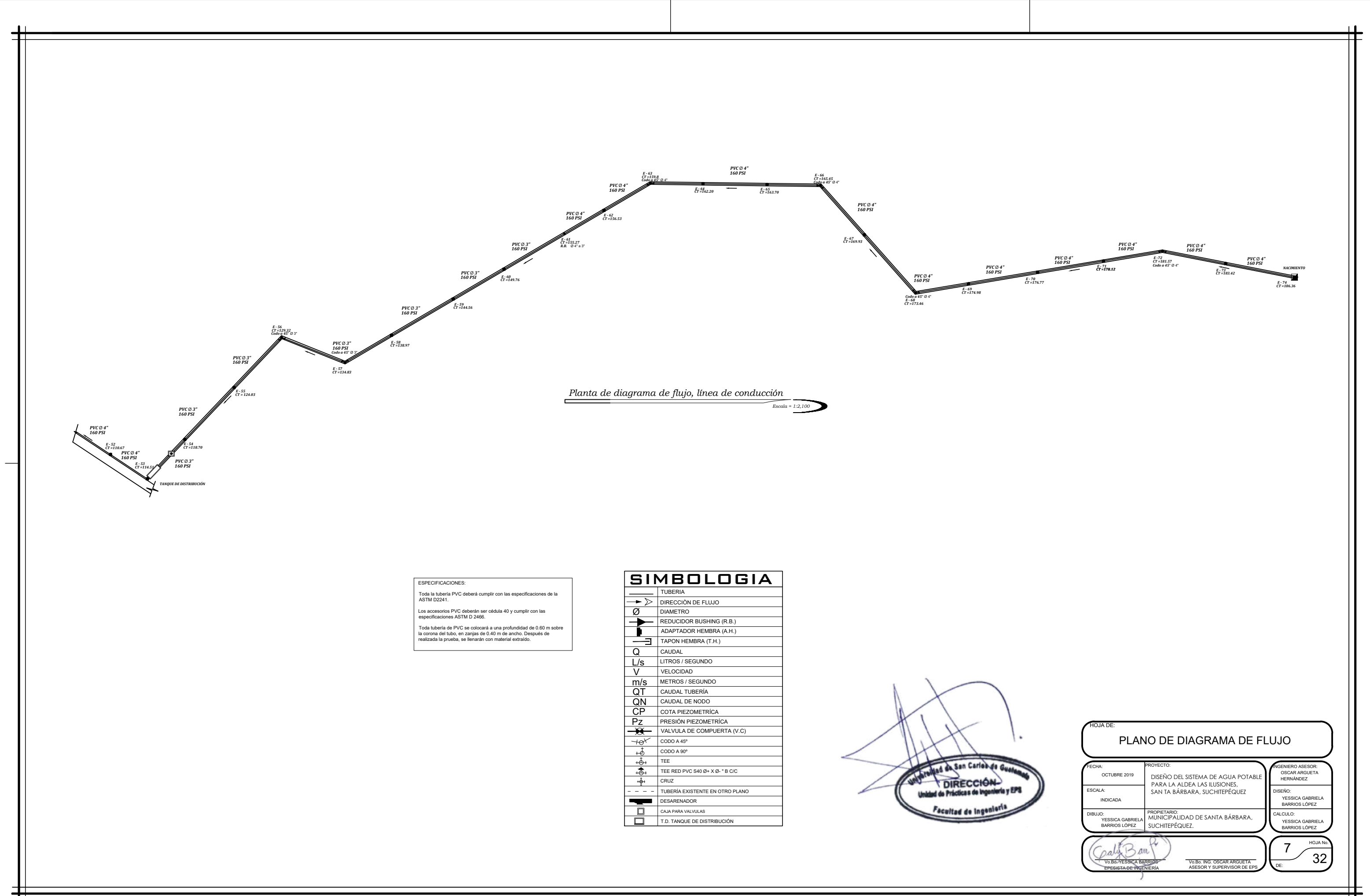

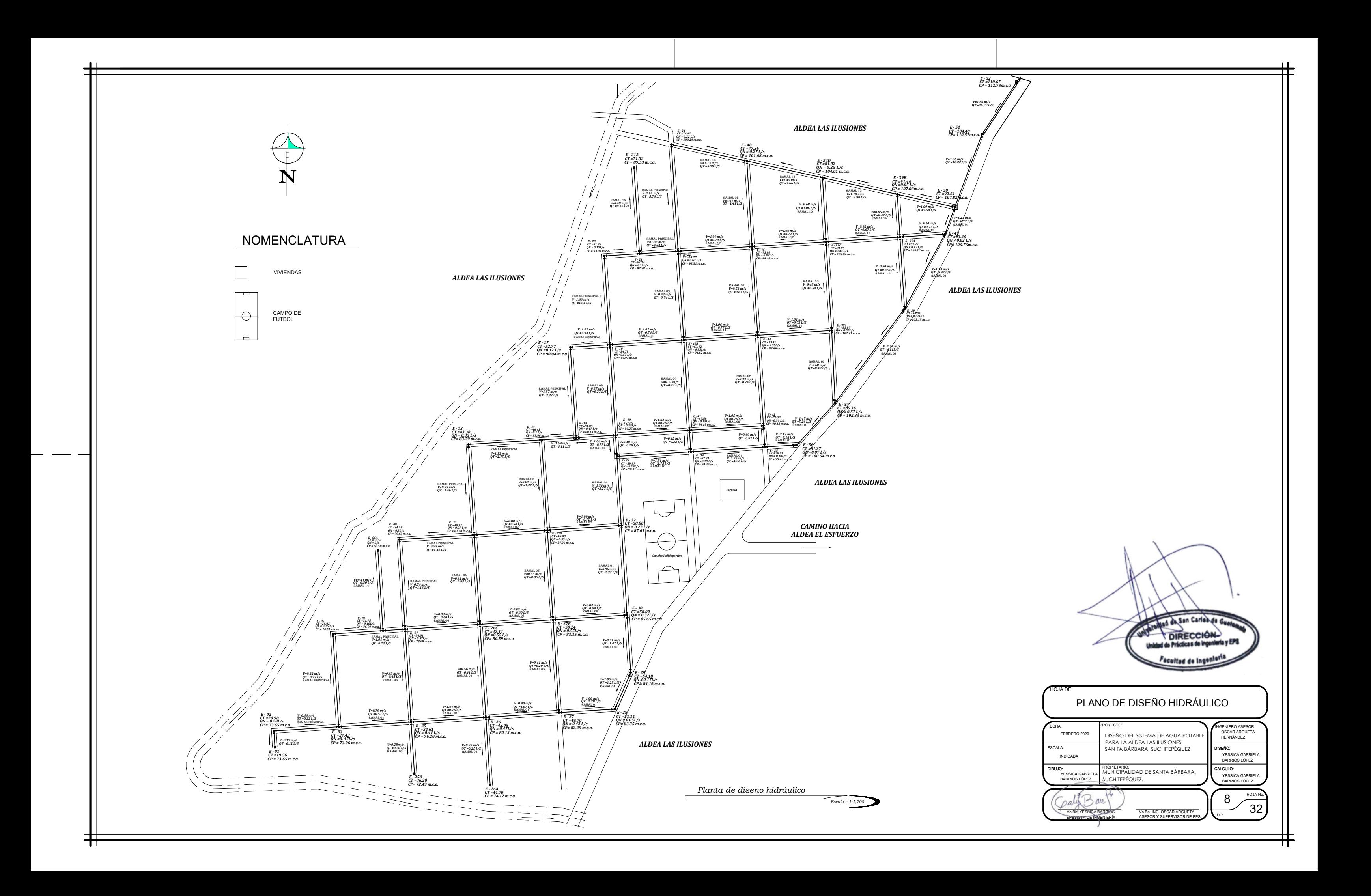
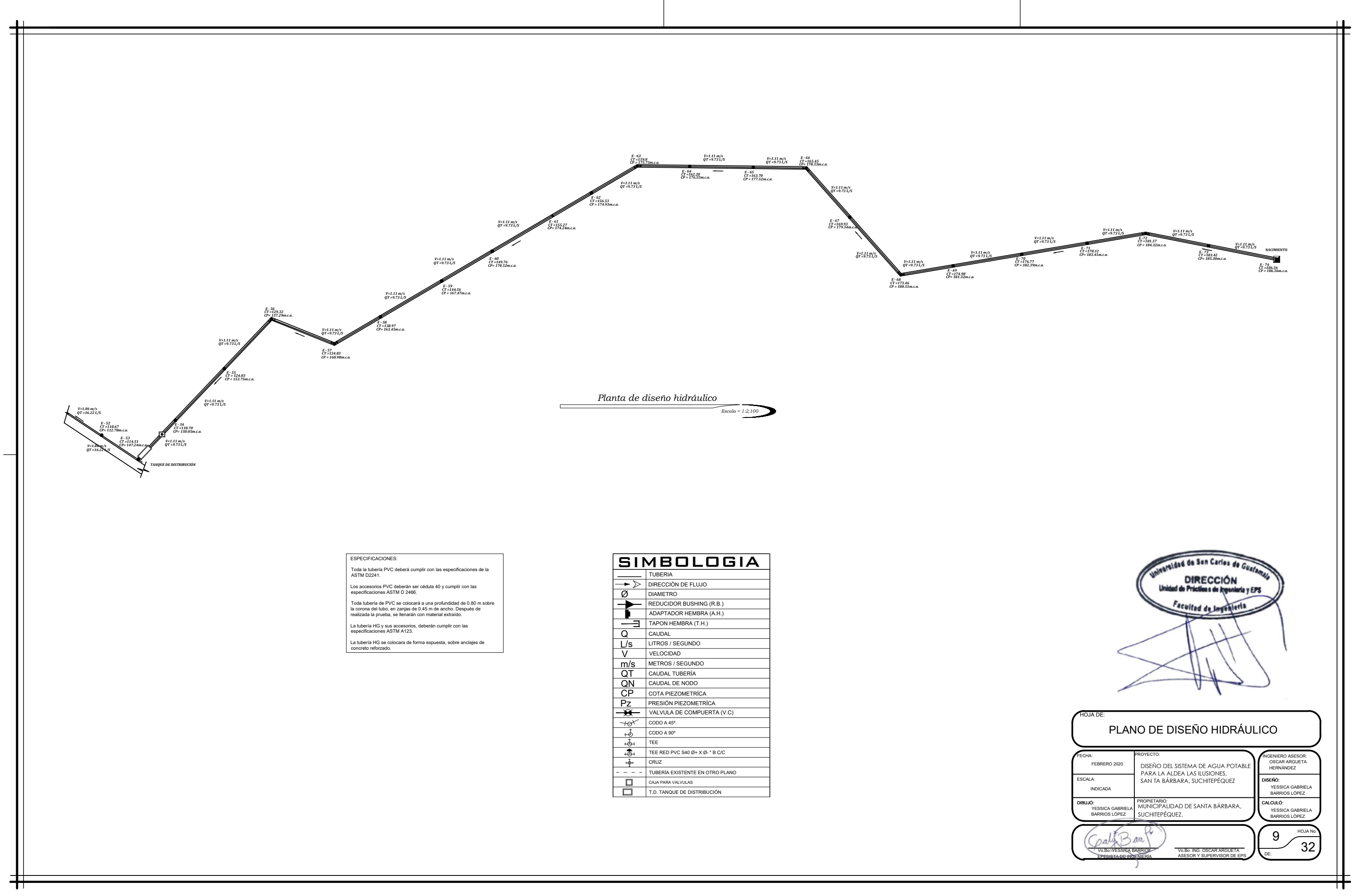

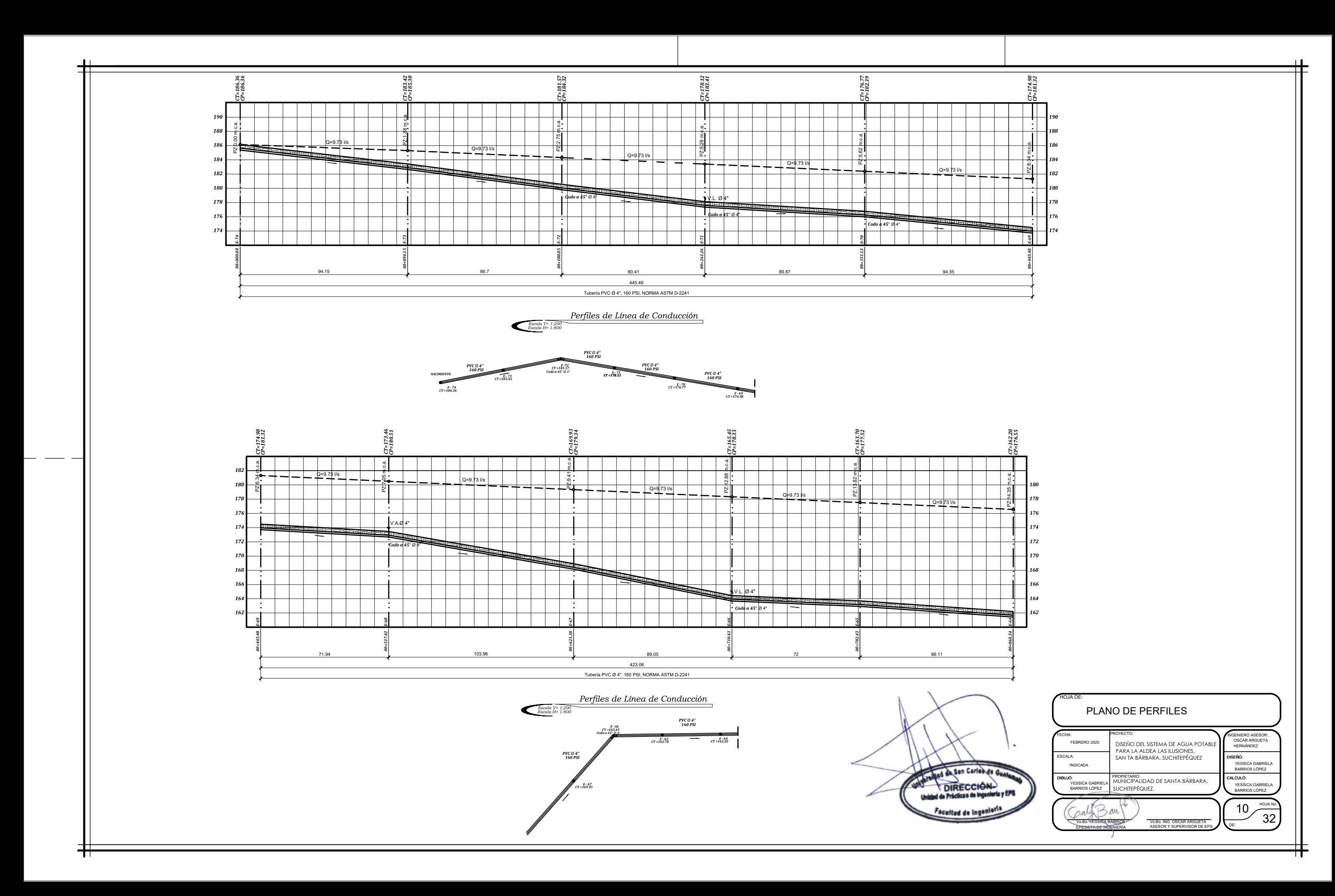

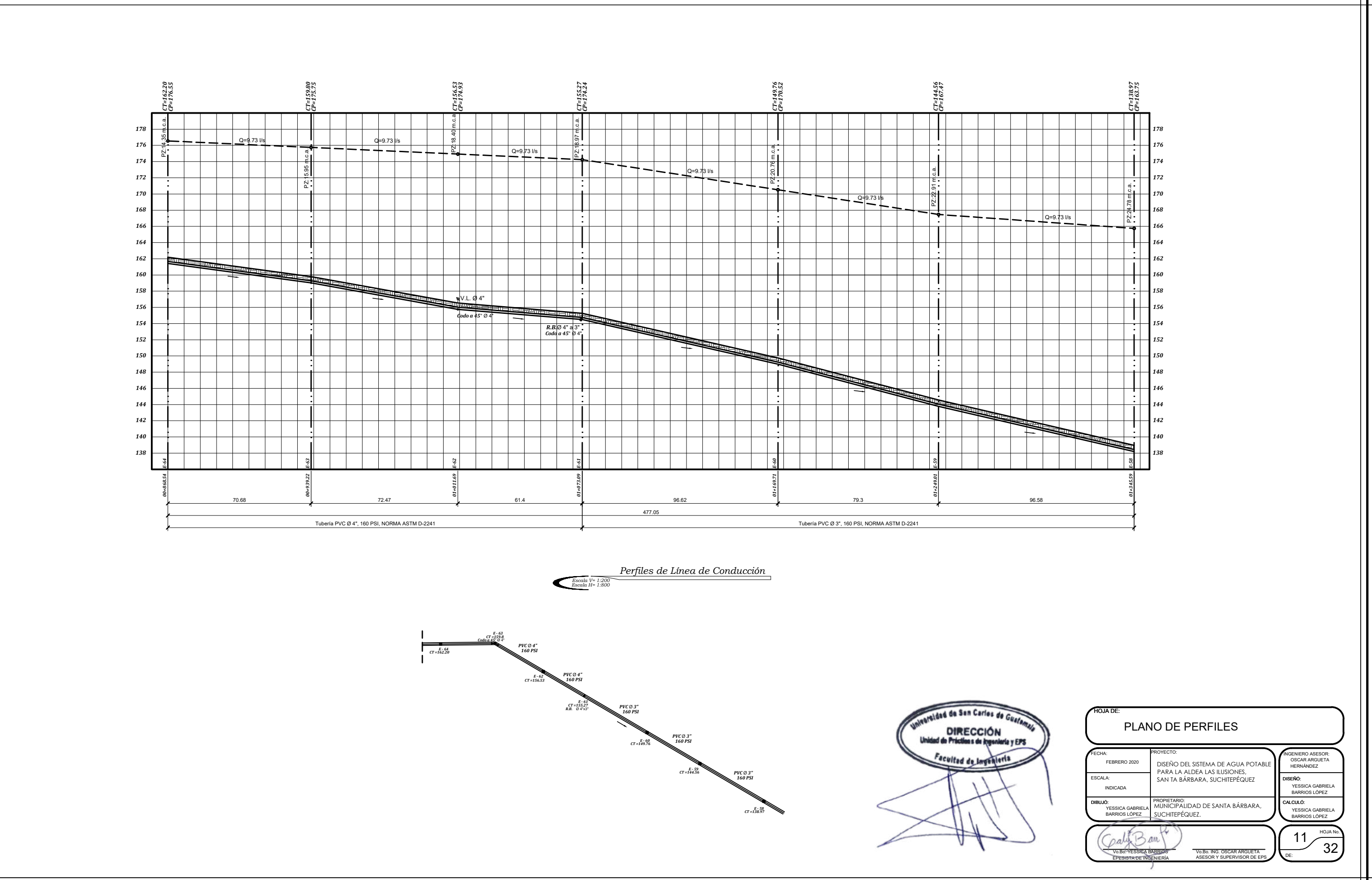

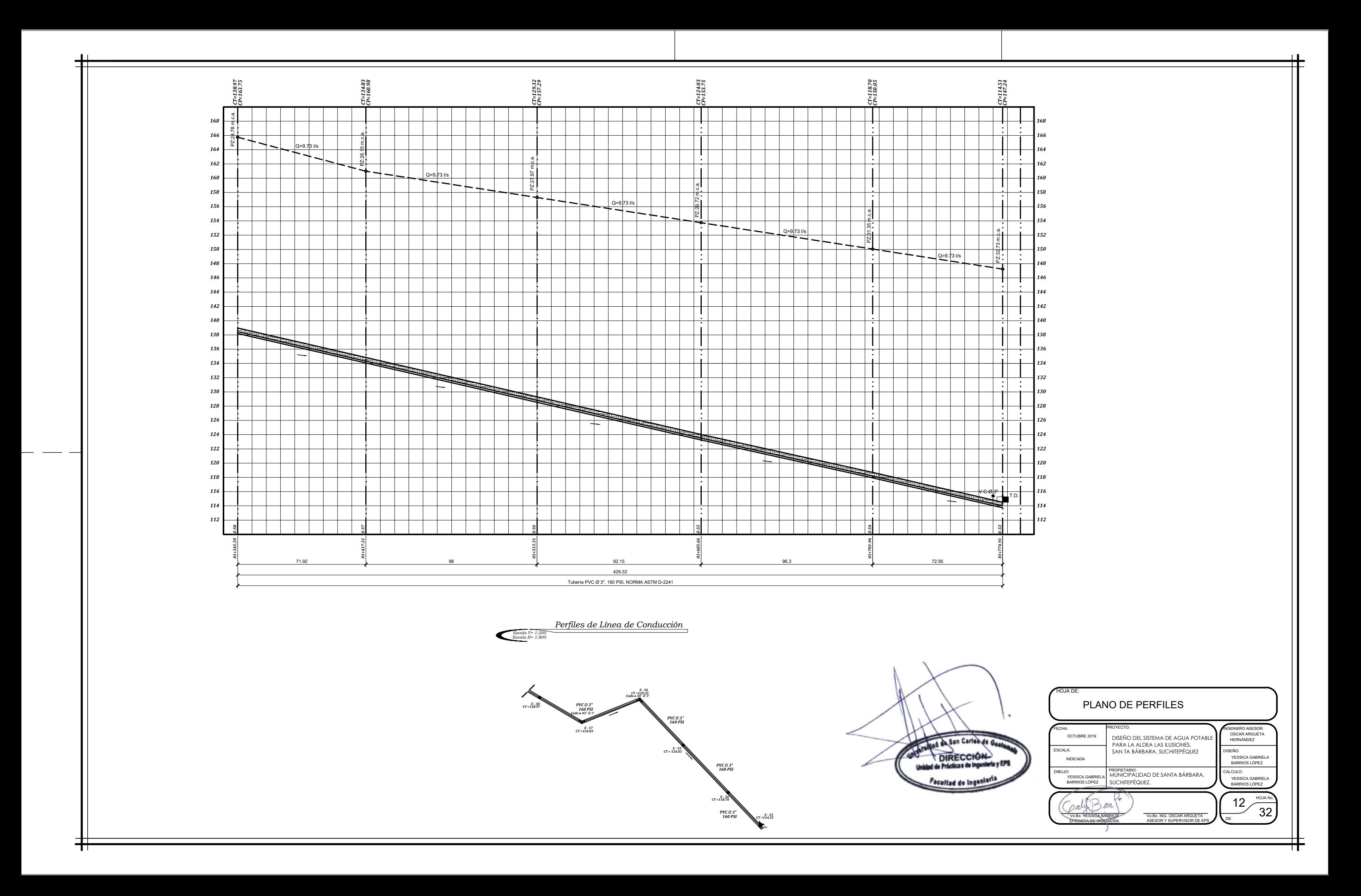

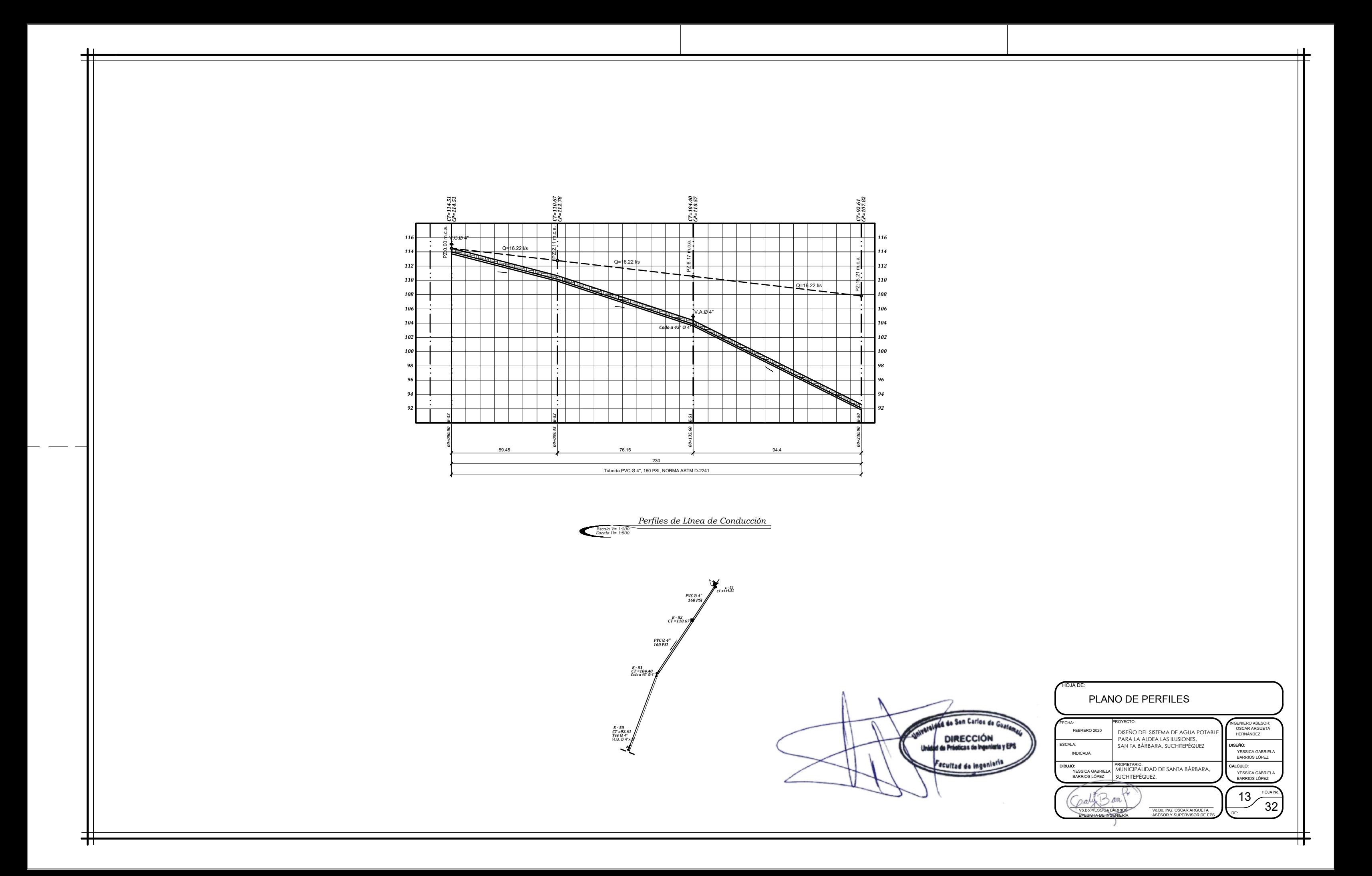

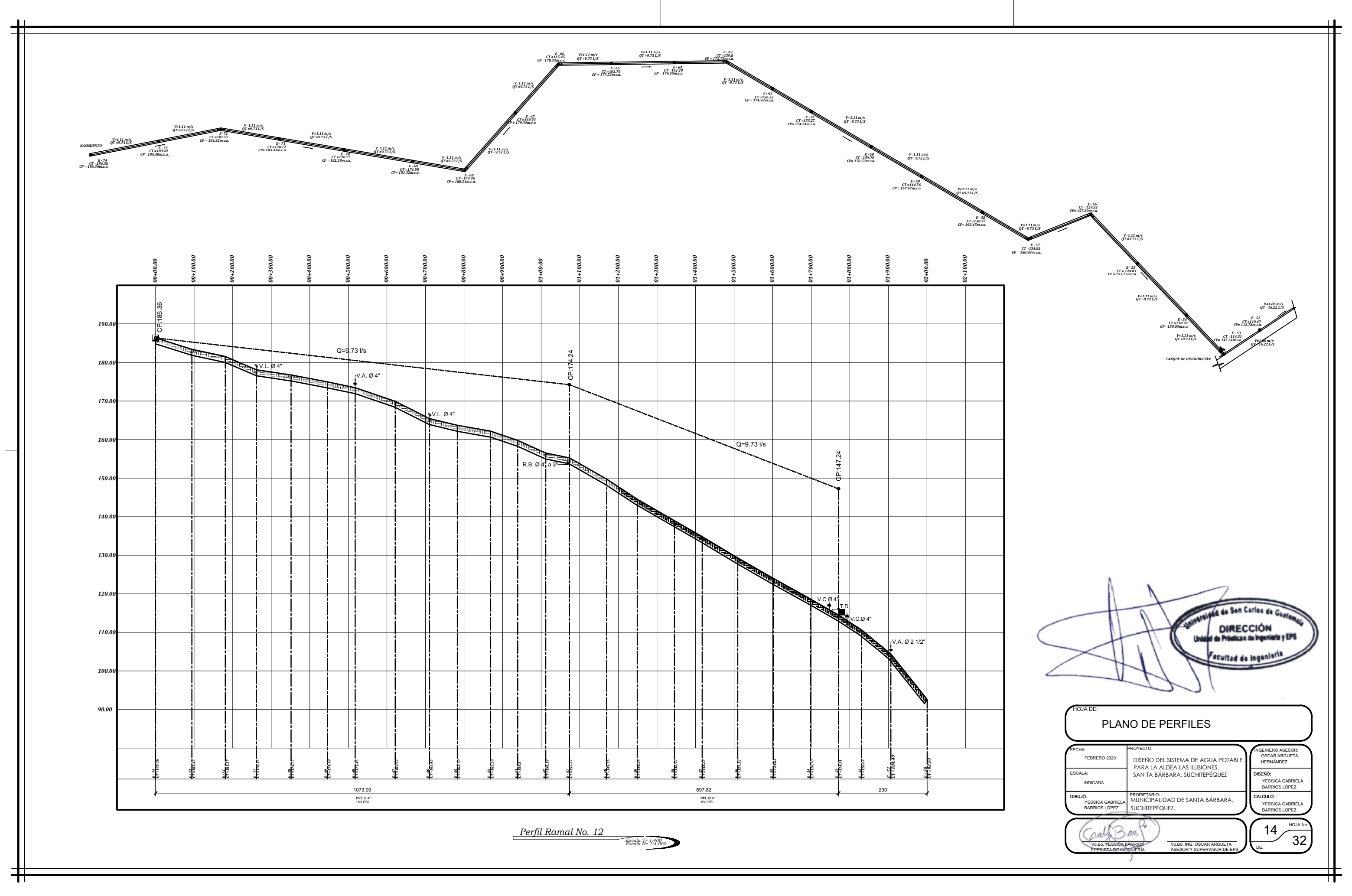

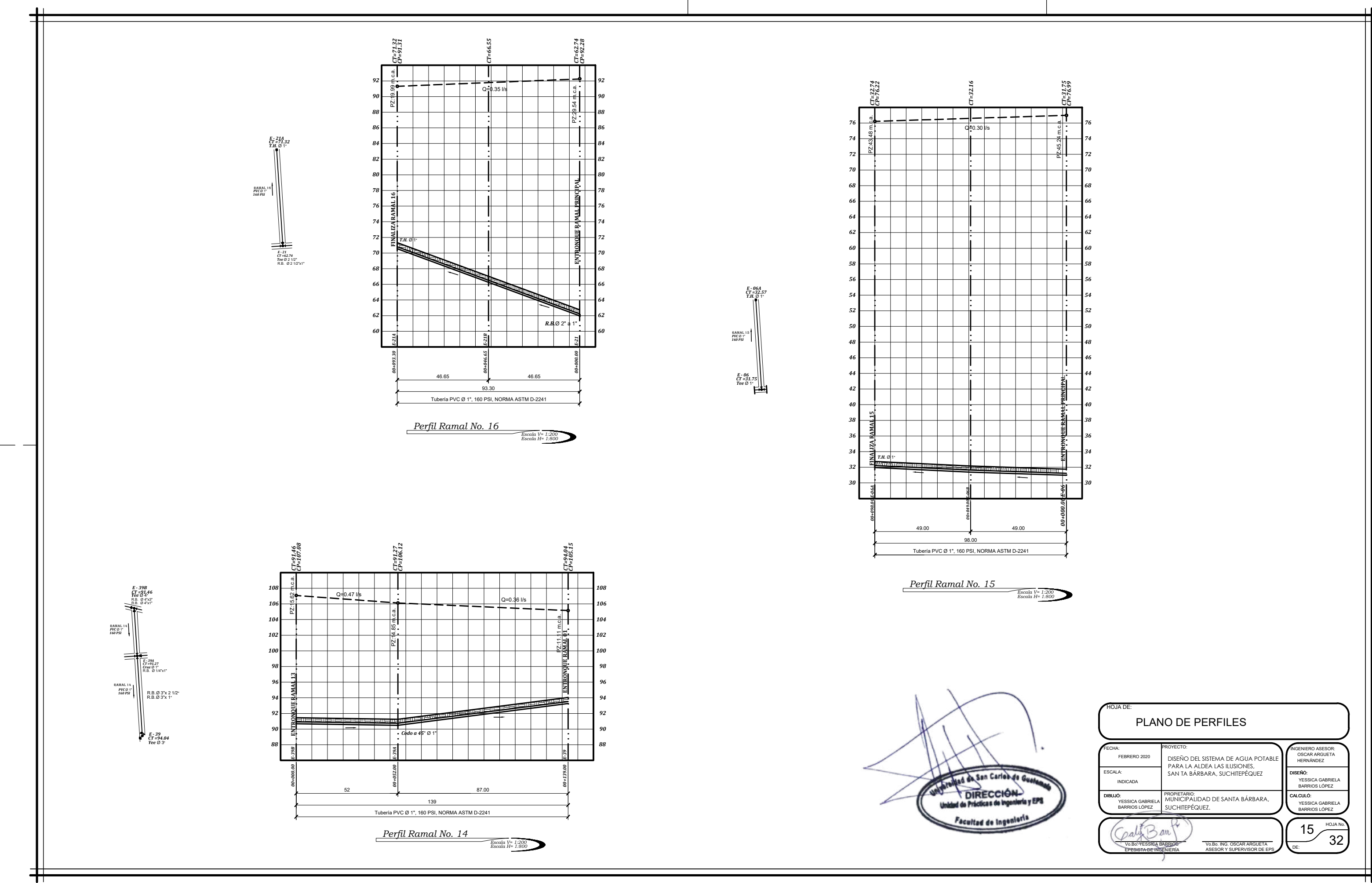

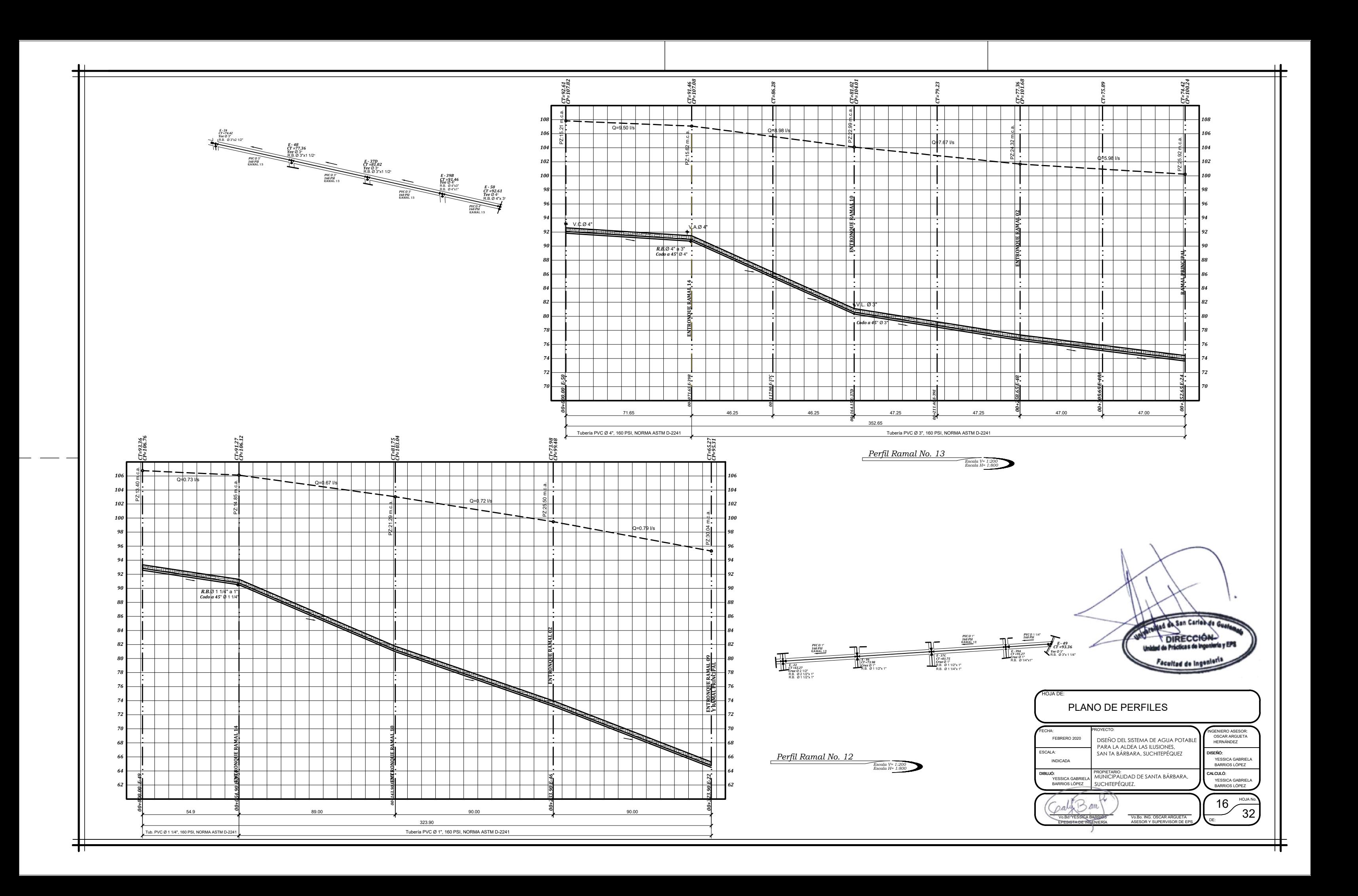

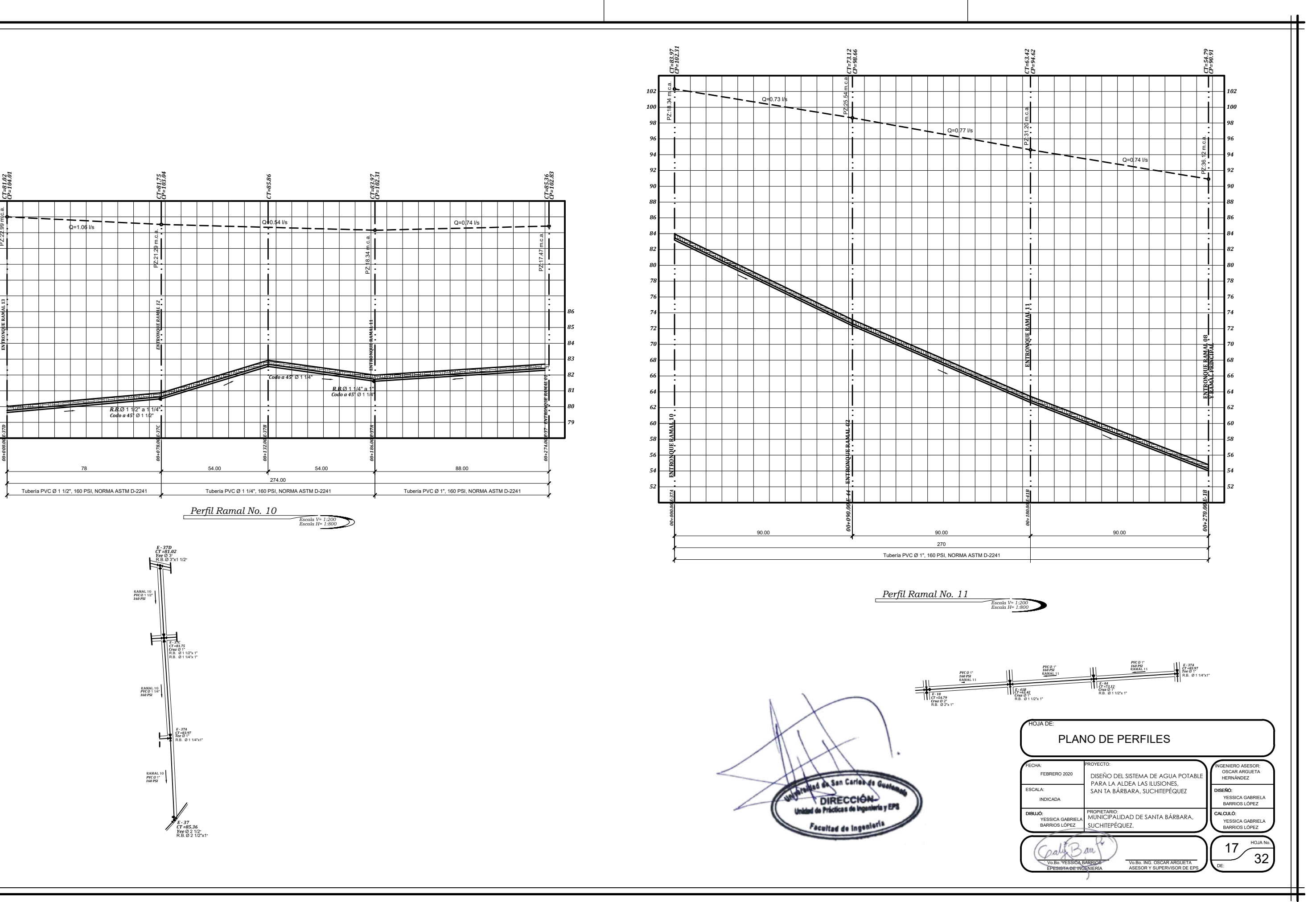

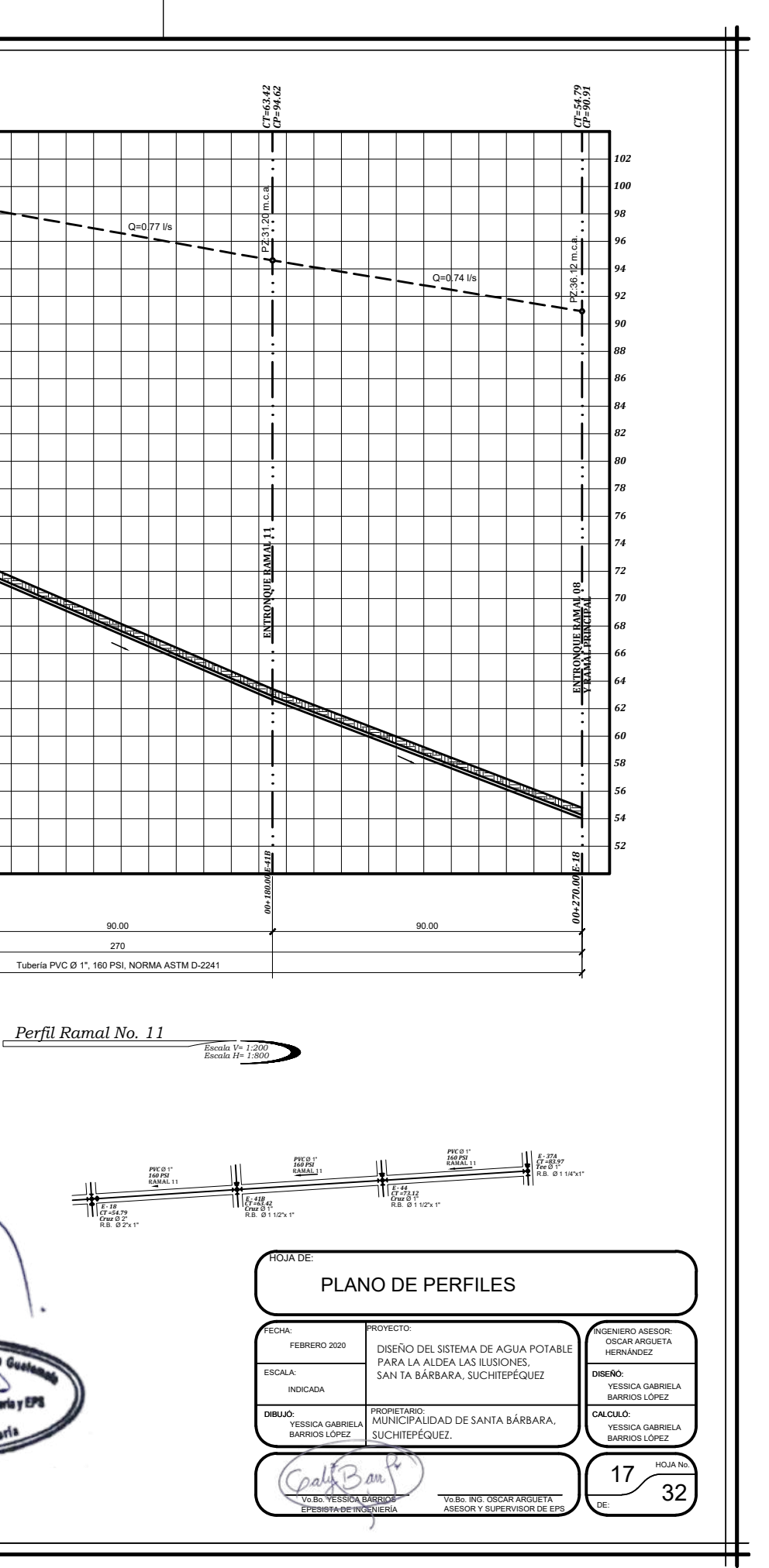

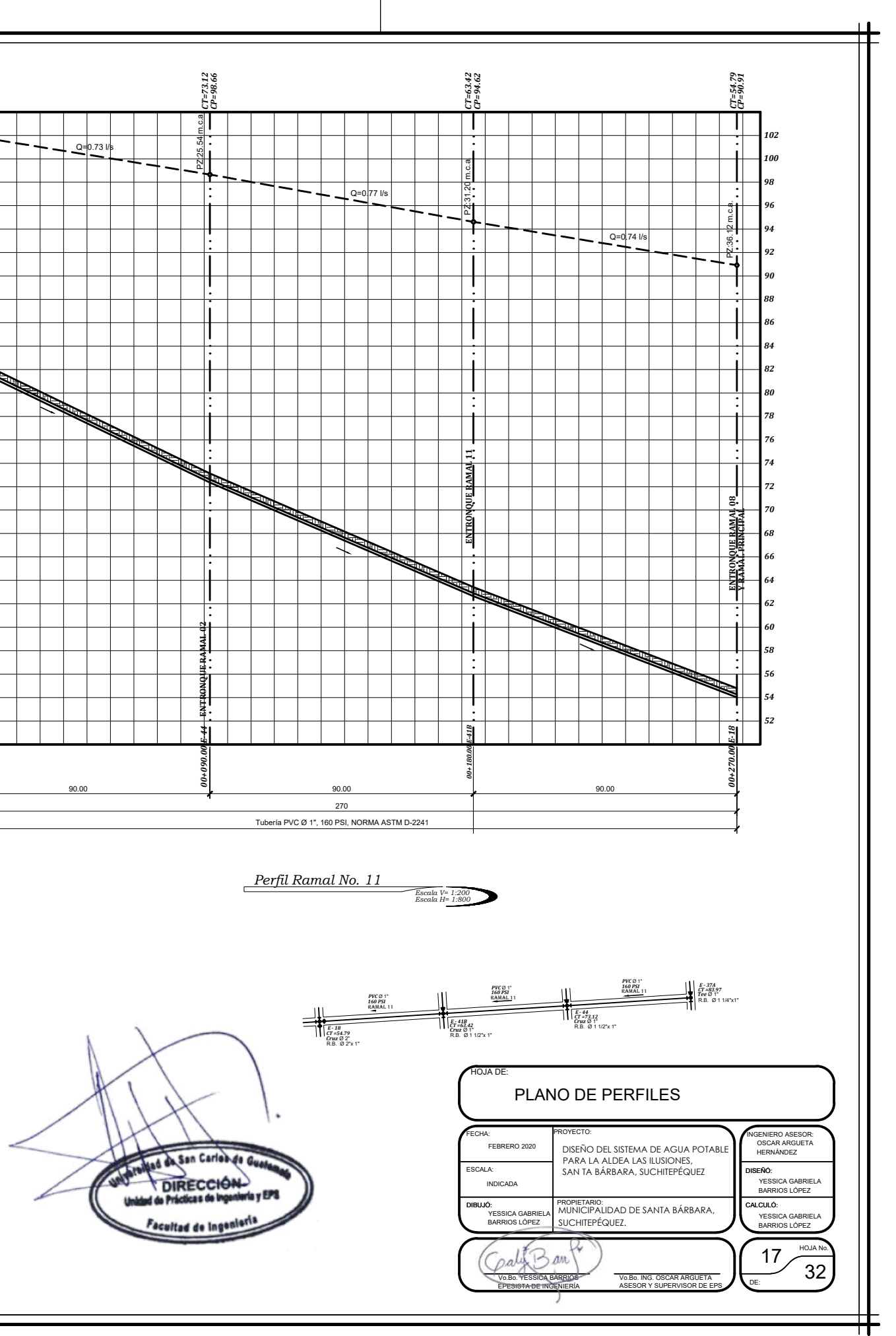

*Escala H= 1:800 Escala V= 1:200*

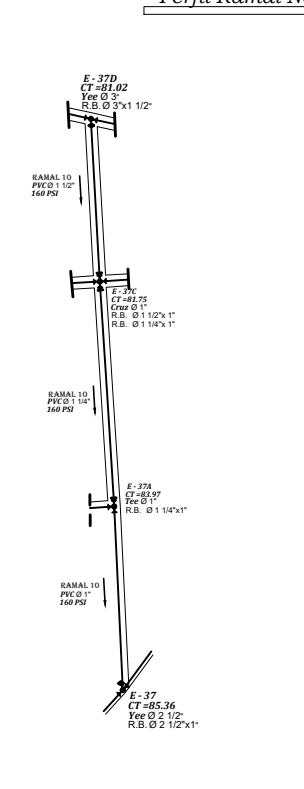

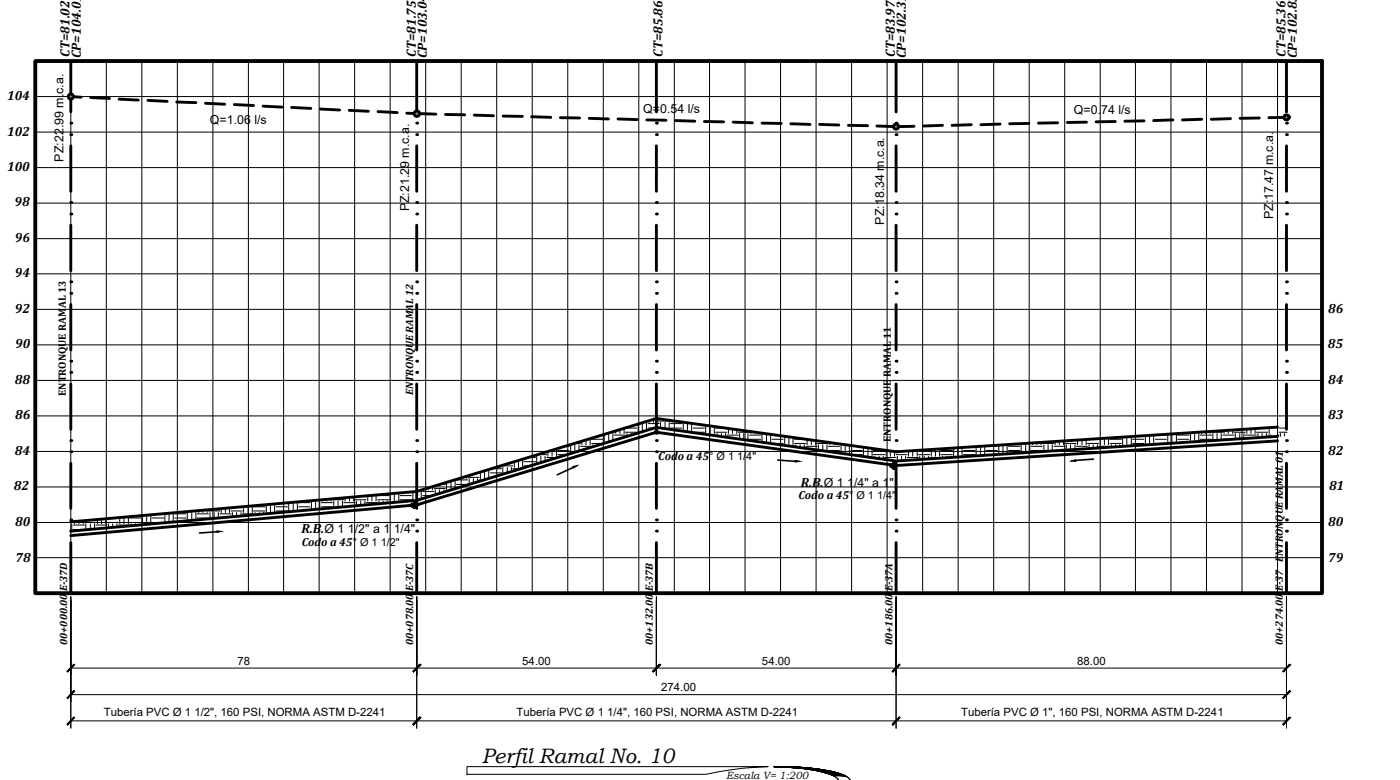

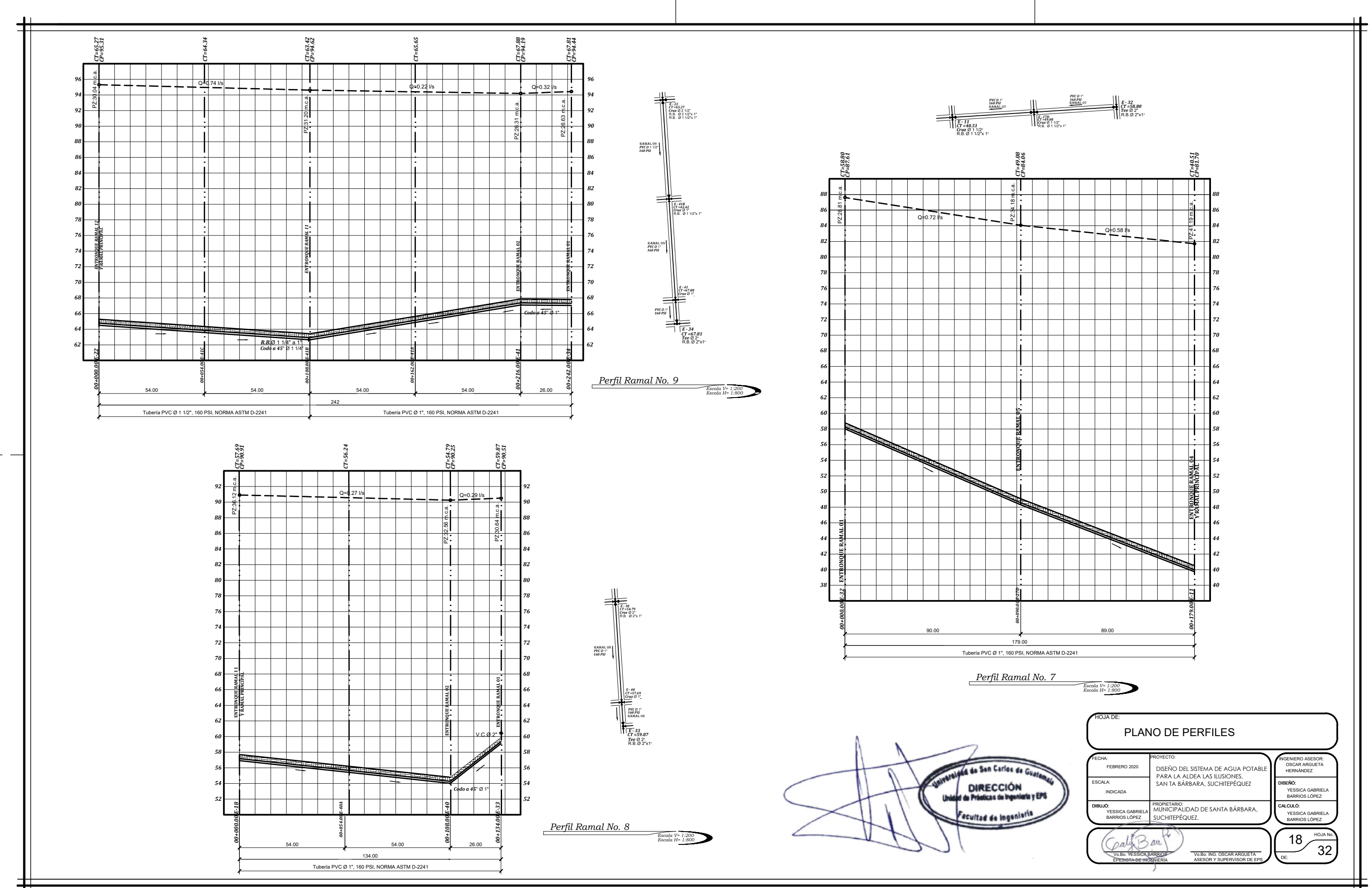

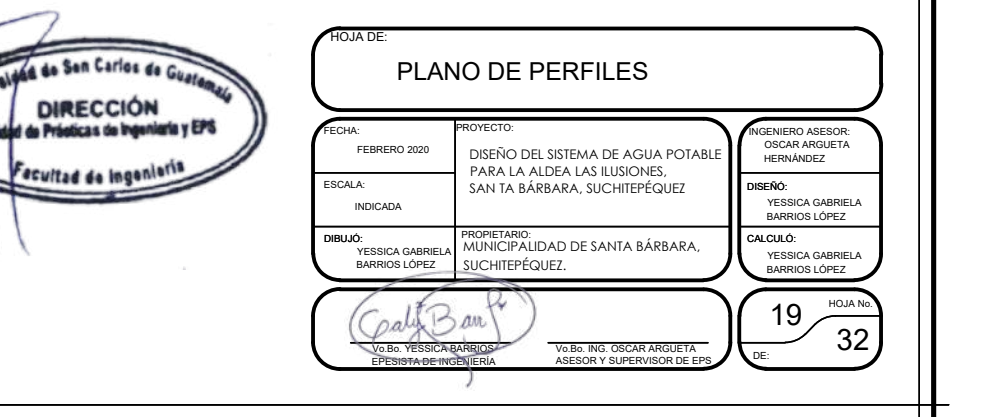

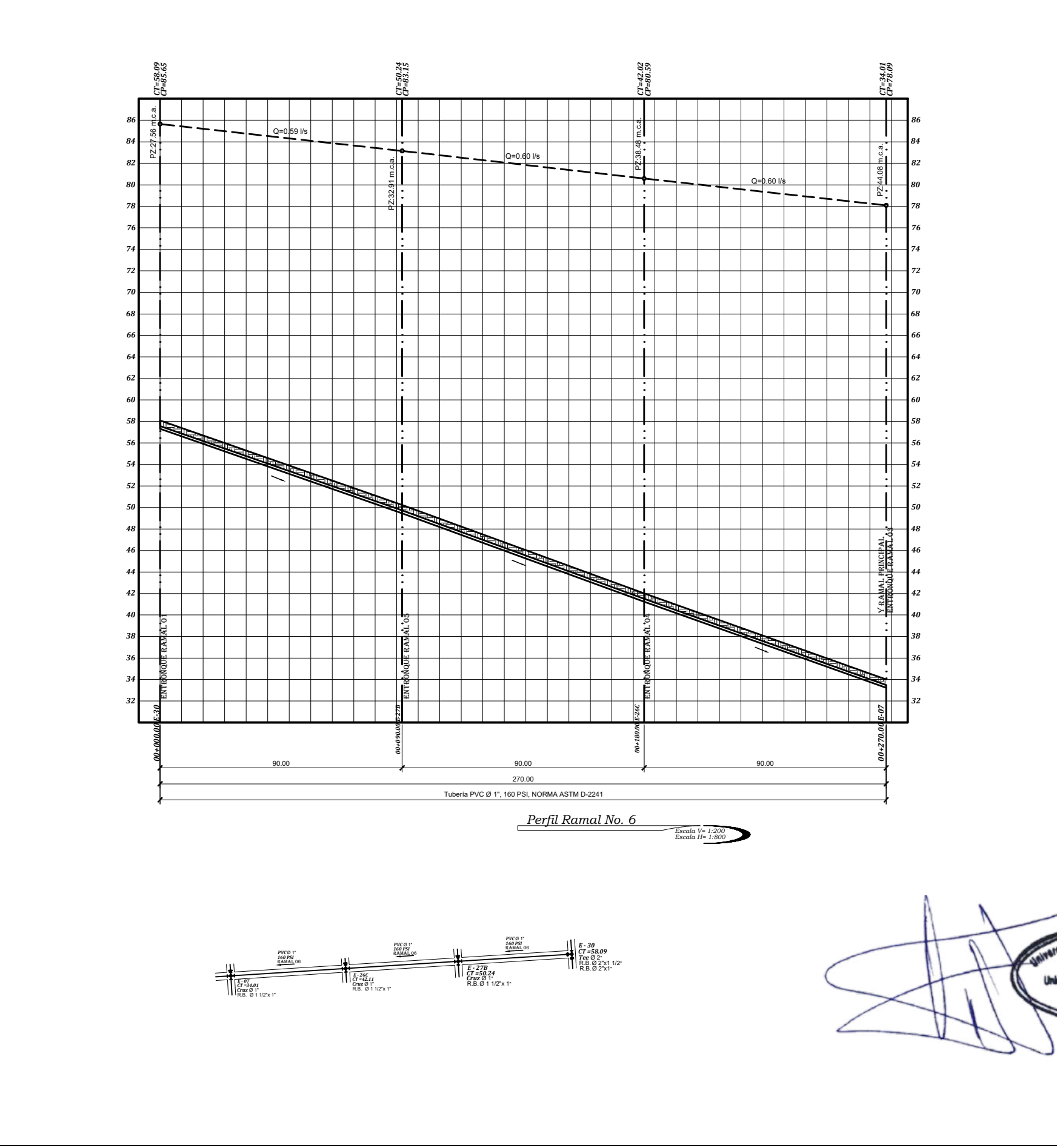

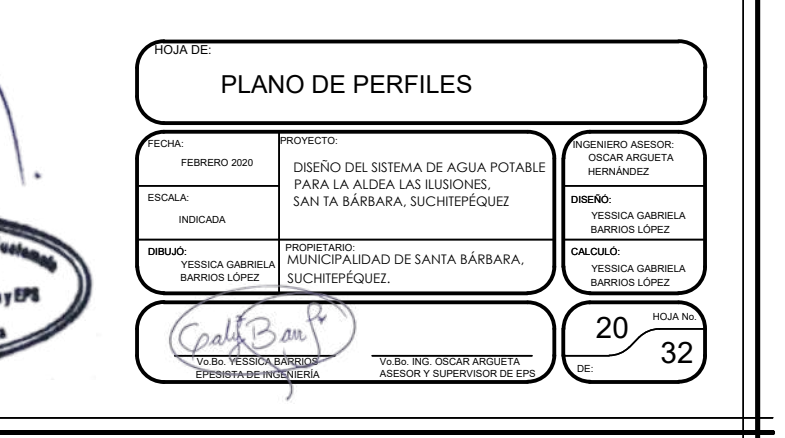

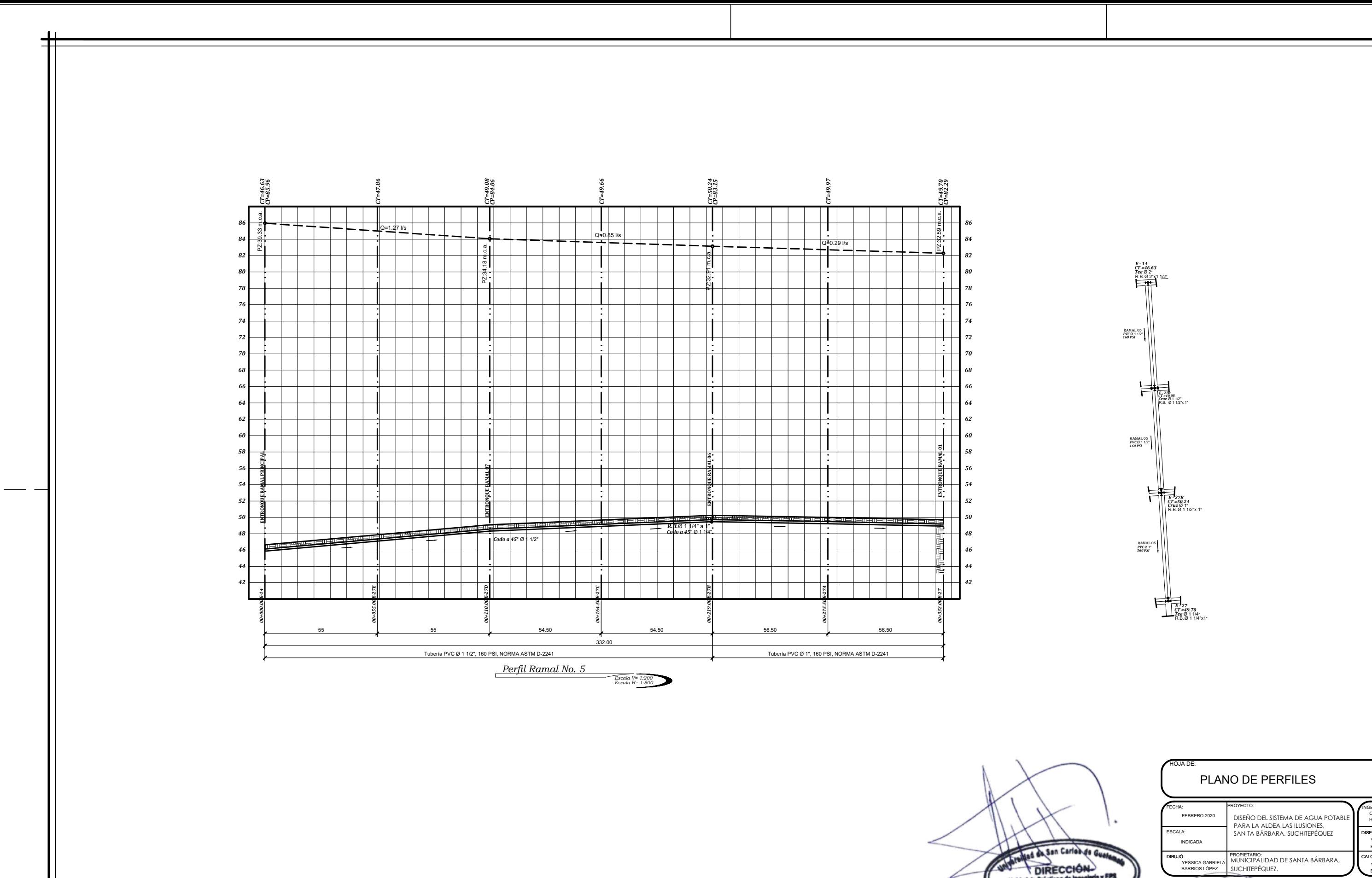

dad de Prácticas de Inge Facultad de Ing

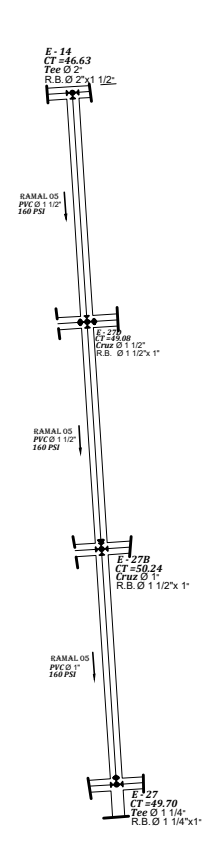

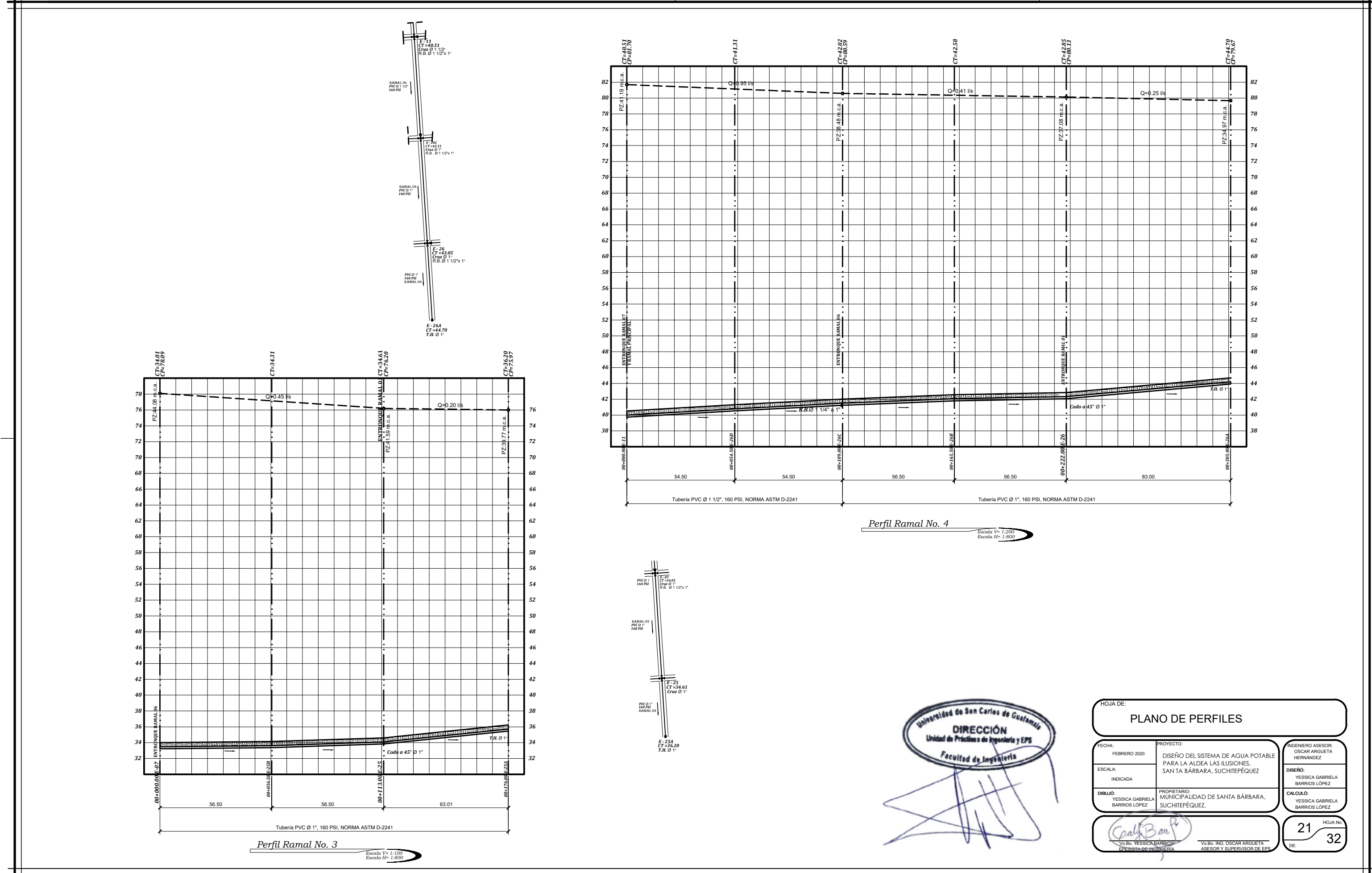

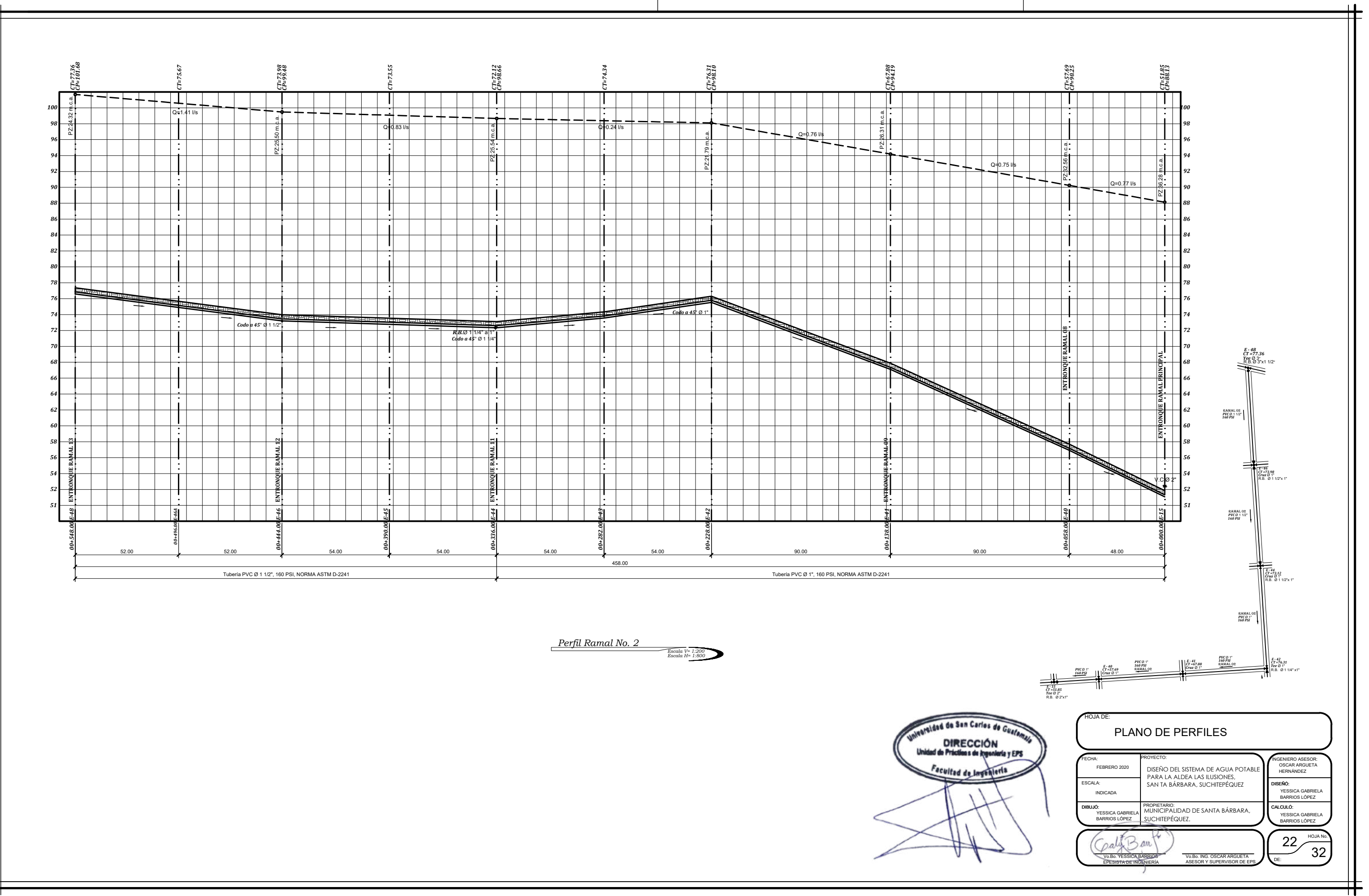

![](_page_301_Picture_2.jpeg)

![](_page_302_Figure_1.jpeg)

![](_page_302_Picture_514.jpeg)

![](_page_302_Figure_0.jpeg)

![](_page_303_Figure_0.jpeg)

![](_page_303_Picture_469.jpeg)

![](_page_304_Figure_0.jpeg)

PLANO DE PERFILES *00+376.00 E-17 CT=53.01 00+328.00 E-18* **ENTRONQUE RAMAL 11** *CT=54.79 00+274.00 E-19 CT=58.33 00+220.00 E-20 CT=61.88 00+177.00 E-21* **ENTRONQUE RAMAL 16** *CT=62.74 00+130.00 E-22* **ENTRONQUE RAMAL 12** *CT=65.27 01+065.00 E-23 CT=69.84 00+000.00 E-24* **ENTRONQUE RAMAL 13** *CT=74.42 52 54 56 58 60 62 64 66 68 70 72 74 52 54 56 58 60 62 64 66 68 70 72 74 76 78 80 82 84 86 88 90 92 94 96* **9225.92 m** *100 76 78 80 82 84 86 88 90 92 94 96 98 100 CT =74.42 E - 24 Yee* Ø 3" R.B. Ø 3"x2 1/2" *CT =65.27 E - 22 E - 20*<br> *CT* = 61.88<br> *Codo a 90°* Ø 2 1/2" **160 PSI PVC <sup>PKC 82 1/2"**<br> *Codo a 90°* Ø 2 1/2"</sup> *CH PVC Ø 21*<br> *E - 17*<br> *CT =52.77 CT =54.79 E - 18* **RAMAL PRINCIPAL<br>***PVC Ø 2*<br>160 PSI *CT* = 21<br> *CT = 62.74*<br> *CT* = 62.74<br> **FEB** = 82.1/2"x1"<br> **R.B.** Ø 2.1/2"x1"<br> **R.B.** Ø 2.1/2"x1" RAMAL PRINCIPAL *160 PSI PVC* Ø 2 1/2" *Cruz Ø 2 1/2"x 1*<br>**R.B. Ø 2 1/2"x 1**<br>**R.B. Ø 1 1/2"x 1** *Cruz* Ø 2" R.B. Ø 2"x 1" *Codo a 90*° Ø 2" *CP=100.24 CP=95.31 CP=93.03 CP=90.91 CP=90.04* PZ:25.92 m.c.a. PZ:30.04 m.c.a. PZ:31.15 m.c.a. PZ:36.12 m.c.a. PZ:37.27 m.c.a.  $\frac{1}{2^{5.76}}$ Q=4.64 l/s  $Q=4.04$  *Vs* Q=3.94 l/s Tubería PVC Ø 2 1/2", 160 PSI, NORMA ASTM D-2241 376.00 Tubería PVC Ø 2", 160 PSI, NORMA ASTM D-2241 *R.B.*Ø 2 1/2" a 2" *Codo a 45*° Ø 2 1/2" 65.00 – L 65.00 – L 47.00 – L 43.00 – L 54.00 – L 54.00 – L 54.00 – L 48.00 *Codo a 45*° Ø 2 1/2" *Codo a 45*° Ø 2"

![](_page_305_Picture_521.jpeg)

![](_page_306_Figure_0.jpeg)

![](_page_307_Figure_2.jpeg)

![](_page_307_Figure_1.jpeg)

![](_page_308_Figure_0.jpeg)

![](_page_309_Picture_8.jpeg)

![](_page_309_Figure_0.jpeg)

![](_page_309_Figure_6.jpeg)

![](_page_309_Figure_1.jpeg)

DETALLE DE LOSA

ESCALA 1:20

![](_page_309_Figure_5.jpeg)

![](_page_309_Figure_4.jpeg)

![](_page_310_Figure_0.jpeg)

![](_page_311_Picture_718.jpeg)

![](_page_311_Figure_1.jpeg)

0.50 m

![](_page_311_Figure_0.jpeg)

## B SE LE LLAMA A LA DIMENSION VARIABLE EN EL LARGO.

![](_page_311_Picture_719.jpeg)

![](_page_311_Figure_2.jpeg)

![](_page_311_Figure_3.jpeg)

![](_page_311_Picture_720.jpeg)

LA ALTURA (H) DE LAS CAJAS PUEDE VARIAR DEPENDIENDO<br>DE LA PROFUNDIDAD DE LA TUBERIA, POR LO QUE QUEDA<br>A CRITERIO DEL INGENIERO CONSTRUCTOR.

![](_page_311_Figure_5.jpeg)

SIN ESCALA

![](_page_311_Figure_6.jpeg)

## DIMENSIONES PARA CAJAS DE VÁLVULAS<br>CON UNIONES UNIVERSALES Y NIPLES

## CAJA DE CONCRETO PARA VALVULAS

![](_page_311_Figure_4.jpeg)

![](_page_311_Picture_721.jpeg)

Apéndice 8. **Planos de rastro municipal en finca Mocaya, municipio de Santa Bárbara, Suchitepéquez.**

Fuente: elaboración propia.

![](_page_313_Figure_5.jpeg)

*PLANO DE LOCALIZACIÓN PARA EL MUNICIPIO DE SANTA BÁRBARA, SUCHITEPÉQUEZ Sin Escala*

![](_page_313_Picture_2.jpeg)

![](_page_313_Picture_4.jpeg)

![](_page_313_Picture_0.jpeg)

*PLANO DE UBICACIÓN PARA EL MUNICIPIO DE SANTA BÁRBARA, SUCHITEPÉQUEZ Sin Escala*

![](_page_314_Picture_2.jpeg)

![](_page_314_Picture_145.jpeg)

![](_page_314_Picture_0.jpeg)

![](_page_315_Figure_0.jpeg)

![](_page_316_Figure_0.jpeg)

![](_page_317_Figure_0.jpeg)

*ESCALA: 1/75 PLANTA DE ACABADOS*

![](_page_318_Picture_847.jpeg)

![](_page_318_Picture_848.jpeg)

![](_page_318_Picture_849.jpeg)

![](_page_318_Figure_0.jpeg)

![](_page_318_Figure_3.jpeg)

![](_page_318_Figure_1.jpeg)

![](_page_319_Figure_0.jpeg)

![](_page_320_Figure_0.jpeg)

![](_page_321_Figure_0.jpeg)

![](_page_322_Figure_0.jpeg)

![](_page_323_Figure_0.jpeg)
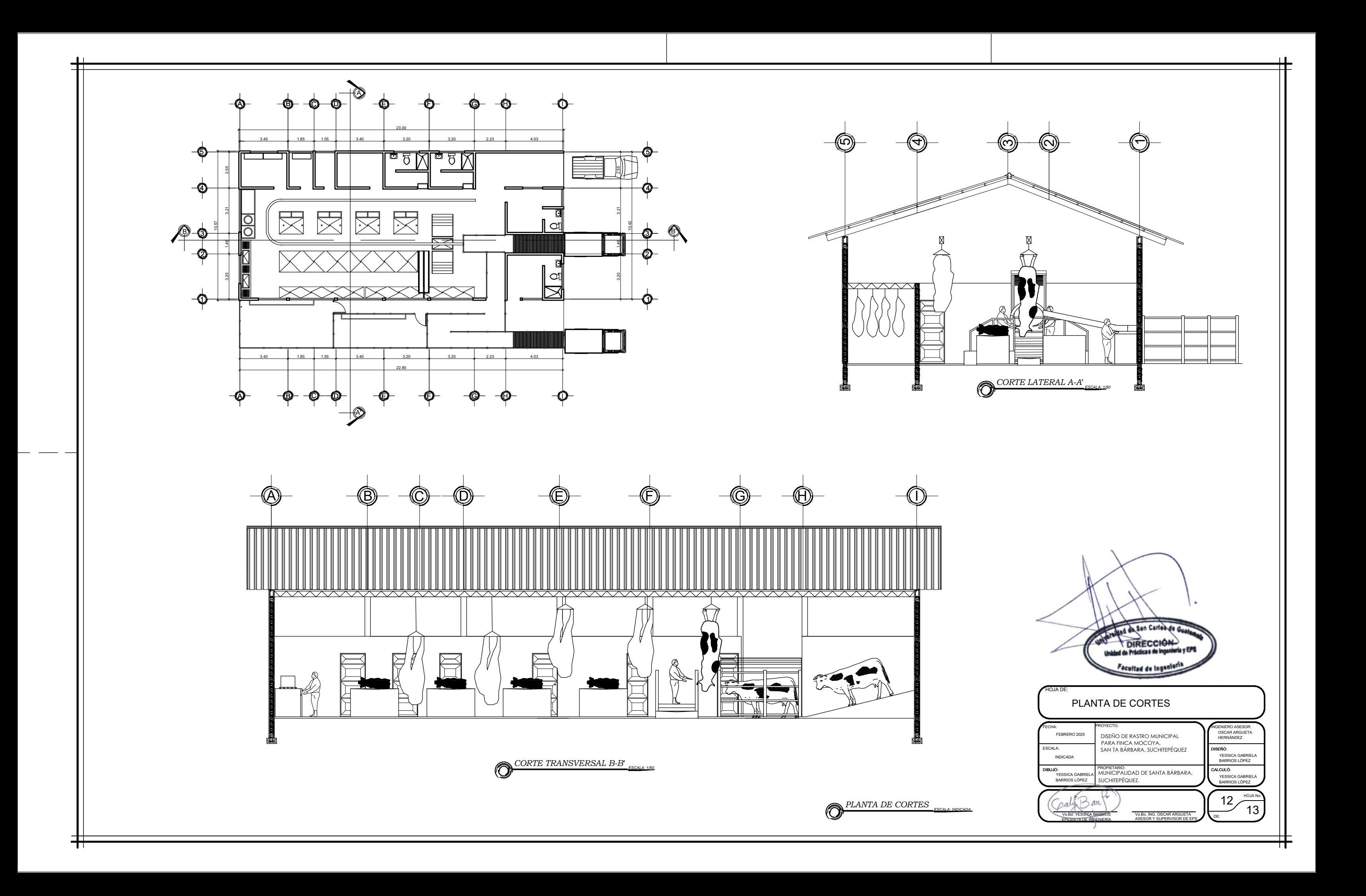

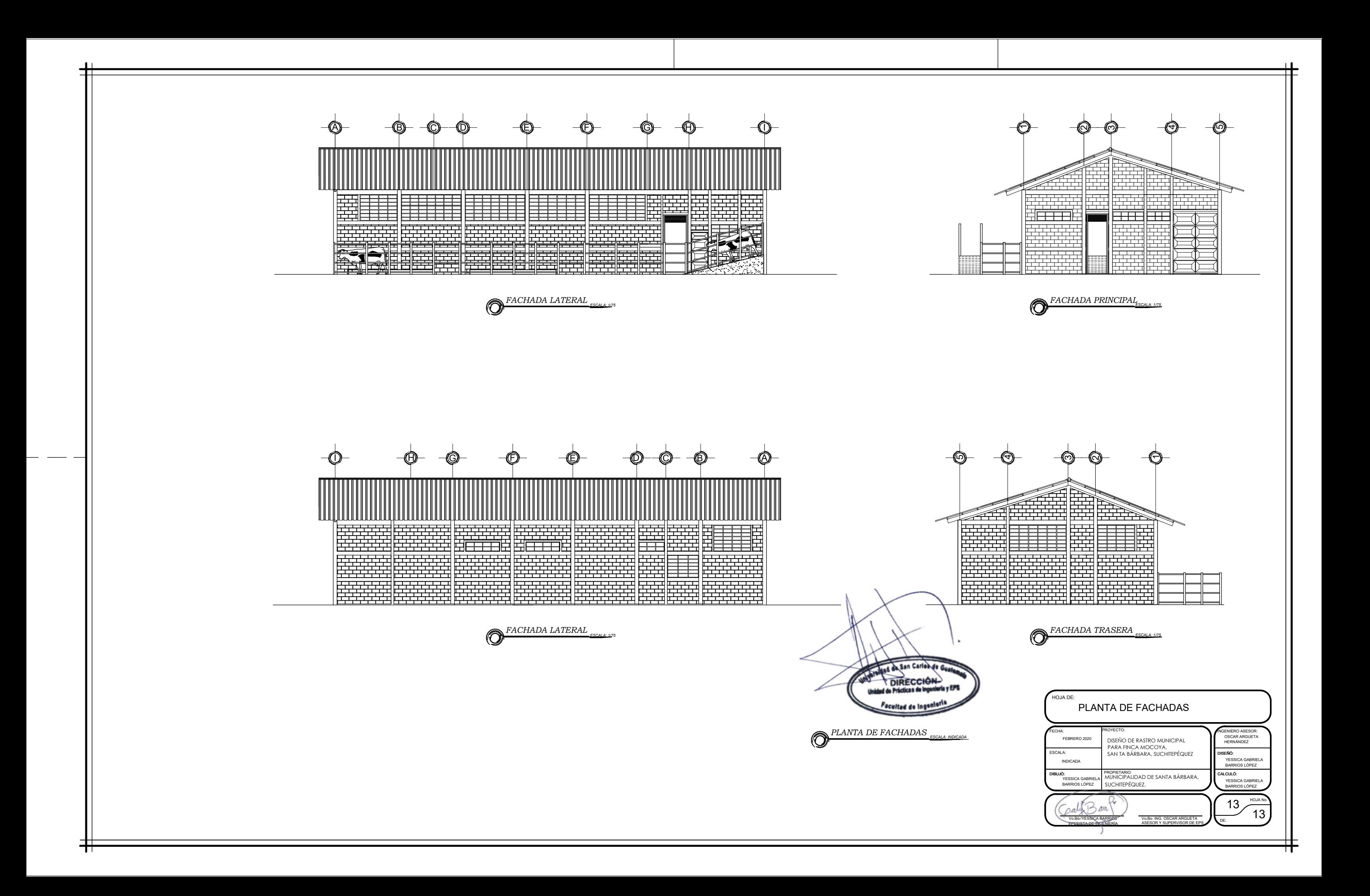

## **ANEXOS**

# Anexo 1. **Análisis Bacteriológico**

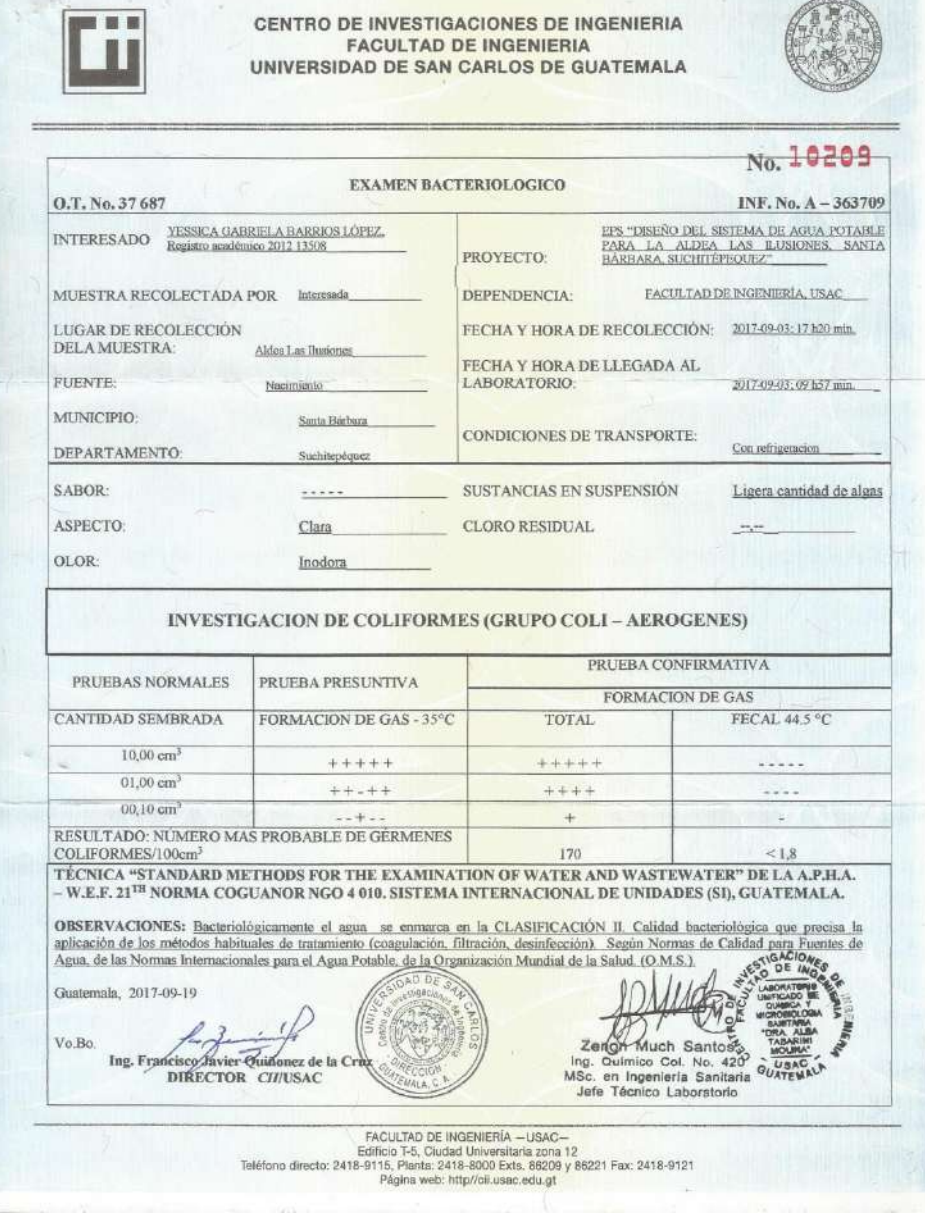

Fuente: Universidad de San Carlos de Guatemala, Centro de Investigaciones de Ingeniería.

## Anexo 2. **Análisis bacteriológico físico químico sanitario**

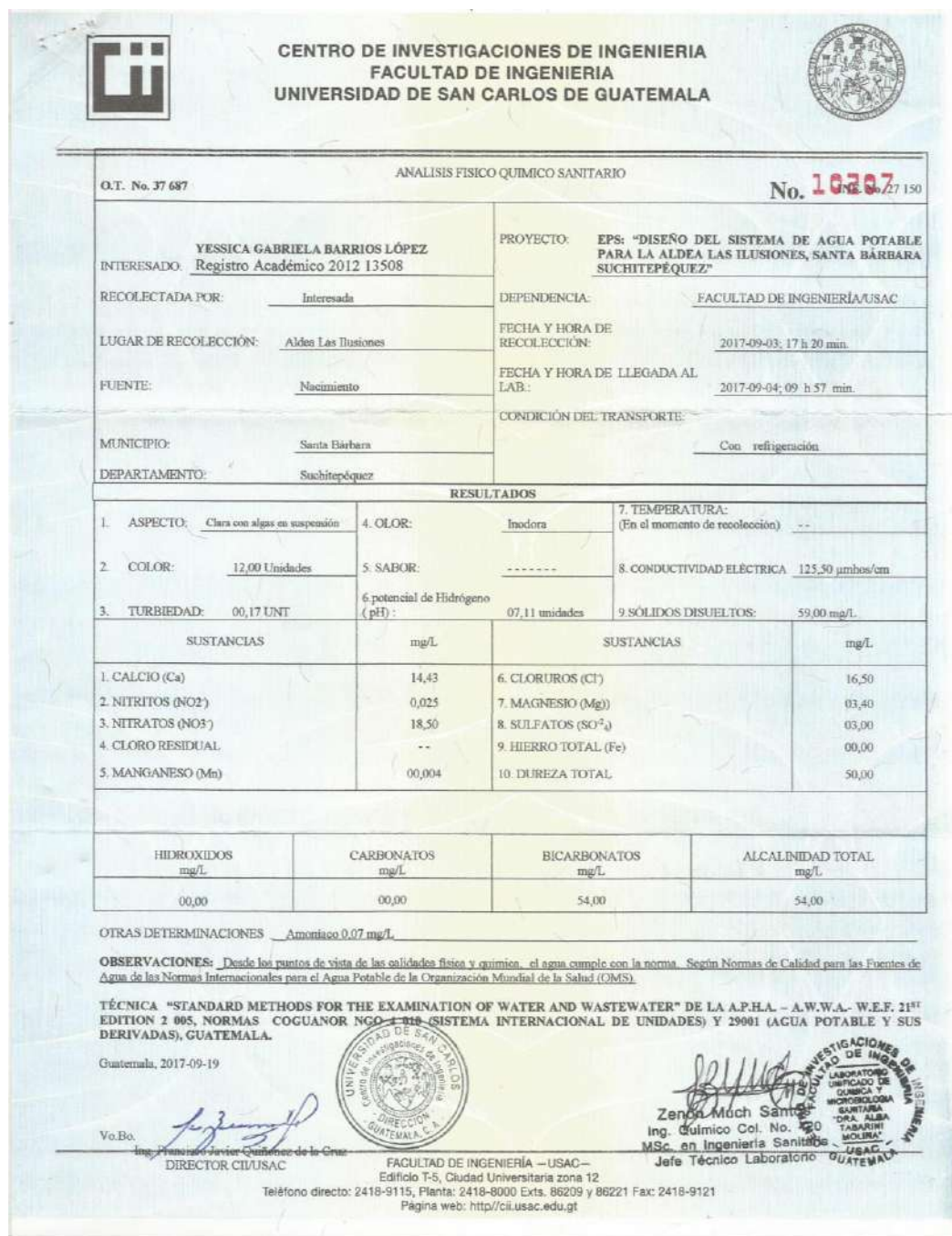

Fuente: Universidad de San Carlos de Guatemala, Centro de Investigaciones de Ingeniería.

#### Anexo 3. **Ensayo de compresión triaxial**

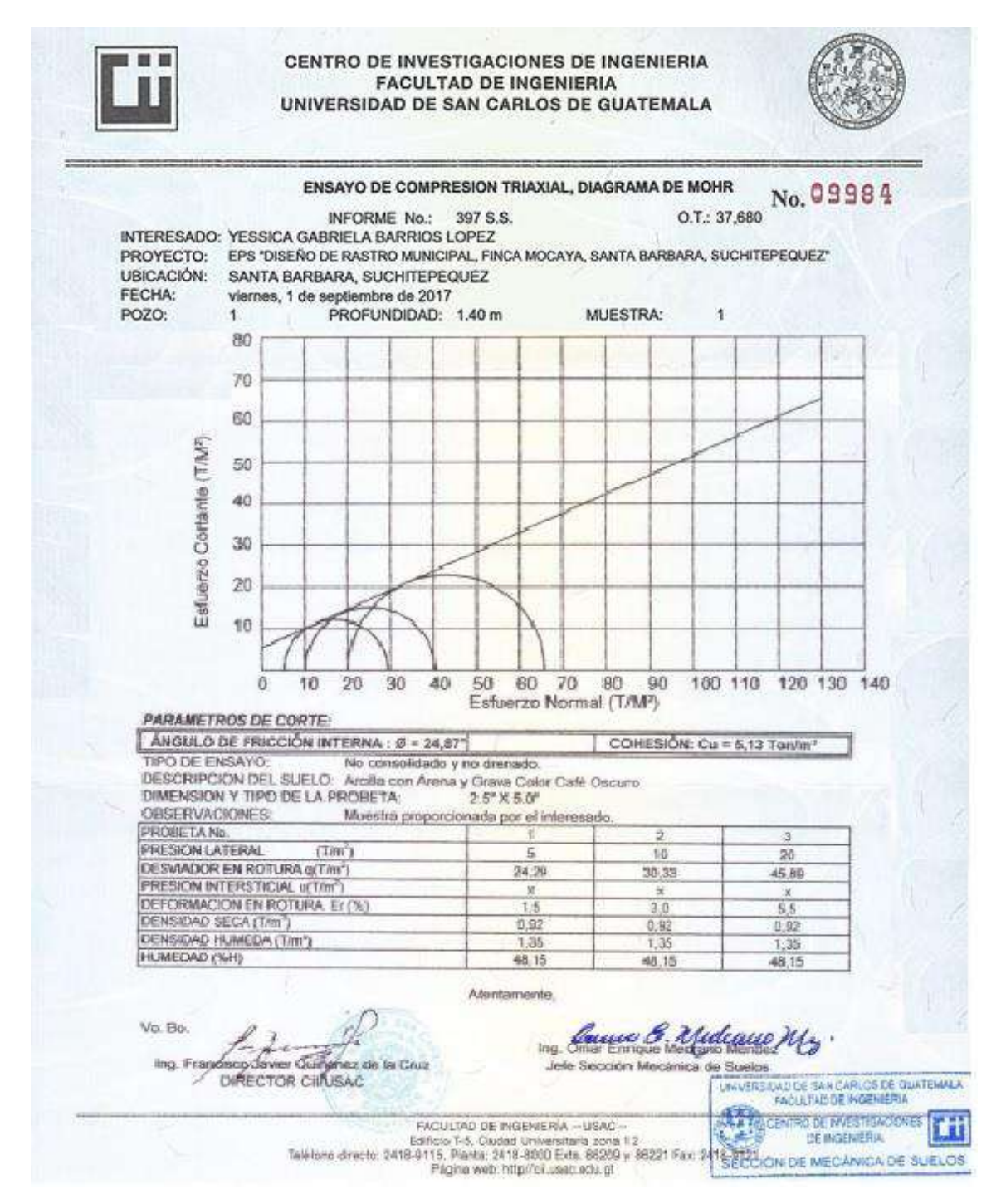

Fuente: Universidad de San Carlos de Guatemala, Centro de Investigaciones de Ingeniería.

## Anexo 4. **Coeficientes para momentos positivos debido a carga viva**

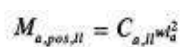

 $M_{a,post,II} = C_{a,II}$ <sup>wi</sup> donde w = carga viva uniforme total<br>  $M = C_{i}$ <sup>2</sup>

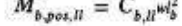

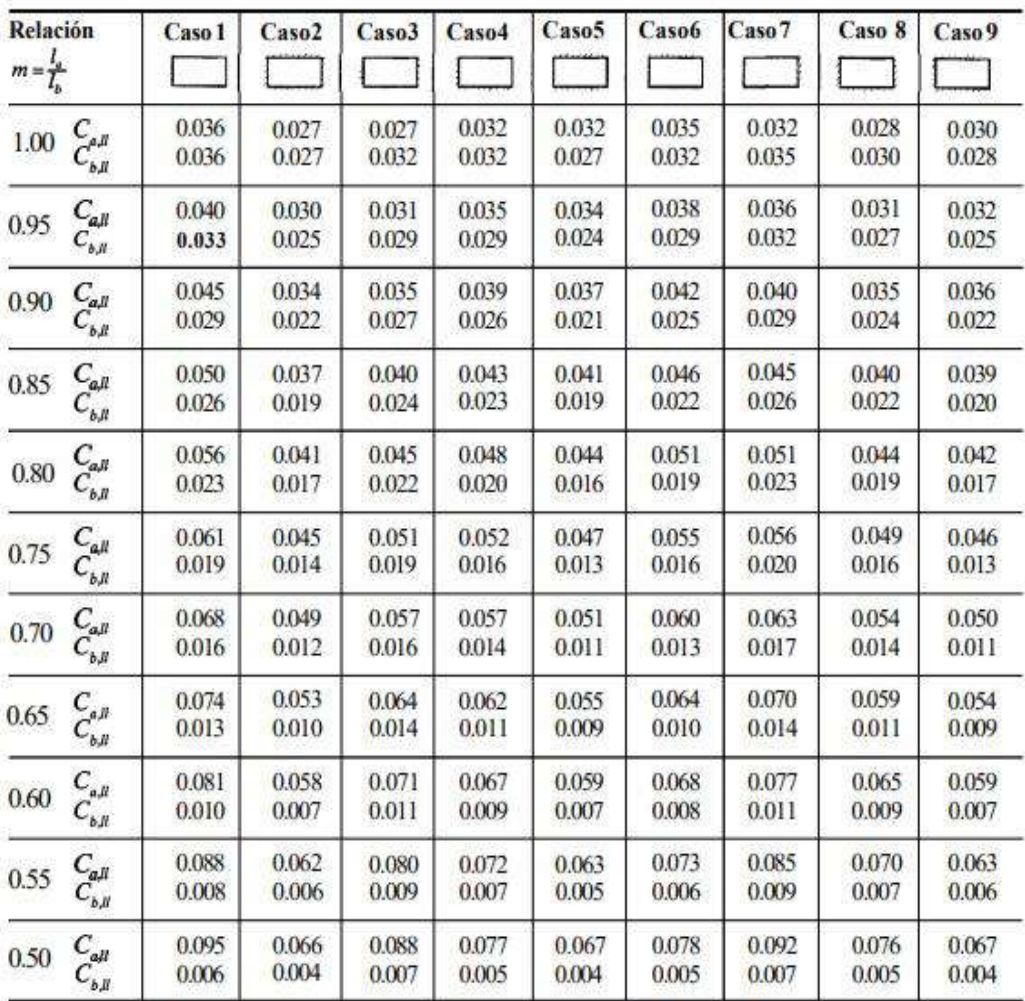

<sup>a</sup> Un borde achurado indica que la losa continúa a través o se encuentra empotrada en el apoyo; un bordesin marcas indica un apoyo dondela resistencia torsionales despreciable.

Fuente: NILSON, Arthur H. *Diseño de Estructuras de Concreto*. p 380.

## Anexo 5. **Coeficientes para momentos negativos debido a carga muerta**

 $\frac{1}{2}$ 

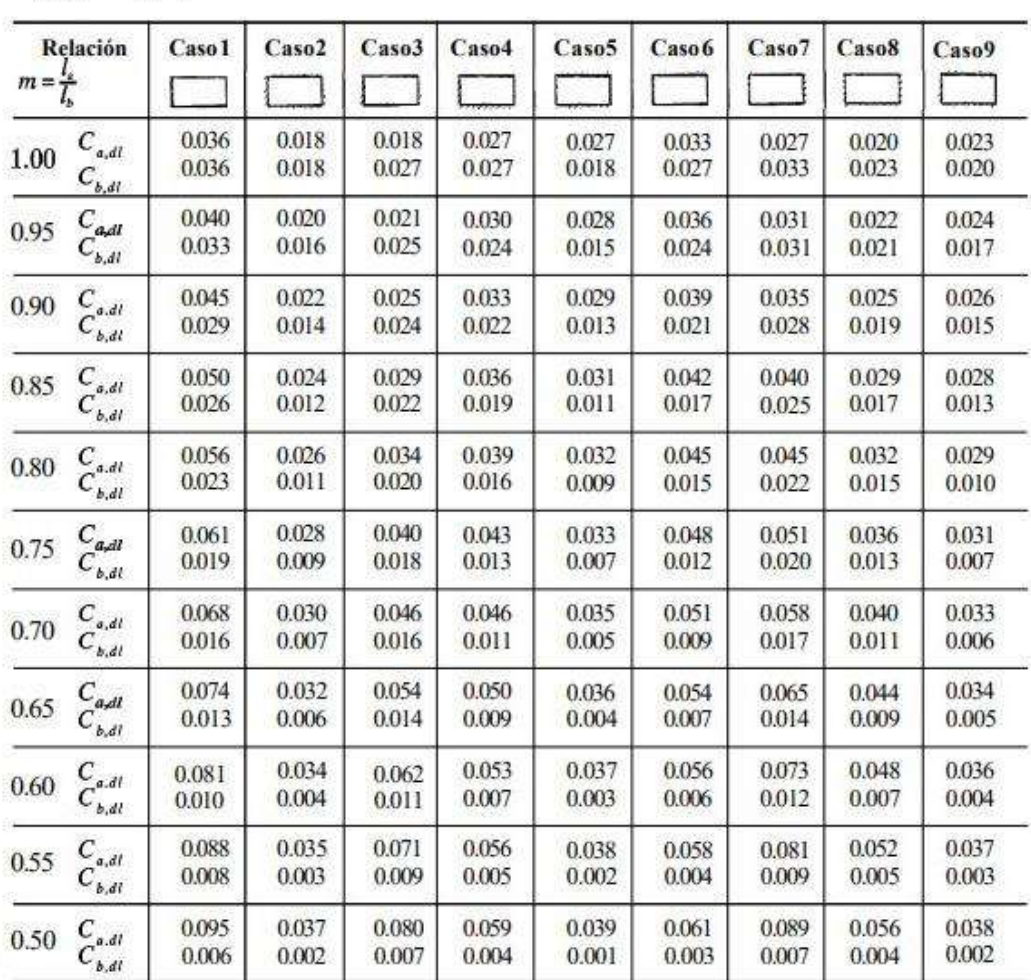

 $M_{_{\bar{a},post,dl}}=C_{_{a,dl}m_a^2}$ 

donde  $w = carga$  muerta uniforme total

 $M_{b,post,dl} = C_{b,dl} m_b^2$ 

« Un borde achurado indica que la losa continúa a través o se encuentra empotrada en el apoyo; un bordesin marcas indica un apoyodonde la resistencia torsional es despreciable.

Fuente: NILSON, Arthur H. *Diseño de Estructuras de Concreto*. p 380.

### Anexo 6. **Coeficientes para momentos positivos debido a carga última**

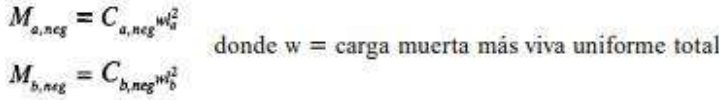

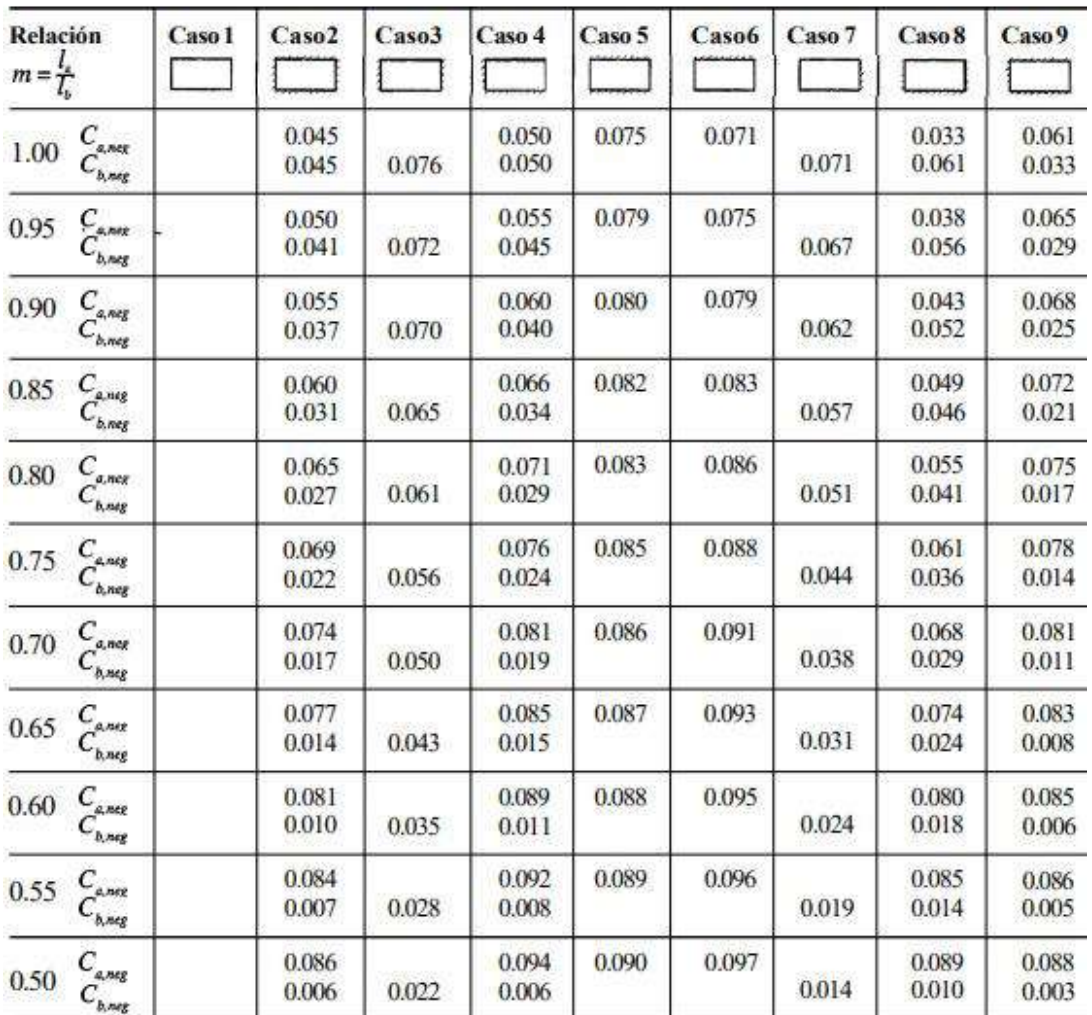

4 Un borde achurado indica que la losa continúa a través o se encuentra empotrada en el apoyo; un borde sin marcas indica un apoyo donde l<br/> resistenciatorsional es despreciable.

Fuente: NILSON, Arthur H. *Diseño de Estructuras de Concreto*. p 380.